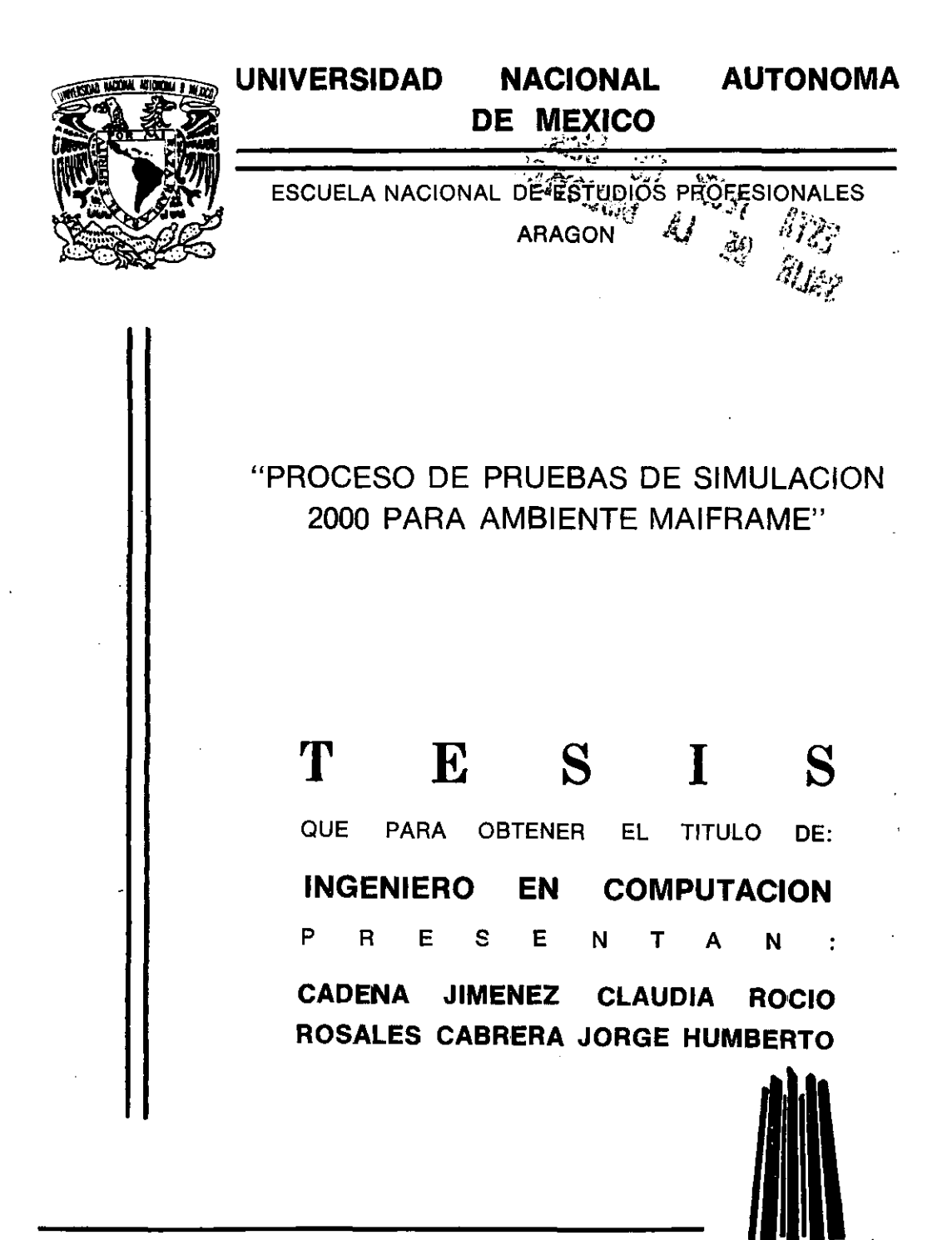

MEXICO, D. F.

**MARZO, 2000** 

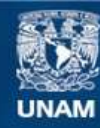

Universidad Nacional Autónoma de México

**UNAM – Dirección General de Bibliotecas Tesis Digitales Restricciones de uso**

## **DERECHOS RESERVADOS © PROHIBIDA SU REPRODUCCIÓN TOTAL O PARCIAL**

Todo el material contenido en esta tesis esta protegido por la Ley Federal del Derecho de Autor (LFDA) de los Estados Unidos Mexicanos (México).

**Biblioteca Central** 

Dirección General de Bibliotecas de la UNAM

El uso de imágenes, fragmentos de videos, y demás material que sea objeto de protección de los derechos de autor, será exclusivamente para fines educativos e informativos y deberá citar la fuente donde la obtuvo mencionando el autor o autores. Cualquier uso distinto como el lucro, reproducción, edición o modificación, será perseguido y sancionado por el respectivo titular de los Derechos de Autor.

## Creo en lo que ven mis ojos

 $Creo.$ ..

En lo que descubren mis pensamientos· En lo que siente mi corazón é.

 $Creo.$ .

En el espíritu de Dios en mí

en el amor a través de él

en ti criatura humana

Creo ...

En ti, como creo en Dios En cada instante mínimo de tiempo En el espíritu Santo

Creo: ..

En mis amigos los angeles que un día seres humanos fueron y también fallaron ... y la tierra habitaron y purificados vienen ahora desde el otro mundo ... y con amor nos ofrecen:

Dejarte guiar por tú conciencia Deja que Dios coja tu mano Deja que Dios guie tus pasos Dios mio ayúdanos para ayudar a nuestros semejantes i Dios mio, ayúdalos !... i Para que también nos ayuden!

A ti mi Dios, te pido ahora que conoces mis secretos me des el sentido de lo divino, me ilumines los ojos del corazón y los hagas penetrantes y profundos para·leer en lo m6s íntimo de las verdades sobrenaturales, hazme distinguir lo verdadera de lo falso en el plano de la fe, ocupando el lugar m6s tibio de mi espíritu. Si hoy pierdo la vida regálame una luz para ganarla mañana, para explorar nuevos horizontes en busca de una felicidad que me llene plenamente. Agradezco que me haz tomado de la mano y en los tiempas de prueba o de dolor cuando miré hacia atrás buscando las huellas de mis pies, noté solamente un juego de pisadas sin muchas veces darme cuenta que tuyas eran parque me llevaste en tus brazos; te invoque y te reclame iluminando el caos de mi conciencia. Me rodeaste de ese alguien que en mí piensa y Yo te doy gracias parque no todos tenemos ese privilegio ...

## **Gracias mi Dios.**

Atinaste a abrazarme, cuando sentí caerme; y entre dulces palabras mi corazón socorriste. Tomaste mis manos cuando sentí miedo y en tu boca dibujaste una sonrisa de cielo, haciendo tuyas mis derrotas y alegrías, levantando y echando mis dudas lejos. Nunca nadie ocupará tu lugar, ni me conocerá como tú. Siempre sabes lo que pienso y lo que siente mi espíritu. Me enseñaste a buscar a Dios en un paisaje y en un amanecer, a sacar la tempestad de la mentira con el royo de luz de la verdad. Quiz6s sea inútil sondear la eternidad, pero tu nombre se hallará escrito en los radiantes cielos que me cubren, envolviéndome en tus brazos con mística ternura. Aquella mujer que tejió mi alma con su ternura y presencia, que cuido de mí hasta verme volar y que siempre me concedió su comprensión y su perdón ...

## **Gracias Madre.**

Defectos y virtudes serán matizados con su temple, un sí y un no, harán el cómo y el porqué. A ese hombre que puso todo su esfuerzo para forjar en mi un ser de provecho. Hacedor de hombres: héroe, hombre superior, artista. Todo el universo te mirará mañana cosechar bellos frutos. Dame tus consejos y el valor cuando piense que no puedo continuar, me recordarás que "si puedo". Una búsqueda empieza siempre con la suerte del principiante, y termina siempre con la prueba del conquistador: es tu enseñanza, elegir una cumbre y ascender. Los cambios y la lucha nos desconciertan, nos aterran por constantes y por ciertos buscando lo calma y la paz, pero a tu lado ahora estoy creciendo, estoy aprendiendo **<sup>Q</sup>encontrar mi camino. Tu silencio fue presencia y compañía ...** 

## . **Gracias Padre.**

No importa si el camino es largo o corto, lo importante es caminar y las experiencias mutuamente compartidas hacen que nuestro pequeño mundo virtual sea m6s humano. He aprendido a no abrir las manos y esperar, sino abrir mi alma y dejar volar, apuntando **siempre hacia la misma dirección, aprender a construir todos tus caminos en el hoy, porque**  el terreno de mañana, es demasiado incierto para hacer. planes. El acto de vivir el propio destino incluye una serie de etapas que exceden en mucho a nuestra comprensión, y cuyo objetivo es y será siempre reconducirnos al camino de nuestra leyenda personal; hacer que aprendamos las lecciones necesarias para cumplir el propio destino...

## **Gracias Yazmin y Gustavo.**

Fui en busca de mi alma, pero no la pude ver; fui en busca de Dios, pero Él me eludió; fui en busca de un amigo y los encontré a ustedes...

Al tenerte como amigo y quererte incondicionalmente, entiendo que las horas que junto a ti permanezco no son para pasar el tiempo sino para nutrirnos uno al otro. Es como la inspiración espiritual que siento al descubrir que alguien cree en mi, y está dispuesto a darme toda la confianza. Me haz mostrado que mi vida es mi propio reflejo, sepultando el cadáver del pasado, y mirar la existencia florecer. Por darme el camino de comprensión y la enseñanza que si he dudar, dudaré de mis dudas y no de mis creencias sin convertir el hoy en una espera ansiosa del mañana. Ya no te diré qué he sido, te diré mejor lo qué quiero ser. Tú na tienes que decirme nada para saber que estás aquí sólo por mí...

### **Gracias Francisco.**

Creo en tu palabra, expresión de lo que quieres y expresas, y al verte creo en tu sonrisa, ventana abierta de tu Ser. Creo en tu mirada, espejo de tu honestidad. Creo en ti, así, simplemente en la elocuencia del silencio. La amistad es un solo corazón que late en dos cuerpos y que es expresión sublime del amor. Por mostrarme que si lloras por que el sol se oculta, las lágrimas no me dejarán ver las estrellas. Porque toma tan solo una sonrisa para hacer que un día obscuro brille. Si te llamo amigo, siempre tu sabrás, la amigo que siempre tendrás en mí. Por eso amigo, tú me enseñas a comprender ... Por eso aprendí a perdonar ... **Gracias Elías.** 

Nadie establece normas salvo la vida, buscando un equilibrio sin tener que ser tibios, levantando muros para no ser heridos, en vez de construir puentes que nos lleven a la otra orilla y nos muestren la maravilla de encontrarse. Sabrás que no estas aquí por casualidad, **sino con un propósito, crecer hasta convertirte en montaña y encogerte hasta parecer un**  grano de arena. Si erramos el sendero, que nos basten las luces de los astros para elegir entre las eternas tinieblas de la nada o la radiante luz del cielo y decir Dios mío: Yo creo; los mundos lo dicen, lo claman las aves y los vientos. Que el mundo sepa que nuestras libertades son sagradas, inmunes y eternas herencias ...

## **Gracias Jorge ..**

Ayer es historia, mañana es misterio, hoy es un regalo, por eso se llama "presente". Amar un sueño, un alma, una idea, aguardar otro mundo mejor y sonreír. Almas débiles, sensibles, **aparentemente fuertes, abrirán sus ojoS a la eterno luz, reconociendo como única ley la**  virtud de la razón, surgiendo la mariposa del capullo, aceptando mis derrotas con la cabeza en alto, con los ojos bien abiertos, sin cerrar la puerta a todos lo errores, dejando afuera a la verdad ...

## **Gracias Alfredo.**

Iniciar una nueva etapa y hacer más con mi vida, alconzar la grandeza que existe dentra de mí y que está esperando Ser utilizada.

Hoy dejaré de huir de mí misma y ya no fracasaré jamás, este es el día que por fin tengo el valor de enfrentarme a las circunstancias y los prablemas y los venceré uno a la vez. No volveré a tomar el camino fácil.

Por fin empezaré a ser inmensamente feliz realizando mis sueños, y he dejado las mentiras y excusas en el posado. Ya no me conformaré con solo limosnas de la vida pora sobrevivir, para triunfar nací y fui diseñada, y hoy sé que las grandes puertas de la felicidad, la riqueza Y la tranquilidad se abrirán para mí Y para mis seres queridos. Ahora s610 seguiré las reglas de mi Ley...

### **Gracias a la vida,**

*Siembra tu propio jardín y adorna tu propio alma, en vez de esperar que te traigan flores.* 

*y aprenderás que puedes sobrellevarlo todo, que en verdad eres fuerte,*  vales mucho y que con cada mañana llega un nuevo amanecer.

*y sé que en adelante contemplarás /as cosas con amor y nacerás de nueva.* 

*Amarás al sol porque te ClJlienta los huesos, pero también amarás* la *lluvia porque purifiClJ tu espíritu.* 

*Amarás* la *luz porque te señala el ClJmino, pero también amarás* la *oscuridad porque te enseña las estrellas .* 

*. Acogerás* la *felicidad porque· engrondecerá tu corazón; pero también soportarás la tristeza porque descubre tu alma.* 

*Reconocerás la recompensa porque constituirá tu poga; pera también darás acogida a los obstóculos porque constituirán pora ti un desaffo.* 

**Claudia Rocio Cadena Jiménez** 

Te doy gmcias Jesucristo por enseñarme desde muy pequeño a conocer la bondad humana y los gmndes ideales, por esos momentos tan difíciles que pusiste en mi camino, cuyo fin ahom entiendo em cimentar mi fe en ti y gracias a ello ahom veo realizado uno de mis sueños mas anhelados.

Comporto este logro con mi Padre y mis Abuelos porque sé que desde su portida siempre han estado al tanto de mi vida y de mis actos ayudándome a seguir creciendo. Sé además que donde quiera que ellos ahora estén se llenarán de felicidad viendo a su hijo realizarse.

A ti Mamá Irma te ha llegado el momento de recibir en tus lindas manos que tanto han tmbajado para mí, el fruto de tantos años de esfuerzo. Este logro es tan tuyo como mío porque en un principio emn mis plastilinas las que te quitaban tiempo, aquellas ceremonias de los Lunes, que cuando no salía de Madero salía de Villa o de Obregón; me imagino que pam ti si em toda uno revolución consiguiendo los disfmce5.

En fin tanto tiempo y esfuerzos tuyos invertidos valieron la pena, lograste lo que nadie ... formar a un Profesionista en todos los sentidos de mi vida. Gracias por todo tu amor.

Mamá Georgina, gracias por darme la vida y querer siempre lo mejor para mí, ahora comprendo que tu querías otro ambiente para mí y tomaste la mejor decisión. Gracias por transmitirme fuerza con tus palabras y tus consejos ya que mediante ellos supe valorar quienes a mi alrededor valían la pena. Nunca vaya dejar de valorar todos tus esfuerzos sobrehumanos que hiciste para que pudiera terminar la escuela de Computación y el inglés cosas que fueron bases pam llegar hasta aquí. Gracias también por todo tu amor.

A tí Amada Esposa Dulce y a nuestro hijo que viene en camino, dedica esta tesis con todas las fuerzas de mi alma con la esperanza que este logro sirva para unirnos más como la nueva familia que ahora somos e inspirar a ese lindo Angelito que esta en tu vientre a querer conquistar el Universo.

Claudia, mi gmn amiga Claudia la bondad de tu alma te conduce a un solo destino, una vida llena de amor ya que personas como tú 'están a un lado de Dios.

El llegar aquí no hubiese sido posible sin tu valiosa oyuda y la de tus Padres que tanto aportaron en mi vida universitaria, es por eso que les doy gracias por todo lo que han hecho por mí.

Agradezco a todos mis profesores del ENEP Aragón todos los conocimientos aportados en mi formación profesional, todos sus consejos y sus evaluaciones, y en especial agmdezco a este honomble jumdo la noble atención y el apoyo en la presentación de esta **tesis.** 

## Jorge Humberto Rosales Cabrera

*Cuanda el infln/to y la realidad se conjugan el hombre adquiere la noción del tiempo.* 

*Mil años es mucho tiempo. Por ello el cambio a un nuevo milenio nos coloca a la expectativa de las posibilidades que se pueden presentar en diferentes campos.* 

*Proceso de Pruebas de Simulación 2000 en Ambiente Mainjrame* 

è,

# **INDICE**

 $\overline{a}$ 

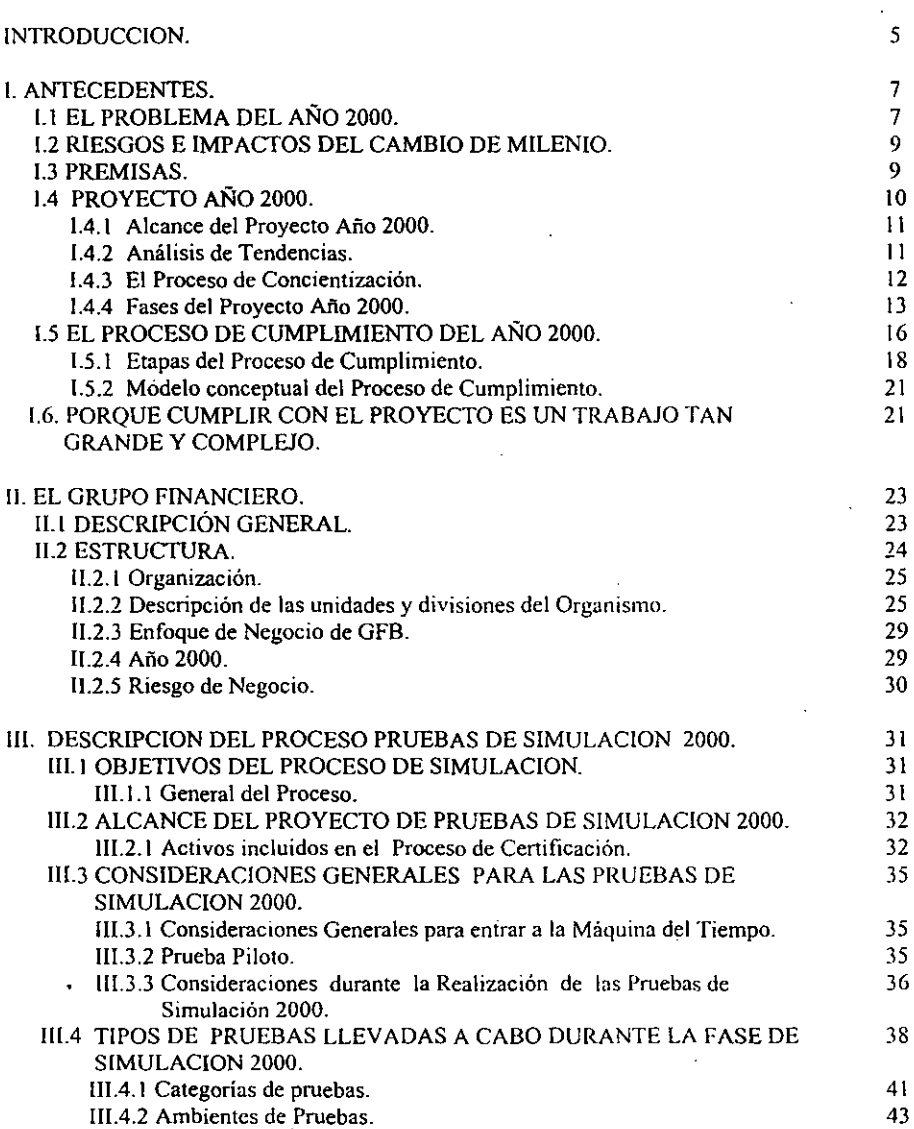

PAG

- - -----

— —

 $\ddot{\phantom{a}}$ 

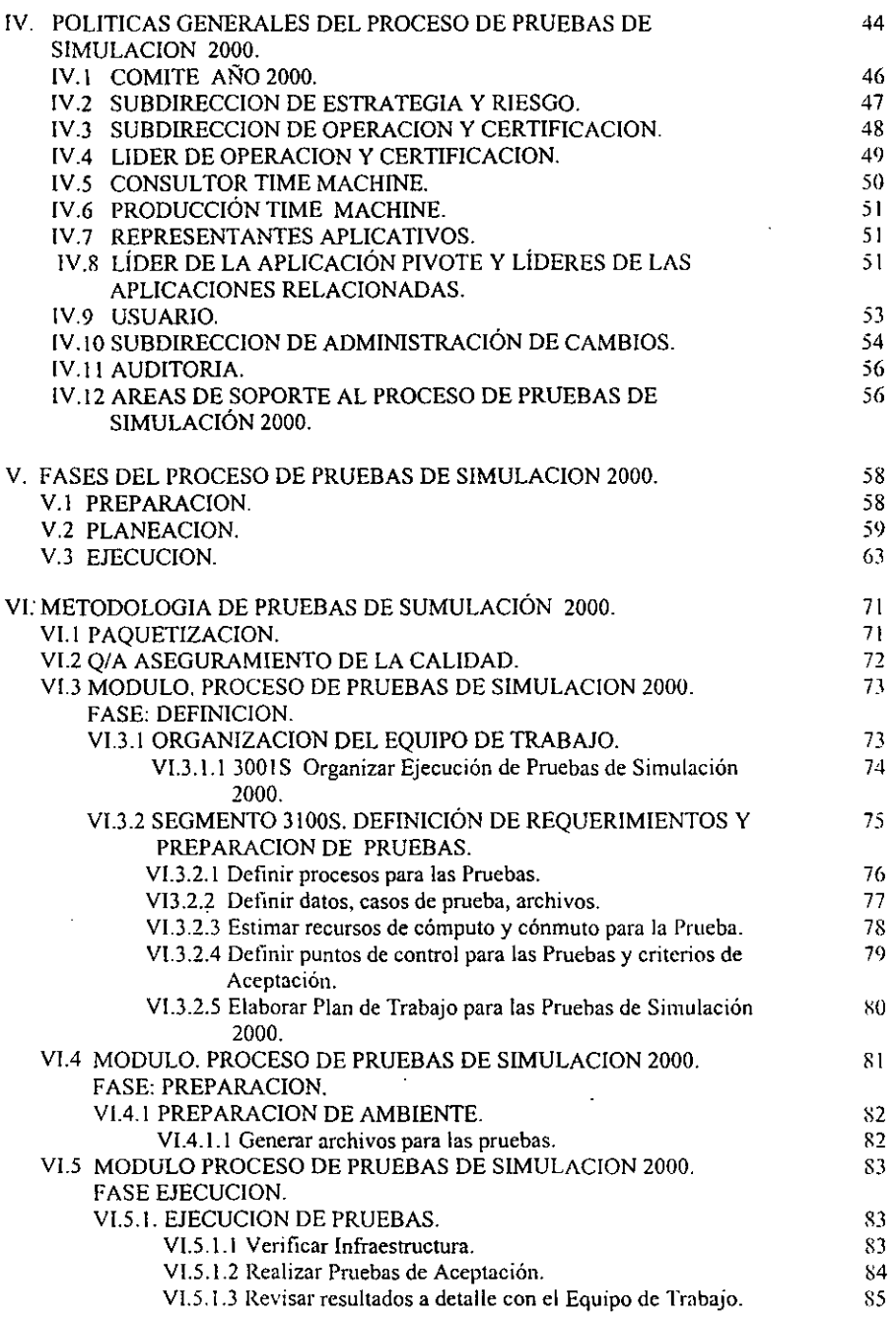

 $\ddot{\phantom{1}}$ 

 $\bar{\phantom{a}}$ 

 $\sim$   $\sim$ 

 $\overline{\phantom{a}}$ 

 $\hat{\phi}$ 

 $\ddot{\phantom{a}}$ 

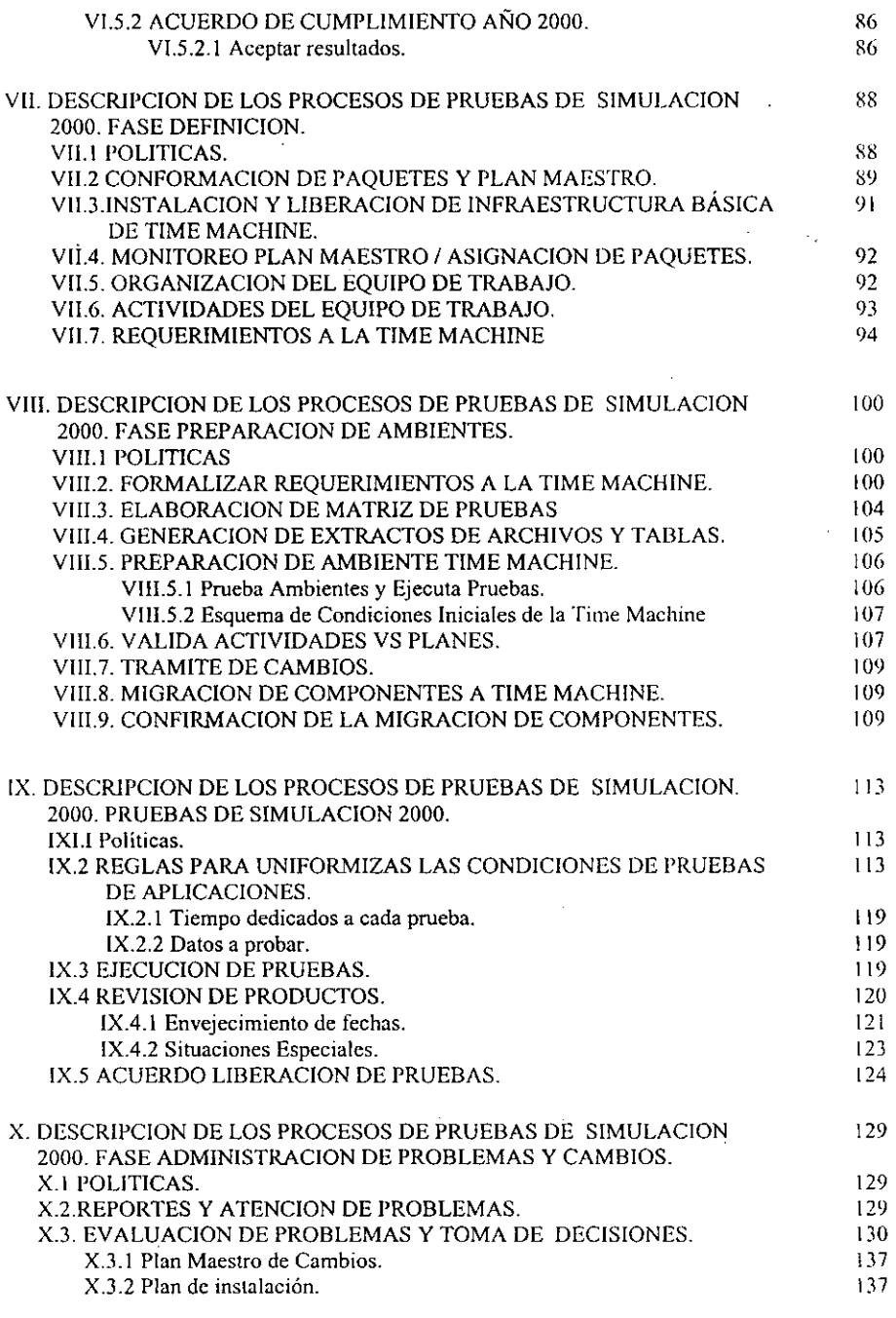

 $\sim 10^{-11}$ 

 $\sim$ 

医心中心 医心

 $\hat{\mathcal{A}}$ 

CONCLUSIONES. 145

à.

 $\sim 1$ 

 $\bar{z}$ 

 $\ddot{\phantom{a}}$ 

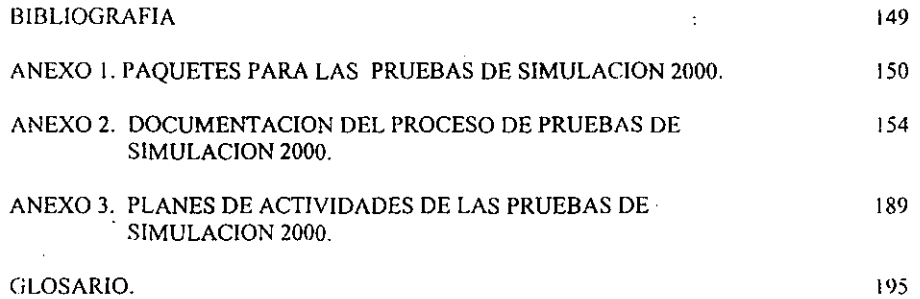

 $\overline{a}$ 

,

## INTRODUCCION

El arribo del Año 2000 significará. además del inicio de un nuevo milenio, un gran reto para todas las empresas a nivel mundial en el manejo de prácticamente todos sus procesos de negocio.

Durante los últimos meses se han publicado una gran variedad de artículos sobre el problema del año 2000 en diferentes medios impresos .. Algunos de ellos, en repetidas ocasiones le han llamado "El Apocalipsis Informático del año 2000", "La bomba de tiempo del 2000", "El caos informático del 200Q",etc: dando un enfoque alarmista al asunto.

Muchos de ellos contienen mensajes de concientización e invitan a todas las empresas a participar en la reparación de sus sistemas. ofreciendo herramientas para llevar a cabo la planeación de dicha reparación.

Para enfrentar esta situación, el Organismo inició, desde noviembre de 1996, un proyecto con personal de tiempo completo para adaptar y probar la tecnología y aplicaciones afectadas en sus diferentes subsidiarias.

El proceso de reparación que esta Organización de tipo financiero lleva a cabo constituye uno de los más grandes retos, debido al gran volumen de información a convertir. El proyecto Atio 2000 es uno de los más grandes que se le han presentado a la Institución e involucra prácticamente a todas las aplicaciones y programas de sistemas, datos y tecnología del grupo.

De ahí el interés de abordar dicha estrategia de solución al problema del fin de milenio. De este proceso nos enfocaremos a la parte de Pruebas de Simulación Año 2000 en el ambiente Mainframe. Recientes estudios en proyectos AÑO 2000, indican que la fase de pruebas requerirá de la mayor cantidad de tiempo y recursos.

El plan de Pruebas de Simulación y en general el Proyecto que organizo la Institución cuenta actualmente COn estrategias, metodologías y técnicas de primer nivel para enfrentar la llegada del año 2000. Vale la pena conocer un poco de todo esto.

En el primer capítulo de esta tesis se presentan aspectos importantes de conocer antes de entrar de lleno al tema que nos ocupa. Tales corno el conocer y entender la problemática que muchos sectores en todo el mundo afrontarán con la llegada del nuevo milenio. así corno los riesgos e impactos de esta situación. Datos interesantes a cerca de los costos y de lo que implica no asegurarse de llevar a cabo una adecuada reparación y una completa prueba de equipo, sistemas, aplicaciones, dispositivos. etc.; así como los factores que determinan que el porcentaje de éxito sea mayor al finalizar el Proyecto.

El hablar del Proyecto Año 2000 es hablar de un gran reto. Conocer el panorama global y de ahí partir a una parte más específica como lo son las Pruebas de Simulación es adecuado para explicar el proceso en sí. En este primer capítulo tocamos 10 referente a las características y alcances del Proyecto Año 2000. las fases que 10 componen y algunos conceptos como "Certificación" y "Cumplimiento", que son la base del presente trabajo. diferenciar el significado de cada uno permite entender el objetivo general de todo esto.

5

El segundo capitulo describe la estructura general de la Institución, sus características generales y sus funciones dentro del sistema de pagos del país. Conocer la manera como la empresa se encuentra organizada sirve de punto de partida para la explicación del Proceso de Pruebas de Simulación 2000.

En el tercer capítulo explicamos de manera general el Proceso de Pruebas de Simulación 2000 para ambiente Mainframe. El objetivo y alcance del mismo, así como conceptos referentes a las pruebas, tipos de pruebas y algunas consideraciones que hay que tomarse en cuanta durante la Simulación. Tener presente qué datos se van a probar y cómo es un aspecto interesante de este capítulo.

El Proceso de Simulación está regido por ciertas políticas generales que permiten conformar los roles y responsabilidades de cada participante dentro del proceso, al mismo tiempo que se describen las áreas involucradas en la Simulación. Todo esto es abordado en el capitulo cuarto.

Las fases que componen al Proceso de Simulación son referenciadas en el capitulo cinco, describiendo cada una de éstas, así como las actividades que dentro de las mismas se llevan a cabo. las cuales están descritas de manera general, permitiéndonos tener una visión general del proceso.

Los capítulos sexto, séptimo, octavo y noveno se refiere a la descripción más detalla de cada una de las fases combinada con una serie de políticas establecidas para cada etapa del Proceso. mostrando paso a paso el flujo de la información de manera clara y concisa, así como definir el papel de los participantes en cada actividad y los productos que se generan de cada una. El que cada individuo involucrado en este proyecto conozca su responsabilidad es de vital importancia para el éxito de éste. Entre las actividades importantes que en esta parte se tocan son la planeación de las actividades, la preparación del ambiente de las pruebas, la ejecución de las mismas y las actividades a llevar a cabo en caso de algún problema. En estos capítulos se tocan aspectos más técnicos referentes a cada fase del Proceso de Simulación.

Una de las mayores aportaciones de esta tesis fue sin duda la Metodología aplicada para el eficaz logro de los objetivos, tanto de las pruebas de simulación, como del Proyecto Año 2000. Dicha metodología es estudiada *en* el décimo capítulo. En esta parte se analizan cada una de las actividades que se llevan a cabo dentro de cada etapa del proceso de Simulación 2000. De la misma manera hacemos referencia a los documentos generados en cada actividad, como ayuda para todas las personas que están involucrada en este proyecto, proporcionando una guía para dirigir y tener un mayor control de cada evento durante el mismo proceso. También estableciendo un estándar en cada actividad ejecutada, logrando un lenguaje común entre cada participante.

En la parte final de esta tesis se presentan algunos anexos con información adicional al proceso del Simulación 2000 con efecto de apoyar los conceptos que se manejan durante el capitulado de la misma. Al mismo tiempo se facilita un glosario con los términos más utilizados durante este trabajo de tesis.

Conocer el proceso de Simulación en general, sus objetivos, actividades prioritarias. conseguir la coordinación extraordinaria de personas, herramientas, metodologías, planes, entidades externas e internas teniendo como premisa una fecha innegociable de terminación constituyen la pronta y exitosa terminación de las Pruebas de Simulación 2000.

6

## 1. ANTECEDENTES

#### l.I EL PROBLEMA DEL AÑO 2000.

El año 2000 marca la primera vez que inicia un año nuevo en el calendario impactando directamente a los procesos automatizados alrededor del mundo. principalmente relacionado con la tecnología, impacta prácticamente a todo tipo de negocio. Por lo tanto es un punto crítico en cuestión de negocios y tecnología.

En apariencia, el problema del año 2000 no es tan complicado. Para eliminar el problema se debe identificar, hacer la corrección y probarla. El esfuerzo para el cumplimiento también implica la identificación y coordinación del problema en sistemas externos en los cuales hay información que debe ser intercambiada (clientes, gobierno, etc.) para asegurar que el éxito en las operaciones de negocio no sea interrumpido por otras organizaciones que estén llevando a cabo el mismo trabajo. Esto parece simple. De cualquier manera el desarrollo que se está llevando acabo consume mucho tiempo y esfuerzo para realizarlo y coordinarlo e involucra a todas y cada una de las áreas del negocio.

La esencia del problema del Año 2000 se relaciona con el enfoque histórico de almacenamiento de fechas; tradicionalmente para hacerlo menos costoso, en la memoria y dispositivos de almacenamiento se usaban 2 campos para los dígitos del año en la fecha. Ejemplo para el año "1996" se representa por "96". Esto es común en viejas aplicaciones de Mainframe y la mitad de otras aplicaciones. También lo encontramos en aplicaciones actuales en todas las platafonnas con AS400, Stratus, PC's, UNIX, Lans, etc. Además en otro tipo de sistemas como elevadores, teléfonos, sistemas de seguridad, aire acondicionado, etc.

La llegada del nuevo milenio representa para la institución sobre todo un reto de coordinación extraordinaria, debido al volumen de los cambios requeridos en los sistemas y procesos, de dependencia existente entre ellos y el tiempo impostergable para efectuarlos: 31 de diciembre de 1999.

Actualmente entre el 80% y 90% de las aplicaciones y los programas de sistemas utilizan dos dígitos (XX) para representar el año. En el año 2000 se necesitará utilizar cuatro dígitos para representar la fecha (19XX / 20XX).

La representación de 4 dígitos es esencial para adentrarnos al cambio de milenio en el año 2000.

Ejemplo: alguien que nace en el año 1954.

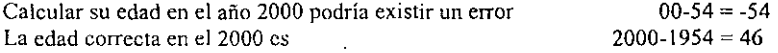

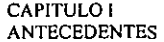

Existen muchos otros aspectos que se relacionan con fechas o que tienen dependencias entre sí, como cálculos de interés, vencimientos, etc.

El problema se manifestará generalmente por sí solo en 1 de 5 tipos de errores en las fechas:

- 1. Errores en el cálculo del milenio 2000 (incorrecto asumir que "O 1" significa "190 1")
- 2. Errores al ordenar, clasificar y en otras formas de manipulación de datos.
- 3. Fallas al reconocer "manipulación de variables con propósitos iguales" en fechas (usando "99" o "OO~' en el campo del año para indicar condiciones constantes o datos que no se pueden encontrar).
- 4. Operaciones que envuelven intervalos de cálculos incorrectos o comparaciones entre pre y post fechas del año 2000.
- 5. Fracasos al tratar el año 2000 no como año bisiesto.

El impacto por alguna fecha relacionada con la falla en un programa que no cumplió con el cambio del año 2000 puede hacer que el sistema completo fracase por sutiles errores en cálculos aritméticos y de almacenamiento de datos.

Si se llega al extremo, cuando los sistemas se encuentran con fechas más allá de 1999 pudieran funcionar con condiciones de error, esta simple causa podría hacer que los sistemas dejen de funcionar (truenen) o causen que archivos y bases de datos funcionen de manera incorrecta. Esto puede ocurrir en medio de procesos críticos de producción. Algunos sistemas podrían no estar disponibles para transacciones on-line por períodos muy amplios de tiempo.

El problema del año 2000 está en los campos de fecha almacenados ya sea en archivos permanentes o temporales, y en la lógica de los programas donde las fechas son manipuladas. Esto puede ocurrir en el software desarrollado en casa o que se compró a proveedores externos. También afecta a los sistemas que se han desarrollado por el usuario final.

Adicionalmente el problema del año 2000 existe en muchos tipos de equipos de hardware y telecomunicaciones. Por ejemplo, la mayoría de los relojes de las computadoras no pueden Por ejemplo, la mayoría de los relojes de las computadoras no pueden manejar fechas más allá de diciembre 31 de 1999. Las características clave del equipo pueden tener problemas si contienen chips computarizados para recabar datos y grabarlos con las fechas y timestamp.

Además el equipo de la Organización incluye chips de control en los sistemas de elevadores, teléfonos, y sistemas de acceso de seguridad.

Este grupo de equipos es importante para la Institución. Lo primero es detectar si tienen problema, que no siempre es fácil y evaluar el cumplimiento del año 2000 en ellos. Su función principal no es el tradicional proceso de computación. así el equipo casi siempre es omitido por el inventario de computadoras (hardware). El segundo paso es que la lógica del proceso se almacena en la memoria (ROM) haciendo esto dificil de arreglar. La mayoría de los proveedores deberán reemplazar o actualizar este equipo. Los reemplazos deben ser seleccionados, comprados, probados e instalados. Todos estos esfuerzos requieren, tiempo y dinero.

La industria estima un promedio del costo asociado con los parámetros establecidos para el cumplimiento del año 2000. El costo por cada línea de código se basa en la naturaleza de los programas usados en cualquier industria, la extensión de los procesos de negocios dependen de fechas, la edad de los códigos, su complejidad y el origen de los lenguajes (por ejemplo Cobol. siempre ha tenido mejores herramientas de soporte que PL/1) todos ellos son factores importantes

para hacer una estimación exacta. Gartner Group estima los costos alrededor de 1-2 dólares por línea de código. Esta estimación no incluye el costo de las herramientas, los recursos en cuanto a equipo, las pruebas de aprobación del usuario final o el costo del reemplazo y/o actualización del hardware.

También es un acuerdo general que los requerimientos de programación y los recursos para el proyecto se volverán cada vez más caros por escasos cuando nos acerquemos al 2000.

### 1.2 RIESGOS E IMPACTOS DEL CAMBIO DE MILENIO.

- La industria nos indica un costo estimado de varios millones de dólares para instituciones de la misma envergadura.
- La capacidad instalada entre programadores y analistas en la institución se estima en 1000 = 500 en mantenimiento y 500 en nuevos desarrollos.
- Durante 18 meses se estima consumir:
	- Alrededor de 113 del total de los recursos en desarrollo de sistemas (mantenimiento y nuevos).
	- 2/3 de los recursos en el desarrollo de sistemas.
- Se requiere un cambio mayor en la priorización de las actividades del Area encargada de sistemas.
- Se ha requerido haber convertido 30-40 programas por día y entre 2 y 2.5 millones de líneas de código al mes para que se completara la conversión de los sistemas el último día del año 1998 y tener 1 año de contingencia para el proceso de certificación y su puesta en producción.

Las consecuencias de que los sistemas no cumplan con el año 2000 son complejas y de mucho alcance. En un artículo publicado titulado "El Virus del milenio 2000" el consultorWarren S. Reíd advierte que hay tendencia creciente hacia los litigios como una solución por la falla en los sistemas y el fracaso en los proyectos. Es hasta ahora cuando esto se ha tomado en serio. De cualquier modo, el conocido impacto del problema del año 2000, predice nuevas leyes y nuevas interpretaciones a las que existen actualmente.

#### 1.3 PREMISAS.

- La información relacionada con fechas y los cálculos asociados a las mismas son los que requieren cambios para el año 2000.
- Se ha estimado que el costo de llevar a cabo estos cambios a nivel mundial será entre \$300 y \$600 billones de dólares.
- La Organización cuenta con una Firma Auditora que avale las estrategias, planes y avances que el proyecto reporta a las autoridades ya la Dirección General del GFB.
- La Institución ha entregado oportunamente a las autoridades los reportes trimestrales requeridos sobre el avance y plan del proyecto.
- Costará al Banco varios millones de dólares efectuar los cambios requeridos por el año 2000. El plan de trabajo se inició a finales de 1996 y ha seguido avanzando a buen paso. Sería prematuro en esta etapa del proyecto sugerir un mayor detalle en los costos, sin embargo, por lo que respecta a la mayor parte del monto estimado, los gastos se llevarán a cabo a partir de presupuestos ya existentes. Se asegura que el enfoque del proyecto que se está utilizando resolverá los requerimientos de cambios del año 2000 con la mayor efectividad y el menor costo posibles.
- $\bullet$  Este Órganismo requiere que otras empresas con las que intercambia información hagan los cambios necesarios en sus sistemas para recibir al año 2000.
- Se llevó a cabo el Assessment del Riesgo del proyecto en el cual se identificaron los siguientes puntos como críticos y se tomaron acciones:
	- Falta de expertos, acción, plan de becarios para sistemas' y plan de retención para el personal clave.
	- Mala planeación de Requerimientos. acción, dimensionamiento de requerimientos a través de los planes de trabajo.
	- Incumplimiento de proveedores, acción, desarrollo o actualización de procedimientos.

El Organismo Financiero ha puesto gran interés en los acontecimientos que pudieran ocurrir en cada una de sus compañías, para el cumplimiento del año 2000, se necesita el esfuerzo de todas las áreas de negocio para asegurar el mismo. El Banco de México puede retirar la concesión para operar si detectara que no cumplimos con el año 2000 y se pone en peligro el sistema de pagos.

## 1.4 PROYECTO AÑO 2000.

El reto del Proyecto Año 2000 *es* único por sus características inherentes - el más grande, complejo, costos y con una fecha de tenninación no negociable - que se ha presentado en la institución.

- Involucra prácticamente todas las aplicaciones y programas de sistemas, datos y tecnología de este organismo.
- Es el reto más grande de mantenimiento y desarrollo de aplicaciones al que se están enfrentando.
- También incluye otros tipos de componentes tecnológicos como elevadores, bóvedas, sistemas de seguridad, teléfonos, etc.
- Es innegociable el no cumplir con la conversión de los sistemas antes del Año 2000 con resultados catastróficos por fracaso del proyecto.
- El Banco Central es el responsable de monitorear el progreso del proyecto y cancelará la concesión de las instituciones en caso de que no cumplan con los requerimientos del Año 2000 y pongan en peligro el sistema de pagos del país.

Fracasar en el cumplimiento del proyecto producirá una catastrófica falla de aplicaciones.

#### 1.4.1 Alcance del Proyecto Año 2000.

Es obligatorio para la Oficina del Proyecto Año 2000, las Direcciones de Solución y Direcciones de Servicios de Sistemas, así como para las DGA's de cada Banca y Funciones Centrales, asegurar que todas las Aplicaciones, Software de Base, Hardware, Telecomunicaciones, Procesos y Formatos de Negocio, y demás facilidades requeridas para la operación de la Institución, como (bóvedas, sistemas de acceso, etc.) cumplan con los requerimientos del Año 2000 para el 31 de Diciembre, de 1999.

Las Aplicaciones/Equipo incluido en el alcance son:

- Aplicaciones de Negocio del Mainframe.
- Aplicaciones de Negocio en otras Plataformas AS400, Unix, Stratus, etc.
- Aplicaciones de Negocio en Plataformas Cliente-Servidor y Sistemas Distribuidos.
- Interfaces Internas/Externas.
- Interfaces con Proveedores de Servicios (FDR, Visa, Masterd Card, etc.).
- Formas de Captura y Reportes generados por Sistemas.
- Pantallas aplicativas.
- Infraestructura de Hardware y Software para Mainframe/Otras Plataformas.
- Infraestructura de Voz y Datos (Telecomunicaciones).
- ATM's.
- Dispositivos POS.
- Dispositivos Criptografiados.
- Sistemas de Banco por Teléfono.
- Paquetes de Software desarrollados por terceros.
- Infraestructura para usuarios finales (PC's, Servidores, etc.).
- Aplicaciones de usuario final (Microsoft Excel, Word, etc.) y otras desarrolladas por ellos mismos.
- Equipo de usuario final (Faxes, Impresoras, etc.).
- Otras infraestructuras (Bóvedas, Sistemas de Seguridad, Control de elevadores, etc.).

#### **1.4.2 Análisis de Tendencias.**

Una de las primeras actividades realizadas por el equipo del proyecto fue la de evaluar las tendencias de la industria para atacar esta problemática, para ello se realizaron visitas a Banco de Montreal, Citibank y AIG compañía de seguros, así como a los centros de operación del Año 2000 de Coopers & Libran y Unisys, adicionalmente se realizaron entrevistas y se participó en seminarios con los principales proveedores de herramientas y metodologías del Año 2000 como Andersen Consulting, Booz Allen & Hamilton, EDS, HDS, Computer Associates, Compuware, Platinum, Softtek/Viasoft, etc. .

El resultado de esta evaluación  $\frac{1}{100}$  levo a las siguientes conclusiones:

- l. El tiempo utilizado para realizar el Diagnóstico del problema, su etapa de Concientización, Planeación y desarrollo de pilotos en instituciones similares a esta llevaba entre 6 y.9 meses antes de iniciar la fase de Conversión masiva del proyecto, con los siguientes productos generales:
	- $\bullet$  Construcción y/o actualización de inventarios de Aplicaciones, Hardware, Software de base y Telecomunicaciones.
	- . Análisis de impacto del proyecto.
	- Estimación del costo del proyecto.
	- Estimación del esfuerzo requerido.
	- Definición de estrategias, directrices y estándares.
	- Análisis de técnicas, herramientas y alternativas de solución.
	- Integración del área del proyecto.
- 2. Esto funcionó adecuadamente para instituciones que iniciaron con un mínimo de 6 meses antes que este Organismo.
- 3. La tendencia general de la industria para empresas que iniciaban era la de reducir la teoría e iniciar lo más pronto posible los esfuerzos de conversión.
- 4. Se requiere una estrategia que balanceara el desarrollo ordenado y planeado del proyecto, con un inicio práctico lo antes posible el objetivo es reducir ese tiempo a 3-4 meses, y sobre todo obteniendo desde el arranque la aprobación y apoyo de la Alta Dirección del Grupo y de los DGA's responsables de cada Banca y Areas Centrales.
- 5. Debido a lo grande y complejo del proyecto, ningún consultor y/o proveedor de herramientas contaba con el 100% de las respuestas y habilidades requeridas por el proyecto.
- 6. Las actividades prioritarias eran seleccionar al proveedor que realizaría el Diagnóstico (Assessment) del Mainframe y el Concientizar a la Alta Dirección, y a las Direcciones de Sistemas de la problemática del Año 2000, y seguir integrando la Oficina del proyecto.

#### 1.4.3 El Proceso de Concientización.

Para lograr arrancar un esfuerzo realmente importante entorno al problema del Año 2000 primero se necesita estar consciente de que existe, y es un hecho que ante la simplicidad aparente de la solución individual, ni siquiera en las áreas de sistemas se estaba convencido de ello, es por ello que se inició un esfuerzo por presentar el proyecto en los diferentes staff de las Direcciones de Solución, que culminó con una presentación en Marzo de 1997. En paralelo se desarrolló el documento que se presentaría al Comité de Dirección y a las DGA's de Negocio con su Staff, comprometiéndose ahí a formar los comités de Negocio que darán seguimiento al desarrollo del proyecto y obteniéndose el apoyo de la Dirección.

<sup>&</sup>lt;sup>1</sup> Fuente: Booz Allen & Hamilton. Agosto, 1997.

#### 1.4.4 Fases del Proyecto Año 2000.

El siguiente diagrama muestra el enfoque general del proyecto, así como la metodología customizada a la institución para atacar el problema del Año 2000.

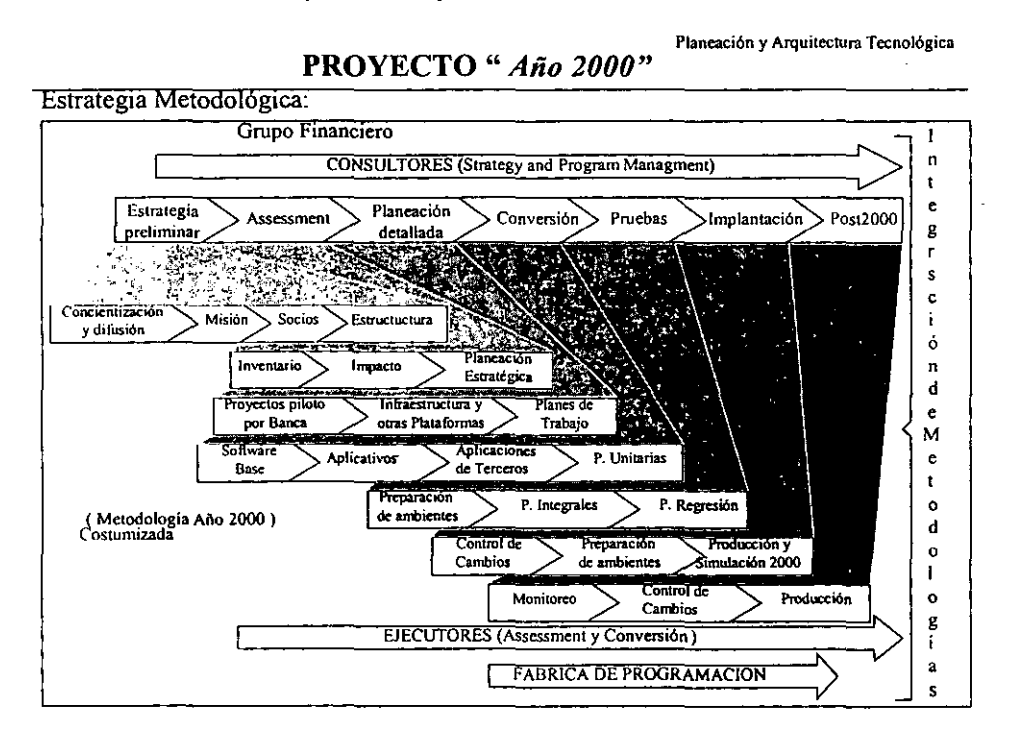

Fig 1.1 Estrategia General del Proyecto Afto 2000

#### Descripción de las Fases y Actividades:

Fase: Estrategia Preliminar: Definir la dirección del proyecto en ténninos generales, en cuanto a selección de proveedores/consultores, estructura funcional del proyecto y programa de concientización.

#### Actividades:

Concientización y Difusión: Lograr la compresión del problema en el Organismo, lograr la prioridad y soporte de la Dirección y preparar un esfuerzo consistente e inmediato para atacar el problema.

Misión: Definir la misión del proyecto, así como su objetivo y alcance.

La Misión del Proyecto Año 2000, es lograr un cambio de milenio transparente para la operación cotidiana de la Iustitución, definiendo las Metodologías, Técnicas y Herramientas que minimicen el impacto del proyecto en las áreas de Negocio, Staff y Clientes del Grupo.<sup>2</sup>

Selección de Proveedores: Definir cuales empresas de herramientas y/o consultoras trabajarán con el organismo en la primera etapa del proyecto.

Definición de Estructura: Desarrollar la estructura funcional requerida para planear. analizar y desarrollar las distintas etapas del proyecto.

Fase: Diagnóstico (Assessment): Obtener una evaluación del problema en la Organización

#### Actividades:

Inventario: Desarrollar y/o actualizar los inventarios de Aplicaciones, Hardware y Software de Base, así como los de componentes de Telecomunicaciones y otros.

Impacto: Estimar el impacto del problema en términos de Esfuerzo, Costo y No. de Recursos requeridos para llevar a cabo el proyecto.

Plan General: Desarrollar un plan táctico, con recursos por Banca que priorice el desarrollo del proyecto y maximice el uso de recursos, tomando en cuenta, impactos al negocio, aplicaciones de misión critica y aplicaciones que fallarán primero.

Fase: Planeación Detallada: Llevar a cabo un análisis detallado de las soluciones particulares de cada Banca/Aplicación tomando en cuenta la priorización del plan general y elaborando planes detallados de cada Banca/Aplicación.

#### Actividades:

Proyectos Piloto: Desarrollar proyectos piloto que ayuden a discriminar las alternativas reales de solución con que cuenta la institución y pongan en marcha un aprendizaje practico del proyecto que pueda ser utilizado como referencia al desarrollar el plan general.

Infraestructura y Otras plataformas: Considera el crear la infraestructura de  $HW \vee SW$  que requerirá el proyecto en su desarrollo, tomando en cuenta que no debe ser solo para Mainframe sino para plataformas AS/400, HP, NCR, etc.

Planes de Trabajo: Se refiere a llevar a cabo el análisis detallado de las soluciones particulares y desarrollar los planes de trabajo respectivos aplicación y/o proyectos de infraestructura.

Fase: Conversión: Durante esta fase se lleva a cabo la Reparación/Modificación realizando los cambios al código de tal manera que éste cumpla con las guías de Cumplimiento.

<sup>!</sup> http//www.intranet.com.mx

#### Actividades:

Software Base: Aquí se preparan las estrategias básicas para la actualización de los sistemas operativos y herramientas y utilerias que así lo requieran, desarrollando los planes de trabajo y evaluando el posible impacto en la conversión aplicativa.

Aplicativos: Se refiere a la reparación y/o remplazo de las aplicaciones desarrolladas en casa o con modificaciones mayores a los paquetes que no pueden ser soportadas por los proveedores originales, o cuando éstos ya no existen como empresa.

Aplicaciones de Terceros: Se refiere a la reparación y/o remplazo de las aplicaciones que han sido compradas a proveedores y éstos llevarán a cabo las tareas asociadas al año 2000, solo se requiere, coordinación, negociación y seguimiento.

Pruebas Unitarias: Se maneja el mismo concepto de probar a nivel individual la funcionalidad del programa modificado, que actualmente se. usan en el Organismo.

Fase: Pruebas: Durante las Pruebas se someten las aplicaciones a pruebas integrales y de regresión, y finalmente la aplicación completa se prueba dentro de su ambiente (Preproducción) validando que en diferentes puntos del tiempo ésta se comporte de la manera esperada de acuerdo a la definición de Cumplimiento y de su funcionalidad Actual.

#### Actividades:

Preparación de Ambientes: En esta actividad se lleva a cabo la preparación de la infraestructura requerida para llevar a cabo las pruebas bajo la óptica del Año 2000, ya sean de Offioading o de Mainframe, incluyendo Preproducción.

Pruebas Integrales: Se llevan a cabo pruebas de integración funcional en la aplicación y con sus interfaces con otras, llevando a cabo los ciclos completos que la aplicación utiliza.

Pruebas de Regresión: Se refiere a verificar que la puesta en producción de la aplicación no impactará el ambiente actual y preparar un posible retomo del cambio a producción lo más limpio posible.

Fase: Implantación: En la fase de Puesta en Producción se pasan las aplicaciones por el proceso de cambios del Año 2000 y se actualiza el repositorio de datos, si los resultados son satisfactorios la aplicación se integra al ambiente de producción.

#### Actividades:

Control de Cambios: Es el proceso que bajo los requerimientos del proyecto asegura una entrada transparente de las modificaciones al ambiente de producción y una actualización del inventario de componentes en el Repositorio de Datos.

Preparación de Ambientes: Dependiendo de las técnicas seleccionadas. sobre todo en el caso de • expansión puede llegar a requerirse crecer la infraestructura de procesamiento y almacenamiento de producción, en esta actividad se analiza. planea y desarrolla el proyecto que garantizará contar con la infraestructura adecuada.

Producción: Es llevar al ambiente de producción las modificaciones realizadas en este periodo de manera ordenada. Se requiere administrar el número de cambios que puedan entrar a un mismo tiempo a producción sin causar riesgos innecesarios, esta actividad pretende controlar esta problemática.

Simulación 2000: Para el proceso de Certificación de las aplicaciones. se requerirá de que éstas trabajen adecuadamente en un ambiente de producción. totalmente simulado del año 2000 incluyendo HW y SW de base. solo así se entregará el Certificado 2000 a las aplicaciones.

Fase: Post 2000: Esta fase pretende llevar a cabo un seguimiento del comportamiento de las aplicaciones y en general de la tecnología de la institución, estando ya en e! Año 2000, para identificar y resolver oportunamente cualquier problema derivado del proyecto.

#### Actividades:

Monitoreo: En esta actividad se pretende tener un equipo dedicado a identificar proactivamente problemas derivados del Año 2000 y/o esperar reportes que requieran la atención de este equipo.

Control de Cambios: Se refiere a llevar un registro de incidencias del proyecto en esta etapa que permita conocer el esfuerzo y costo que esta implicó.

Producción: Es llevar al ambiente de producción las modificaciones realizadas en este período de manera ordenada.

### 1.5 EL PROCESO DE CUMPLIMIENTO DEL AÑO 2000.

Los términos más utilizados en el problema del Año 2000 y que son clave para entender el proceso de este proyecto son:

Cumplimiento (Compliance) y Certificación, cada consultor y especialista tienen su propia definición, en esta institución se ha hecho la distinción por el proceso y tiempo que ambos requieren.

*Cumplimiento: Todas las transacciones del banco, internas y externas deben operar correctamente y sin interrupción desde Mayo de 1997 hasta allles, durante y después de/ cambio*  de milenio (Diciembre 31 de 1999 a Enero 1 del 2000) y por un período no menor a un año *(hasta el 2 de Enero del 2001).*<sup>3</sup>

<sup>&</sup>lt;sup>3</sup> http://www.intranet.com.mx/anodosmil/cumpli.htm

El proceso de modificar las aplicaciones para cumplir con la definición anterior se finaliza, incluyendo su puesta en producción a más tardar en diciembre de 1998. Esto se debe a tres causas principales, se requiere de por lo menos l año para llevar a cabo, el proceso de Pruebas de Simulación, se pretende contar con 1 año de contingencia para resolver problemas potenciales que surjan durante el desarrollo del proyecto, y finalmente este es un requerimiento oficial por parte del Banco de México, con la advertencia de que si no se cumple se retirará la concesión para operar, en caso de poner en riesgo al sistema de pagos del país.

Esta definición se puede expresar en tres puntos básicos:

1, Todas las aplicaciones que manejen fechas deben funcionar correctamente:

- Ningun valor debe producir interrupciones en la operación.
- Todos los cálculos, manipulaciones, comparaciones, ordenamientos y otras operaciones lógicas que involucren fechas deberán producir los resultados esperados para cualquier valor válido dentro del dominio de la aplicacióri 'que incluye las interfaces de entrada y salida.

2. Las aplicaciones deberán ser capaces de interpretar todos los datos que se les pasen:

- *De* otras aplicaciones o módulos,
- Datos almacenados en cualquier formato estándar para *el* sistema.
- Datos producidos por la infraestructura del sistema.
- 3. Los elementos relacionados a fechas que aparezcan en las interfaces con usuarios deberán especificar la fecha completa evitando así cualquier confusión:
	- Clientes del banco.
	- Entidades externas involucradas con el grupo financiero.

Por otra parte, la definición de Cumplimiento abarca todas las áreas de información, así como algunos ambientes propios del negocio que están relacionados al cambio de milenio, por ejemplo:

Aplicaciones - Código funcional desarrollado, ya sea por proveedores externos o por la organización.

Ambiente de Sistemas de Información - Incluye plataformas de hardware, sistemas operativos, lenguajes, herramientas, utilerias, software de redes, etc., que definen el ambiente en el que la aplicación se ejecuta.

Datos - [ncluye datos actuales e históricos (cuando se requiera por funcionalidad).

Interfaces con usuarios - Aún y cuando técnicamente forman parte de la aplicación, éstas incluyen la presentación de datos de entrada y salida donde la interacción con personas es requerida (a excepción de los cosméticos que quedan a consideración).

Formas, documentos y reportes - Formas pre-impresas y documentos que manejan fechas; y reportes internos y externos que muestran fechas (a excepción de los cosméticos que quedan a consideración).

Procedimientos operativos y estándares  $-$  Son aquellos procesos no automatizados que requieren de la interpretación y el manejo de fechas.

Sistemas de soporte al negocio  $-$  Son elementos propios del ambiente del negocio que están afectados por lógica de fechas, pero que están fuera del ámbito de Tecnología de Información (por ejemplo: elevadores, bóvedas, sistemas de seguridad, etc).

Certificación: Es el proceso de aseguramiento de que el Proceso de Cumplimiento se ha llevado *a cabo, se han conseguido todas lasfirmas del Colllrato (en definición enseguida menciollado), y*  se ha corrido un ciclo completo para las aplicaciones en un ambiente de producción simulando el *medio ambiente del Año 2000:'* 

*Colllrato "de Cumplimiento: Documento que integra el acuerdo entre las partes involucradas, COII respecto a las caracteristicas especificas en que se resolverá el problema del Alío 2000 para cada aplicación y los roles y responsabilidades de cada área involucrada.* 

Es necesario mencionar que la definición de Cumplimiento deberá apegarse a los requerimientos establecidos por entidades reguladoras con las que se interactúe tales como el Banco de México y la Comisión Nacional Bancaria y de Valores.

Como parte de la Simulación, se requerirá que cada aplicación acepte, interprete y produzca correctamente información relacionada con fechas en todos los puntos de integración con otras áreas, por ejemplo:

- Tolerancia a los datos del medio ambiente: las aplicaciones deben interpretar correctamente (mapear a su formato interno) cualquier tipo de dato pasado por el hardware, sistema operativo y aplicaciones de red.
- Tolerancia de datos: Las aplicaciones deben ser capaces de interpretar datos almacenados en cualquier formato estándar al sistema, incluyendo formatos usados en infonnación histórica.
- Integridad de entradas a través de interfaces: todos los datos pasados por la aplicación deberán poder ser entendidos por cualquier aplicación que requiera los datos.
- Soporte a usuarios: Todas las interfaces, procedimientos y documentación asociada con la aplicación deberán estar totalmente coordinados con los estándares establecidos en cuanto a la interpretación y representación de fechas.

#### 1.5.1 Etapas del Proceso de Cumplimiento.

Para lograr cumplimiento una aplicación tiene que pasar por diversas fases:

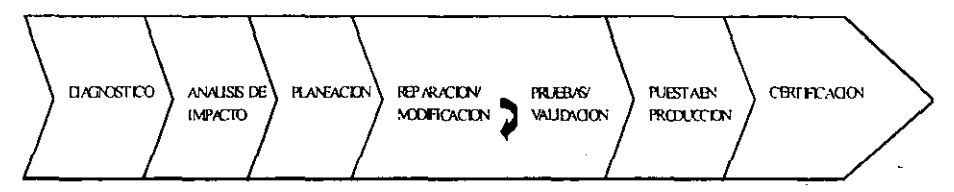

Fig 1.2 Etapas del Proceso de Cumplimiento

<sup>&</sup>lt;sup>4</sup> http://www.intranet.com.inx/añodosmil/cumpli.htm

En cada una de las fases se promueve que el proceso esté encaminado a obtener el Certificado de Cumplimiento.

Durante el Diagnóstico se trata de dimensionar el problema y lograr un entendimiento básico del estado del portafolio de aplicaciones; además se decide si la aplicación se va a modificar, verificar, reemplazar o eliminar.

Durante el análisis de Impacto se estiman los esfuerzos y costos requeridos para lograr que la aplicación llegue a un estado de Cumplimiento, adicionalmente se selecciona la técnica de conversión que mejor se adecué con base en las características de la aplicación.

En la fase de Planeación se detalla el plan de Trabajo, esfuerzos y costos que requerirá una aplicación para cumplir.

Durante la Reparación/Modificación se realizan los cambios al código de tal manera que ésta cumpla con las guías de Cumplimiento y se llevarán a cabo las pruebas unitarias.

Durante las Pruebas someten las aplicaciones a pruebas integrales y de regresión, finalmente la aplicación completa se prueba dentro del ambiente depre-producción validando que en diferentes puntos del tiempo ésta se comporte de la manera esperada de acuerdo a la definición de Cumplimiento.

En la fase de Puesta en Producción se bajan las aplicaciones que cumplen con el Año 2000 al Ambiente Actual.

Para Simular se baja la aplicación al ambiente emulado del Año 2000 cuando éste esté listo y si todos los scripts de prueba generan resultados satisfactorios la aplicación se certifica y se reintegra al ambiente de producción, si no se le hacen las adecuáciones necesarias, se repiten los scripts y cuando pase se integra a producción y se obtiene el certificado de cumplimiento.

Finalmente en Post 2000 se hace un seguimiento estrecho de la tecnología y su operación para garantizar una atención oportuna en caso de eventualidades

#### El Enfoque del Proyecto contempla de manera general las siguientes directrices:

- 1. Apoyo de Consultores con experiencia en proyectos del Año 2000 y reconocidos en la industria:
	- para definiciones y estrategias.
	- para definir procesos de control y gestión de proyectos.
- 2. Apoyo de Proveedores de Herramientas y metodologías del Año 2000, para la etapa conocida como Impacto 2000.
- 3. Integrar un Plan General de acción para el Organismo como resultado de integrar los esfuerzos de esta etapa que comprende un período de tiempo de entre 3-4 meses, en base a un proceso de priorización que contemple:
	- Impactos en los negocios.
	- Criticidad de las aplicaciones.
	- Fecha probable de falla de las aplicaciones.

4. Generar las directrices, estándares y guías básicas para iniciar el proceso de conversión lo más pronto posible, integrando estos esfuerzos en el plan general a desarrollar.

Algunos factores que podrían contribuir para el éxito en el cumplimiento de los esfuerzos dados por el Area del Proyecto son:

- Una completa descripción del alcance del año 2000, aspectos, y el rango de opciones para el cumplimiento.
- Una guía en el enfoque para completar la planeación y estrategias de desarrollo y las soluciones de implementación.
- Los estándares y los procesos para lograr las metas y el cumplimiento de estándares
- Patrones para los contratos de cumplimiento del Año 2000.
- Investigar y recomendar las mejores herramientas automatizadas y/o opciones de outsourcing que puedan ayudarnos con cada plataforma para el esfuerzo del cumplimiento.
- Dirección para el cumplimiento de los proveedores.
- Dirección para las interfaces externas.
- Un programa de comunicación y difusión que asegure que todos los aspectos del año 2000, estándares, y enfoques son conocidos por el staff. socios, clientes. proveedores, etc:
- Un proceso de dirección que resuelva los aspectos que impacten el tiempo, costo, y alcance del proyecto.
- Estandarizar el status del proyecto. reportando formatos y procesos para garantizar al comité de dirección que se actué oportunamente, tomando en cuenta el status del cumplimiento Año 2000.
- Estandarizar un reporte financiero de todos los proyectos del Año 2000.
- Control del proyecto para asegurar que las implicaciones y desviaciones de los planes son entendidas y comunicadas a todos los grupos a los que se va a impactar.
- Desarrollar y monitorear los planes de contingencia, con procesos de revisión constantes para determinar si pueden ser utilizados.
- Un proceso de certificación para lograr el cumplimiento.
- Crear un ambiente de convivencia y promover la motivación del personal involucrado.
- El establecimiento de un sistema de seguimiento de avance de los procesos de conversión . por aplicación y de su certificación.
- La aceptación y ejecución de los roles y responsabilidades por el usuario y por los grupos de sistemas, para la efectiva distribución y operación de los trabajos en el proceso de Conversión de aplicaciones, Pruebas y Certificación.
- Desarrollar y monitorear los planes de contingencia, con procesos de revisión constantes para determinar si pueden ser utilizados.
- La ejecución exhaustiva de los procesos de Pruebas y de Certificación.

#### 1.5.2 Modelo conceptual del Proceso de Cumplimiento.

El cumplimiento del año 2000 se puede dividir en tres fases:

Planeación de sistemas. Análisis y recolección de los datos para el desarrollo de una evaluación del ambiente actual. Identificar y agrupar, fuentes de la información, problemas potenciales, un inventario de sistemas, lenguajes, base de datos, aplicaciones nuevas. La planificación de sistemas también incluirá a los proveedores, para asegurar todos los impactos de cumplimiento del año 2000. Éste incluiría hardware y software, de sistemas ambientales, ascensores, bóvedas de tiempo, etc. Esta fase también incluye el revisar contratos de proveedores y de socios externos, para establecer' responsabilidades y cumplimientos del año 2000.

Estrategia de Desarrollo. Desarrollo del plan detallado para la priorización de las conversiones, deben de estar basados en el assessment, los costos, tiempos, criterios de selección y recursos por aplicación. En el proceso de priorización debe de participar la unidad del negocio y difundirlo a todo los niveles de la misma y revisarlo con los respectivos comités del proyecto Año 2000.

Implementación. El manejo de las actividades debe de estar estructurado de acuerdo a la metodología de la Institución· y de la industria utilizando las herramientas de mercado líderes definidas, como aplicables. Los esfuerzos de la Implementación deben de estar apoyados por las áreas de soporte actuales del Banco y proveedores.

## 1.6 PORQUE CUMPLIR CON EL PROYECTO ES UN TRABAJO TAN GRANDE Y COMPLEJO.

Algunos datos que pueden ayudar a comprender la.magnitud del problema se presentan a continuación:

- Es el problema más grande, más riesgoso y más costoso que haya enfrentado el organismo.
- Está Involucrado prácticamente todas las aplicaciones de ambiente Mainframe y Sistemas distribuidos, software de base, hardware y telecomunicaciones de la institución.
- Tiene una fecha límite innegociable.
- En caso de fallar los resultados serían catastróficos.
- Banco de México monitoreará el progreso del proyecto trimestralmente, y en caso de detectar la posibilidad de que no se haga la corrección a tiempo podría cancelar la concesión de la operación, en caso de poner en riesgo el sistema de pagos.
- $\bullet$  Se cuenta con cerca de 42,000 programas y más de 40 millones de líneas de código.
- Un número considerable de las aplicaciones son viejas, mal documentadas, no existiendo suficiente información de las mismas y 'con rutinas de manejo de fechas hechas al criterio de los programadores.
- Requiere de la coordinación de interfaces internas y externas.

21

- La industria considera un dato conservador de un dólar por línea de código como costo para resolver *el* problema.
- $\bullet$  Se considero iniciar la Fase de Conversión en forma masiva a partir de Julio de1998, teniéndose 18 meses para desarrollar el proyecto y requiriendo 1/3 del total de los recursos de desarrollo que se estiman en 1,000 entre analistas y programadores tanto para desarrollos nuevos como para mantenimiento.
- Se requirió convertir de 30·40 programas diarios y 2,2 millones de líneas de código al mes, para terminar en Diciembre de 1998.
- La tecnología para migrar y coordinar el problema está más allá de una simple expansión de campo.
- La institución bancaria tiene aproximadamente 181 aplicaciones en Mainframe y 146 en otras plataformas distribuidas, excluyendo el desarrollo de programas en aplicaciones de usuario final.
- Además de Sistemas Operativos y todos los archivos con datos.
- Aproximadamente entre 2 y 5% de las líneas de código contienen rutinas de fechas y alrededor del 80% de los programas; en la institución es el 1.4% de líneas de código y el 75% de los programas.
- Sistemas con conexiones, datos compartido. sistemas de distribución, software hecho a la medida.
- Involucra a todos los proveedores y los socios de negocio.

÷

## II. EL GRUPO FINANCIERO

#### 11.1 DESCRIPCION GENERAL.

El Organismo financiero que en esta tesis se toca es una de las empresas controladoras líderes en México que opera bajo el modelo de banca universal a través de una de las redes de sucursales más extensas en México, que ofrece una amplia gama de productos y servicios financieros de la banca de menudeo, corporativa y privada; así como operaciones de seguros y fianzas, administración de fondos para el retiro, pensiones, corretaje, administración de sociedades de inversión, asesor y colocador de emisiones de capitales y de deuda, cambios, arrendamiento, factoraje, y créditos para el consumo a personas de bajos ingresos.

Desde su creación, ha sido un Banco con fuerte arraigo en cada región del País. La institución se fundó en la Ciudad de México en 1932. El Organismo, al igual que la mayoría de los otros bancos comerciales mexicanos fueron nacionalizados por el gobierno mexicano en 1982. A finales de los 80's, el gobierno mexicano inició una serie de medidas para desrregular el Sistema Financiero Mexicano, que culminó a principios de 1991 con el proceso de reprivatización de los bancos, incluyendo a esta Institución.

Dicho organismo es una de las instituciones bancarias líderes en Méxicó que ofrece servicios bancarios generales y altamente especializados a personas físicas y morales tanto mexicanas como extranjeras, asimismo provee servicios y productos financieros no bancarios en conexión con las otras subsidiarias de la institución. A través de su extensa red de 1,359 sucursales en México; 2,614 cajeros automáticos y 26,091 empleados al 31 de diciembre de 1998, realizan una amplia gama de actividades bancarias comerciales y de menudeo. En el extranjero cuenta con sucursales localizadas en Londres y Gran Caimán, agencias en Nueva York y Los Angeles y una oficina de representación en Sao Paulo. Brasil. Adicionalmente, También cuenta con una subsidiaria bancaria denominada Mercury Bank & Trust Limited, la cual opera en las Islas Caimán, y mantiene relaciones con más de 1,000 bancos corresponsales en todo el mundo.

Al 31 de diciembre de 1998, la Institución registró activos totales por \$252.5 mil millones (US\$ 25.6 mil nlillones). depósitos bancarios totales obtenidos a través de la red de sucursales en México y el extranjero, por \$ 174.8 mil millones (US\$ 17.7 mil millones), y un capital contable de \$ 20.5 mil millones (US\$ 2.1 mil millones).

El principal enfoque de negocio del Organismo, consiste en ofrecer a sus clientes, una amplia gama de servicios y productos financieros de alta calidad a través de su extensa red de sucursales en México, acordes al desarrollo financiero competitivo actual, atendiendo los siguientes factores prioritarios:

- Mantener la fortaleza de la base de capital.
- Implantar una nueva cultura de crédito.  $\ddot{\phantom{0}}$
- Mejorar el servicio al cliente.
- Desarrollar nuevos negocios que pennitan diversificar la fuente de ingresos.

La misión de Grupo Financiero radica en anticipar, satisfacer y rebasar las necesidades de sus clientes actuales y potenciales. Esta es la clave para el continuo crecimiento y creciente rentabilidad.

#### II.2 ESTRUCTURA.

Las operaciones y directrices de esta Institución se encuentran altamente integradas con las de las otras subsidiarias del mismo Organismo bancario. Actualmente mantiene el control de nueve subsidiarias además de: Su casa de Bolsa, que proporciona servicios de corretaje, trading, y como asesor y colocador de emisiones de capitales y de deuda; Seguros con una de las empresas líderes en el . mercado mexicano en el ramo; bancaseguros; Servicios del Grupo Financiero, empresa controladora de servicios relacionados con la actividad de seguros; Fianzas, Factoraje, Casa de Cambio, Crédito Comercial, subsidiaria de créditos para el consumo, constituida bajo el régimen de Sociedad Financiera de Objeto Limitado (SOFOL) y Pensiones, la subsidiaria de más reciente creación, especializada en la operación de los seguros de pensiones derivados de las leyes de seguridad social.<sup>1</sup>

(1) El 49% restante lo ostenta Aetna lntemational Ca.

- (2) El 49% restante lo ostenta Commercial Credit (una subsidiaria de Travelers Group).
- (3) El 10% restante lo ostenta Nations Bank.

#### Sucursales y cajeros automáticos **del** Organismo:

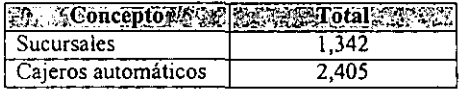

Ante la evolución de las regulaciones en el Sistema Financiero Mexicano y la creciente demanda de servicios financieros en el mercado, la administración de esta Institución se ha enfocado en la identificación de oportunidades de negocio en pequeños y medianos sectores de la . economía, en donde espera lograr una posición importante en el mediano plazo.

### [[.2.1 Organización.

Actualmente, el organismo concentra sus operaciones en cuatro áreas de negocio:

- Banca de Menudeo,
- Banca de Mayoreo,
- Seguros y Bancaseguros y
- Administración de Activos

de acuerdo a la siguiente estructura:

| Banca de Menudeor A           | <b>SAN Bancalde Mayoreo</b> | <b>Segurosivie</b><br>Bancaseguros |                |
|-------------------------------|-----------------------------|------------------------------------|----------------|
|                               |                             |                                    |                |
| •Depósitos.                   | *Banca Corporativa y        | ·Seguros                           | •Sociedades de |
| •Préstamos Personales y       | Empresas Medianas.          | Tradicionales.                     | Inversión.     |
| para PC's.                    | •Telemarketing.             | •Fianzas.                          | *Servicios     |
| •Créditos al Consumo,         | •Tesorería.                 | •Bancaseguros.                     | Fiduciarios.   |
| Planauto y Crédito            | •Banca de Inversión.        | •Pensiones                         |                |
| Hipotecario.                  | *Fusiones y Adquisiciones.  |                                    |                |
| •Telebanco y Banco por        | •Comercio Exterior          |                                    |                |
| Teléfono.                     | •Cash Management.           |                                    |                |
| •Cartera Redescontada.        | •Desarrollos Hipotecarios.  |                                    |                |
| •Tarjeta de Crédito y Débito. | *Cambios.                   |                                    |                |
| •Transferencia de Fondos.     |                             |                                    |                |
| •Banca Patrimonial.           |                             |                                    |                |
| •Cambios                      |                             |                                    |                |

Tabla 2.1 Estructura del Grupo Financiero

Con la finalidad de atender estos cuatro negocios principales, la Institución se encuentra organizado en cinco unidades de negocio y una división de seguros y bancaseguros. Cada uno de ellas se encuentra en condiciones adecuadas para retomar el crecimiento gradualmente. una vez que se han implementado una nueva estrategia financiera y las acciones diseñadas para mejorar las operaciones y fortalecer la posición de varias unidades de negocio del organismo.

#### 11.2.2 Descripción de las unidades y divisiones del Organismo.

Las unidades de negocio referidas con anterioridad son las siguientes y se muestran en el siguiente diagrama:

GRUPO FINANCIERO

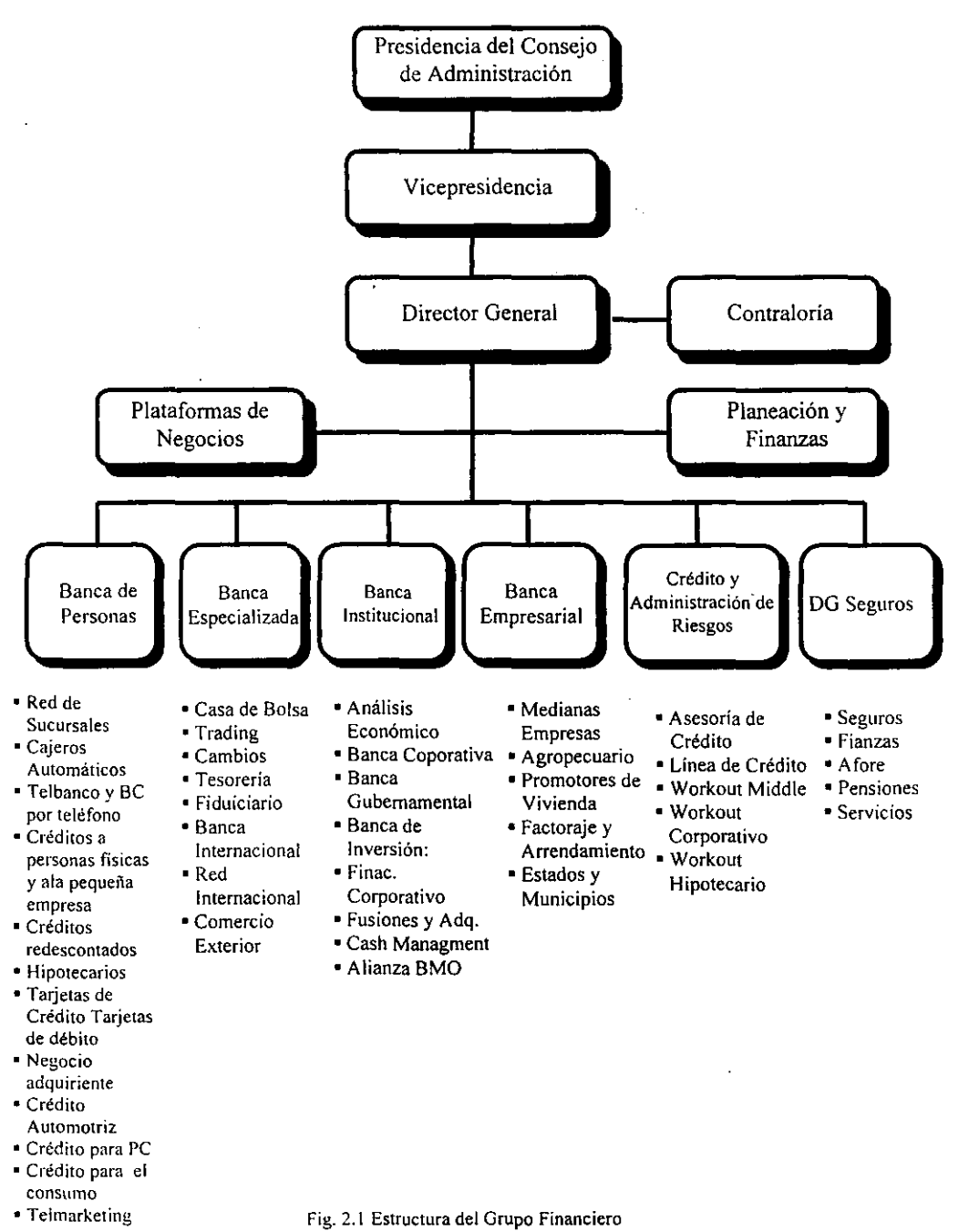

#### Banca de Servicios.

Esta unidad es responsable de las operaciones de captación y colocación de recursos, así como de la supervisión de la red de  $1,340$  sucursales y de su red de más de  $3,140$  cajeros automáticos distribuidos a lo largo del territorio nacional. La División de Banca de Servicios complementa la red de sucursales y cajeros automáticos con otros medios alternos, como son:

- "Servicios por Teléfono".
- "Telebanco PC".

"Servicios por Teléfono" combina la tecnología electrónica y el servicio de telefonía personalizada, pennitiendo al cliente realizar transacciones nacionales y transnacionales, de servicios, promoción y venta con la mejor infraestructura de atención bancaria por teléfono en América Latina. Este servicio brinda sus servicios en todas las zonas geográficas del país. Actualmente atiende 43 plazas con una operación respaldada en dos macrocentros telefónicos.

"Telebanco PC" fue rediseñado para ofrecer servicios integrales remotos de acuerdo con las necesidades *4e* la micro y pequeña empresa (pago de nóminas, proveedores, dispersión nacional de fondos, etcétera), a través de microcomputadoras personales.

#### .. Banca del Consumidor.

Esta unidad de negocio diseña, desarrolla, administra y promueve las tarjetas de crédito y débito, créditos automotrices, financiamiento para adquisición de equipo de cómputo ("Plan Micro"), y otros créditos para el consumo incluyendo préstamos para la vivienda. Adicionalmente . es responsable de la custodia de los recursos provenientes de la Administración de Fondos para el Retiro (AFORE).

En 1996, penetró en el mercado con una nueva empresa enfocada al financiamiento para la compra de bienes de consumo duradero con distribuidores pequeños y al otorgamiento de préstamos personales a los estratos de ingresos bajo-alto y medio-bajo (de tres a diez salarios mínimos). Esta empresa, bajo el régimen de una sociedad financiera de objeto limitado (SOFOL) se l1ama "Crédito Familiar".

Adicionalmente, con el fin de incorporar como clientes a aquellas personas sin experiencia en el manejo de crédito, o que carecen de las referencias tradicionales para tener acceso a él, se ha impulsado el lanzamiento de la "Tarjeta de Crédito con Aprobación Garantizada", la cual es respaldada con un depósito previo que cubre la línea de crédito autorizada.

#### Banca Empresarial.

La Banca Empresarial de la Institución atiende compañías de tamaño mediano, con ventas anuales entre \$5 y \$ 150 millones de pesos. Esta unidad de negocio recientemente fue designada por la administración del organismo, como Dirección General Adjunta, en apego a la planeación estratégica del Grupo. Adicionalmente, esta División administra las actividades financieras de

cartera del sector agropecuario, arrendador y de factoraje, además de brindar servicio financiero al negocio inmobiliario comercial y al de clientes desarrolladores de vivienda.

#### Banca Institucional.

Esta División ofrece servicios y productos financieros a clientes corporativos, sector gobierno incluyendo empresas paraestatales en México. Banca Institucional también se encarga del área de investigaciones económicas y de dar seguimiento a los proyectos con Bank of Montreal. Adicionalmente, esta División administra la unidad de producto de cash management.

La unidad de Cash Management tiene como misión integrar los productos de cobranza y distribución de fondos que apoyan a las empresas y a sus entidades (proveedores, distribuidores, clientes y empleados) con el propósito de agilizar el flujo de fondos, reducir costos operativos, y optimizar el manejo de información a través de la cadena productiva. La Banca Institucional también ofrece a sus clientes el servicio de pagos electrónicos, a través del cual las empresas pueden realizar los pagos de nómina a sus empleados o inclusive traspasos a otras empresas que se encuentran suscritas a este servicio.

La unidad de Cash Management tiene por objetivo desarrollar productos especializados para cumplir las demandas de los departamentos de tesorería de las empresas, optimizando sus flujos de efectivo; y Cash Windows representa la herramienta adecuada de explotación de Cash Management, mediante la aplicación de alta tecnología, que permite a las compañías realizar múltiples transacciones financieras de manera rápida, segura, fácil y flexible.

#### Banca especializada.

La División de Banca Especializada es responsable de las operaciones de la tesorería, de internacional. de banca patrimonial (personas fisicas con grandes inversiones), trading, así como operaciones de casa de bolsa, de cambios y de servicios fiduciarios. Los servicios de banca internacional son atendidos por las sucursales y subsidiarias de Londres, Nueva York, Los Angeles, Gran Caimán y una oficina de representación en Sao Pauto, además de una fuerte red internacional de bancos corresponsales.

La unidad de Comercio Exterior adscrita a la División de Banca Especializada es responsable del diseño, estructuración, operación normatividad y asesoría en productos de crédito y programas relacionados con la exportación e importación. El Organismo es un participante activo en las operaciones de comercio exterior en México, con reconocimiento de la comunidad empresarial en México por sus servicios para el fomento del comercio exterior.

#### División de Seguros y de Bancaseguros.

El Sector de Seguros del Organismo es un grupo de compañías en las que el grupo tiene el 51 % de participación y Aetna tiene el 49% restante. Al cierre de diciembre de 1997 sus activos fueron por \$ 8,274 millones y sus ingresos durante 1997 alcanzaron los \$ 5,392 millones. El Sector Seguros de la Institución se encuentra integrado por las siguientes empresas:
- *Seguros Monterrey Aetna (SMA), que atiende seguros tradicionales.*
- *Seguros, que atiende al sector de bancaseguros.*
- **•** Pensiones, encargada de la operación de seguros de pensiones.
- *Fianzas Monterrey Aelna (FMA), que aliende al sector de fianzas.*

SMA, la principal subsidiaria de seguros del organismo, fundada en 1940, es la tercer compañia de seguros más grande del sector en México, con una participación de mercado del 9.5% al cierre de diciembre de 1997. Tiene además la mayor red de distribución en más de 40 ciudades distribuidas en el país. En pólizas emitidas al menudeo tiene el 26% de participación de mercado a esa misma fecha.

En diciembre de 1996, la Institución constituyó con Aetna, una empresa dedicada al mercado de bancaseguros y que se beneficia de la experiencia e infraestructura de SMA, y juntos con FMA y con Pensiones forman una unidad de negocio de seguros con ventajas competitivas entre los grupos financieros mexicanos. Con la creación de los Seguros del Organismo se distribuyen los productos de seguros a través de canales no tradicionales respaldados por la red de distribución del Organismo, atendiendo también al aseguramiento de productos relacionados con la actividad del banco, incluyendo sus empleados. Durante 1997, Seguros se convirtió en la séptima aseguradora más grande de México, así como la más importante en el segmento de bancaseguros.

### ·11.2.3 Enfoque de Negocio de GFB.

El principal enfoque de negocio de GFB, consiste en ejercer un desarrollo financiero competitivo actual, atendiendo los siguientes factores prioritarios:

- Mantener la fortaleza de la base de capital.
- Implantar una nueva cultura de crédito.
- Mejorar el servicio al cliente.
- Desarrollar nuevos negocios que permitan diversificar la fuente de ingresos.

Enseguida son presentadas las principales estrategias adoptadas por GFB en pro de alcanzar sus objetivos prioritarios:

#### 11.2.4 Año 2000.

Durante 1998, el Organismo concluyó la fase de conversión de sus sistemas, asegurando su operación adecuada en el año 2000. Con un presupuesto inicial de US\$ 25 millones y el apoyo de un equipo técnico de más de 500 individuos, cumpliéndose exitosamente con los requerimientos de conversión de Banco de México.

Los esfuerzos de conversión se iniciaron en noviembre de 1996, con la consecuente modificación de 31 millones de líneas de código y 32,000 programas en el equipo central del Banco y sus áreas de apoyo. Durante todo el proceso, la Institución contó con el apoyo estratégico y operativo de su socio - Bank of Montreal - así corno prestigiadas firmas de consultoría como Booz ABen & Hamillon, Andersen Consulting y Softek, entre otras. Las estrategias, planes y logros del proyecto fueron auditados por Price Waterhouse Coopers.

Las pruebas de simulación tuvieron lugar durante los primeros seis meses de 1999. Durante dicho periodo, la fecha de todos los sistemas y equipos se adelantó al 31 de diciembre para probar la transacción al 1º de enero de 2000.

Los clientes de esta empresa, sus proveedores y otras instituciones financieras podrán tener la confianza de que la institución estará preparada para operar sin contratiempos en el año 2000. Para asegurarse de que ellos también lo estén, se iniciarán pruebas inter-compañías durante los primeros seis meses de 1999, eliminando así cualquier riesgo potencial.

#### 11.2.5 Riesgo de Negocio.

Esta Institución tiene sólidas relaciones de negocio con diversas empresas a nivel nacional e internacional y cada vez es mayor la cantidad de clientes, socios, proveedores y autoridades con los cuales interactúa de manera electrónica. Esta situación podría generar serios problemas, en el caso de que sus sistemas o los nuestros no cumplieran con el año 2000.

Además existen relaciones en las cuales aun sin tener interfaces electrónicas, el que una empresa, cliente o proveedor de servicios tenga problemas, generará riesgos en nuestra propia operación por lo que debemos analizar todos y cada uno de ellos y detenninar acciones según el caso.

También existen procesos logísticos que se ven afectados como la renovación de TDe con vencimientos a Diciembre 99, etc.

Para evitar esto, se implantará una estrategia de riesgo de negocio, la cual incluye medidas preventivas en caso de existir problemas en los servicios que ofrecen o reciben de sus clientes y proveedores.

Es importante que el negocio se conscientice de que para lograr un cambio de milenio transparente en el servicio que ofrece a sus clientes, no sólo debe realizar la conversión de sus sistemas, sino también es primordial que tenga planes de contingencia por si existieran problemas propios o de terceros antes y durante el año 2000. La gran mayoría de las empresas todavía sigue pensando que es un problema de sistemas y pocos han analizado la parte de riesgo en el negocio.

Se armó el equipo de trabajo que apoyará esta labor con la participación de las áreas de negocio.

# III. DESCRIPCION DEL PROCESO PRUEBAS DE SIMULACIÓN 2000.

El cambio del siglo Año 2000 representa a nivel mundial un impacto sin precedentes para todos y cada uno de los países, organizaciones, empresas, negocios y publico en general.

Este impacto es considerado por la Organización muy importante, por lo que ha tomado en los últimos meses la prioridad máxima en todas y cada una de las direcciones internas de la Institución, realizándose un esfuerzo de conversión de aplicaciones para año 2000 en forma particular, es decir se convirtió la aplicación sin probar en su totalidad su relación con otras aplicaciones.

Otro aspecto a considerar para un correcto funcionamiento en el 2000 es el cambio de release del sistema operativo MVS-OS390 y de programas producto asociados, lo cual obliga a que las aplicaciones que ya han sido autorizadas en la etapa de conversión, tengan que confirmar sus adecuaciones en base al nuevo sistema operativo

A raíz de esto surge el proyecto denominado "Proceso Pruebas de Simulación 2000", proyecto en el que diferentes áreas de sistemas han realizado esfuerzos para documentar las tareas necesarias que apoyen a este proyecto.

Pruebas de Simulación: Es el proceso de aseguramiento de que el Proceso de Cumplimiento<sup>1</sup> se ha llevado a cabo, se han conseguido todas las firmas del Contrato de Cumplimiento, y se ha corrido un ciclo completo para las aplicaciones en un ambiente de producción simulando el medio ambiente del Año 2000.

La etapa de Pruebas internas y externas de Integración, es el último paso y el más complejo a realizar en el Proyecto Año 2000, ya que permitirá el asegurarse de que toda la tecnología de la institución estará lista para la llegada del nuevo milenio.

## HI.l OBJETIVOS DEL PROCESO DE SIMULACION

## III.l.l General del Proceso

Asegurar que todas las transacciones Aplicativas en el Mainframe de la Organización operen correctamente y sin interrupción una vez concluidas las pruebas del proceso de Simulación hasta y después del cambio de Milenio.

31

<sup>I</sup>Mencionado en el Capítulo 1.

CAPITULO III

El proceso de Pruebas de Simulación 2000 en general <sup>2</sup>verifica que los activos tecnológicos y los procesos de negocio manejen correctamente las fechas antes, durante y después del cambio de milenio. Así como, asegurar que todas las aplicaciones, tanto de ambiente Mainframe como de otras plataformas, han pasado adecuadamente por el proceso de conversión, y que obtienen resultados correctos en las pruebas de funcionamiento conforme a la definición de Cumplimiento Año 2000 establecida para el Grupo Financiero.

Este objetivo deberá cumplirse como fecha máxima de terminación el 31 de Julio de 1998<sup>3</sup>.

# 111.2 ALCANCE DEL PROYECTO DE PRUEBAS DE SIMULACIÓN 2000.

- Las pruebas de Simulación 2000 se centran en realizar pruebas de integración en un entorno que cumpla.
- Incluye pruebas punto a punto tanto a nivel interno como entidades externas.
- Asegura una integración exitosa entre las aplicaciones y su infraestructura, base en diversos escenarios de120XX.
	- Infraestructura (hardware y telecomunicaciones).
	- Software del sistema y Aplicaciones.
- Se realiza tanto en sistemas reparados como en los no reparados que cumplen, y en otros componentes tecnológicos esenciales para las operaciones del negocio.
- Revisa que el proceso de conversión se haya realizado correctamente satisfaciendo la definición de cumplimiento.
	- Valida que se hayan cubierto todos los requisitos del cumplimiento.
	- Valida el formato de las interfaces.
	- Revisa el "Contrato de Cumplimiento".

## 111.2.1 Activos incluidos en el Proceso de Certificación.

El proceso de Simulación en general permitirá asegurar que los activos tecnológicos y los procesos de negocio manejen correctamente las fechas antes, durante y después del cambio de milenio. En la tabla 3.1 se indican dichos activos integrados en este proceso.

<sup>1</sup>Esta fecha a fin de respetar los tiempos señalados para cada fase del Proyecto Año 2000.

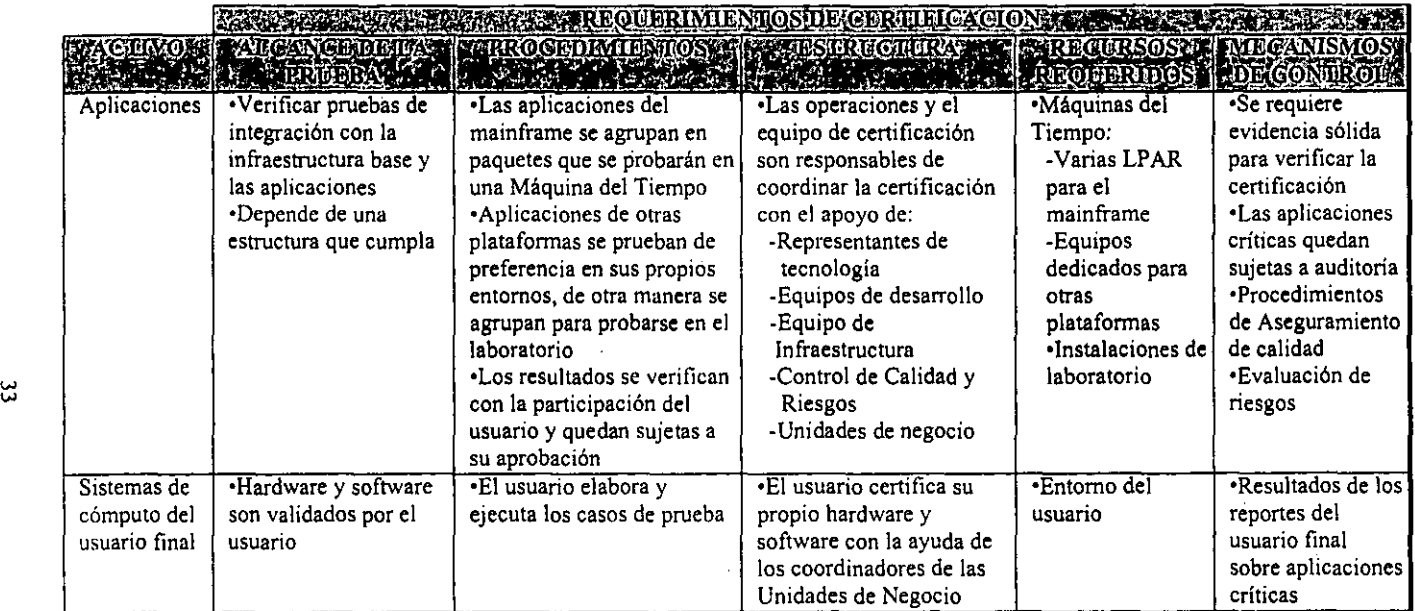

 $\ddot{\phantom{1}}$ 

Tabla. 3.1 Activos a Certificar

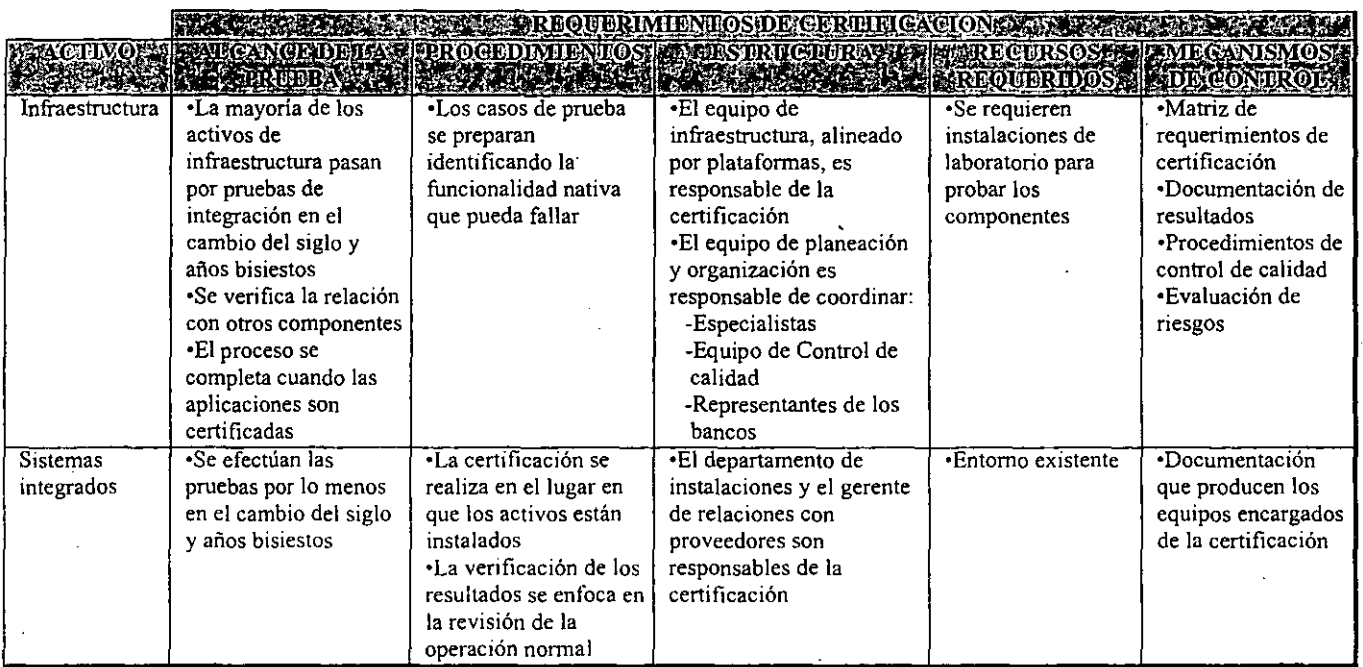

 $\cdot$ 

 $\mathbb{R}^3$ 

Tabla. 1.1 Activos a Certificar (Continuación)

CAPITULO<br>DESCRIPCI  $\frac{3}{2}$ =

k.

w ..

# 1II.3 CONSIDERACIONES GENERALES PARA LAS PRUEBAS DE SIMULACION 2000.

### 111.3.1 Consideraciones Generales para entrar a la Máquina del Tiempo.

La máquina del tiempo, destinada para efectuar las Pruebas de Simulación 2000 en Mainframe, empezó a funcionar a fines del mes de agosto de 1998 y su administración es a través de una estructura específicamente dedicada y conformada por procesos, estructuras técnicas y de recursos humanos, aprovechando la experiencia y conocimientos del personal de operación y Soporte del Centro de Procesamiento de Datos.

Con base a toda la información y requerimientos que los líderes de proyecto entregan, se genera el ambiente necesario para el funcionamiento y pruebas de la aplicación, el cual a su vez se determina dependiendo de las necesidades de la misma aplicación.

Una vez que se corren los paquetes y se levanta el ambiente se lleva a cabo la prueba de funcionalidad, esto es a través del establecimiento de una matriz previa de pruebas por parte del usuario, la cual permite comprobar que la producción creada es similar a la real. Posteriormente, tomando en cuenta que se tiene el ambiente adecuado y validado, se lleva a cabo el respaldo de todo el ambiente aplicativo - éste último es el único punto de verificación que permite un retroceso dentro de la máquina del tiempo- y empiezan a simularse los escenarios de prueba en las diversas fechas futuras.

#### 111.3.2 Prueba Piloto.

El objetivo de la Prueba Piloto es afinar el proceso de metodología definidos. así como probar ciertas aplicaciones (contabilidad, clientes, valores a plazo, etc.)

Durante la prueba piloto se han viajado utilizando distintas fechas tales como:

- 9 de septiembre y 31 de diciembre de 1999.
- $1^\circ$  y 3 de enero.
- 29 de febrero del 2000.
- 29 de febrero del 2004.

Este proceso ha permitido detectar algunas fallas en las aplicaciones (principal objetivo de dicha prueba), mismas que deberán corregirse en producción y volver a entrar a la máquina del tiempo. Se ha asegurado que todo cambio crítico destinado a producción, primero entre el área del pre-producción, para validar que esté libre de problemas, una vez que sea instalado en los ambientes de producción.

Los resultados de las pruebas pilotos ayudaron a detenninar los tiempos y recursos necesarios para manejar el ambiente de la Máquina del tiempo; por otra parte, esta última también garantiza que ese grupo de aplicaciones funciona en una platafonna y en una infraestructura de cómputo que también cumple con los criterios del año 2000.

### III.3.3 Consideraciones durante la Realización de las Pruebas de Simulación 2000.

- En las aplicaciones, los éalculos y manipulación realizados en todos los elementos de fecha en los formatos estándar deben producir los resultados deseados para todas las fechas en el horizonte de fechas de la aplicación.
- Las aplicaciones deben tener la capacidad de interpretar todos los datos de fechas que se les transfieran.
- El entorno de Sistemas de Información debe procesar todos los datos de fechas que se le transfieran y viceversa. Las interfaces externas a usuarios se adaptarán de manera que se presente el siglo en fechas de manera explícita.
- Las interfaces del sistema dirigidas a entidades reguladoras externas deben adaptarse para satisfacer sus requerimientos de formato.
- Las interfaces de sistema usadas internamente permanecerán como se encuentran actualmente si es posible, siempre y cuando se satisfagan las necesidades del usuario.

También es necesario identificar el nivel de conectividad que requiere su aplicación para realizar las pruebas de simulación. De acuerdo a esto se clasifican a las aplicaciones como sigue a continuación:

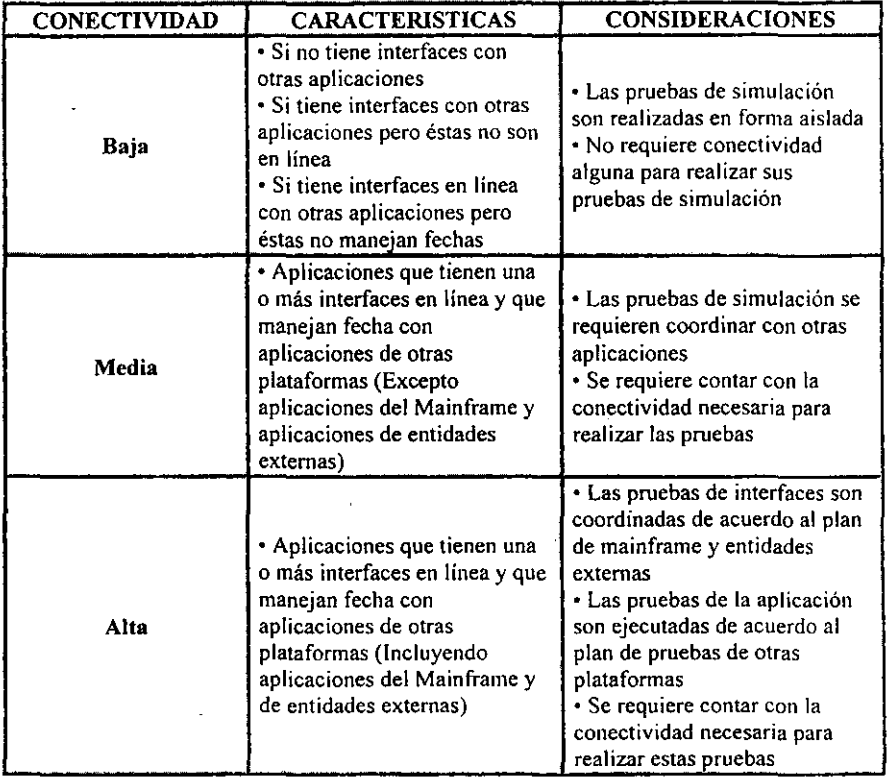

Tabla 3.2 Clasificación de Aplicaciones de acuerdo a su conectividad

CAPITULO III<br>DESCRIPCION

Las aplicaciones pasan por cinco niveles de certificación, que van desde aplicaciones que no cumplen hasta las plenamente certificadas:

- Una aplicación se considera certificada cuando todos los procesos críticos que soporta la aplicación han sido probados con éxito cuando menos en el número mínimo de fechas 20XX requeridas:
	- En un ambiente que cumple.
	- $=$  En todas las interfaces.
- Durante el proceso, una aplicación puede lograr diferentes niveles de certificación:
	- Dependiendo del número de interfaces probadas.
	- Dependiendo del número de fechas críticas o procesos ejecutados durante la prueba.  $\equiv$
- Se definen cinco niveles de certificación para las aplicaciones:
	- Plenamente certificada: Cuando una aplicación y todas sus interfaces han sido probadas con éxito en todas las fechas y procesos críticos propuestos.
	- Parcialmente certificada: Cuando se han próbado únicamente ciertas interfaces, procesos y fechas críticas. El porcentaje de certificación puede asignarse de acuerdo a las interfaces. fechas y procesos probados.
	- Que ha pasado por pruebas de cumplimiento: cuando la aplicación ha  $\equiv$ completado exitosamente pruebas de cumplimiento en un ambiente que no cumple.
	- $\overline{-}$  En cumplimiento: cuando la aplicación ha sido reparada y se cree que cumple pero no ha sido probada en fechas criticas de 20XX.
	- No cumple: cuando la aplicación no ha sido corregida de manera que funcione correctamente en el nuevo milenio.

## Mientras se lleva a cabo este proceso, se requiere la terminación exitosa de las pruebas unitarias, de sistema, de integración y algunas pruebas de cumplimiento de las aplicaciones para poder iniciar las Pruebas de Simulación 2000.

- Las Aplicaciones deben concluir con éxito pruebas completas de integración como requisito previo a las Pruebas de Simulación:
	- No se requieren pruebas punto a punto con fechas de 20XX antes de las Pruebas de Simulación.
	- $\overline{\phantom{0}}$ Las pmebas requeridas incluyen transacciones con fechas futuras con una revisión de los archivos resultantes y simulaciones de reloj.
	- Las aplicaciones críticas que convierten el código por fases deben realizar las  $\blacksquare$ pruebas de integración en 20XX cuando todos los módulos estén convertidos.
	- Los resultados de las pruebas se revisarán en el proceso de Control de Calidad.  $\rightarrow$
- Realizar algunas pruebas 20XX tiene ventajas importantes:
	- Disminuye los riesgos de que fallen las aplicaciones durante las Pruebas de Simulación.
	- Reduce el tiempo de certificación.
	- Permite que las etapas finales de las pruebas se enfoquen en el flujo de información entre las aplicaciones.
- Los resultados de las pruebas de integración se incluyen en las Pruebas de Simulación de las aplicaciones:
	- Reportes.
	- $-$  Impresión de pantallas.
	- Archivos de salida resultantes de las pruebas.
- Esta ¡nfonnación la revisará y validará el Area de Operaciones y Certificación antes de iniciar las Pruebas de Simulación:
	- Enfoque utilizado para verificar los resultados.
	- Fechas críticas probadas.
	- "Contrato de Cumplimiento".
	- Lista de los componentes afectados que tienen fechas críticas.
- Se recomienda que las aplicaciones que hayan completado con éxito pruebas en 20XX ejecuten una prueba mínima en el ambiente de cumplimiento antes de que se prueben en el paquete:
	- Para asegurar la funcionalidad de los componentes.
	- Para asegurar la operabilídad en el nuevo ambiente.

# 1II.4 TIPOS DE PRUEBAS LLEVADAS A CABO DURANTE LA FASE DE SIMULACIÓN 2000.

El proceso de pruebas proporciona un método y definiciones para usar un lenguaje común y estándar, en suma, el proceso de pruebas es un estándar para el Organismo que apoya la planeación, organización, ejecución y control de las mismas.

El objetivo principal del proceso de pruebas es verificar que el comportamiento funcional y estructural de la aplicación modificada por el proyecto de conversión sigue siendo el mismo.

El proceso de pruebas considera la involucración del usuario en la definición del alcance, la preparación de las muestras. y en la realización de las pruebas, para canjear Pruebas de Aceptación por Aceptación de las Pruebas, y así obtener las firmas en el Contrato de Conversión Año 2000.

El alcance del proceso de pruebas. considera que en siguientes proyectos de optimización y mantenimiento de componentes de aplicaciones ya convertidas para el año 2000 e instalados en producción, se deberán incluir condiciones de pruebas con fechas que aseguren que los nuevos cambios no impactan la funcionalidad de la aplicación para el año 2000.

El proceso de pruebas considera la generación de los siguientes documentos producto<sup>4</sup>:

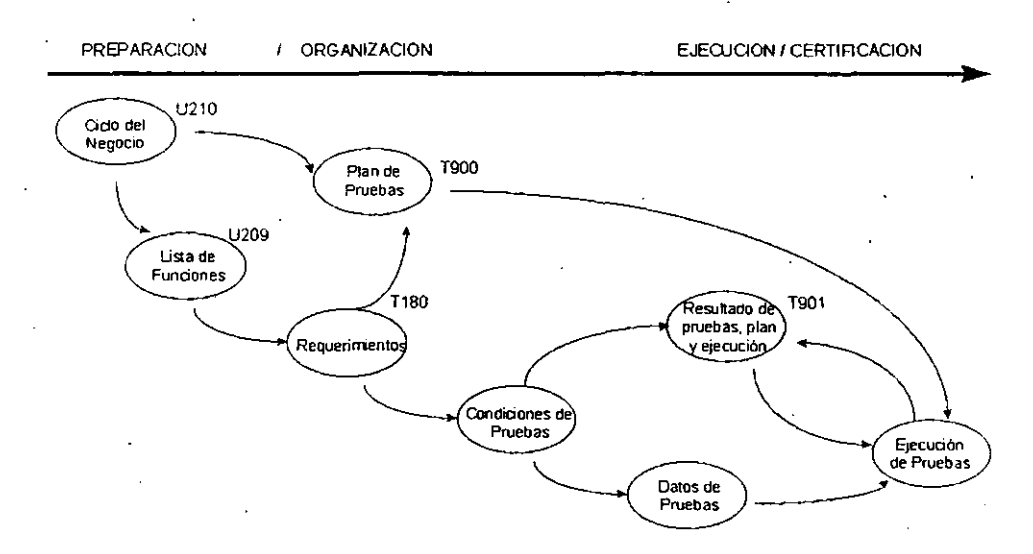

Fig 3.1 Documentos generados en el proceso de Pruebas de Simulación 2000

Dichos documentos se describen a continuación:

#### T900 Plan de Prnebas:

- Es un documento de Pruebas· preparado para utilizarse en los proyectos de conversión del AÑO 2000, que explica cómo se construye. actualiza y revisa el proceso de pruebas durante el desarrollo del proyecto.
- El esqueleto es de carácter general y contiene información detallada dirigida al usuario principal y/o participantes en el proyecto.

39

<sup>4</sup> Metodología de Pruebas de Simulación.

#### U210 Ciclo de Negocio:

• Describe de una manera clara, todas las Funciones de un Negocio automatizadas o no, indicando también las interfaces con otras aplicaciones y todas aquellas entidades que generan un cambio en los datos. No se espera que este producto - documento sufra modificaciones importantes durante la vida de la aplicación.

### U209 Lista de Funciones:

• Registra cada una de las funciones que lleva a cabo el área o sistema y establecer el grado de importancia de cada una de ellas.

### Condiciones de Pruebas:

- Definir los archivos -por tipo- que requerirá una aplicación para:
	- Migrar las definiciones a la Máquina del Tiempo.
	- Obtener los datos requeridos para las pruebas de Simulación 2000:

#### T180 Requerimientos:

• De cada una de las funciones que lleva a cabo el sistema, documentar los requerimientos tanto funcionales como estructurales (técnicos o de infraestructura del sistema) y sus condiciones a fin de validar la correcta ejecución del sistema.

#### Condiciones de Prueba:

• Describir la forma en la que se llevará a cabo la prueba de cada una de las condiciones de los requerimientos involucrados (las condiciones de prueba ejecutables).

### T901 Resultados de Pruebas Planeadas y Ejecutadas:

• Documentar de cada .uno de los componentes de las funciones afectadas por el proyecto de conversión, los requerimientos tanto funcionales como estructurales (técnicos o de infraestructura del sistema), sus condiciones y las categorías de pruebas plañeadas y ejecutadas, a fin de validar la correcta ejecución de pruebas.

Los datos a manejar son:

Easó: El componente satisface la condición de prueba. falló: El componente NO satisface la condición de prueba.

Por cada entrada con un resultado fallido, se debe volver a realizar la prueba.

## I1I.4.1 Categorías de pruebas.

Las categorías de pruebas pára la validación del Cumplimiento Año 2000 de aplicaciones en el proceso de conversión son las siguientes:

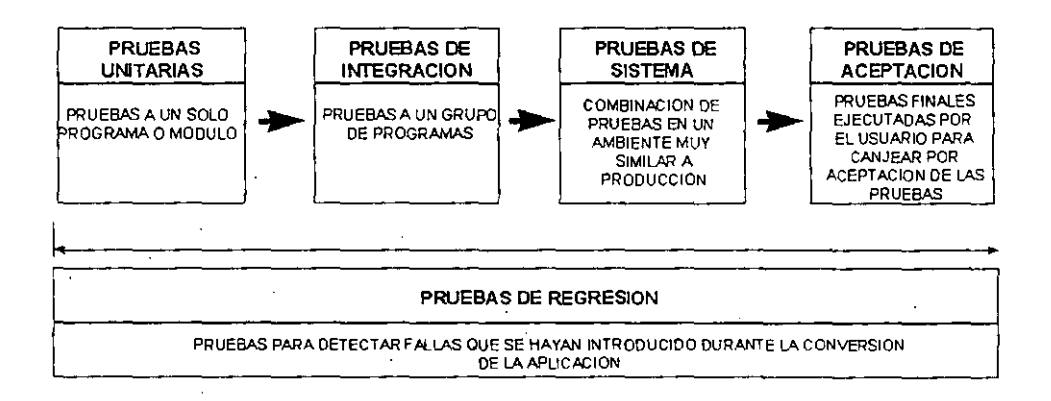

Fig.3.2 Tipos de Pruebas

Pruebas unitarias.- Categoría de pruebas realizadas al componente de software más pequeño (unidad lógica), que pueda ser compilado o ensamblado, cargado y ejecutado de forma independiente, para demostrar que satisface los requerimientos funcionáles y estructurales planteados.

Pruebas de integración.- Categoría de pruebas realizadas a un grupo de programas para asegurar que los datos y controles sean pasados adecuadamente entre ellos. En este nivel de pruebas, la planeación y documentación es crítica. Inicia con los planes de las pruebas unitarias anteriores, 'revisando que se hayan terminado y probablemente añadiendo nuevos casos de prueba.

Aquí también, las pruebas deben ejecutarse en forma estructurada. Se debe asegurar que el equipo de pruebas entiende la importancia de seguir el plan y de documentar los resultados, ya que sin esta documentación, será extremadamente dificil identificar cualquier error que necesite corregirse y asimismo, en el caso de volver a ejecutar las pruebas para 'ver si se corrigieron los defectos.

Pruebas de Volumen.- Son las realizadas para verificar el comportamiento adecuado y eficiente de una aplicación bajo condiciones de máximo número de transacciones. concurrencia, tiempo de aCCeso y respuesta con carga máxima, etc.

Generalmente este tipo de pruebas es inducido por cambios en el consumo de recursos y se ejecutan para conocer los efectos de un cambio, por ejemplo en el software o en la administración de los archivos y/o las bases de datos del. sistema.

Pruebas de sistema.- Categoría donde participa una combinación de pruebas en un ambiente muy similar a producción que incluyen pruebas funcionales y de convivencia con otros sistemas.

Pruebas de aceptación.- Categoría de pruebas ejecutada por el Usuario, para asegurar que el 1 sistema satisfaga las necesidades de la organización y Usuario final (validan que el sistema construido es el correcto). No deben presentarse interrupciones, probablemente se tengan algunos pocos cambios menores o ajustes, pero no deben presentar problemas críticos, ya que si aparecen problemas o se reportan defectos, significa que las pruebas anteriores no fueron adecuadas o que simplemente no se ejecutaron.

Pruebas de regresión.- En cualquiera de las categorías de pruebas mencionadas, el concepto de regresión se refiere a las pruebas selectivas para detectar fallas que se hayan introducido durante las modificaciones a un sistema o componente, que permiten verificar que estas modificaciones no impacten de forma negativa y que se siguen cumpliendo con los requerimientos planteados (pruebas con alguna fecha del presente siglo).

Pruebas de Preproducción.- Las pruebas de Preproducción, tienen como objetivo probar cambios en ambientes similares a producción, para evitar impactos al usuario final en la liberación de un proyecto.

En las tablas 3.3 y 3.4 se consideran las condiciones a probar. En el documento: T180 - Requerimientos se determinan las condiciones a probar, previa evaluación de las características de la aplicación, el costo / tiempo requerido o disponible para su ejecución y sobretodo, tomando en cuenta que la decisión siempre debe ser tomada en conjunto con el.Usuario (el grupo de sistemas no debe tomar la decisión en forma unilateral), considerando factores tales como:

- Estrategia de conversión.
- Riesgo para el negocio.
- Tiempo disponible para las pruebas.
- Recursos humanos disponibles.
- Tiempo que estarán 'congelados' los cambios a la apliéación.

En la Tabla 3.3, se presentan las condiciones a probar por categoría de prueba más recomendable para aplicaciones con muchos cálculos y de alto riesgo para el negocio, en las que las pruebas deben ser exhaustivas incluyendo, si es necesario, condiciones adicionales a las aquí mostradas (las Pruebas de Regresión son indispensables en todas las categorías, así como probar con fecha 29 feb-2000):

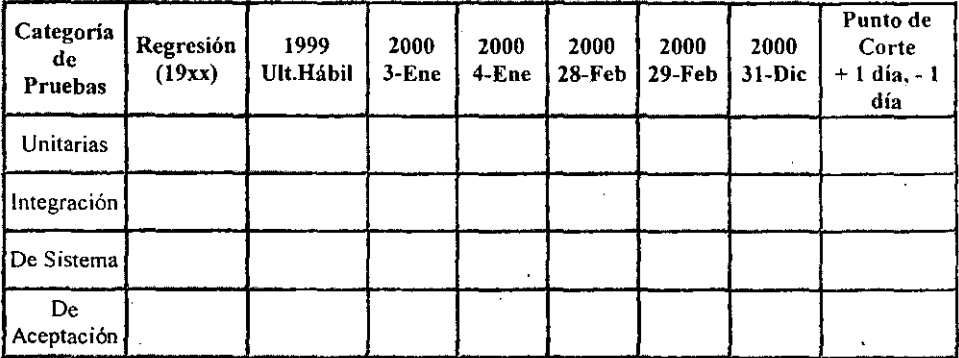

Tabla 3.3 Condiciones a probar

 $-$ 

En la Tabla 3.4, se presentan las condiciones a probar por categoría de prueba más recomendable para aplicaciones sencillas ó con muchos cambios, en las que las pruebas pueden ser menos exhaustivas y más rápidas (las de regresión son indispensables en todas las categorías, así como con fecha 29 feb - 2000):

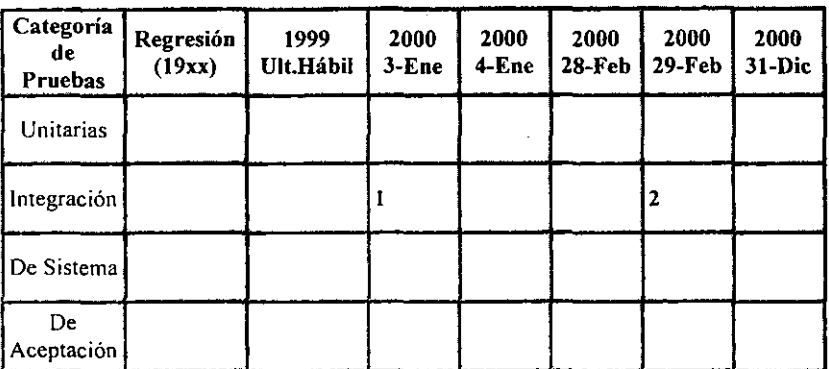

Tabla 3.4 Condiciones a probar

- (1) Seleccionar la fecha del 2000 más apropiada a las características de la aplicación (ésta es sólo un ejemplo).
- (2) es obligatoria la prueba con fecha 29 feb 2000 para comprobar el cálculo en años bisiestos.

## I1I.4.2 Ambientes de Pruebas.

Identificación de los ambientes donde se ejecutarán las pruebas:

- Ambiente de desarrollo en el que se ejecutan pruebas unitarias.
- Ambiente de pruebas para ejecutar las demás categorías de pruebas (no considerado en el caso de aplicaciones bajo ambiente distribuido o de cliente - servidor).
- Ambiente de pre-producción sólo para las aplicaciones críticas. En el caso de las aplicaciones con ambiente de pre-producción se tienen las siguientes consideraciones:
	- La elaboración y definición del conjunto de datos para pruebas deben hacerse conjuntamente con el área de Pre-producción.
	- La definición de los escenarios de las pruebas a ejecutar, se deben hacer conjuntamente con las áreas Usuaria y Pre-producción.

# IV. POLlTICAS GENERALES DEL PROCESO DE PRUEBAS DE SIMULACION 2000.

Las politicas generales a las que está sujeto el Proceso de Pruebas de Simulación son las siguientes:

- Toda aplicación que forme parte de un paquete para el Proceso Pruebas de Simulación debe contar con el acta de Quality Assurance correspondiente.
- Toda aplicación dentro de un paquete deberá contar con un plan a detalle y una descripción de componentes básicos para las pruebas con al menos 3 semanas antes de ingresar a la "Time Machine":
- La utilización de la infraestructura de la Time Machine será para uso exclusivo del Proceso Pruebas de Simulación.
- Se le proporcionará un User Id al Líder Aplicativo exclusivo para las pruebas en la Time Machine y su vigencia será durante el periodo de pruebas del paquete.
- La Time Machine tendrá solo programas ejecutables para el proceso de pruebas.
- Los cambios al ambiente de producción serán congelados durante el proceso de pruebas de Simulación, y solo serán atendidos aquellos cambios previamente negociados y/o justificados, en caso contrario los usuarios y Líderes Aplicativos llevarán un control de los cambios que se realicen en producción, para que se instalen también en la Time Machine.
- Para cualquier reunión que cite el Líder de Operación y Certificación, este entregará la agenda y temas correspondientes con al menos 2 días de anticipación.
- El ambiente previo a la la. prueba de aplicación "pivote", debe respaídarse para utilizarse posteriormente por otros paquetes.
- Se probará la funcionalidad de las aplicaciones considerando los siguientes ciclos de negocio:
- *Ultimo ciclo diario de 1999.*
- *Primer ciclo diario del 2000.*
- *Primer ciclo mensual del 2000.*
- *- Serán consideradas peliciones especiales por aplicación.*
- Durante la ejecución de pruebas no se podrá realizar ningún retroceso a la fecha de la máquina del tiempo. Además los fines de semana se dormirá la máquina sino hay requerimiento de pruebas.
- Los archivos y/o bases de datos solo deberán contener los registros necesarios para cubrir los casos de prueba definidos.
- $\div$  El objetivo principal de las pruebas de Simulación 2000 es el de probar las interfaces aplicativas y los ciclos de negocio definidos en la paquetización.
- Las pruebas de simulación no tienen como objetivo ejecutar pruebas de volumen y/o rendimiento de las aplicaciones.
- $\bullet$  Los procedimientos (Proc's) a ejecutar serán los mínimos necesarios para cubrir el flujo de los ciclos de negocio seleccionados.
- Se conservarán evidencias de las pruebas, tales como, cifras de control e imagen de pantallas sensitivas, no se requiere conservar reportes a detalle.
- La Subdirección de Operación y Certificación Año 2000 reportará al Comité Año 2000 en las fechas agendadas, el avance del proyecto.
- Las pruebas de Simulación para cada paquete se entenderán como exitosas cuando se cuente con el acta de liberación, firmada por Usuarios, Representantes Aplicativos, Líderes Aplicativos, Líder de Operación y Certificación, Subdirector de Operación y Certificación, Consultor de Time Machine y Supervisor Producción Time Machine a través de los formatos "Acta de Finalización de Pruebas".
- Para la atención, escalamiento y solución de problemas del proyecto, se deberán realizar las acciones descritas en el documento "Proceso de Pruebas de Simulación Año 2000" (capítulo VA. Administración de Problemas y Cambios).
- Cualquier modificación de los requerimientos solicitados a la Time Machine, deberá de ir con Va. Bo. De la oficina de Año 2000.

Para el desarrollo de este proceso, se confonna la siguiente estructura funcional del proyecto, la cual tendrá vigencia durante el Proceso Pruebas de Simulación del Paquete en lurno.

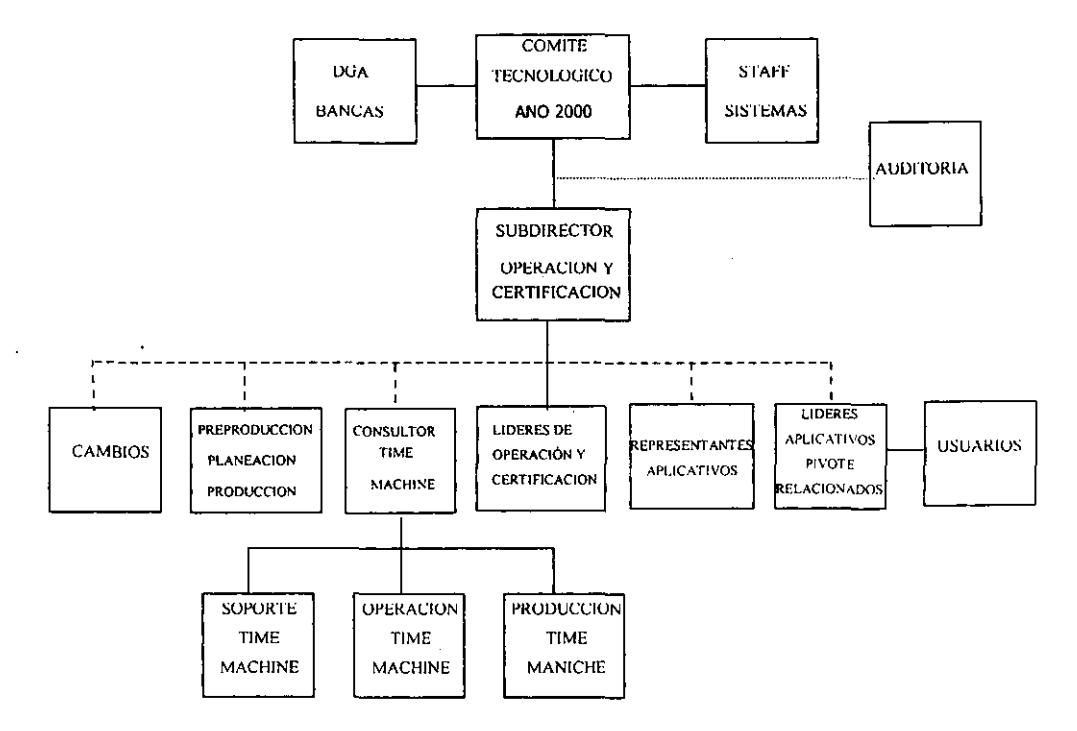

FigA.1 Estructura funcional para el Proceso de Pruebas de Simulación 2000.

Para tener una comprensión integrada de esta sección, se definen las políticas siguientes por área participante, de acuerdo a la estructura del proyecto antes citada.

# IV.I COMITE AÑO 2000.

- l. Será la única entidad facultada para toma de decisiones en cuanto a Situaciones de Contingencia y/o Situaciones de riesgo del proyecto.
- 2. El comité considera concluidas las Pruebas de Simulación hasta que las hayan autorizado y firmado las siguientes entidades: Usuarios, Líderes Aplicativos, Líder de Operación y Certificación, Subdirector de Operación y Certificación, Consultor Time Machine y Supervisor Producción Time Machine y Representante Aplicativo.

### Dirección de Solución.

- Revisar los Contratos de Cumplimiento del Año 2000 y dar su consentimiento.
- Proveer asesoría especializada a los Ejecutivos de Cuenta en tópicos referentes a los Contratos de Cumplimiento.
- Revisar los Certificados de Cumplimiento a las aplicaciones que prueben cumplir bajo un ambiente del Año 2000.
- Firmar los Contratos de Cumplimiento.
- Coordinar que se cumpla con las metodologías y estándares en su dirección de solución.
- Aprobar la técnica a utilizar en cada aplicación para resolver el problema.

#### Director de Proyecto del Año 2000 Tecnológico.

- Reportar a la Dirección General y a los Comités de Dirección y Operación, el estado del proceso de simulación y de los Contratos de Cumplimiento en el GFB.
- Tomar las decisiones e impulsar las acciones que promuevan a alcanzar el éxito del proyecto.

#### Director de Proyecto del Año 2000 Negocio.

• Desarrollar todos los procesos año 2000 relacionados con las áreas de negocio.

#### Director de Operación de Sistemas Incluidos y Formatos/Contratos, etc.

- Responsable de que se realicen todos los cambios necesarios para que los Sistemas Incluidos cumplan con el año 2000 (sislemas de seguridad, elevadores, teléfonos, etc. )
- Inventario del equipo, formas y procesos en edificios corporativos y empresas subsidiarias
- Análisis del impacto de equipos. fonnas y procesos.
- Plan de reparación de los equipos, formas y procesos.

# IV.2 SUBDIRECCION DE ESTRATEGIA Y RIESGO.

- l. Deberá liderear las siguientes partes del proceso.
	- Armado de Paquetes .
	- Desarrollo y autorización del Plan Maestro.
- 2. La Subdirección de Estrategia y Riesgo deberá definir y difundir el Plan Maestro de paquetes a probar a todas las áreas involucradas en el proceso de Simulación, a través de la Subdirección de Operación y Certificación.
- 3. Será responsable de dar alta en control de proyectos el Plan Maestro autorizado y delega la administración del mismo al Subdirector de Operación y Certificación
- 4. La Subdirección de Estrategia y Riesgo deberá difundir y asesorar sobre todas las herramientas  $v$ /o utilerías generadas que apoven el proceso de pruebas de simulación.

## Subdirector de Estrategia y Riesgo.

- Sumarizar la información referente a la ejecución y estado de los Contratos de Cumplimiento del Año 2000 y simulación con el fin de presentarla a la dirección del proyecto.
- Identificar riesgos potenciales y/o actuales según el estado del proyecto e impulsar planes de mitigación y/o contingencia.
- Asegurar la calidad que requiere el proyecto a lo largo de su ejecución.

# IV.3 SUBDIRECCION DE OPERAClON y CERTlFICACION.

- 1. Administra el Plan Maestro y ajusta o reprograma los planes previa justificación.
- 2. Será el coordinador general del Proceso Pruebas de Simulación 2000.
- 3. Será el responsable en las siguientes partes del proceso:
	- Definición y documentación de Políticas que regirán el proceso.
	- Recepción y Difusión del Plan Maestro autorizado y configuración de la Time Machine.
	- Asignación de Paquetes.
	- Recepción acta de liberación de las pruebas de Simulación por paquete e informes de Auditoría.
	- Coordinación y autorización de Simulación por paquete.
	- Toma de decisiones por contingencias presentadas.
	- Recepción de informes y acuerdos con auditoria.
- 4. Será el responsable de notificar al Comité Año 2000 sobre status y desarrollo general del proceso a través de infonnes de avance.
- S. Deberá participar en la toma de decisiones con usuarios, líderes de operación y certificación. lideres aplicativos, Comité año 2000, y todas las áreas involucradas, para dar solución a problemas.
- 6. Estar apoyando al 100% como facilitador y coordinador a los Líderes de Operación y Certificación.
- 7. Dar seguimiento al proceso en base al Plan Maestro y planes por paquete.
- 8. Garantizar que las políticas y procedimientos del Proceso Pruebas de Simulación se cumplan.
- 9. Será la única entidad facultada para toma de decisiones que agilicen y garanticen el. Proceso Pruebas de Simulación.
- 10. Las pruebas de Simulación de los Paquetes se entenderán como exitosas cuando se cuente con el acta de liberación, firmada por Usuarios, Representantes Aplicativos, Líderes Aplicativos, Líder de Operación y Certificación, Subdirector de Operación y Certificación, Consultor de Time Machine y Supervisor Producción Time Machine a través de los formatos "Acta de Finalización de Pruebas", (Véase Anexo 2).
- 11. Recopilar la infonnación referente a la ejecución y estado de los Contratos de Cumplimiento del Año 2000 y Pruebas de Simulación.
- 12. Dimensionar los recursos que requiere el proyecto tanto en hardware e infraestructura como en software.
- 13. Dar seguimiento al desarrollo del cumplimiento de aplicaciones en el equipo central y ser facilitador de recursos para este ambiente.
- '4. Tomar las decisiones e impulsar las acciones para alcanzar el éxito del proyecto en las aplicaciones de Mainframe.
- '5. Aprobar las Técnicas a utilizar en las aplicaciones criticas.

# (V.4 LÍDER DE OPERACIÓN Y CERTIFICACIÓN.

- 1. Será el responsable de coordinar los equipos de trabajo de acuerdo al organigrama y a los paquetes que le sean asignados según el Plan Maestro.
- 2. Tendrá facultades para:
	- . Conformar y/o modificar equipos de trabajo.
	- Solicitar recursos (Humanos y de Infraestructura Técnica), adicionales y/o de apoyo puntual, previa justificación.
	- Administrar los planes detallados de actividades.
	- Establecer horarios de trabajo, tanto para el personal asignado como para infraestructura Técnica.
	- Será el único conducto para escalar problemas a la subdirección de operación y certificación, yen caso de ser necesario hasta el comité año 2000.
	- Convocar a juntas de avance, programadas o extraordinarias para análisis y tratamiento de problemas en el proceso de Pruebas de Simulación.
	- Solicitar gastos generales derivados de las pruebas (Horas extras, transportes, comidas, material etc), a la Subdirección de Operación y Certificación.
	- Autorizar la asignación de User's ID.
- 3. Participará como responsable en los siguientes puntos:
	- Organizar equipo de trabajo.
	- Consolidar requerimientos y plan general de trabajo.
	- Formalizar requerimientos a Time Machine.
	- Validar actividades Ys plan.
	- Confirmar migración de componentes a Time Machine.
	- Monitorear ejecución de pruebas.
	- Solicitar generación de respaldos.
	- Gestionar acuerdo de pruebas autorizados del paquete.
	- Monitorear y evaluar reportes de problemas.
	- Autorizar inicio de trámite de cambio.
- 4. El Líder de Operación y Certificación deberá tener disponibilidad absoluta y contar durante todo el proceso con un recurso de respaldo.

# **IV.5 CONSULTOR TIME MACHINE.**

- l. Conformar los equipos de trabajo de la Time Machine (Internos y/o Externos).
- 2. Será el responsable de la puesta a punto de la Time Machine para iniciar procesos piloto y de simulación 2000 de paquetes.
- 3. Deberá entregar un acta de liberación de la Time Machine al Subdirector de Operación y Certificación que observe los siguientes aspectos generales:
	- Configuración del equipo.
	- Software instalado.
	- Capacidad de proceso.
	- Estructura de apoyo.
- 4. Será responsable y supervisará las siguientes actividades:
	- Instalar la infraestructura básica Time Machine.
	- Coordinar preparación de ambiente en base a requerimientos.
	- Migrar componentes a Time Machine.
	- Monitorear Pruebas y entregar productos.
	- Reportar y llevar el control de problemas.
	- Corregir problemas de infraestructura.
	- Probar ambiente Time Machine.
	- Respaldar evidencias de infraestructura.
	- Respaldar información, bibliotecas y/o componentes del proceso de Pruebas de Simulación.
- 5.' Asistir ajuntas de avance.
- 6. Controlar los horarios de operación y proceso de la Time Machine, acorde a los planes presentados por el Líder de Operación y Certificación.
- 7. Controlar el alta y utilización de user's, para Líderes Aplicativos y usuarios.

# IV.6 PRODUCCION TIME MACHINE.

- l. El responsable de Producción Time Machine deberá tener disponibilidad absoluta para el proceso de pruebas de simulación. en base al Plan Maestro.
- 2. Es responsable y realizará las siguientes actividades:
	- Ejecutar plan Scheduler.
	- Controlar y entregar productos.
	- Levantar, escalar y dar seguimiento a reportes de problemas.
	- Respaldar evidencias de las pruebas.
	- Dar IPL.
	- En su caso, dar parámetros al proceso.
	- Cambiar reloj Time Machine. para cada LPAR.
	- Respaldar ambiente.
	- $\bullet$  Asistir a juntas de avance.
	- Garantizar los suministros para la generación, por ejemplo: Papelería, cartuchos, etc.

## IV.7 REPRESENTANTES APLICATIVOS.

- l. Serán el canal de comunicación entre la Subdirección de Operación y Certificación y la Dirección de Sistemas correspondiente.
- 2. Darán seguimiento al Plan Maestro y apoyarán la confonnación del grupo de Líderes Aplicativos Pivote y Relacionados que participarán en las pruebas del siguiente paquete a probar.
- 3. Sera el facilitador entre el Líder de Operación y Certificación y Líderes Aplicativos, y participarán en la toma de decisiones por problemas y/o contingencias que se presenten.
- 4. Autoriza acta de liberación de pruebas de Simulación.

# IV.S LIDER DE LA APLICACION PIVOTE y LIDERES DE LAS APLICACIONES RELACIONADAS.

1. Los Líderes Aplicativos deberán tener disponibilidad absoluta para el proceso de pruebas de simulación. en base al Plan Maestro y al plan detallado de las pruebas del paquete.

- 2. Serán responsables y realizarán las siguientes actividades:
	- Participar en definición de paquetes.
	- Definir funciones a probar.
	- Definir cartera de las cuentas y clientes que será la base de las pruebas del proceso de Simulación.
	- Definir criterios de aceptación en conjunto con su usuario.
	- Validar actividades de su plan de pruebas y planes de otras aplicaciones.
	- Definir requerimientos a la Time Machine.
	- Preparar extractos de archivos y tablas.
	- Adecuar procedimientos y job's.
	- Dar Soporte a pruebas de ambiente.
	- Dar Soporte a migración de componentes.
	- Dar Soporte a ejecución de pruebas.
	- Envejecer fechas (Cambio de Ciclo).
	- Respaldar evidencias.
	- Tramitar cambios.
	- Gestionar Visto Bueno al resultado de las Pruebas.
	- Corregir en ambiente de pruebas los problemas del proceso reportados de la Time Machinc.
	- Gestionar las pruebas de interfaces Aplicativas.
	- Gestionar la asignación de User's Id para el desarrollo y seguimiento de la prueba.
	- Asegurar la integridad de los componentes del Sistema Aplicativo desde la fecha de su exitosa prueba de Simulación 2000, hasta y después del cambio de milenio (01/01/2000).
- 3. Asignar Recursos Humanos para participar en el Proceso Pruebas de Simulación 2000 considerando las siguientes premisas:
	- Conocimiento Aplicativo en su totalidad.
		- Amplio dominio de sus procesos de negocio.
- 4. Asistir ajuntas de avance y rendir informes al Líder de Operación y Certificación.
- 5. Conocer y apegarse a las políticas establecidas y vigentes de: Cambios, Preproducción. Control. Seguimiento de Problemas y Producción Time Machine.
- 6. El Líder Aplicativo deberá tener un control preciso de las versiones de componentes a modificar para garantizar su correcto funcionamiento en producción Time Machine.
- 7. Completar la información del Contrato de Cumplimiento del Año 2000.
- 8. Realizar los planes para la reparación y pruebas de las aplicaciones.
- 9. 'Preparar un estimado del costo que implicará dicha conversión.

# IV.9 USUARIO.

- 1. El usuario deberá tener disponibilidad absoluta para el proceso de pruebas de simulación, en base al Plan Maestro y al plan detallado de la prueba del paquete.
- 2. Será responsable y realizará las siguientes partes del Proceso Pruebas de Simulación 2000:
	- Participar en Definición de paquetes.
	- Definir Funciones a Probar.
	- Definir y elaborar Matriz de Prueba.
	- Definir Criterios de Aceptación.
	- Validar Cifras de extractos de archivos.
	- Ejecutar Pruebas Línea.
	- Revisar Productos.
	- Respaldar evidencias.
	- Identificar y dar seguimiento a problemas.
	- Autorizar Paquetes y/o Aplicaciones probadas exitosamente en el proceso y en la instalación en producción.
	- Asegurar integridad de su infonnación desde la fecha de su exitosa prueba de simulación 2000, hasta y después del cambio de milenio (01/01/2000).
	- Gestionar las pruebas de interfaces Aplicativas.
	- Gestionar la asignación de User's Id para el desarrollo y seguimiento de la prueba.
- 3. La asignación de Recursos Humanos que el usuario detennine para participar en el Proceso Pruebas de Simulación 2000 deberá considerar las siguientes premisas:
	- Conocimiento Aplicativo en su totalidad.
	- Disponibilidad de horario en base a planes.
	- Conocimiento de la metodología de pruebas Año 2000.
	- Amplio dominio de sus procesos de negocio.
	- Facultades acordes a las responsabilidades asignadas.
- 4. Contar durante todo el proceso con un recurso de respaldo que cumpla con las características antes mencionadas y garantice la continuidad del proceso.
- 5. Notificar cualquier situación en producción que considere que pueda impactar al proceso de Simulación 2000.
- 6. Asistir ajuntas de avance.
- 7. El usuario contará para la revisión y autorización de las pruebas, con el tiempo asignado para ello en los lineamientos actuales que rigen una revisión para instalación en producción.

### Usuario Operativo! Negocio del Sistema.

- Revisar y autorizar [os planes de trabajo en relación a todas las fases del proyecto.
- Revisar y autorizar las pruebas del sistema incluyendo la simulación del Año 2000.
- Firmar el Céntrato de Cumplimiento.

Otras funciones llevadas a cabo por los Usuarios de las áreas de negocio, son las siguientes:

- a) Participar en el diseño de los planes de trabajo de proyectos de Simulación de Aplicaciones, ya sea por módulos ó completa, conforme a las metodologías y técnicas establecidas, y respetando los plazos programados en los *Acuerdos de Fecha Compromiso* para las pruebas.
- b) Evaluar conjuntamente con el área de Sistemas, el costo en tiempo y recursos, y el impacto que implicará la simulación de la Aplicación específica, considerando las fechas críticas y cosméticas:
	- fecha crítica es aquella que tiene que ser modificada,
	- fecha cosmética es aquella que solamente es interpretada, y no induce a interpretaciones erróneas.
- c) Contribuir al cumplimiento de los planes de trabajo dando seguimiento a la obtención de los productos y a la integración de los informes previstos, y al inicio y terminación de cada Fase.
- d) Apoyar en la definición de los volúmenes más adecuados de muestras de datos para las pruebas y las fechas más convenientes que ayuden a reducir el riesgo y los esfuerzos para asegurar el éxito en los proyectos de simulación.
- e) Participar en las Pruebas de las aplicaciones en los procesos de Certificación:
	- En la definición' de los Planes de Pruebas, en la integración y ejecución de las pruebas de simulación de fechas para el año 2000, .
	- $\overline{\phantom{0}}$ Para el caso de las interfaces, realizar trabajos coordinados en las pruebas de las aplicaciones inter·relacionadas de acuerdo a la forma convenida para el manejo de las fechas.

# IV.lO SUBDIRECCION DE ADMINISTRACION DE CAMBIOS.

Ser el "facilitador" de CAMBIOS a los Servicios, Aplicaéiones e Infraestructura del Negocio y el Promotor de mejoras a los procesos, de manera que proporcionemos sostenidamentc servicios de calidad a nuestros clientes, a través de la planeación y priorización, análisis de impacto y riesgo de los cambios al ambiente de producción, de una manera controlada, oportuna y eficiente La misión del proceso de administración de cambios es:

*"Asegurar que la implantación de cambios a los Servicios. Aplicaciones e Infraestructura de producción, impliquen el mínimo impacto y riesgo a los niveles de servicio comprometidos. atendiendo de manera oportuna los requerimientos del Negocio*<sup>19</sup>.

## Además:

- l. Es responsable del proceso de cambios cuando algún componente instalado en la Time Machine sea modificado y llevado a producción, de acuerdo a las políticas y procedimientos establecidos y vigentes.
- 2. Participar en juntas de avance y juntas extraordinarias para análisis y tratamiento de problemas, en caso de que sea requerido.
- 3. Tener un recurso de respaldo que cuente con la experiencia en procesos de administración de cambios.
- 4. El personal asignado de esta Subdirección deberá tener disponibilidad absoluta en el Proceso Pruebas de Simulación 2000.
- 5. Toda corrección a programas fuente que solucione un problema presentado reportado en el Proceso de Pruebas de Simulación, deberán ser instalados en producción a través de un cambio tipo "E" (Emergente) y posteriormente en Time Machine para el reinicio de pruebas.
- 6. Los cambios relacionados con 'el año 2000 deberán ser identificados para darles el tratamiento de "Cambio Emergente".
- 7. La Subdirección de Administración de Cambios deberá determinar y notificar la clave identificadora.

### Control de Cambios.

- Asegurar que el proceso de cambios sea claramente entendido para que sea utilizado consistentemente por la organización.
- Asegurar que el proceso sea eficiente y que responda a las necesidades de todos los participantes del mismo.
- Asegurar que las lecciones aprendidas al implantar cambios en el pasado sean traducidas a políticas y procedimientos para la implantación de cambios en el futuro.
- Introducir cambios al ambiente de TI con el mínimo impacto a los servicios proporcionados a los usuarios.
- Asegurar que se incluyan los aspectos de seguridad y calidad de los servicios.
- Asegurar que todos los afectados por los cambios estén informados acerca de los mismos.
- Proporcionar información para evaluar el riesgo y prioridad de los cambios.
- Contar con información estadística del proceso para una gestión efectiva del mismo.
- Asegurar que el proceso sea simple, fácil de usar y eficáz de manera que de valor agregado a los participantes.
- Identificar los cambios implantados que no pasaron por el proceso.
- Asegurar que los vinculas minimos necesarios con otros procesos estén definidos y sean operacionales.

<sup>&</sup>lt;sup>9</sup>http//www.intranet.com/cambios.html

# lV.ll AUDITORlA.

Es responsable y realizará las siguientes actividades:

- l. Validar definición de procesos de prueba y matriz de prueba.
- 2. Validar resultado del proceso de pruebas y dar Visto Bueno o genera reporte de problema.
- 3. Autoriza Acta Liberación de Pruebas.

# lV.12 AREAS DE SOPORTE AL PROCESO DE PRUEBAS DE SIMULACIÓN 2000.

La D.G.A de Sistemas del Organismo Financiero ha creado una estructura para suministrar las guías de apoyo, y monitoreo en el logro de las Pruebas de Simulación 2000. Una parte de esta área será definir los estándares para el cumplimiento, y los procesos que se necesitan para darle seguimiento a las aplicaciones y a la tecnología en general para llevar a cabo la certificación del cumplimiento del año 2000.

La responsabilidad para asegurar que el cumplimiento del Año 2000 se haya efectuado es de los negocios con cada ejecutivo de sistemas que lo atiende. Este grupo trabajara en conjunto con la Oficina del Proyecto Año 2000. Y existirán grupos de soporte, para asegurar que la tecnología y los negocios disminuyan el riesgo en todos los aspectos del Año 2000.

Oado el plazo impuesto por el Aiio 2000, la asignación de personal tiene que estar hecha de manera que asegure que esta enfocado a los requerimientos de cada compañía que integra este Organismo para el correcto funcionamiento de las operaciones y negocios del grupo.

La estructura del año 2000 responde al requerimiento que Banco de México ha impuesto. Ha sido definida claramente para identificar cuantitativamente el progreso del proyecto, para facilitar y hacer más efectivas las decisiones (minimizando los retrasos) y para asegurar que las organizaciones tomen conciencia de la situación actual y los planes para el cumplimiento sean conocidos y entendidos.

Algunos factores que podrían contribuir para el éxito en el cumplimiento de los esfuerzos dados por la Oficina del Proyecto son:

- Una completa descripción del alcance del año 2000, aspectos, y el rango de opciones para el cumplimiento.
- Una guía en el enfoque para completar la planeación y estrategias de desarrollo y las soluciones de implementación.
- Los estándares y los procesos para lograr las metas y el cumplimiento de estándares
- Patrones para los contratos de cumplimiento del Año 2000.
- Investigar y recomendar las mejores herramientas automatizadas y/o opciones de outsourcing que puedan ayudarnos con cada plataforma para el esfuerzo del cumplimiento
- Dirección para el cumplimiento de los proveedores.
- Dirección para las interfaces externas.

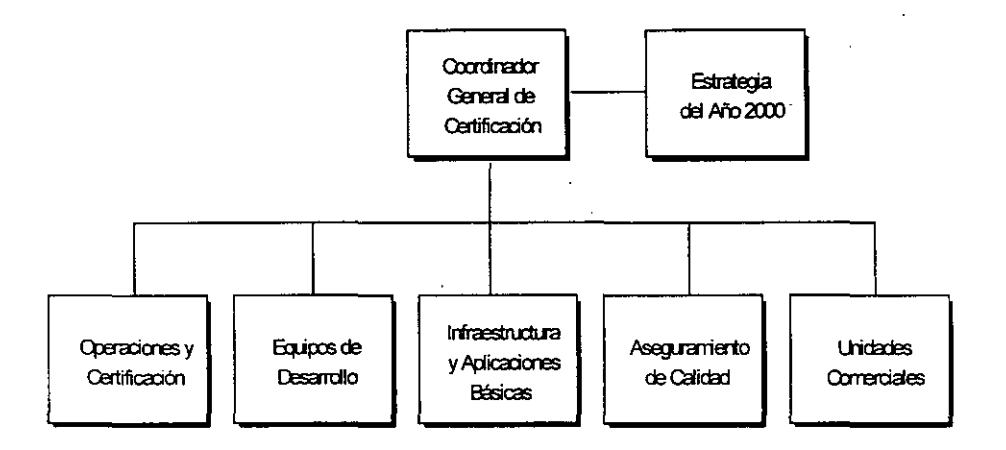

En el siguiente diagrama se presenta la estructura de Apoyo a las Pruebas de Simulación:

Fig 4.2 Organigrama para soporte del Proceso de Pruebas de Simulación 2000

certificación debe definirse claramente:

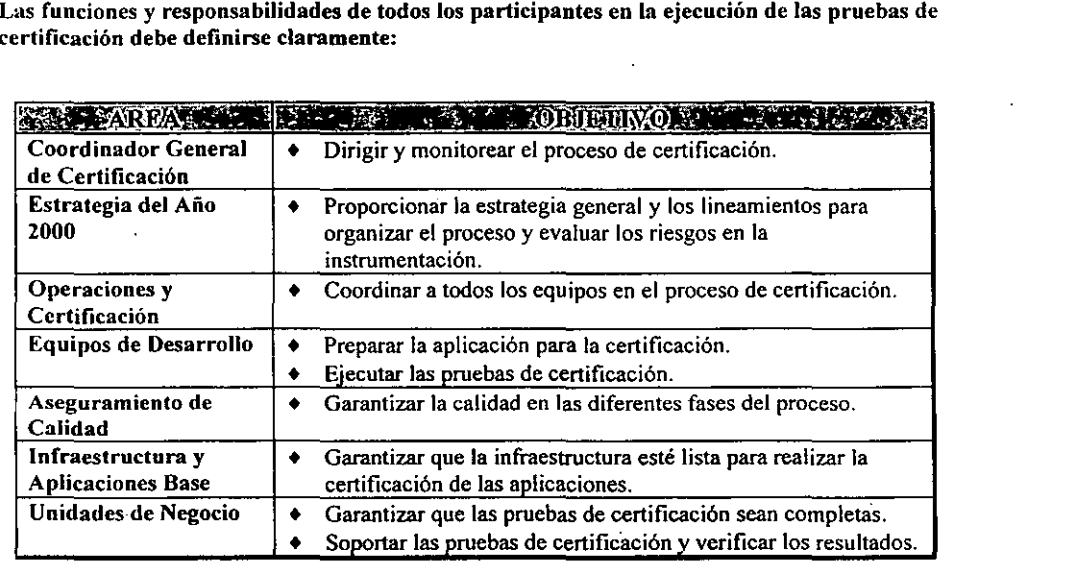

57

# v. FASES DEL PROCESO DE PRUEBAS DE SIMULACION 2000

El proceso de Pruebas de Simulación 2000 para aplicaciones Mainframe se divide en tres fases:

### V.l PREPARACION.

Revisión de todos los pasos dados en la conversión a fin de asegurarse de que 10 anterior se hizo adecuadamente, y recopilación de información adicional para estar seguros de que la agrupación de los componentes es la más adecuada.

Durante la preparación se forman paquetes preliminares de grupos lógicos de un pequeño número de aplicaciones, que pueden probarse juntas.

- Un paquete esta formado de cuando menos dos aplicaciones que son parte del mismo proceso crítico de negocios.
- Cada aplicación de un paquete debe tener cuando menos una interfaz con otras aplicaciones dentro del paquete.
- Un paquete no debe tener más de entre 5 y 8 aplicaciones.
- Las aplicaciones pueden pertenecer a más de un paquete si forman parte de múltiples procesos críticos.
- Las aplicaciones como Clientes, Contabilidad y probablemente Sucursales, son parte de todos los paquetes pero no deben considerarse parte de las 5 a 8 aplicaciones.
- La información proporcionada se reúne y analiza a través de las aplicaciones para determinar inconsistencias y brechas:
	- Las entradas de una aplicación deben coincidir con las salidas de la aplicación con que interfacea.
	- Grupos completos de interfaces se verifican contra infonnación sumarizada.
	- La frecuencia de comunicación a través de la interfaz debe ser acorde a los resultados que presenta la aplicación correspondiente.
- Las inconsistencias que se encuentran en los repositorios existentes deben arreglarse y debe agregarse infonnación adicional.
- Los procesos de negocio completos se verifican en base'a la información reunida:
	- Se identifican los procesos punto a punto.
	- Se determinan y revisan los ciclos.

# V.2 PLANEACION.

En esta etapa de planeación, la información generada se reúne y analiza para determinar que tan complejos son los paquetes, formas y el alcance del proceso de Pruebas de Simulación 2000.

En esta fase, se establecen algunos puntos de referencia que pennitan fijar las bases para las pruebas individuales de paquetes y crear un plan maestro detallado.

Durante la planeación de las Pruebas de Simulación 2000 surge la necesidad de definir, en base al nivel de cumplimiento del ambiente de pruebas, la independencia de la aplicación y la necesidad de coordinación con otras aplicaciones<sup>1</sup>.

Se establecen y dimensionan los paquetes de aplicaciones y sus requerimientos. En esta etapa los líderes de proyecto de las diferentes aplicaciones se coordinan, con el objeto de asignar los tiempos y calendarios para las pruebas de los paquetes.

Las fechas a probar serán más limitadas que en la conversión por lo que deben identificarse correctamente las aplicaciones o componentes pivote (eje) de este grupo, los cuales tendrán el liderazgo en el proceso y, a través de ellos, se integrará la funcionalidad del proceso a probar.

Generalmente las aplicaciones más críticas son las pivote, pero puede darse el caso de existir dos o tres de este tipo en un solo paquete. Igualmente puede haber casos de aplicaciones que son base para todas las demás como: cheques, contabilidad, clientes, las cuales tienen interrelación con la mayoría de éstas y probablemente estén en todos los paquetes o 'en gran parte de ellos.

Se considera critica una aplicación cuando:

- Esta pone en riesgo la estabilidad de la plataforma de servicios básicos para el Banco. Ejemplo. SAFE, ALT AMlRA, Infraestructura CICS, PISIS, etc.
- Por características propias como tamano, complejidad, tiempo de respuesta al cliente, e impacto al negocio ha sido calificada como crítica en comité directivo.

Cuarido los líderes de proyecto identifiquen que su aplicación se 'encuentra dentro de las aplicaciones criticas actuales. Esta lista de aplicaciones críticas es variable y cambia de acuerdo a las prioridades asignadas por requerimientos legales y/o a movimientos del mercado del negocio dueño de la aplicación.

Cuando un cambio de cualquier categoría de un proyecto, afecte las aplicaciones críticas, ya sea dentro de la misma aplicación o como interface.

En Mainframe existen alrededor de 180 aplicaciones que se someterán a las Pruebas de Simulación 2000, las cuales están estratégicamente integradas en paquetes considerando características fundamentales para su formación: los ciclos de negocio de las aplicaciones y las interrelaciones que tienen entre sí.

<sup>I</sup>Guia Proceso de Pruebas de Simulación Afto 2000

El primer paquete está formado por las aplicaciones de Contabilidad General, Clientes y valores, así como tres aplicaciones de soporte adicionales: lCA, SAFE y Altamira; dicho paquete denominado como prueba piloto", será probado en la máquina del tiempo para identificar el correcto cumplimiento de todo el proceso de simulación que abarca la preparación, administración. cambio de fecha, soporte a problemas en las pruebas, etc.

Los siguientes tres paquetes autorizados entraron en paralelo a la máquina del tiempo a mediados de septiembre de 1998 sometiéndose durante seis semanas a pruebas.

## En la actividad de planeación de paquetes de alto nivel, se establecen algunos "puntos de referencia" que permiten establecer las bases para pruebas individuales de paquetes:

- Analizar el documento de Enfoque de Certificación desarrollado por cada aplicación (desarrollado durante la Fase 1) para identificar las fechas críticas que requieren probarse durante el proceso de prueba de paquete:
	- Las fechas críticas que requieren la aplicación pivote tienen la máxima prioridad.
	- $\sim$  Optimizar las fechas seleccionadas para prueba considerando los requerimientos de $\overline{d}$ todas las aplicaciones en el paquete.
	- Mantener un control estricto de las fechas que se probarán para cada aplicación.
	- Las fechas que no se prueban en este paquete, deben probarse en otro paquete.
- Crear la matriz de requerimientos en donde se integran las fechas y procesos que se probarán.
- Crear el plan de ejecución de las Pruebas de Simulación para el paquete:
	- Incluye los requerimientos del ambiente de alto nivel la suma de todos los requerimientos individuales de hardware y software.
	- $-$  Define el plan de alto nivel (fechas de inicio y final).
	- Identifica responsabilidades.

### Plan de Pruebas de alto nivel.

También denominado plan maestro, es un documento en donde se describe la infraestructura y estrategia global de las pruebas. y en términos generales contiene:

- Objetivos de Prueba del proyecto.
- Productos que serán probados.
- Programa de actividades de prueba.
- Categorías de pruebas a ejecutar.
- Responsable de la ejecución y validación de pruebas.
- Resultados esperados de las pruebas.

Este documento debe ser visto como parte de los productos-documentos que se generan en la *fase de Diseño Funcional del proyecto* y que se utilizará para darle forma a la *Estrategia de Pruebas* y como el vehículo de comunicación y confirmación de acuerdos del Equipo de Trabajo y usuarios, ya que indica las tareas de pruebas que deben ser ejecutadas para alcanzar los objetivos del proyecto.

Aunque estas tareas varían en cada proyecto, en términos generales requieren la siguiente información:

- Objetivos de las pruebas, por cada categoría:
	- Cobertura o condiciones.
	- Casos de prueba.

#### Métodos de generación de casos de prueba.

Los métodos a usar para la creación de los Casos de prueba (aspectos funcionales) pueden ser los siguientes:

- l. No haciendo uso del código fuente (Caja Negra).
	- Análisis funcional y estructural.· Los usuarios elaboran una lista de requerimientos funcionales y estructurales. Estas listas están a su vez subdivididas en condiciones de prueba.
	- Análisis de trayectorias básicas basado en las especificaciones.· Las trayectorias básicas se deducen de las especificaciones (pseudo-código). Para este caso no se disponen de herramientas que puedan apoyar.

#### 2. Haciendo uso del código fuente (Caja Blanca).

- Análisis de trayectorias básicas basado en el código.~ Las trayectorias básicas se deducen del código del programa. Para este caso se dispone de la herramienta "VINlnsight". Adicionalmente se puede hacer uso del siguiente método para los casos de prueba principalmente de naturaleza estructural:
- Manejo de excepciones y listas de mensaje de errores.

Definir entradas y salidas, transacciones Línea (Terminal propia del usuario o del laboratorio).

También deberá definir los criterios de aceptación para las pruebas de su aplicación. por ejemplo:

- La ejecución de todos los procesos de pruebas documentados en la matriz y el plan de pruebas correspondiente.
- La aprobación o no aprobación de resultados de las pruebas de Simulación (no puede haber términos medios).
- $\equiv$ La exclusión de procesos de negocio probados y autorizados en paquetes anteriores, siempre y cuando no exista dependencia.

Es importante que se definan evidencias a conservar como resultado de las pruebas, por ejemplo:

- $-$  Impresión de cifras de control.
- $\blacksquare$  Impresión de reportes con cálculos.
- Impresión de pantallas con respuestas esperadas.
- Impresión de archivos con cálculos realizados.
	- $\blacksquare$ Resultados esperados.
	- Ambiente de pruebas requerido.
	- Roles y responsabilidades.
	- $\blacksquare$ Requerimientos y recursos.
	- Requerimientos de reporte de información.  $\mathbf{r}$  .
- Validar los requerimientos del ambiente y complementarlos si es necesario.
- Los resultados se regresan a la Oficina del Proyecto para su validación e inclusión en la herramienta de Control del Proyecto para darles seguimiento.

### La ultima actividad de la segunda fase es la creación del plan maestro detallado de Pruebas de Simulación.

- Consolida todos los planes de trabajo detallados:
	- Las modificaciones que realizan los dueños de los paquetes son analizadas y se revisa su impacto.
	- Los cambios menores se aprueban y se modifica el plan maestro.
	- Los cambios significativos a los planes de trabajo individuales que afectan el programa de otros paquetes se revisan con el Comité Técnico.
- El plan maestro detallado evolucionará conforme se incluyan nuevos planes de trabajo.
- Este plan se usará como la fuente oficial para medir y auditar el avance y los resultados de las Pruebas de Simulación:
	- Se carga en la herramienta de Control del Proyecto.
	- Los usan las empresas externas de auditoría.

### Plan de pruebas detallado.

Los planes de pruebas detallados o de segundo nivel, se preparan en el transcurso de las diferentes fases del proyecto y son terminados antes del inicio de cada prueba.

Este tipo de plan es más común en proyectos o mantenimientos de tamaño y complejidad media, pero cuando se tienen varios planes de prueba detallados en un mismo proyecto, es porque se generaron y estan integrados en un plan maestro de pruebas.

FASES DEL PROCESO DE SIMULACION *Proceso de Pruebas de Simulación 2000 en Ambiente Mainframe* 

## **V.3 EJECUCION.**

. La tercera fase en el Proceso General de Pruebas de Simulación 2000 es la Ejecución del proceso, la cual comprende cinco actividades:

- Planeación detallada del paquete.
- Creación de Baseline de Pruebas .
- •. Preparación de los datos y ambiente de prueba.
- Ejecución de pruebas.
- Validación de resultados.

Se hace una relación detallada de la operación propia del proceso a probar; se migran todos los componentes al ambiente donde van a simularse (Máquina del Tiempo Mainframe) y se integran al mismo tiempo los datos y códigos de las aplicaciones que requieren probarse, ejecutando los proceso en las fechas convenidas.

### Durante la planeación detallada de paquetes los lideres del proyecto se organizan para la ejecución

- Se define el proceso detallado de Pruebas de Simulación para cada paquete:
	- Validar la Matriz de Requerimientos y el Plan de Ejecución.
	- $-$  Identificar el número de ciclos batch y en línea que pueden ejecutarse en el período de tiempo establecido.
	- $-$  Identificar los requerimientos para emular las interfaces no incluidas en el paquete.
	- Desarrollar y comunicar los requerimientos de soporte técnico.
	- Finaliza los requerimientos del ambiente.
- Se define el plan de trabajo detallado:
	- Se definen el plan y las actividades detalladas.
	- Se identifican las fechas críticas y de verificación.
	- Se asignan los participantes de cada equipo.
- Se determina el orden de ejecución batch  $y$  en línea:
	- Los líderes de la aplicación identifican qué procesos deben ejecutarse para verificar los procesos de negocios comp letos.
	- Se define el orden del procesamiento batch. (Véase Fig 5.1).

La creación del baseline garantiza que baya una serie de datos coherentes para probar el paquete de aplicaciones:

- El primer paso para crear el baseline es tomar un conjunto grande de datos de producción:
	- Los líderes del proyecto obtienen los datos de producción de acuerdo al día establecido para bajar la información.
	- Se bajan los archivos de información antes de que inicien las operaciones.  $\sim$
	- $-$  Se seleccionan las terminales de donde se registrarán las transacciones.
	- Se utilizará la herramienta de record y playback para grabar las transacciones de las terminales seleccionadas .
	- . Se bajan los archivos resultantes después del cierre del día.
- Se reduce la información para obtener conjuntos de resultados más manejables:
	- Debe haber integridad de datos entre los archivos.
	- Para reducir los archivos de información (antes y después de las operaciones) se debe usar como filtro los números de cuenta accesados por las transacciones registradas de las terminales seleccionadas.
	- Si se preselecciona otro conjunto de cuentas, úselo para reducir las bases de datos.

## Una de las labores más importantes dentro de la actividad de planeación detallada del paquete es definir el orden de procesamiento para la ejecución batch. **El** flujo se observa en la figura 5.1.

- Se deben agregar casos de prueba adicionales a los archivos de prueba reducidos si se requieren ejercer todas las trayectorias lógicas de la aplicación.
- Una vez que el baseline esté listo, debe probarse para garantizar que el proceso de reducción se haya efectuado correctamente.
- La creación del baseline debe iniciarse lo más pronto posible, considerando el tiempo que se llevará el proceso.

### Cuando el baseline este listo, el ambiente debe prepararse:

- Se mueven los datos del baseline a la fecha crítica que se probará:
	- Avance las fechas en los archivos de información y transacciones registradas por un número de días.
	- Use el ambiente de desarrollo de cada aplicación para avanzar fechas.
	- Aproveche las ventajas de las herramientas desarrolladas para este efecto.
	- Considere que algunos archivos pueden no requerir ser avanzados al futuro (por ejemplo, base de datos de clientes).
- Se crean todos los datos de prueba antes de que inicie la ejecución de prueba.
- Se prepara el ambiente:
	- Migre las bibliotecas oficiales al ambiente de pruebas.

د
FASES DEL PROCESO DE SIMULACION *Proceso de Pruebas de Simulación 2000 en Ambiente Mainjrame* 

Procedimiento de migración:

- l. Identificar características de los VSAM a migrar.
- 2. Generar VSAM's de acuerdo a modelo de producción:

Al definir los parámetros considerar lo siguiente:

- En el CLUSTER el nombre del VSAM nuevo a generar.<br>• En VOLUMES, OWNER y CVL las características de
- En VOLUMES, OWNER y CYL las características del VSAM obtenidas en el punto anterior.
- En el MODEL el modelo seleccionado de producción.
- 3. Subir a cinta VSAM's generados:

Ejecutar el JCL para subir a cinta el VSAM creado con MODEL (en el paso anterior). Con éste JCL subimos las características del VSAM usando la función DUMP.

Al definir los parámetros considerar lo siguiente:

- En CINTA el nombre con el cual va a quedar grabado en la cinta el archivo.
- En DUMP el nombre del VSAM que se va a subir a CINTA.  $\blacksquare$

4. Recuperar a disco VSAM's generados:

Ejecutar en la Máquina del Tiempo el JCL para bajar a disco el VSAM (que se' subió a cinta en el paso anterior).

Al definir los parámetros considerar lo siguiente:

- En CINTA el nombre del VSAM que esta en cinta y que se quiere bajar
- En RESTORE el nombre original del VSAM que se subió a cinta
- Copie los datos de prueba.
- Verifique que el ambiente esté completo:
	- Verifique conectividad.
	- Verifique que todos los componentes existan.
- Se cambia el reloj fisico del ambiente de pruebas a la fecha objetivo que se probará:
	- Deje tiempo adicional para validar que todos los componentes estén en su lugar.
	- IPL.
	- Active el CICS.
	- Verifique que los componentes funcionen correctamente.

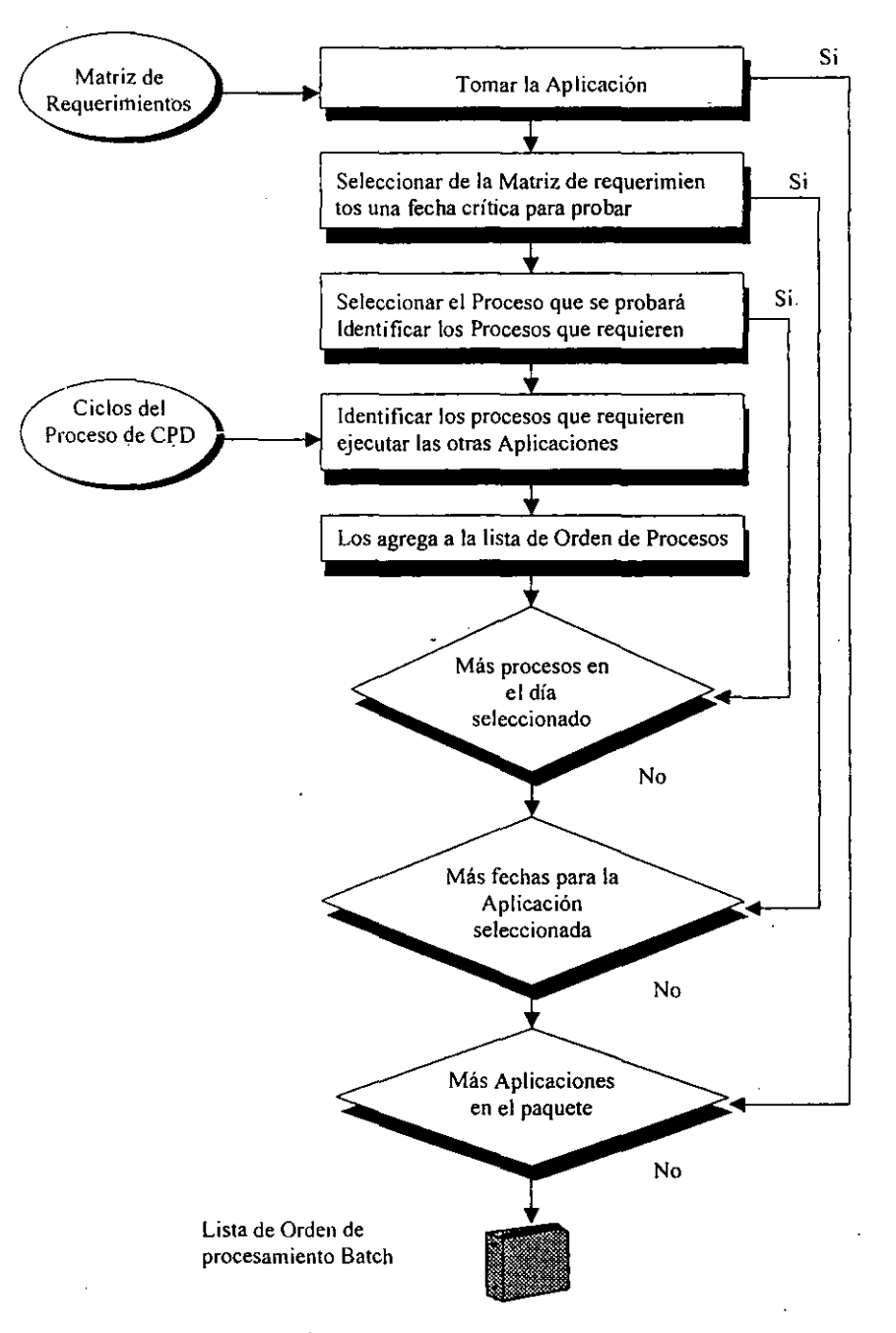

Fig.S.!· Proceso para la Ejecución Batch

#### Para ejecutar las pruebas y los procesos de validación de resultados:

- Se ejecutan los programas que corren transacciones en linea y se reproducen las transacciones grabadas para simular operaciones.
- Se ejecutan los procesos batch de acuerdo a la Lista de Orden de Procesamiento baten.
- Se verifican los resultados de prueba:
	- Los errores fatales detienen por completo la prueba y disparan el proceso de detección de errores.
	- Los errores menores en las aplicaciones distintas a la aplicación pivote se analizan para evaluar si la prueba debe detenerse mientras se arreglan las fallas o si la prueba debe continuar.
	- Se da énfasis a la verificación de resultados en el flujo de información a través de los procesos.
- Los resultados correctos de las pruebas permiten que el paquete avance al siguiente ciclo de prueba:
	- El reloj se avanza a la siguiente fecha de prueba.  $\sim$   $^{-1}$
	- Se afina el ambiente para el siguiente ciclo de prueba.
	- Se ejecutan los procesos para estar listo para el siguiente ciclo.
- Pueden programarse pruebas posteriores del paquete de acuerdo a los resultados de las pruebas y prioridad de los paquetes.

# INSTRUMENT ACION DE LA SIMULACION

 $\hat{\mathbf{A}}$ 

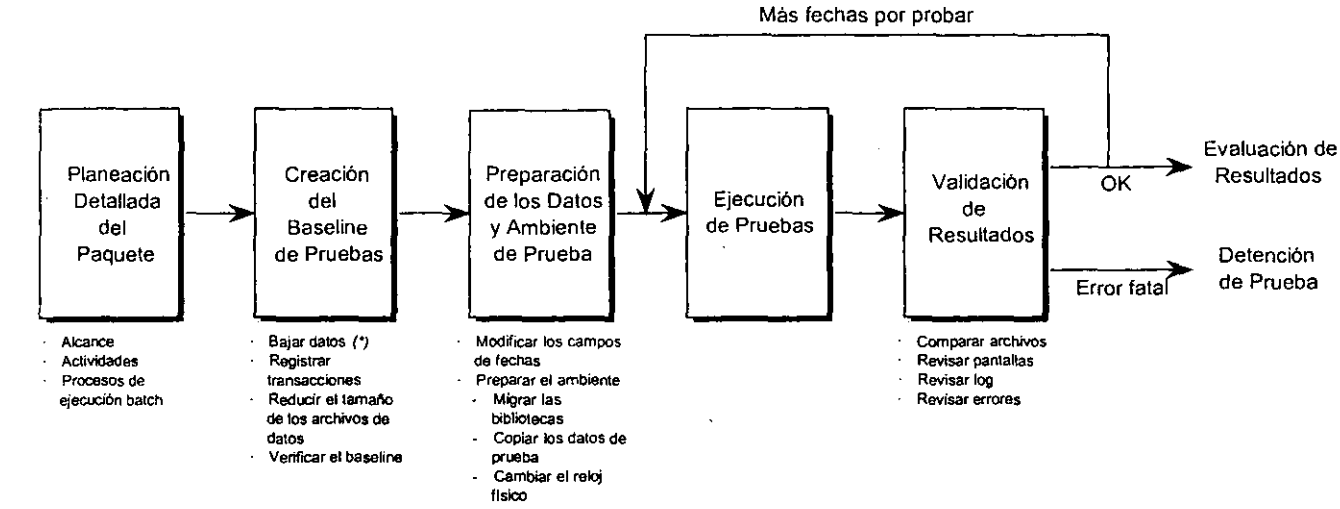

o-OC>

(\*) Si *no se* han hecho aún

Fig.5.2 Instrumentación del Proceso de Simulación

~

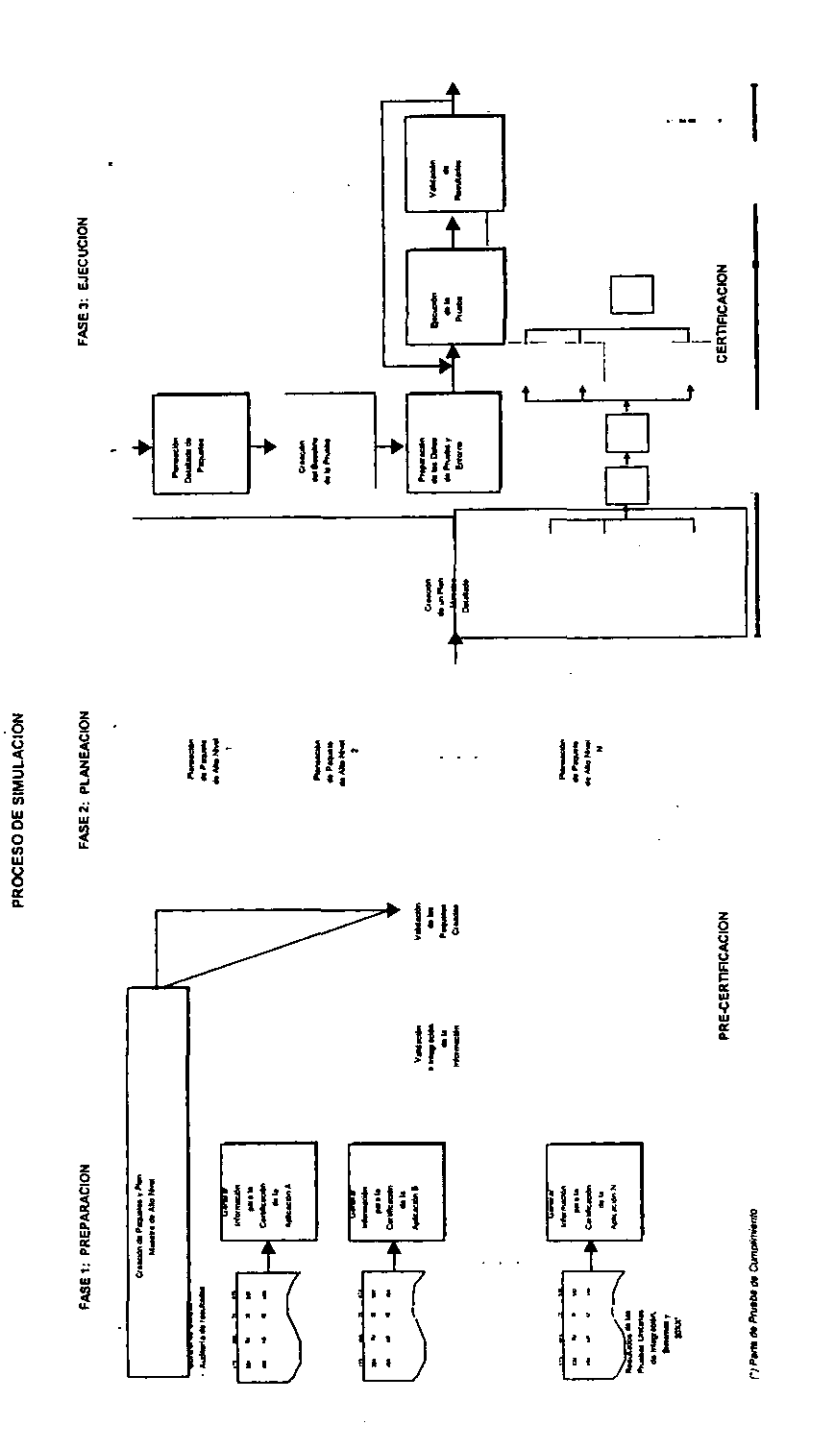

69

- --~----

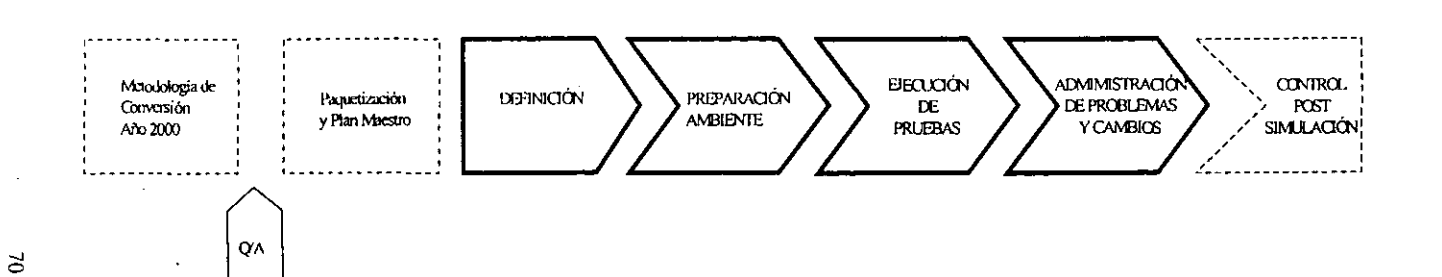

# ALCANCE:

FASES QUE COMPRENDE : Definición, Preparación Ambiente, Ejecución de Pruebas y Administración de Problemas y Cambios FASES QUE NO COMPRENDE: Metodología de Conversión año 2000, Paquetización y Plan Maestro, Control Post Simulación .

Fig.5.4 Flujo General del Proceso Pruebas de Simulación 2000

~

**x** 

# VI. METODOLOGIA DE PRUEBAS DE SUMULACIÓN 2000.

La Metodología para el Proceso de Pruebas de Simulación está compuesta por las fases de: Paquetización, Aseguramiento de la Calidad, Definición, Preparación, Proceso de Pruebas de Simulación y Ejecución de Pruebas, como se observa en el siguiente diagrama:

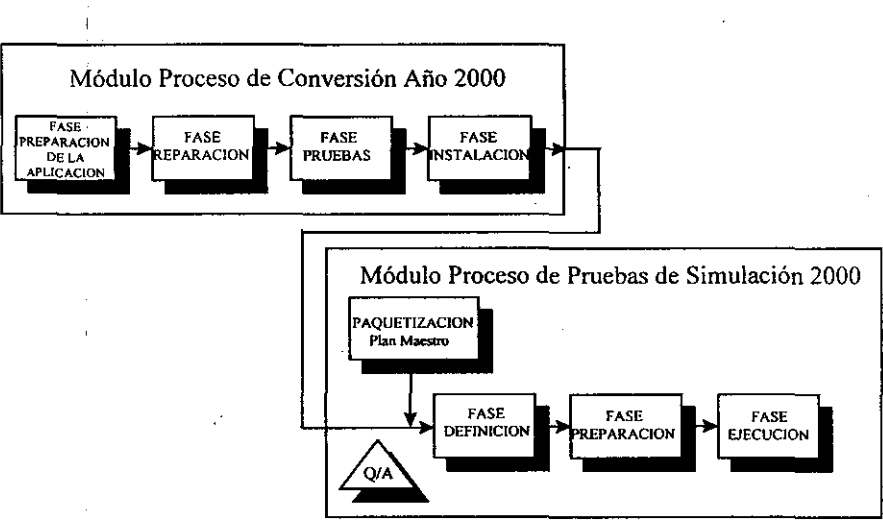

# METODOLOGIA AÑO 2000

Fig.6.1 Diagrama general del Proceso de Pruebas de Simulación según la Metodologia Año 2000

# VI I PAQUETIZACIÓN.

- Se identifican las aplicaciones pivote por su criticidad y el riesgo del negocio.
- Se asigna una prioridad a las aplicaciones pivote, en función de sus relaciones con otras aplicaciones por medío de interfaces y/o intercomunicaciones y los procesos de negocio soportados.  $\mu$  ,  $\mu$  ,  $\mu$  ,  $\mu$
- Se forman Paquetes de Aplicaciones, tomando la aplicación pivote (aplicación de mayor prioridad) y el Paquete se integra a su alrededor.
- Las aplicaciones pueden pertenecer a más de un Paquete si forman parte de múltiple procesos de negocio, y si el tamaño del Paquete supera un número manejable de aplicaciones para las Pruebas de Simulación 2000.
- + Con los Paquetes de Aplicaciones priorizados se desarrolla el Plan Maestro, que establece el orden para hacer las Pruebas de Simulación 2000.
- El Plan Maestro coordina las actividades para:
	- $\bullet$  La asignación de las particiones de la Máquina del Tiempo.
	- . La integración de los requerimientos en la Máquina del Tiempo.
	- La definición de procesos de negocio a probar y las fechas a utilizar, y la formación de datos comunes entre las unidades de negocio del Paquete.

# VI.2 Q/A ASEGURAMIENTO DE LA CALIDAD.

- $\blacklozenge$  El QA de aplicaciones es un requisito para entrar al proceso de Pruebas de Simulación 2000<sup>1</sup>.
- + El QA identifica el grado de confiabilidad en la operabilidad de las aplicaciones convertidas <sup>y</sup> no convertidas que cumplen para el año 2000, por medio de la evaluación del proceso de conversión realizado y docmnentado.
- Proceso:

Entrevista de Evaluación de Operación (requisitado de Cuestionario).

- Estrategia de Conversión de la aplicación, ambiente donde opera.
- Funcionalidad probada y participación del usuario.
- Documentación desarrollada de la conversión.
- Interfaces.
- SW aplicativo analizado y convertido.
- Archivos.
- $\bullet$  Técnica de conversión seguida.
- Evaluación de performance después de la conversión.
- Requerimientos adicionales para concluir la evaluación.
- Observaciones y Conclusiones de la evaluación.

<sup>&</sup>lt;sup>1</sup> Estrategia detallada de Certificación Año 2000

# VI.3 MODULO. PROCESO DE PRUEBAS DE SIMULACION 2000 FASE: DEFINCIÓN.

Módulo: Proceso de Pruebas de Simulación Fase: Definición

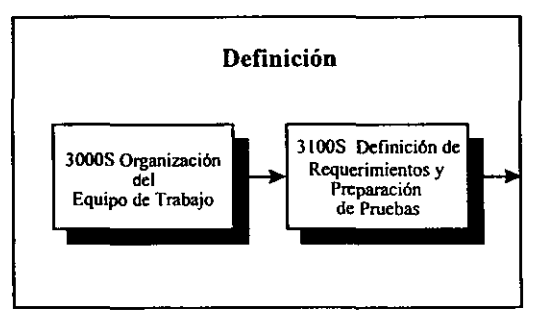

# VI.3.1 Segmento 3000S Organización del Equipo de Trabajo.

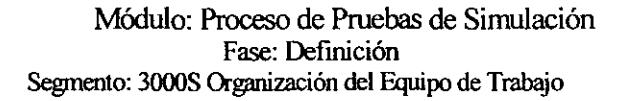

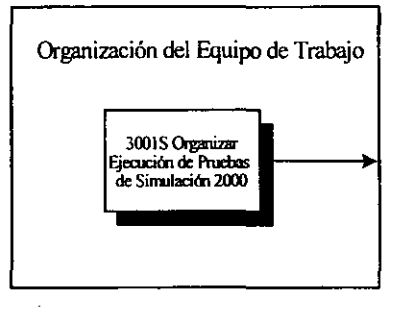

#### OBJETIVOS:

- + Iniciar las actividades para las Pruebas de Simulación 2000 de un Paquete de aplicaciones.
- + Asegurar la participación de las aplicaciones definidas para el Paquete. conforme al Plan Maestro de Pruebas de Simulación 2000.
- + Elaborar un Plan de Trabajo para la definición de requerimientos, congruente con las fechas del Plan Maestro.

#### VI.3.1.1 3001S Organizar Ejecución de Pruebas de Simulación 2000.

- .. El Líder de Operación convoca a los Líderes de las aplicaciones del Paquete a la Junta de Organización de Pruebas de Simulación 2000. Iniciar ésta actividad al menos 3 semanas antes de la fecha programada en el Plan Maestro para el Paquete.
- .. El Líder de Operación preside la Junta de Organización de Pruebas de Simulación 2000 del Paquete. Desarrollar básicamente en la Junta los siguientes puntos:
	- Confirmar las aplicaciones del Paquete que estarán en el proceso de pruebas.
	- Confirmar la fecha programada en el Plan Maestro Detallado para la ejecución de Pruebas de Simulación 2000 del Paquete.
	- Revisar el alcance de los Procesos de Negocio a probar.
	- La funcionalidad a probar de las aplicaciones será verificada en la actividad 31 01S Definir procesos para las Pruebas. Los procesos de negocio probados al 100% en paquetes anteriores deben ser excluidos.
- .. Definir el equipo que colaborará en la definición de las Pruebas de Simulación 2000 -usuario, aplicativo y usuario de negocio. Se requiere contar con personal que esté capacitado en el proceso de pruebas. Considerar capacitación en herramientas y/o la misma aplicación.
- En caso de necesitar proveedores, solicitar cotizaciones y elegir al o los proveedores que participarán en el proyecto. Elaborar y autorizar el Contrato de Proveedores.
- .. Determinar y comunicar a todo el equipo de trabajo, los estándares adicionales a los estándares institucionales (procedimientos, nombres de los componentes, formatos, productos del proceso de pruebas, otros. etc.).
- .. Crear el Plan de Trabajo de la aplicación para definir requerimientos y preparar las Pruebas de ~Simul'ación 2000. Cargar el Plan en Control de Proyectos.

### PRODUCTOS: 300lS .

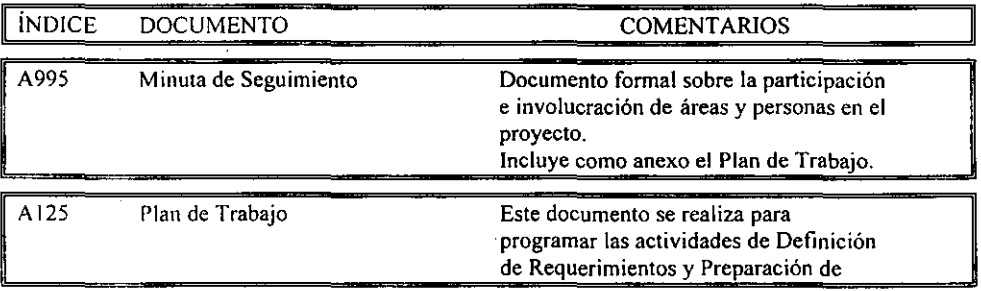

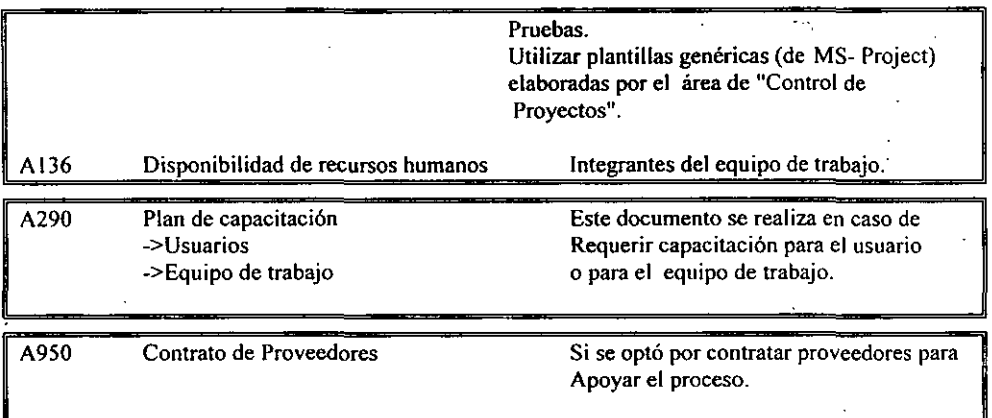

Sucesores: 3101S

NOTA: Para consultar la estructura de cada uno de los documentos arriba citados ver Anexo 2.

# VI.3.2 SEGMENTO 3100S. DEFINICIÓN DE REQUERIMIENTOS Y PREPARACiÓN DE PRUEBAS.

Módulo: Proceso de Pruebas de Simulación Fase: Definición

Segmento: 31008 Definición de Requerimientos y Preparación de Pruebas

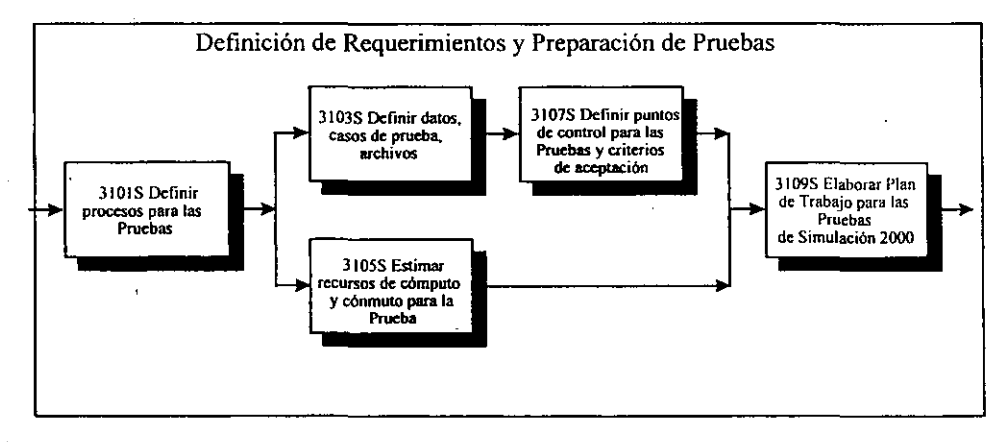

--------- --~-- -- - --- ~~-- ~~~~~-

### OBJETIVOS:

- Definir y detallar las pruebas de las aplicaciones del Paquete:
	- Fechas a probar, del sistema y de los datos.
	- $\bullet$  Los procesos a probar.
	- El volumen de los archivos y la información que contendrán.
	- La documentación de los casos de prueba y la información que será evidencia.
	- Lista de Archivos.
	- Lista de Bibliotecas.
	- Puntos de control.
	- Criterios de aceptación.
	- Recursos de cómputo y de conmuto.
	- Integrar el Plan Scheduler.
	- Definir el Plan de Trabajo de las fases de Preparación y Ejecución.

### VI.3.2.13101S Definir procesos para las Pruebas.

- Describir el Ciclo de Negocio y los Procesos a probar de la aplicación, y cómo se relacionan con las demás aplicaciones del Paquete. Identificar los procesos Batch y Línea a ejecutar en las pruebas.
- Identificar que interfaces se necesitan para los procesos de negocio a probar:
	- Frecuencia de comunicación.
	- Interfaces a emular.
	- Criticidad de las interfaces.
	- Interfaces opcionales.
- Establecer las fechas en que se probarán los procesos Batch y Línea. Definiendo las fechas necesarias.
- .. Definir las fechas de los datos en archivos de la aplicación.
- Definir respaldos de componentes evidencia de las pruebas.
- .. Iniciar la integración del Plan Scheduler para la prueba de la Aplicación:
	- Fechas calendario de prueba.
	- Fechas a probar.
	- Procesos y su descripción.
	- Horarios. etc.
- .. Iniciar la integración del Plan de Trabajo para las Fases de Preparación y Ejecución.

*Proceso de Pruebas de Simulación 2000 en Ambiente Mainframe* 

## PRODUCTOS: 3101S

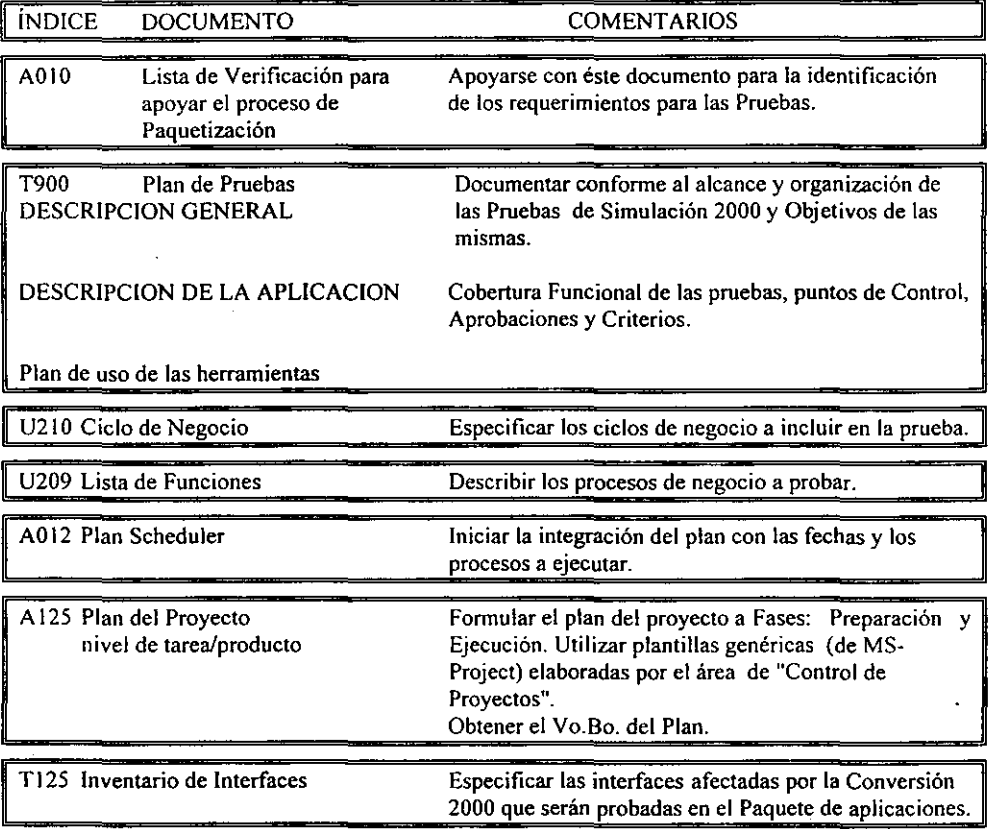

 $\cdots$   $\cdots$ 

Predecesor: 3001S.

Sucesores: 3103S, 3105S.

NOTA: Para consultar la estructura de cada uno de los documentos,arriba citados ver Anexo 2.

### VI.3.2.2 3103S Definir datos, casos de prueba, archivos.

- .. Definir las características, filtros <sup>y</sup>volúmenes de la información a utilizar en las pruebas. Considerar el uso de herramientas para obtener archivos y tablas de datos reducidos.
- Diseñar los casos detallados de prueba adicionales.
- Listar las bibliotecas oficiales.
- Diseñar las transacciones a ejecutar para validar que la aplicación levanta en la Máquina del Tiempo para la prueba de Sistema (recortada).
- $\triangleleft$  Listar los archivos (secuenciales, VSAM, DB2, etc.).
- $\triangle$  Definir componentes a respaldar antes y durante las pruebas.

#### PRODUCTOS: 3103S

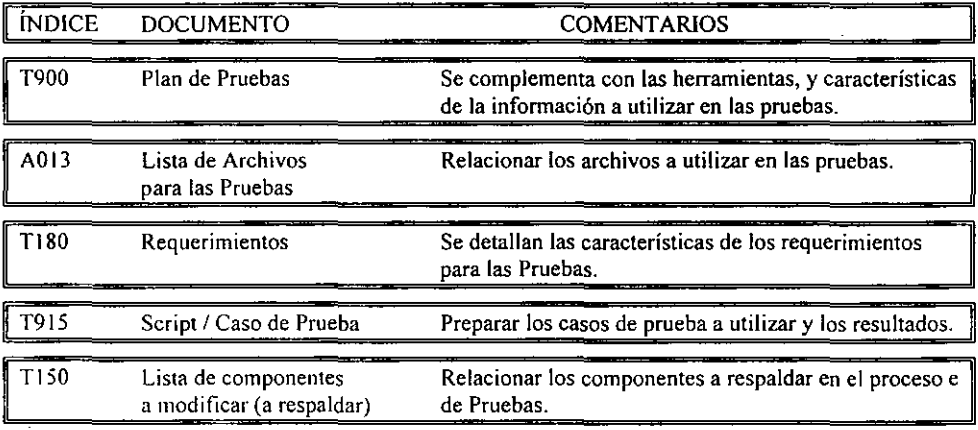

Predecesor: 3101S.

Sucesores: 3107S.

NOTA: Para consultar la estructura de cada uno de los documentos arriba citados ver Anexo 2.

#### VI.3.2.3 31055 Estimar recursos de cómputo y conmuto para la Prueba.

- $\triangleleft$  Estimar recursos requeridos para la prueba de la aplicación, ejemplo:
	- Definición de Clusters.
	- Definición de tablas de 082.
	- Describir espacio requerido en disco.
	- Uso de unidades de cinta simultáneamente.
	- C1CSs a usar.
	- Olros requerimientos.
- + Revisar y entregar requerimientos con el Líder de Operación. .. " .

#### PRODUCTOS: 3105S

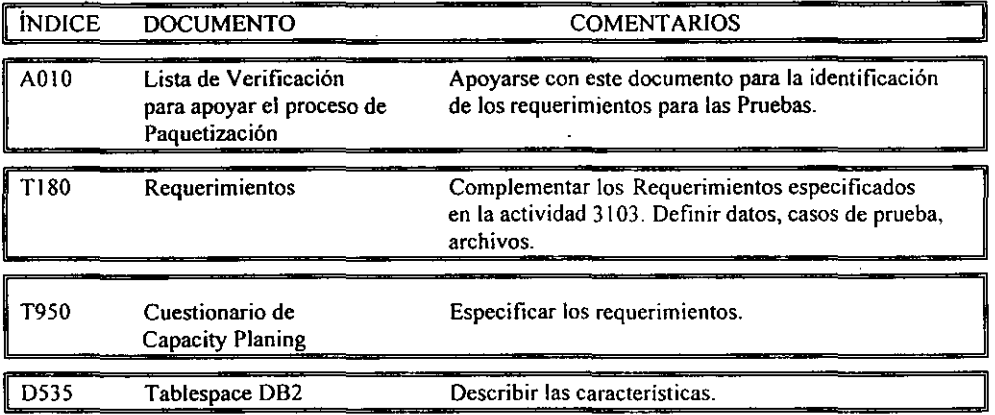

Predecesor: 3101S.

Sucesores: 3109S.

NOTA: Para consultar la estructura de cada uno de los documentos arriba citados ver Anexo 2.

### VI.3.2.4 31078 Definir puntos de control para las Pruebas y criterios de Aceptación.

- Determinar puntos de control para la ejecución del Plan de la Aplicación; ejemplo:
	- Validar la completa integración de la infraestructura.
	- Que se disponga de todos los componentes necesarios de las aplicaciones.
	- Requerimientos aplicativos.
	- Que se utilicen archivos Con información reducida en la ejecución de las pruebas.
	- Disponibilidad completa de las interfaces (definidas).
	- Que se especifiquen los procesos de negocios del Paquete de aplicaciones.
	- Que se integren los casos de prueba a ejecutar, se planeen los resultados esperados, y se conserve la evidencia.
	- Respaldos generados de los componentes definidos.
- Désignar responsables y criterios para contingencia.
- Aplicar el proceso de Control de Problemas vigente.

t; q .: d. ':1~:,~

- La reprogramación a posteriores Paquetes de las aplicaciones con fallas en el proceso de Pruebas de Simulación 2000, cuando exceda los límites de tiempo definidos.
- Describir los Criterios de Aceptación por aplicación (conservar los resultados finales), ejemplo:
	- impresión de cifras de control.
	- impresión de reportes con cálculos.
	- impresión de pantallas con respuestas.
	- impresión de archivos con cálculos.

#### PRODUCTOS: 3107S

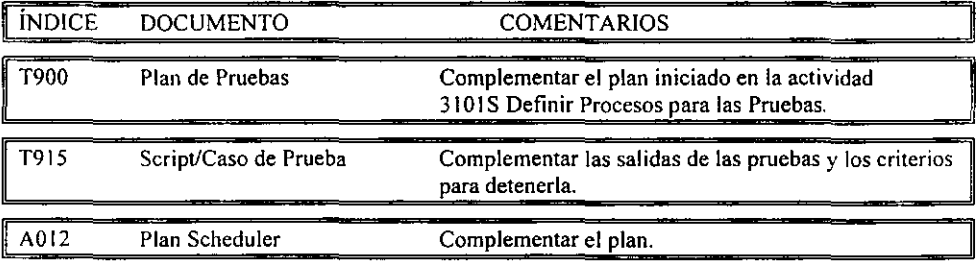

Predecesor: 3103S.

Sucesores: 3109S.

NOTA: Para consultar la estructura de cada un de los documentos arriba citados ver Anexo 2.

#### VI.3.2.5 31098 Elaborar Plan de Trabajo para las Pruebas de Simulación 2000.

- Verificar la disponibilidad de los Recursos Humanos capacitados para la realización de las Pruebas de Simulación 2000.
- Elaborar el Plan de Trabajo de las pruebas de la aplicación, planeando por fecha y procesos a probar. Integrar el Plan con apoyo de la plantilla de Project.
- Validar el Plan de Trabajo y el Plan Scheduler con el Líder de Operación.
- Cargar el Plan de Trabajo en Control de Proyectos.

## PRODUCTOS, 3109S

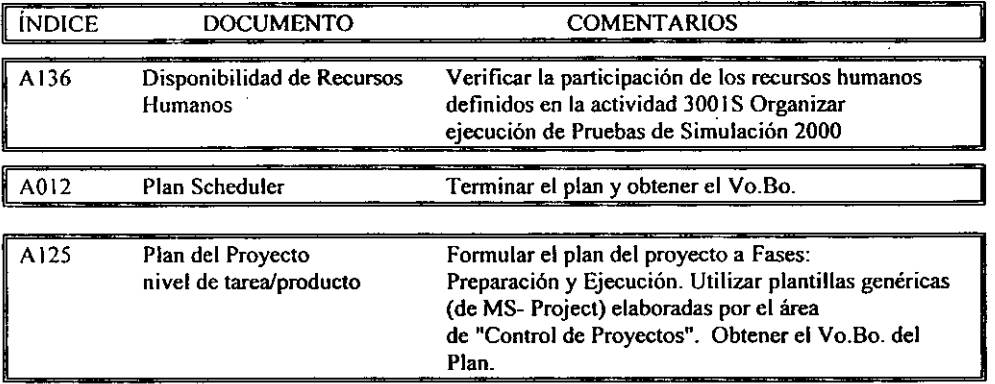

Predecesor: 31055.31075.

Sucesores: 3201S.

NOTA: Para consultar la estructura de cada un de los documentos arriba citados ver Anexo 2.

# VI. 4 MODULO. PROCESO DE PRUEBAS DE SIMULACION 2000 FASE: PREPARACION.

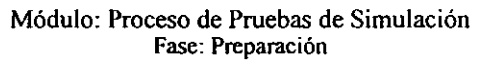

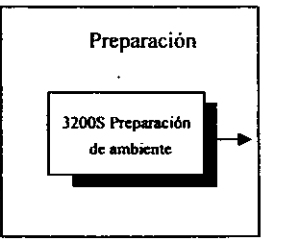

# VI.4.! SEGMENTO 3200S PREPARACION DE AMBIENTE.

Módulo: Proceso de Pruebas de Simulación Fase: Preparación

Segmento: 3200S Preparación de ambiente

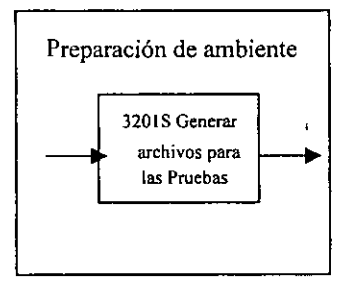

## OBJETIVOS:

- Generar archivos de prueba:
	- Archivos de datos.
	- Casos de prueba.

#### VI.4.1.1 3201S Generar archivos para las Pruebas.

- .. Obtener los datos definidos de los archivos de Producción a archivos de ambiente de Desarrollo. Apoyarse con la herramienta de extracción y de incremento a fechas futuras.
- Mover las fechas de los datos a las fechas futuras definidas.
- Integrar casos de prueba.
- + Verificar la disponibilidad de espacios solicitados en la Máquina del Tiempo.
- Migrar las definiciones de archivos (VSAM y DB2) a la Máquina del Tiempo. Apoyarse en los procedimientos de migración de archivos VSAM y de objetos de OB2.
- Mover archivos con datos de pruebas a la Máquina del Tiempo, cargando en los archivos VSAM y DB2 definidos.
- Para archivos Online grabar las transacciones por medio de la herramienta Play Back.

# VI. S MODULO PROCESO DE PRUEBAS DE SIMULACION 2000 FASE EJECUCION.

# Módulo: Proceso de Pruebas de Simulación Fase: Ejecución

Segmento: 3300S Ejecución de Pruebas

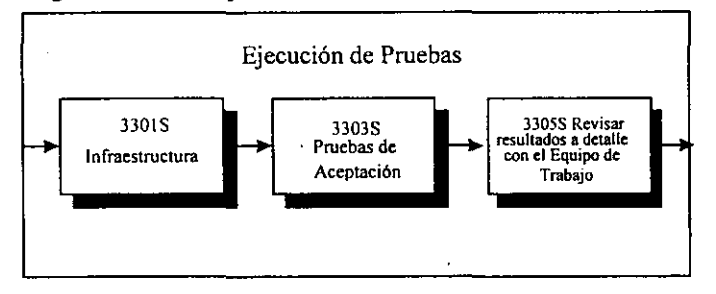

# VI.5.1 SEGMENTO 3300S EJECUCION DE PRUEBAS.

#### OBJETIVOS:

- Verificar que estén cubiertos los requerimientos de cómputo y de conmuto.
- Realizar las pruebas de Simulación 2000 del Paquete de aplicaciones.

# VI.5.1.1 3301S Verificar Infraestructura.

- Verificar que los requerimientos de la infraestructura aplicativa están satisfechos (CICS, etc.).
- Asignar las terminales y estaciones de trabajo donde se van a probar fisicamente.
- Realizar la prueba definida de Sistema (recortada) para comprobar el funcionamiento de la aplicación.

#### PRODUCTOS: 330lS

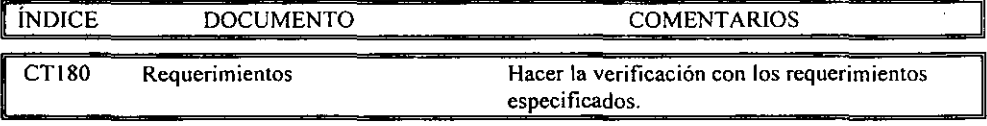

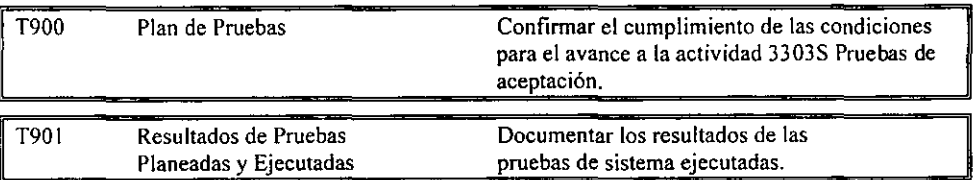

Predecesor: 3201S.

Sucesores: 3303S.

NOTA: Para consultar la estructura de cada uno de los documentos arriba citados ver Anexo 2.

#### VI.5.1.2 3303S Realizar Pruebas de Aceptación.

- $\triangle$  Realizar respaldos de los archivos antes de iniciar las pruebas.
- + Ejecutar pruebas definidas conforme al plan Scheduler y al Plan de Trabajo:
	- Generar las evidencias de las pruebas realizadas .
	- Verificar los puntos de control.
- + Para el caso de fallas durante la ejecución de las pruebas, utilizar el procedimiento de Control de Problemas.
- + Las aplicaciones de otras platafonnas que usan su propio ambiente deben corregir errores <sup>y</sup> continuar con la prueba de Simulación 2000 hasta que se obtengan los resultados deseados.

#### PRODUCTOS: 3303S

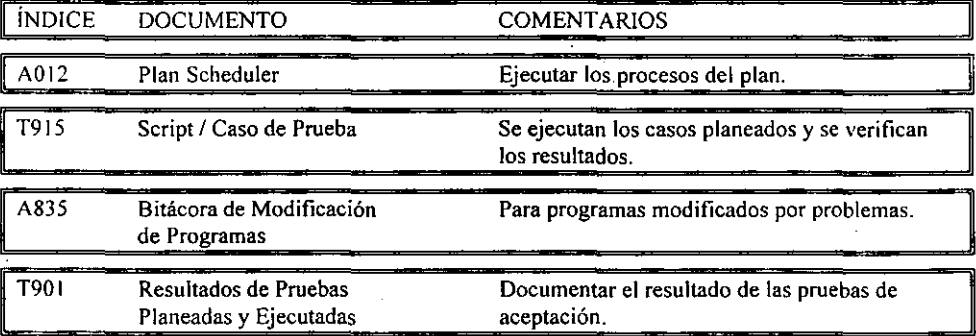

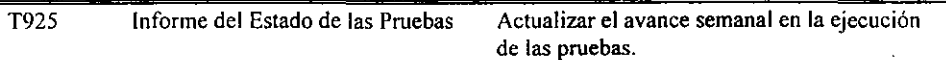

Predecesor: 3301S.

Sucesores: 3305S.

NOTA: Para consultar la estructura de cada uno de los documentos arriba citados ver Anexo 2.

#### VI.5.1.3 3305S Revisar resultados a detalle con el Equipo de Trabajo.

- La revisión de los resultados en la ejecución de las Pruebas de Simulación 2000 se hace conforme al Plan. Usar la herramienta de comparación de archivos cuando sea necesario. de esta forma pueden verificarse resultados iguales para procesos iguales en diferentes fechas.
- + Conservar la información resultado de las pruebas como evidencia de su ejecución para la actividad de Aceptar Resultados.
- + Confirmar resultados de las pruebas con los Criterios de Aceptación y obtener visto bueno del usuario de la Unidad de Negocio. Si se detectan errores revisar con Usuarios y Operación de la Producción de la Máquina del Tiempo y con Líder de Operación.
- Respaldar información definida.

# PRODUCTOS:

3305

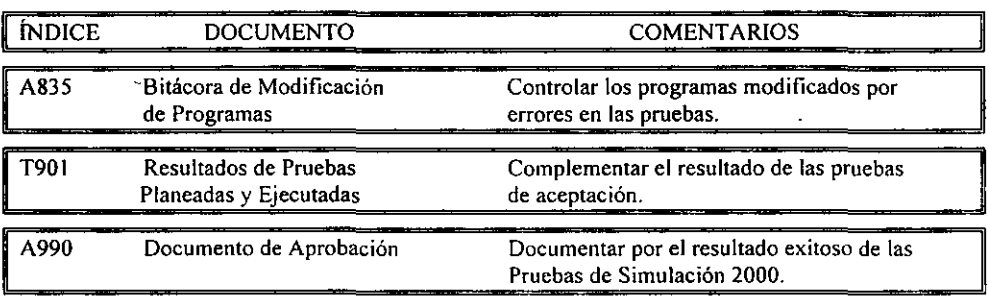

Predecesor: 3303S.

Sucesores: 3401S.

NOTA: Para consultar la estructura de cada un de los documentos arriba citados ver Anexo 2.

 $\mathbf{r}$ 

# V1.5.2 SEGMENTO 3400S ACUERDO DE CUMPLIMIENTO AÑO 2000.

Módulo: Proceso de Pruebas de Simulación Fase: Ejecución

Segmento: 3400S Acuerdo de Cumplimiento Año 2000

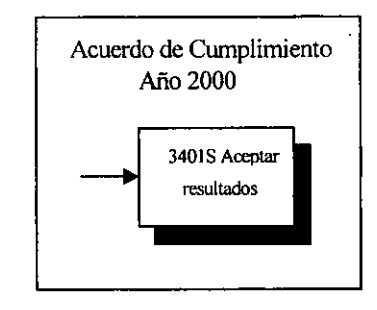

## OBJETIVOS:

- + Verificar que estén cubiertos los requerimientos de cómputo y de conmuto.
- + Realizar las pruebas de Simulación 2000 del Paquete de aplicaciones.

# VI.S.2 .• 340IS Aceptar resultados.

- + Integrar el expediente de la documentación evidencia de las pruebas exitosas de la aplicación.
- La documentación resultado del proceso de Pruebas de Simulación 2000 deberá de estar avalada y firmada por el Representante Año 2000, el Ejecutivo de Cuenta Responsable y por el Usuario del Negocio.
- + Elaborar Anexo del Contrato de Cumplimiento de la aplicación. En el Anexo especificar el avance alcanzado para el Cumplimiento Año 2000 de la aplicación por las pruebas realizadas en el Paquete.<sup>2</sup>

<sup>&</sup>lt;sup>2</sup> Operación y Certificación Año 2000

*Proceso de Pruebas de Simulaciim 2000 en Ambiente Mainframe* 

 $-$ 

## PRODUCTOS: 3401S

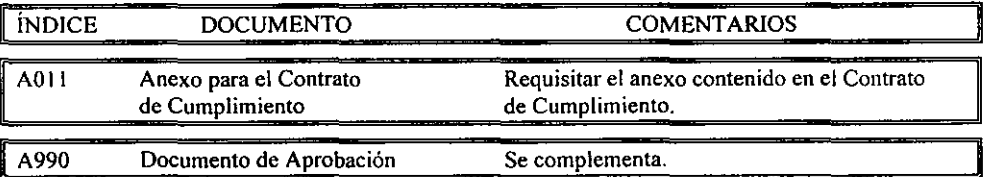

Predecesor: 3305S.

NOTA: Para consultar la estructura de cada uno de los documentos arriba citados ver Anexo 2.

# VII. DESCRIPCION DE LOS PROCESOS DE PRUEBAS DE SIMULACION 2000. FASE: DEFINICION.

#### VII.! POLITICAS.

- 1. Toda aplicación que forme parte de un paquete para el Procéso Pruebas de Simulación debe contar con el acta de Quality Assurance correspondiente.
- 2. El inicio de la fase de pruebas será con al menos 3 semanas previas a la terminación de las pruebas del paquete en turno.
- 3. Toda aplicación dentro de un paquete deberá contar con un plan a detalle y una descripción de componentes básicos para las pruebas por ejemplo:
	- Matriz de escalamiento de problemas aplicativos.
	- Bases de datos.
	- Archivos.
	- Tablas.
	- Campos de fecha en tablas y archivos (Layouts).
	- Espacio a utilizar en disco y cinta dimensionado.
	- Interrelaciones con componentes de otras aplicaciones (Interfaces).
	- Dependencias de los datos de otras aplicaciones para su operación.
	- Matriz de pruebas.
	- Diagrama de flujo de procesos a ejecutar.
- 1. La utilización de la infraestructura de la Time Machine será para uso exclusivo del Proceso Pruebas de Simulación.
- 2. La disponibilidad de tiempo de la Time Machine dependerá de los requerimientos específicos acordados en el plan de paquete.
- 3. Se le proporcionará un User Id al Líder Aplicativo exclusivo para las pruebas en la Time Machine'y su vigencia será durante el periodo marcado en el plan autorizado de ese paquete.
- 4. La Time Machine no tendrá bibliotecas fuente, ni compiladores, solo programas ejecutables para el proceso de pruebas.
- 5. Los cambios al ambiente de producción serán congelados durante el proceso de pruebas dé Simulación, y solo serán atendidos aquellos cambios previamente negociados y justificados, en caso contrario los usuarios y Líderes Aplicativos llevarán un control de los cambios que se realicen en producción, para que se instalen también en la Time Machine.

6. Para cualquier reunión que cite el Líder de Operación y Certificación a los integrantes del equipo de trabajo, este indicará y asignará previamente los temas a trabajar con el propósito de que sean elaborados con anticipación a la sesión y se agilice el desarrollo de la misma.

## VII.2 CONFORMACION DE PAQUETES Y PLAN MAESTRO.

Los paquetes de aplicaciones son formados para crear grupos lógicos de un pequeño número de aplicaciones, los cuales pueden ser probados juntas.

Dentro de cada paquete existe una aplicación identificada como "PIVOTE" ya que interacciona con el resto y además es considerada como prioritaria y/o crítica.

Una vez definidos los paquetes se elabora el Plan Maestro, el que regirá el proceso de 'pruebas. Cada paquete recibirá' una prioridad de acuerdo al grado de criticidad y número de interfaces de la aplicación PIVOTE.

Los participantes en este proceso son:

- Usuarios.
- Representantes Aplicativos.
- Líderes Aplicativos.
- Estrategia y Riesgo.
- Operación y Certificación año 2000.

Los productos esperados para esta actividad son:

- Plan Maestro priorizado y autorizado por los participantes, el cual deberá contener:
	- Paquetes.
	- Prioridad.
	- Calendario de Pruebas.
	- Participantes.
	- Responsables.
- $\bullet$  Un paquete está formado de cuando menos dos aplicaciones que son parte del mismo proceso crítico de negocios:
	- Los usuarios definen los procesos críticos de negocios.
	- Los equipos *T/l* mapean los procesos a aplicaciones.
	- Se identifican los procesos punto a punto.
- Cada aplicación de un paquete debe tener cuando menos una interfaz con otras aplicaciones dentro del paquete:
	- Incluyendo fechas (las interfaces sin fechas pueden probarse opcionalmente).
	- Críticas (deben usar la información de entrada recibida).
- Un paquete no debe tener más de entre S y 8 aplicaciones:
	- Cuando sea posible, las aplicaciones con interfaces con más de 8 aplicaciones deben probarse en más de un paquete para que el paquete se mantenga manejable.
	- Si una aplicación no cabe en un paquete, debe formarse un nuevo paquete.
	- Las interfaces batch cuyas aplicaciones no caben en el paquete deben emularse.
	- Las interfaces batch emuladas pueden probarse en otro paquete.
- $\bullet$  Las aplicaciones pueden pertenecer a más de un paquete si forman parte de múltiples procesos críticos y si el tamaño del paquete supera un número manejable de aplicaciones.
- El proceso de formación de paquetes comienza tomando la aplicación de mayor prioridad (considerando el Proceso de prioritización de aplicaciones) y el paquete se diseña a su alrededor:
	- Esta aplicación se llama la "Aplicación Pivote".
	- Los procesos de negocio relacionados con la aplicación pivote se identifican y analizan.
	- Los procesos de negocios más críticos se seleccionan para iniciar la formación de paquetes.
	- Las siguientes aplicaciones que se integrarán al paquete son las que pertenecen a procesos críticos cuyas interfaces son de mayor prioridad.

#### Complementa un proceso de la aplicación pivote:

- Ha hecho pruebas de cumplimiento:
	- No ha sido probada anteriormente con la aplicación pivote.
	- $-$  El proceso se repite hasta que se incluyen en el paquete entre 5 y 8 aplicaciones o hasta. que se haya superado el tamaño manejable (esto lo determinará el grupo de desarrollo, infraestructura y el usuario) o hasta que todas las aplicaciones en un proceso de negocios hayan sido identificadas.
	- Si una aplicación no está disponible para cuando se pruebe el paquete, debe incluirse  $\equiv$ en otro paquete.
- Las aplicaciones como Clientes, Cheques, Contabilidad y probablemente Sucursales son parte de todos los paquetes pero no deben considerarse parte de las 5 a 8 aplicaciones que integran el paquete.

#### Una vez que se definen 105 paquetes, debe desarrollarse un plan maestro para probarlos:

- Cada paquete recibe una prioridad de acuerdo a la aplicación pivote y al proceso de negocios cubierto.
- $\bullet$  Se desarrolla un plan maestro de alto nivel de acuerdo a la prioridad del paquete:
- Establece un orden inicial para certificar los paquetes.  $\overline{\phantom{0}}$
- Garantiza la prioridad de los paquetes críticos.  $\overline{\phantom{a}}$
- Permite que el equipo de infraestructura esté preparado para proveer y operar el ambiente.
- $\bullet$  Se crea y publica una tabla que sumarice la estructura del paquete y ayude en la planeación de alto nivel de paquetes:
	- El número de paquete y nivel crítico de acuerdo a la aplicación de pivote.
	- Responsable de la prueba del paquete.
	- Lista de aplicaciones dentro del paquete.
	- Requerimientos del ambiente.
	- Programa para probar el paquete.
- Además, se definen algunos principios básicos de prueba para promover la creación del baseline:
	- Definir el día óptimo que se utilizará para crear el baseline prueba de acuerdo con los requerimientos del negocio.
	- La fecha en que los archivos se cargarán de producción.
	- La fecha en que se registrarán las transacciones.
	- Definir algunas cuentas en todas las unidades de negocio para simplificar el proceso.

En el anexo 1 se muestran las aplicaciones Mainframe clasificadas por generación. Cada generación consta de un número determinado de paquetes y cada paquete está formado con aplicaciones Mainframe.

# VII.3 INSTALACION y LIBERACION DE INFRAESTRUCTURA BASICA DE TIME MACHINE.

Para la realización exitosa de las pruebas de Simulación se cuenta con una infraestructura de cómputo y conmuto instalada, la cual proporciona a los Líderes Aplicativos los siguientes componentes básicos:

- Catálogos Maestros.
- Programas producto.
- Librerías de producción (programas ejecutables).
- Acceso a Time Machine desde TPXG.
- Parámetros de RACF, JES2, DB2D.
- Seguridad DB2 análoga a producción.
- Configuración de VTAM para acceso a cualquier LPAR desde TPXG.
- Ambiente CA-7 y CA-JI (cada uno con su base de datos limpia).
- Asignación de canales de comunicación (2 por partición).
- Asignación de direccionamientos (catálogos, paginación, IPL. SPOOL. Biblioteca LOAD producción, CICS 3.1, 4.1).

# CAPITULO VII<br>DEFINICION

- Requerimientos adicionales a esto deberán ser formulados por cada Aplicativo vía el Líder de Operación y Certificación y en su caso tramitar su migración a Time Machine a través de un cambio.
- Conectividad con laboratorios de pruebas (Simulación de Sucursales).

El área responsable de esta actividad será Año 2000 desarrollo Infraestructura Tecnológica y el resultado de esta actividad es la notificación oficial (Acta de Liberación) de la puesta a punto del computador "Time Machine".

# VII.4 MONITOREO PLAN MAESTRO / ASIGNACIÓN DE PAQUETES.

El Subdirector de Operación y Certificación confirmará la disponibilidad de la Time Machine, corroborará la vigencia de las políticas, y revisará las prioridades del Plan Maestro, entonces procederá a asignar el siguiente paquete a probar.

El Subdirector de Operación y Certificación deberá notificar oficialmente al Líder de Operación y Certificación el inicio de actividades del paquete a probar.

El Líder de Operación y Certificación notificará oficialmente al representante Aplicativo 2000 PIVOTE, el inicio de actividades del paquete a probar.

# VII.S ORGANIZACION DEL EQUIPO DE TRABAJO.

Una vez formalizado el punto anterior, se procede a conformar el grupo de trabajo, para que se realicen las pruebas correspondientes.

Los Líderes de Operación y Certificación se apoyarán en los representantes aplicativos para la conformación de los equipos de trabajo.

El Líder de Operación y Certificación, deberá convocar a una junta de trabajo a:

- Representantes Aplicativos.
- Líderes Aplicativos.
- Usuarios.
- Consultor de la Time Machine.

En esta junta se desarrollaran los siguientes temas:

- Confirmar las aplicaciones del paquete que estarán en el proceso de Simulación.
- Confirmar fecha programada en el Plan Maestro para la ejecución de las pruebas de Simulación del paquete.
- Revisar los procesos de negocio a probar.
- Decidir suspensión o administración de cambios en producción.
- Elaborar matriz de escalamiento de problemas aplicativos.

Obtener plan de actividades por participante documentando requerimientos de capacitación en herramientas de apoyo y check list de requerimientos a cubrir por Infraestructura Time Machine.

#### VII.6 ACTIVIDADES DEL EQUIPO DE TRABAJO.

#### + Usuario:

Deberá documentar y formalizar las funciones y fechas criticas además de las obligatorias que deberán ser probadas considerando que éstas son realmente indispensables para garantizar la continuidad del negocio.

Las fechas mínimas a probar en el proceso son:

- $\bullet$  Cierre de siglo (31/Dic/1999).
- Cambio de milenio (03/Enero/2000).
- Año Bisiesto (29/Febrero/2000).

Definir Cartera de Cuentas y Clientes y aplicación de la misma (Transacciones Linea y Batch).

Definir a detalle los casos de pruebas que contendrá la matriz de pruebas.

#### + Representantes Aplicativos:

- Dar seguimiento al Plan Maestro y notificar avance a sus Directores de Sistemas.
- Participan como facilitadores del Líder de Operación y Certificación.

#### Líderes Aplicativos:

En base a las funciones que los usuarios definan para las pruebas, los Líderes Aplicativos deberán definir:

- Procesos de pruebas de sus aplicaciones.
- Acordar Cartera de Cuentas y Clientes para extractos de archivos.
- Identificar sus requerimientos específicos para la Time Machine.
- Diseñar Su plan detallado de pruebas de acuerdo a las definiciones anteriores.

El resultado de las definiciones de los usuarios y Líderes Aplicativos será consolidado por el Líder de la aplicación Pivote, el cual, deberá validar la factibilidad de las pruebas totales del paquete. Así mismo deberá elaborar los requerimientos del paquete a la Time Machine.

*Proceso de Pruebas de Simulación 1000 en Ambiente Mainframe* 

#### .... Líder de Operación y Certificación:

. ~~. :::-:

Será el coordinador y responsable de todas las actividades anteriores y obtiene como producto final:

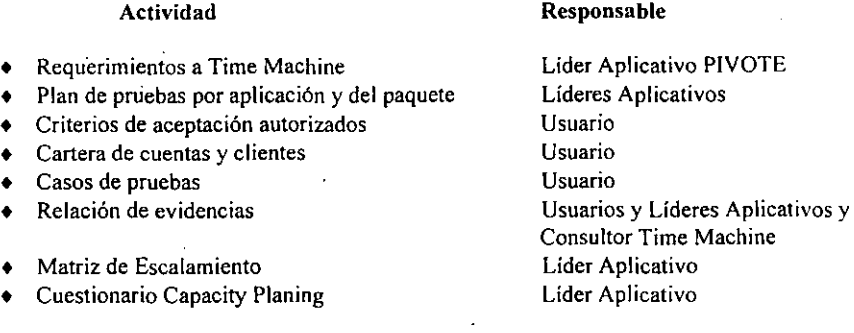

#### VII.7 REQUERIMIENTOS A LA TIME MACHINE.

Una vez elaborado el plan detallado de paquete a probar, el líder de la aplicación PIVOTE. documentará los requerimientos identificados utilizando los formatos (productos a obtener), y los entregará al Líder de Operación y Certificación.

El Líder de Operación y Certificación formalizará la entrega de requerimientos definidos al Consultor de la Time Machine, e infonnará al Subdirector de Operación y Certificación el avance de actividades a la fecha.

Todo requerimiento que no sea entregado al Líder de Operación y Certificación, no será considerado en el proceso de pruebas.

A continuación se muestra la Lista de Verificación:

• La información contenida en esta Lista de Verificación debe de tomarse como una referencia de aplicación general, que deberá de ser complementada para cada aplicación con características y requerimientos particulares.

Requerimientos de ambiente para las Pruebas de Simulación 2000:

- Activo el SW base de infraestructura.
- Bibliotecas oficiales disponibles (Fuente, Load. Online, Procs, Parms. etc.).
- Biblioteca de Procs para recortar JCLs y ejecutarlos (como la PBASMP.PROCS).
- Espacio en disco, cintas.
- Definición de Clusters.
- Definición de tablas de OB2.
- Iniciadores.
- Impresoras, especificar.
- Arranque de CICSs.  $\sim$
- Activos el DB2.
- Activo el NDM.
- Activo el ICA.
- Activo el BETA91.
- Activo el STRATUS.
- Activo el CONTINUM.
- Activo medio de comunicación, especificar.
- Activo servidor y con comunicación al Host (Risc 6000, otros).
- Algún Componente especial funcionando, especificar.

Requerimientos para la ejecución de Pruebas de Simulación 2000:

- Reunión con Responsables de aplicaciones que componen el Paquete.  $\equiv$
- Definir fechas para las pruebas.
- Condiciones de pruebas.
- $-$  Procesos de negocio definidos para las pruebas.
- Procesos Línea y Batch necesarios para las pruebas.
- Gestionar USERS-ID y autoridades para las pruebas en la Máquina del Tiempo.
- Plan Scheduler (dependencias, ventanas línea/batch, etc., lo que contiene UCC7).
- Archivos de interfaces y de intercomunicaciones requeridos para las pruebas.
- Archivos recortados en ambiente de desarrollo ó' pruebas (usar Extractor).
- Archivos con fechas definidas en reunión con responsables aplicativos del Paquete de aplicaciones.
- Definición de resultados y/o productos a revisar en las pruebas.
- Definición de tiempos de respuesta para la solución de problemas durante las Pruebas de Simulación 2000.
- Plan de Pruebas de Simulación 2000 de cada aplicación del Paquete (incluye actividades de usuarios).

#### Productos a Obtener:

- Formato C (Requerimientos para Ambiente Pruebas de Simulación).
- Formato B (Requerimientos Archivos VSAM).
- Matriz de Escalamiento de problemas aplicativos.
- Check List de requerimientos.
- Diagrama de flujo de procesos ..

En la figura 7.1 se muestra el flujo de las actividades durante la etapa de Definición. En la figura 5.4 incluida en el capitulo 5 se observa esta fase dentro del Flujo General del Proceso Pruebas de Simulación 2000.

DEFINICION *Proceso de Pruebas de Simulación 2000 en Ambienle Mainframe* 

# Formato << C>>

#### REQUERIMIENTOS PARA AMBIENTE DE PRUEBAS DE SIMULACION

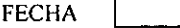

Reunión con responsables de aplicaciones que componen el paquete

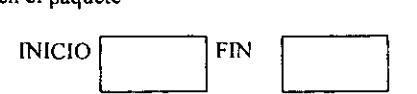

Fechas definidas para la simulación de pruebas

Condiciones de pruebas

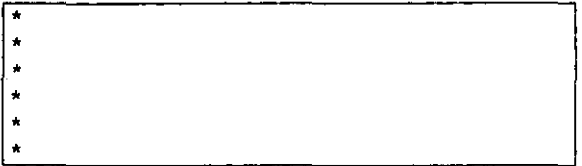

Procesos de negocio definidos para la prueba

Procesos Línea / Batch necesarios para las pruebas

Archivos de interfaces e intercomunicaciones requeridos para las pruebas FORMATO B P-A2-002

Archivos recortados en ambiente de desarrollo o pruebas (usar extractor) FORMATO B P-A2-002

Archivos con fechas definidas en la reunión con responsables aplicativos FORMATO B P-A2-002

Definición de resultados y/o productos a revisar en las pruebas

 $\overline{\phantom{a}}$ las

Plan de pruebas de **Pruebas de Simulación de**  las aplicaciones del paquete (incluye usuario) L

I \_\_\_\_\_\_\_\_\_\_ --1

96

# **Formato** <<B>>

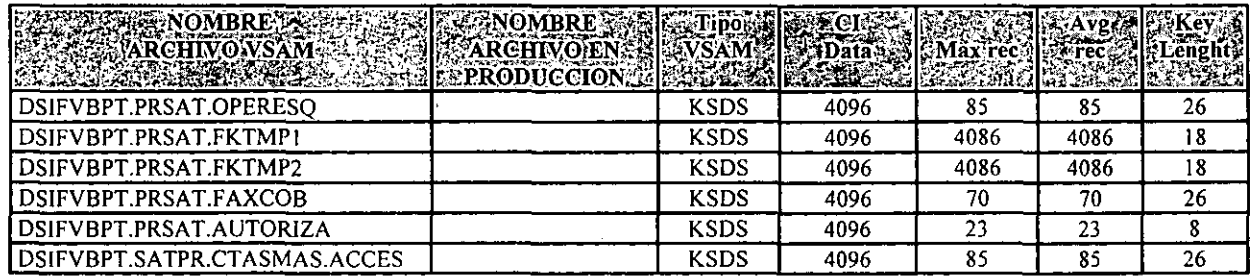

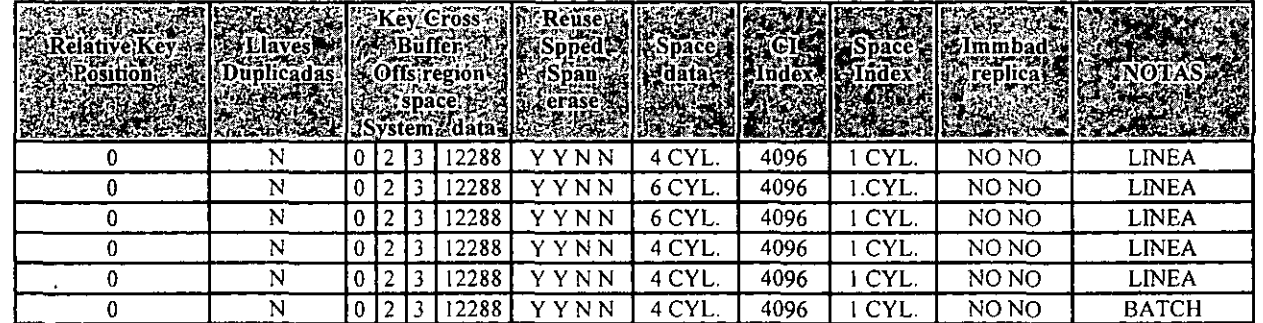

**Tabla 7.1 Formato B** 

 $\mathcal{L}$ 

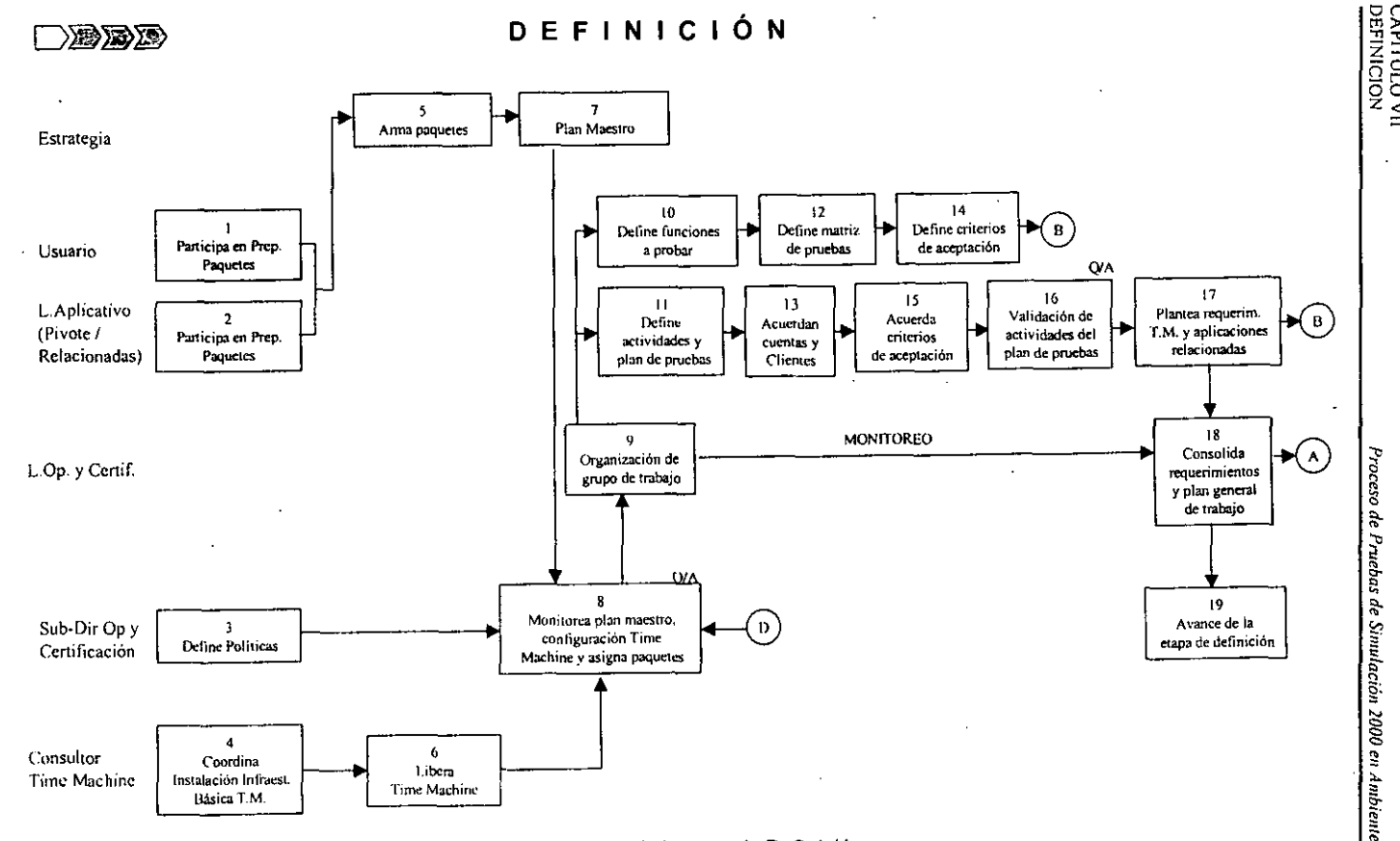

Fig. 7,1 Flujo de la etapa de Definición

'" 00

rebas de Sinu<br>vebas de Sinu )<br>Jinulació 0 en Ambiente ite Mainfr

.<br>Tant

CXP<br>OBE ន្ទទី<br>ទ្  $\frac{1}{2}$ 

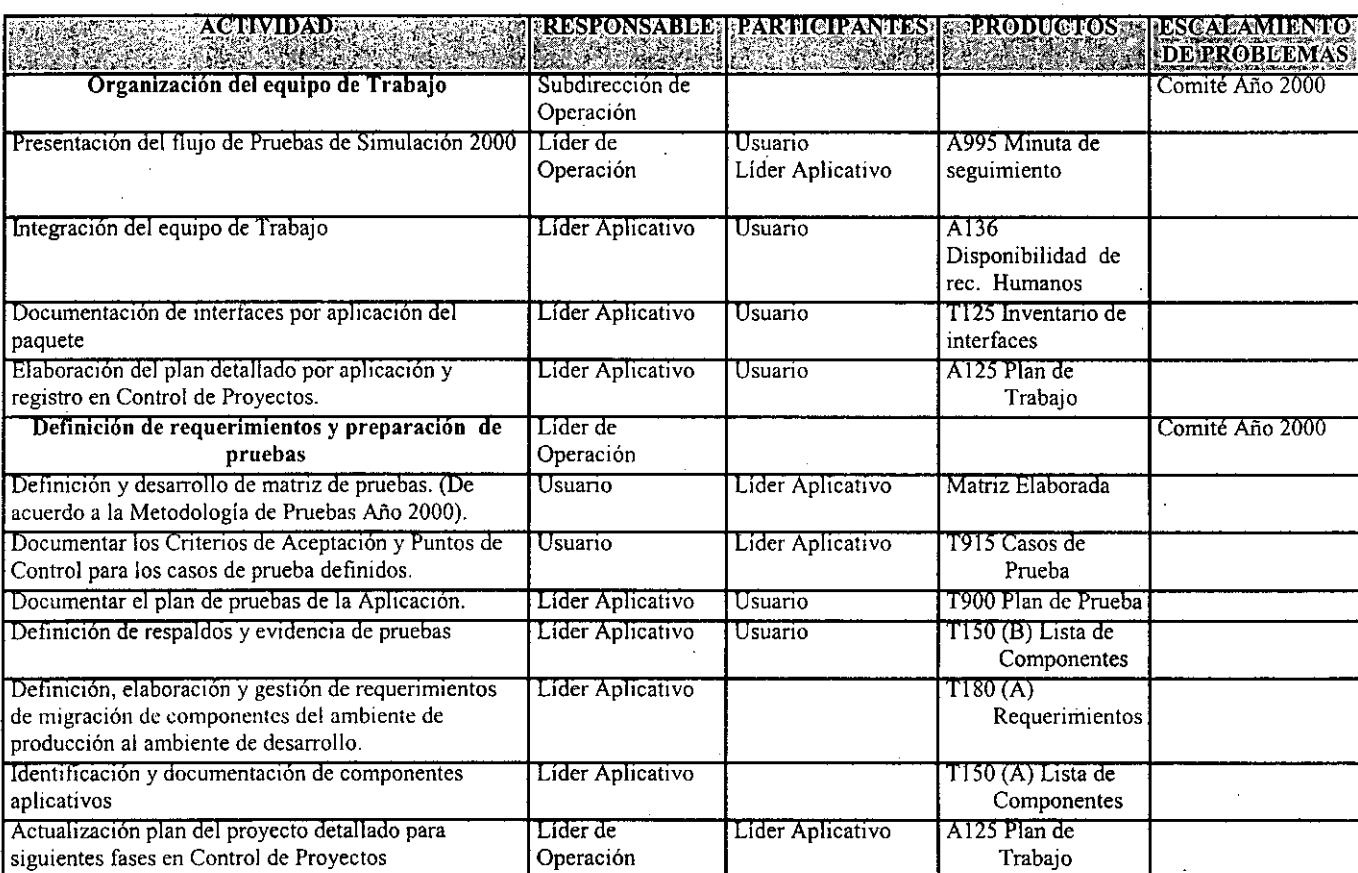

 $\mathcal{L}$ 

 $\mathcal{A}$ 

 $\bar{\mathcal{L}}$ 

 $\sim$ 

 $\hat{\mathcal{L}}$ 

 $\hat{\mathcal{L}}_k$ 

 $66$ 

# VIII. DESCRIPCION DE LOS PROCESOS DE PRUEBAS DE SIMULACION 2000. FASE: PREPARACIÓN DE AMBIENTE.

## VIII.l POLITICAS.

- 1. El consultor de la Time Machine deberá contar con la autorización de los usuarios y Líderes Aplicativos de las pruebas de infraestructura, para hacer la entrega oficial del ambiente preparado.
- 2. La migración de componentes se efectuara únicamente del ambiente de producción a Time Machine.
- 3. No se podrán regresar componentes de Time Machine a producción.

#### VIII.2 FORMALIZAR REQUERIMIENTOS A LA TIME MACHlNE.

El Líder de Operación y Certificación formaliza los requerimientos aplicativos, entregando los formatos Requerimiento de Archivos VSAM, Archivos secuenciales, Tablas y Requerimientos a la Time Machine y al consultor de la Time Machine solicitándole el plan de actividades.

Como requerimientos se indican lo siguiente:

- l. Tipo de Procesamiento. Tipo de procesamiento del sistema propuesto: batch, línea o ambos.
- 2. Unidades de Procesamiento. Unidades que se utilizarán en el procesamiento de la información. Estas pueden ser Transacciones, Llamadas, Cuentas. Consultas, etc.
- 3. Horario//Día Pico Esperado. Día y hora en que se espera recibir el mayor volumen de información, medido en unidades de procesamiento.
- 4. Volumen diario esperado inicialmente. Volumen diario de información, medido en unidades de procesamientos que se espera procesar al inicio de su operación en el ambiente de producción.
- 5. Volumen esperado en horas pico. Volumen de información, medido en unidades de procesamiento en horas pico que se espera procesar con la nueva aplicación inicialmente y a futuro.
- 6. Tiempo de Respuesta. Nivel de Servicio que la empresa se comprometió a proporcionar, refiriéndose específicamente al tiempo de respuesta de la aplicación.

100
- 7. Diseilo Técnico. Plataforma o arquitectura que usará la nueva aplicación, las facilidades que utilizará y uso especial de memoria expandida.
- 8. Información de Espacio en Disco. Espacio total de disco que se estima utilizar (en Megabytes) así como su distribución en las diferentes unidades.
- 9. Para aplicaciones desarrolladas en el HOST, la distribución es de la siguiente forma:
	- Online: Espacio destinado a los archivos que se generan en la parte on~line del sistema.
	- Wrkda: Espacio destinado a archivos secuenciales con vigencia limitada a la duración del paso en el que se utilizan; por ejemplo, los que intervienen en un sort.
	- Tmpda: DSIFNT, USER-lO o el nombre de proceso que lo genera, que son borrados después de 24 hrs. Espacio destinado a archivos secuenciales con primer calificador DSIFNB,
	- Prmda: Espacio destinado para los archivo pennanentes; tienen una vigencia de 35 días.
	- Libda: Espacio destinado a las librerías de los todos los programas del sistema, comparten recursos con Prmda y tienen una vigencia de 35 días.
	- DB2da: Espacio en disco para OB2.
- 10. Información de Línea. Información referente al procesamiento en línea incluyendo las características de las tablas de DB2 como son:
	- Uso del archivo: El uso que se le dará al archivo, p. ej. Almacenamiento temporal, parámetros, etc.
	- Renglones en la Tabla: Número de Renglones que contendrá la tabla 'cuando esté en operación el sistema.
	- Columnas en la Tabla: Número de Columnas que contiene la tabla.
	- Longitud ·Física: Longitud en bytes de los renglones de la tabla, tomando en cuenta los campos empacados.
	- Longitud Lógica: Longitud en bytes de los renglones de la tabla, sin tomar en cuenta los campos empacados.
	- Espacio Libre: Espacio libre que se deberá mantener en la tabla para evitar que se termine el espacio en un momento determinado.
	- Acceso/seg-per-pico: Número de accesos por segundo en período de día y hora pico.
	- También se incluye la información referente a los índices de las tablas:
- Número de Niveles: Niveles del índice en caso de integridad relacional.
- Longitud de la Llave: Longitud en bytes de la llave.
- Tipo de índice: Los valores que puede tomar son:

 $C =$ Cluster  $R =$  Ratio

- Espacio Libre: Espacio libre que deberá mantenerse en la tabla de índices, para evitar que se termine el espacio en un momento determinado.
- 11. Información No OB2. Información específica de entidades de datos que no sean tablas de DB2:
	- Nombre del archivo.
	- Ambiente: Archivo YSAM, QSAM, etc.
	- Número de Registros: Número de registros que contendrá el archivo en el ambiente de producción.
	- Tamaño de Registros: Longitud en bytes de los registros del archivo.
	- Tamaño de Bloque: Tamaño en bytes de los bloques.
	- Accesos/seg en periodo pico: Número de accesos por segundo en día y hora pico para esa tabla en particular.
- 12. Espacio para Pruebas. Espacio en Megabytes solicitado par~ llevar a cabo las pruebas del sistema.
- 13. Volúmenes solicitados. Identificador de volúmenes de disco solicitados.
- 14. Densidad y Modelos de Discos. Identificador del modelo de disco especificado y requerimientos de densidad.
- 15. Información Batch. Información correspondiente a los procesos batch del sistema:
	- Proceso: Nombre del proceso batch.
	- Tipo de proceso: Este puede ser:
	- Separador. Separa información y genera nuevas entidades de trabajo.
	- Carga. Proceso para cargar información en las entidades de datos del sistema.
- $\sim$  Validación. Proceso que valida la información que se recibe, desechando aquella que no cumple con los requerimientos.
- Actualización. Proceso que actualiza infonnación de las entidades de datos.
- Reaplicador. Proceso de emergencia para reaplicar procesos erróneos.
- Linea. Proceso que genera información para la parte en línea.
- Reportes. Proceso que genera reportes.
- Backup. Proceso de respaldo de información.
- Día/Hora de periodicidad: Día o periodo en que se corre el proceso y la hora en que inicia su corrida.
- Tiempo estimado de ejecución: Tiempo aproximado que dura la ejecución del proceso.
- Volumen Unidades: Nombre del volumen de las unidades de trabajo que utiliza el proceso.
- Se asemeja a: Nombre de algún proceso (sí existe) semejante en tipo de proceso, volumen, etc.
- 16. Información de Cinta Magnética. Información referente a cintas magnéticas para respaldo de la Información del Sistema.
	- Archivo: Entidad de datos que se va a copiar a cinta.
	- Proceso Batch Relacionado: Proceso Batch que afecta y/o genera la información del archivo que será copiado.
	- Tipo: Tipo del proceso batch relacionado (separador. carga, validación, etc.)
	- Uso: Respaldo, Almacenamiento, Transferencia. etc.
	- Horario/día uso: Día o periodo y horario en que correrá el proceso de copiado del archivo.
	- Volúmenes: Número de volúmenes de cinta que se utilizarán.
	- Versiones: Número de versiones históricas del archivo en cinta.
- 17. Información de Impresión. Información referente a los reportes que genera el sistema:
	- Reporte: Identificador del reporte.
	- Cantidad de Registros a Imprimir: Número aproximado de líneas que se extraerán de los . archivos para imprimir.
- Tipo de Reportes: Batch o en linea.
- Días de mayor Volumen: Días en que aumenta la cantidad de lineas del reporte (sí aplica).
- Volumen de Líneas/Registro: Nümero aproximado de líneas a imprimir en el reporte. Para los que tengan más de una copia, se multiplicará el número de líneas por el número de copias (se incluyen las líneas de encabezados).
- Formato (Reg. por forma): Formato de salida del reporte, p. ej. papel, microficha etc.
- Frecuencia: Frecuencia Con la que se generará el reporte, p. ej. diario, mensual o eventual.
- Número de Copias: Número de copias del reporte que se generarán.
- Tipo de impresión: Matriz, láser, bubble, etc.
- Proc. Batch relacionados: Proceso batch que dispara la impresión del reporte.
- Usará ciclos o corte:
	- Ciclos: Se ejecutan periódicamente, extrayendo el total de la información cuando se cumple el ciclo del proceso.
	- Corte: Se ejecutan periódicamente extrayendo la información que se encuentre en el archivo en ese momento.
- Que día serán los ciclos: Día de la semana en que se cumplirán los ciclos de reporte.
- 18. Información de Pruebas. Información especial de recursos para el proceso de pruebas.
- 19. Persona que proporcionó Información. Información concerniente a la{s) personas que proporcionaron la información, con su teléfono y/o extensión para cualquier duda o comentario.

#### Productos

• Plan de Actividades del Consultor de la T.M.

# VIII.3 ELABORACION DE MATRIZ DE PRUEBAS.

El usuario en base a la definición de funciones a probar, casos de prueba y la cartera de cuentas y clientes, elabora a detalJe la matriz de pruebas, la cual será la base de las pruebas de Simulación.

El usuario deberá contar con el apoyo del Líder Aplicativo correspondiente para lograr un entendimiento total entre ambos y la mayor calidad de la matriz.

#### Productos.

• Matriz de Pruebas Detallada

# VIII.4 GENERACION DE EXTRACTOS DE ARCHIVOS Y TABLAS.

- 1. El Líder Aplicativo generará extractos de los archivos o tablas de producción, basándose en la cartera de cuentas y clientes definidos.
- 2. El Líder Aplicativo debe generar cifras de control de los datos extraídos y entregarlos al usuario para su revisión y visto bueno.
- 3. Modificar losjob's cambiando de cinta a disco aquellos archivos que así lo ameriten y modificar Proc's eliminando pasos no requeridos para las pruebas como: backup's y bóveda fuera de sitio ara disminuir tiempo de ejecución.
- 4. Construirá procesos especiales para generar datos, interfaces Batch u otros requerimientos hacia aplicaciones que no estén montadas al mismo tiempo en la Time Machine.
- S. El Líder Aplicativo podrá utilizar las herramientas propuestas por la Subdirección de Estrategia y Riesgo, las cuales son:

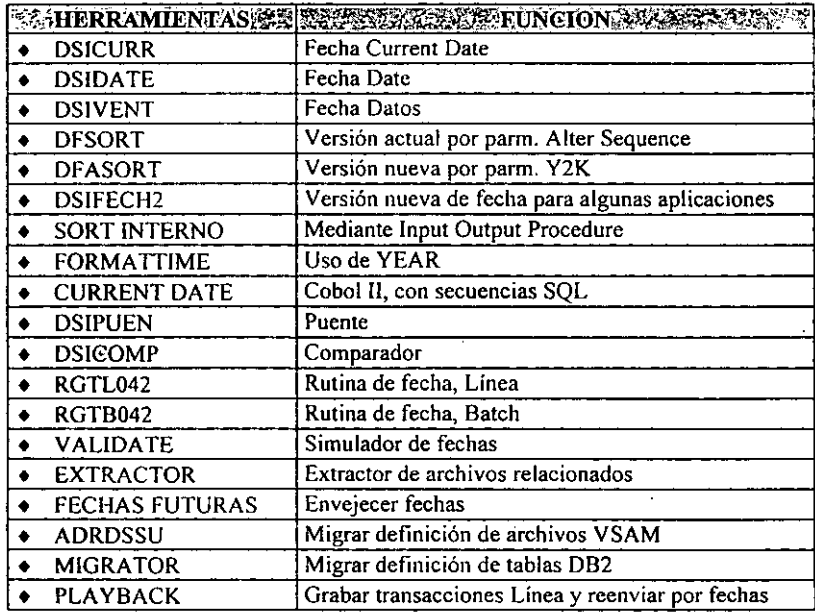

Tabla 8.1 Herramientas propuestas para las Pruebas de Simulación 2000

Así mismo para la correcta utilización de estas herramientas. contará con la asesoría y soporte del personal de la Subdirección de Estrategia y Riesgo.

#### Productos.

- Archivos con muestra representativa de datos.
- Visto bueno del usuario de Cifras de Control.
- Respaldos de los extractos.
- Proc's. y Job's modificados.
- Proc's y Job's especiales.

# VIII.5 PREPARACION DE AMBIENTE TIME MACHINE.

El consultor a través del personal de soporte técnico (DB2, ClCS, etc.) de Time Machine prepara el ambiente del computador, en base a los requerimientos aplicativos autorizados y algunas de las actividades a desarrollar son:

- l. M igración de bibliotecas de Producción a Time Machine.
- 2. Cambiar el reloj de la Time Machine. de acuerdo a la fecha que se probará.
- 3. Valida con el líder aplicativo y con el usuario si los datos existentes son válidos o se requiere de una actualización.
- 4. Si se requiere de archivos secuenciales, checa la cantidad de espacio requerido contra la disponibilidad en Time Machine y si existen diferencias notifica los problemas de espacio y se solicita al líder del proyecto que se resuelva esta diferencia.

>-

- 5. Si se requiere grupos de generación procede a implementarlos.
- 6. Checa los ambientes CICS requeridos, actualiza los existentes y genera los que no se tienen en Time Machine.
- 7. Da de alta el CICS, terminales, conexiones, programas, transacciones, archivos.
- 8. Reinicializa archivos de CICS de las regiones que se va a utilizar.
- 9. Ensambla los entries de transacciones para la base de datos relacional y el ambiente CICS.
- 10. Coordina y asegura la actualización de las bibliotecas de producción que se utilizarán en las pruebas línea y batch con objeto de lograr ambientes aplicativos idénticos a producción.
- 11. Lograr la conectividad de la Time Machine, con terminales propias del usuario. o del laboratorio previamente definidas para este proceso.

106

- 12. Genera grupos de bibliotecas aplicativas para cada uno de los proyectos y poder manejar bibliotecas aplicativas en forma modular de tal forma que pueda integrar o dejarlas fuera cuando se requiera.
- 13. Procederá con la migración de todos los componentes nuevos o modificados provenientes de las bibliotecas del ambiente de producción hacia el ambiente de Time Machine con la finalidad de llevar el control absoluto sobre las versiones que están probando.
- 14. Coordina una prueba de funcionalidad a nivel líder aplicativo y Consultor de la Time Machine en donde se valida la Implementación de todo lo requerido por el proyecto para ser probado por el usuario en el ambiente de Time Machine y lo que haga falta. el consultor de la Time Machine lo implementará o gestionará para que se instale. .

#### VIU.S.l Prueba de Ambientes y Ejecución de Pruebas.

- l. El consultor de Time Machine es responsable de la funcionalidad total del ambiente de pruebas en Time Machine, incluyendo la activación de terminales.
- 2. Cuida la integridad del ambiente en su totalidad generando respaldos de los discos que se están usando.
- 3. Proporciona asistencia al usuario en fonna personal de la manera en como las pruebas se están ejecutando.
- 4. El usuario de negocio prueba el ambiente en forma oficial y si es satisfactorio, otorga el visto bueno.

# Productos.

• Ambiente Time Machine probado y autorizado.

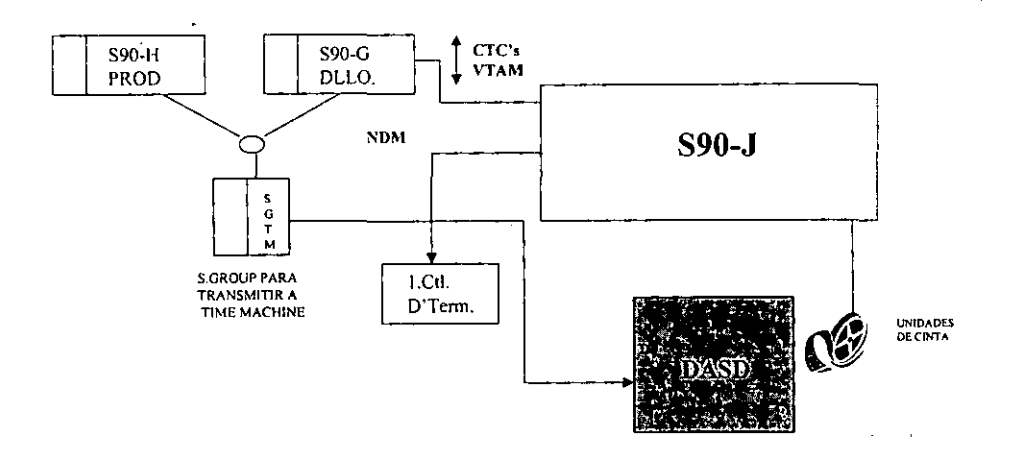

#### VIII.5.2 Esquema de Condiciones Iniciales de la Time Machine.

Fig. 8.1 Condiciones Iniciales en Time Machine

# VII/.6 VALIDA ACTIVIDADES VS PLANES.

- 1. El Líder de Operación y Certificación valida con el grupo de trabajo el cumplimiento de las actividades planeadas y los productos terminados.
- 2. El Líder de Operación y Certificación genera un informe de resultados a la Subdirección de Operación y Certificación.
- 3. En base a los resultados obtenidos, el Líder de Operación y Certificación indica la procedencia o no del trámite de cambios, siempre y cuando existan componentes a catalogar o migrar.
- 4. El Líder Aplicativo Pivote registra y tramita un cambio estratégico.
- 5. Los Líderes Aplicativos relacionados registran y tramitan su cambio. apuntando al cambio estratégico anterior.

#### Productos.

- Informe de avance.
- Cambio Estratégico registrado.
- Cambios particulares registrados.

# VIII.7 TRAMITE DE CAMBIOS.

Con el objeto de controlar los componentes aplicativos y de infraestructura que serán instalados en la Time Machine estos deberán apegarse a las políticas y procesos simplificados establecidos por Administración de cambios.

Los aprobadores de cambios a producción, generados por correcciones a fallas presentadas en el proceso de pruebas en la Time Machine son:

- Líder Aplicativo y Usuario Aplicación Pivote.
- Líder Aplicativo y Usuario Aplicación Relacionada.
- Líder de Operación y Certificación del paquete.
- Consultor de la Time Machine.

# VIII.8 MIGRACION DE COMPONENTES A TIME MACHINE.

- l. El consultor de Time Machine valida la lista de componentes que se registraron en el cambio por parte del líder aplicativo y cuando existan diferencias o errores solicita al líder que corrija la información para la toma correcta de los componentes.
- 2. El consultor de Time Machine revisa en el cambio lo correspondiente a los puntos críticos a tomar en cuenta durante la instalación en producción.
- 3. El consultor de la Time Machine instruye al personal de Time Machine para que migren los componentes de acuerdo a lo establecido en el plan de actividades.
- 4. El consultor de la Time Machine notificará al Lider de Operación y Certificación el resultado de la migración.

#### Productos.

- Componentes migrados.
- Informe de resultados.

#### VIII.9 CONFIRMACION DE LA MIGRACION DE COMPONENTES.

El Lider de Operación y Certificación confirma el resultado de las actividades Vs planes y en caso de anticipar posibles anomalías o fallas que puedan desviar la planeación, deberá exigir el cumplimiento del plan y apoyarse en el subdirector de Operación y Certificación.

El Líder de operación y Certificación informa avance de resultados al Subdirector de Operación y Certiticación.

109

# CAPITULO VIII<br>PREPARACION DE AMBIENTE

## Productos.

• Informe de avance.

En la figura 8.2 se muestra el flujo de las actividades durante la etapa de Preparación de Ambiente. En la figura 5.4 del capitulo 5 se observa esta fase dentro del Flujo General del Proceso Pruebas de Simulación 2000.

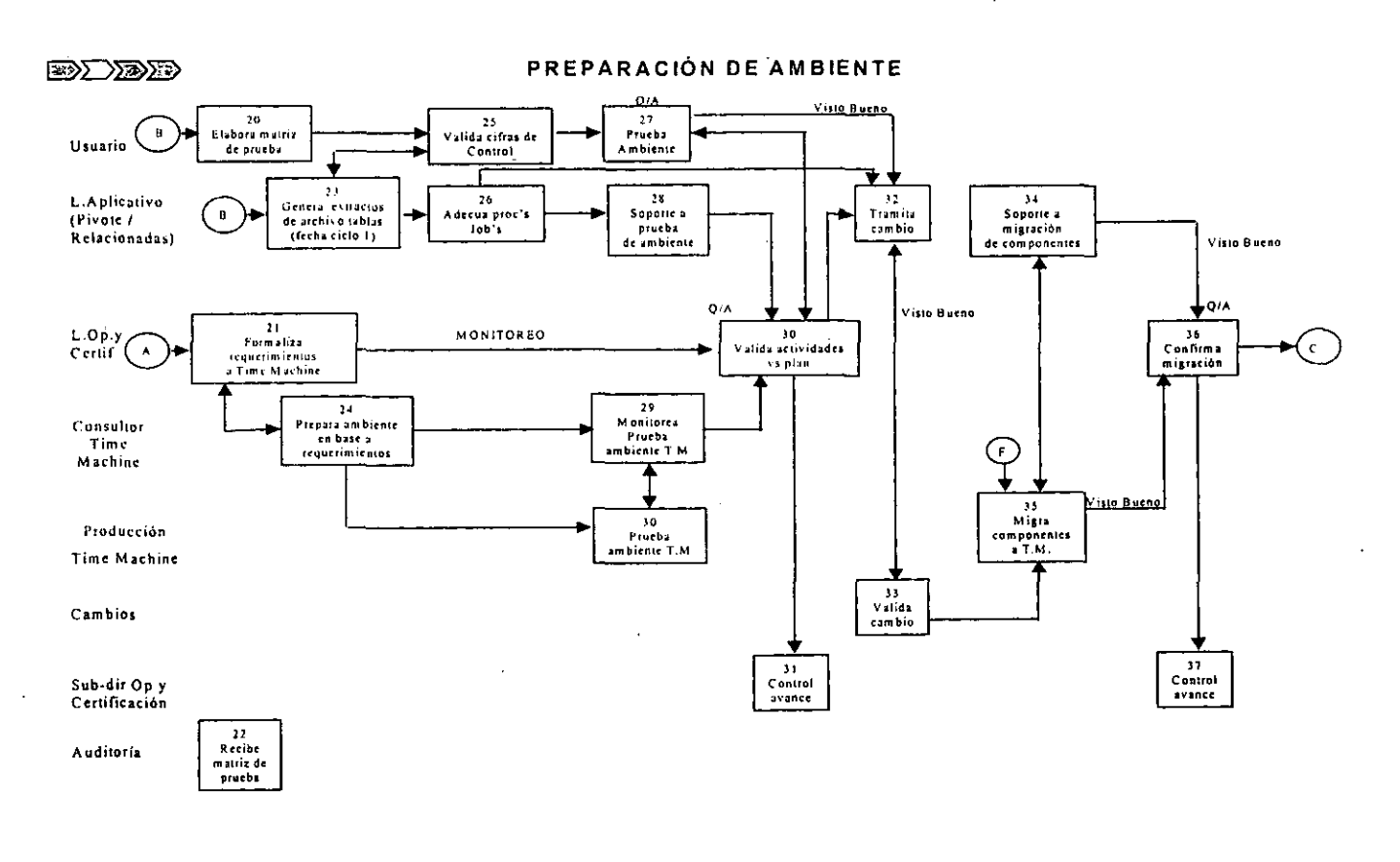

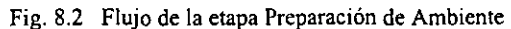

CAPITULO VIII<br>CAPITULO VIII " m  $\frac{5}{10}$  $\frac{1}{2}$ 

~

 $\ddot{\phantom{a}}$ 

سد Ξ

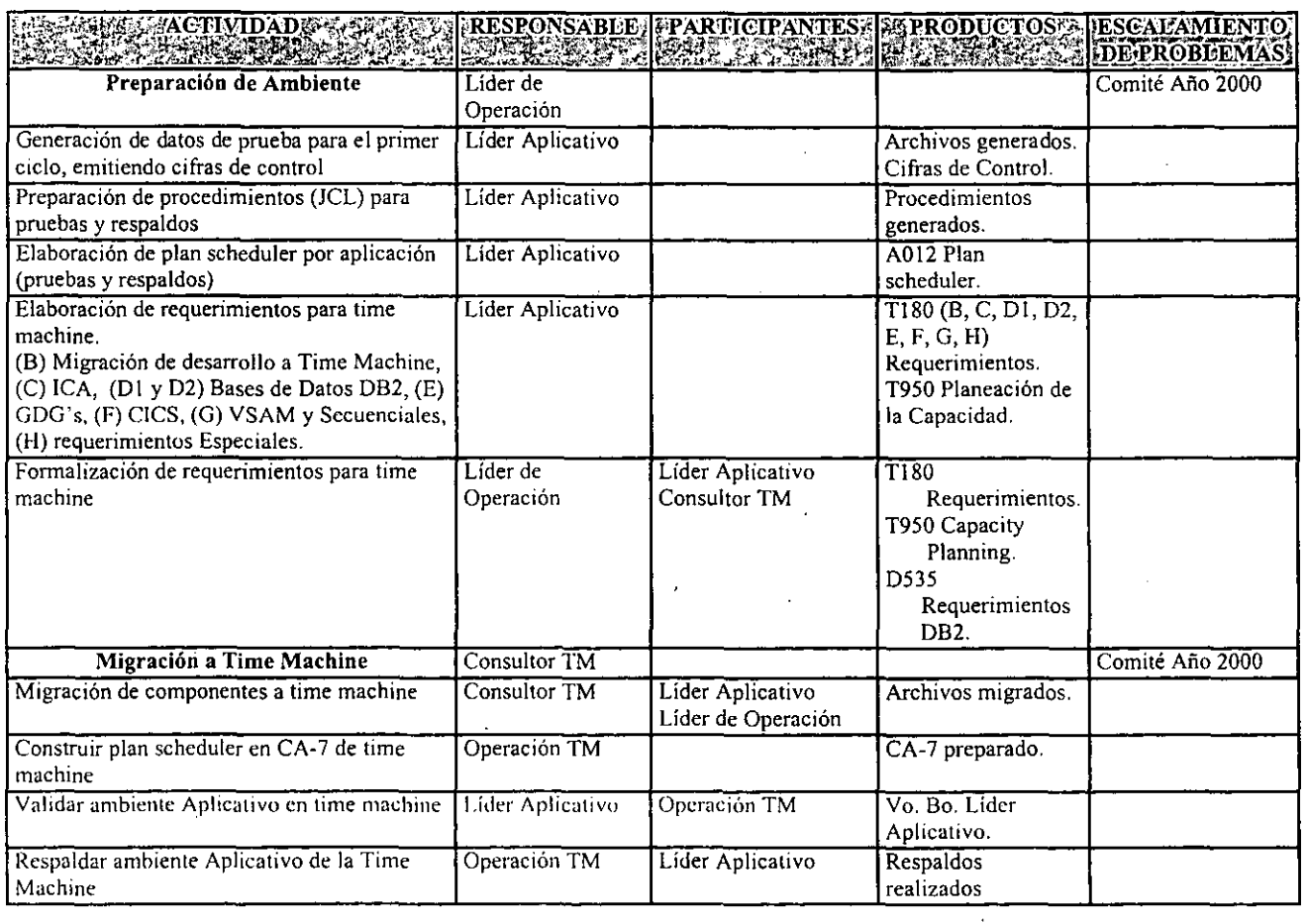

÷.

 $\bar{z}$ 

 $\sim$ 

 $\sim$ 

 $\overline{z}$ 

 $\mathcal{A}$ 

 $\frac{1}{2}$ 

 $\bar{\beta}$ 

# IX. DESCRIPCION DE LOS PROCESOS DE PRUEBAS DE SIMULACION 2000. FASE: PRUEBAS DE SIMULACION.

# IX.1 POLITICAS.

- . l. El consultor de la Time Machine es responsable de la activación total del ambiente de pruebas incluyendo la activación de terminales.
- 2. El tiempo máximo para la ejecución de pruebas será de 3 semanas por paquete.
- 3. Todo job que corra dentro de Time Machine debe ser submitido vía el Scheduler o con el USER ID del consultor de la Time Machine.
- 4. Al finalizar las Pruebas de Simulación de un paquete de aplicaciones, se hará una limpieza del ambiente previo respaldo de los componentes.
- 5. No se pasará a la siguiente fase o ciclo de pruebas si existe algún problema no solucionado, o no se obtiene el Visto Bueno del usuario.
- 6. El tiempo máximo para la revisión y autorización por los usuarios de los productos generados de la Time Machine. será el mismo que actualmente requiere para revisión y autorización de productos que generan los procesos de producción.

# IX.2 REGLAS PARA UNIFORMIZAR LAS CONDICIONES DE PRUEBAS DE APLICACIONES.

- l. Las Pruebas de Simulación 2000 probarán en un número mínimo de fechas críticas.
- 2. Se realizarán pruebas individuales sobre los componentes de infraestructura antes de la prueba de las aplicaciones.
- 3. Las pruebas de integración se realizarán en un ambiente que cumpla.
- 4. El ambiente de pruebas de integración debe ser similar al ambiente de producción.
- 5. Las Pruebas de Simulación 2000 probarán un conjunto de aplicaciones interrelacionadas; este conjunto se llama paquete en el mainframe.
- 6. Las aplicaciones críticas deberán pasar con éxito el proceso de aseguramiento de calidad.
- 7. Las aplicaciones del mainframe deben completar con éxito algunas pruebas en escenarios 20XX antes de pasar a las Pruebas de Simulación 2000.

## El Proceso de Pruebas.

El enfoque de ejecución de pruebas para comprobar que algo trabaja, es no hacer nada para disminuir la probabilidad de encontrar defectos existentes. Siempre que en el proceso de desarrollo y mantenimiento se sigan introduciendo defectos en el software. el costo total de desarrollo implicará un fuerte costo de relrabajar los componentes.

Si asumimos que las pruebas son necesarias, debemos diseñar un proceso de pruebas que proporcione el máximo valor posible. Esto sólo puede lograrse ejecutando actividades que reduzcan los riesgos, no sólo comprobando que las especificaciones son diseñadas y codificadas como fueron documentadas, sino que son las necesidades del negocio, y que el software. así como los procedimientos manuales asociados, proporcionan la suficiente seguridad de que los riesgos son reducidos a niveles aceptables.

La ejecución de pruebas puede ser vista como un pequeño ciclo de vida en sí mismo. Se inicia con pequeñas pruebas (unitarias) y continúa hacia pruebas más extensas hasta terminar con las de aceptación. Dadas las características de los proyectos, puede ser necesario generar un Plan de Pruebas por cada tipo de pruebas a ejecutar; en este caso, el primero servirá de base para los planes de pruebas posteriores.

Los componentes aplicativos sometidos a pruebas suelen ser de tres tipos (aparte de las posibles combinaciones):

- (1) Programas modificados estructuralmente (misma funcionalidad).
- (2) Programas modificados funcionalmente (diferente funcionalidad).
- (3) Programas nuevos (diferente funcionalidad).

#### Manejo de Fechas.

- l. Omitir la tarjeta o transacción de fecha.
- 2. Ingresar una fecha con mes 00 al 13, día 00 al 32 y un año inválidos
- 3. Ingresar fechas para los siglos 19, 20 Y 21.
- 4. Ingresar fechas de años bisiestos o acontecimientos especiales (29/2. Semana Sama).
- S. Ingresar fechas posteriores a la que le corresponde por la frecuencia del ciclo de procesamiento (ej. 9 días en el ciclo semanal).
- 6. Ingresar fechas pasadas.
- 7. Ingresar fechas futuras.

#### Prueba de Interfaces.

- l. Recepción de archivos desde otros sistemas.
	- Procesar rutinas de balanceo de cifras y control.
	- Procesar rutinas de validación de edición.
	- Procesar procedimientos de recuperación de errores.
	- Procesar todos los tipos de transacciones posibles.
	- Procesar un archivo vacio.
	- Procesar el primer y último registros.
- 2. Creación de archivos para otros sistemas.
	- Crear registros de control.
	- Crear todos los tipos de transacción posibles.
	- Procesar rutinas de balanceo de cifras y edición en el sistema receptor.
	- Procesar procedimientos de corrección de errores.
	- Enviar archivos sin registros de control.
	- Enviar archivos vacios.
	- Enviar registros con fecha incorrecta.

#### Volumen.

- Correr sin transacciones de entrada.
- Correr con el doble de carga pico normal.
- Correr con la máxima combinación de los diferentes tipos de transacciones.
- Correr con el máximo número de dispositivos de entrada (o simulación del número máximo).
- Correr con el limite máximo de cada tipo de transacción.
- Procesar dos días de recolección de datos (con diferentes fechas de ciclo) en la misma ejecución.

#### Salida.

Ą.

- l. Reportes impresos, microfilmados o almacenados en INFOPAC.
	- Producir valores negativos (signo menos) en lineas de detalle y totales.
	- Producir valores máximos en todas las líneas de detalle y totales al mismo tiempo.
	- Producir ceros en todos los campos (supresión de ceros).
	- Producir encabezados y sub-encabezados para todos los reportes.
	- Producir páginas de continuación para todos los reportes, incluyendo encabezados, números de página e indicadores de fin de reporte.
	- Producir todos los reportes sin datos.
	- Producir todos los niveles de clasificación y subtotales para todos los reportes, incluyendo páginas sencillas y de continuación para cada corte.
	- Producir todos los reportes de una sola página, incluyendo el número de página e indicador de fin de reporte.
	- Producir reportes con la fecha presente en todos los campos.
	- Producir todos los reportes para cada ciclo.
	- Producir todos los reportes que requieren formas preimpresas, microfichas (definición de Data-Graphics) usando la clase de salida establecida por el área de producción.
	- Producir reportes que deben tener sincronización para artículos de detalle (ej. cheques).
- 2. Cinta o disco.
	- Producir archivos multi-cartucho o multi-volumen.

#### Lógica de procesamiento.

- l. Cálculos.
	- Procesar cálculos de promedios o porcentajes usando volúmenes bajos, promedios o altos.
	- Procesar todas las rutinas de división con divisor cero.
	- Procesar cálculos usando valores mínimos y máximos.
	- Procesar cálculos usando datos con valor inferior al mínimo y superior al máximo.
	- Procesar todas las rutinas de multiplicación con multiplicador cero.
	- Procesar cálculos usando valores que causen desbordamientos aritméticos.
	- Procesar cálculos con valores que causen redondeo.
	- Procesar cálculos con valores que causen truncamiento.
- 2. Ciclo de procesamiento.
	- Procesar ciclos conteniendo eventos dirigidos por fechas (ej. facturación. renovación).
	- Procesar usando fechas mas allá del fin de semana, fin de mes (día hábil y día inhábil).
	- Procesar transacciones automáticas efectivas para el ciclo siguiente.
	- Procesar todos los ciclos.
- 3. "Abends".
	- Procesar funciones can valores que producirán todos los códigos de "abend".
	- Procesar múltiples errores por función.
	- Procesar rutinas de "bypass/recovery", para errores sencillos o múltiples.
- 4. Procesos de comparación (Match).
	- Procesar a no igual
	- Procesar comparación de uno a uno.
	- Procesar comparación de uno a muchos.
	- Procesar comparación de muchos a uno.
- S. Procesar todos los valores limitados mas allá del final de sus límites (ej. máximo número de elementos en una tabla, máximo número de líneas de impresión).

#### Registro de archivo maestro y tablas.

- l. Adicionando registros nuevos.
	- Añadir un registro nuevo.
	- Añadir un registro nuevo al principio y al final del archivo.
- Duplicar un mismo registro en la misma ejecución.
- Añadir un registro borrado.
- Ai'iadir un registro de continuación (y subsecuentes) para el caso de que un registro lógico esta compuesto de varios registros físicos.
- Abortar durante una adición.
- Añadir múltiples registros consecutivamente.
- Añadir un registro nuevo. pero incompleto (datos opcionales faltantes).
- Añadir un registro con la misma llave que el registro de control del archivo.
- Añadir un registro con la llave con ceros. nueves.
- Añadir un registro existente generado en procesos anteriores.
- 2. Cambiando registros.
	- Cambiar un registro existente en sus campos llave.
	- $\bullet$  Cambiar un registro existente en sus campos no llave.
	- Cambiar el primer y último registro.
	- Cambiar un registro no existente.
	- Cambiar un registro borrado.
	- Hacer múltiples cambios a un registro en la misma ejecución.
	- Añadir e inmediatamente cambiar un registro en la misma ejecución.
	- Cambiar un registro de continuación para el caso de que un registro lógico esta compuesto de varios registros físicos.
	- Añadir un registro de continuación durante un cambio.
	- Abortar un cambio.
	- Cambiar el registro de control del archivo.
	- Cambiar y borrar un registro en la misma ejecución.
- 3 Borrando 'registros. *(Borrar también se refiere a cerrar una cuenta, cancelar una póliza, vencer*  1II1G *póliza, esto es, un registro inactivo).* 
	- Borrar un registro existente.
	- Borrar el primer y último registro.
	- Borrar un registro no existente.
	- Borrar un registro borrado.
	- Restaurar un registro borrado.
	- Borrar un registro cambiado.
	- Añadir e inmediatamente borrar un registro en la misma ejecución.
	- Cambiar e inmediatamente borrar un registro en la misma ejecución.
	- Abortar durante una operación de borrado.
	- Borrar múltiples registros consecutivamente.
	- Borrar el registro de control de archivo.
	- Borrar un registro de continuación (incluir intermedio y final) para el caso de que un registro lógico esta compuesto de varios registros físicos.
	- Borrar un registro del archivo maestro, con transacciones pendientes de aplicarse.

#### Reinicio y recuperación.

- l. Procesar todos los programas o utilerías de respaldo de archivos.
- 2. Restaurar todos los archivos en discos originales y diferentes utilizando copias de respaldo.
- 3. Procesar todos los archivos restaurados. incluyendo los primeros y últimos registros y las rutinas de control y balanceo de cifras.
- 4. Para programas de ejecución prolongada, restaurar todos los archivos desde el último punto de' control tomado (ej. en el caso de programas utilizando 082, desde el último COMMIT), y reprocesar todas las transacciones procesadas desde ese punto de control.
- 5. Provocar un reinicio duplicando las transacciones.
- 6. Continuar procesando los archivos restaurados sin reprocesar las transacciones ya aplicadas.
- 7. Reejecutar con las fechas de control y de ciclo correctas e incorrectas.
- 8. Restaurar el sistema siguiendo la documentación de operación y procedimientos.
- 9. Probar el saltarse transacciones o registros que están causando "abends" al sistema.

## Operaciones.

- l. Procesar todos los ciclos usando los JCL 's de producción.
- 2. Procesar todos los ciclos utilizando el sistema de planeación de procesos.
- 3. Procesar transacciones desde tantas terminales de usuario como sea posible.
- 4. Monitorear el sistema utilizando los procedimientos de reporte de problemas y reporte del desempeño.
- 5. Seguir procedimientos de distribución de reporte a usuarios finales, incluyendo copias impresas, COM (microfichas) y distribución de estos en las oficinas.
- 6. Monitoreo del sistema utilizando procedimientos estándares de reporte.
- 7. Procesar todos los ciclos utilizando procedimientos automáticos de balanceo de cifras. incluyendo:
	- Excepciones que requieren balanceo manual.
	- Múltiples ciclos (acercándolos a la capacidad de los archivos).
	- Reportes fuera de balance.
	- Resolución fuera de balance.
- 8. Recuperar el sistema desde archivos de respaldo.
- 9. Reimprimir salidas selectivas (ej. reportes perdidos).
- 10. Imprimir todos los reportes que requieren formas especiales.
- 11. Seguir la documentación operacional y procedimientos descritos en el Manual de Operación.
- 12. Tirar el monitor de teleproceso (CICS, etc.) durante el día para validar el cierre y reapertura de los archivos en línea.
- 13. Verificar que las versiones correctas de programas fueron transferidas a las bibliotecas de producción.

Si se tiene un Centro de Proceso alterno, ejecute el nuevo sistema desde aquel lugar.

#### Mensajes de error.

- Ingresar valores para producir todos los mensajes de error, tanto en línea como en batch.
- Ingresar errores múltiples en una sola transacción.
- Para transacciones con múltiples pantallas, *abortar* después de completar totalmente una de las pantallas pero antes de terminar la transacción.
- Ingresar suficientes errores múltiples en una transacción para exceder el número de errores que puedan ser reportados a la terminal del operador (para procesos en línea).
- Ingresar errores que requieran la validación cruzada de datos entre registros (pantallapantalla, pantalla-archivo maestro).
- Ingresar errores que requieran validación cruzada dentro de la misma transacción.
- Ingresar transacciones con los campos obligatorios incompletos.
- Ingresar transacciones con los campos opcionales incompletos.

#### Procesar transacciones con valores por omisión (valores de "default").

Procesar transacciones con valores anteriores para ajustes retroactivos (ej. fechas pasadas).

#### IX.2.1 Tiempo dedicados a cada prueba.

Los tiempos asignados para las pruebas de cada paquete son: una semana para la preparación de las aplicaciones, definición de fechas que se van a probar (de acuerdo a las prioridades de cada área), identificación de los tipos de negocios, preparación de datos aprobar, acuerdo con los usuarios, etc; una semana de integración de datos a la máquina del tiempo y tres semanas más de pruebas con usuarios. Así mismo, se dará una semana adicional para "limpiar" la máquina del tiempo y que puedan iniciar sus pruebas los siguientes paquete.

#### IX.2.2 Fecbas a probar.

Existen cuatro.fechas o ciclos básicos que es recomendable probar:

- 31 de diciembre de 1999 o último ciclo de negocios de 19999.
- 03 de enero del 2000 o primer ciclo del año 2000.
- El primer ciclo mensual del año 2000 (de acuerdo a los procesos particulares de cada negocio).
- 29 de febrero del 2000.

#### IX.3 EJECUCION DE PRUEBAS.

El consultor de la Time Machine, coordina las siguientes actividades:

- Dar IPL.
- Consulta de Scheduler.

 $\cdot$ 

• Ejecutar pruebas.

- En su caso, dar parámetros al proceso.
- Obtiene resultados de la prueba (reportes, archivos, interfaces, etc.).
- Respaldo de LOGS (cintas o cartuchos).
- Respaldo de archivos.

Establece juntas de avance a nivel usuario de negocio y Líder Aplicativo con la finalidad de informar, alertar e incluso establecer puntos de control los cuales, serán atendidos para no detener las pruebas en Time Machine.

El usuario de negocio prueba el ambiente en forma oficial aplicando su matriz de pruebas, validando todas y cada una de las condiciones (Línea/Batch) planeadas.

El consultor de la Time Machine supervisa la entrega de todos los productos generados a los usuarios que están involucrados y además está pendiente de las necesidades de recatalogación que el Líder Aplicativo solicite.

El Líder Aplicativo está pendiente del comportamiento de las pruebas ante la aplicación de la matriz de pruebas del usuario y debe responder a las diferencias que se generen y resolverlas a modo de encontrar lo esperado por parte del usuario. .

El Líder de Operación y Certificación monitorea avance Vs planes e informa al Subdirector de Operación y Certificación.

#### Productos:

- Pruebas ejecutadas (Línea/Batch).
- Productos entregados (archivos y tablas actualizadas, reportes generados).
- Informe de avance.
- Respaldo de componentes y evidencias.

#### IX.4 REVISION DE PRODUCTOS.

Una vez efectuadas las pruebas de Simulación el usuario recibe los productos a revisar. previamente definidos.

En caso de que los resultados presenten alguna desviación, se procederá a levantamiento de un reporte problema, notificando al Líder de Operación y Certificación.

Si el resultado de revisión de productos cumple con los criterios de aceptación, el usuario dara el Visto Bueno al Líder de Operación y Certificación, para proceder al inicio de pruebas del siguiente ciclo (envejecimiento de fechas), así sucesivamente. hasta lograr la conclusión de su plan de pruebas.

# lX.4.I Envejecimiento de fechas.

Los Líderes aplicativos procederán a modificar las fechas de los registros para la ejecución del siguiente ciclo de pruebas, para esto podrán utilizar las herramientas de apoyo referidas en el capítulo referente a la preparación del ambiente, y que en la siguiente tabla se describen:

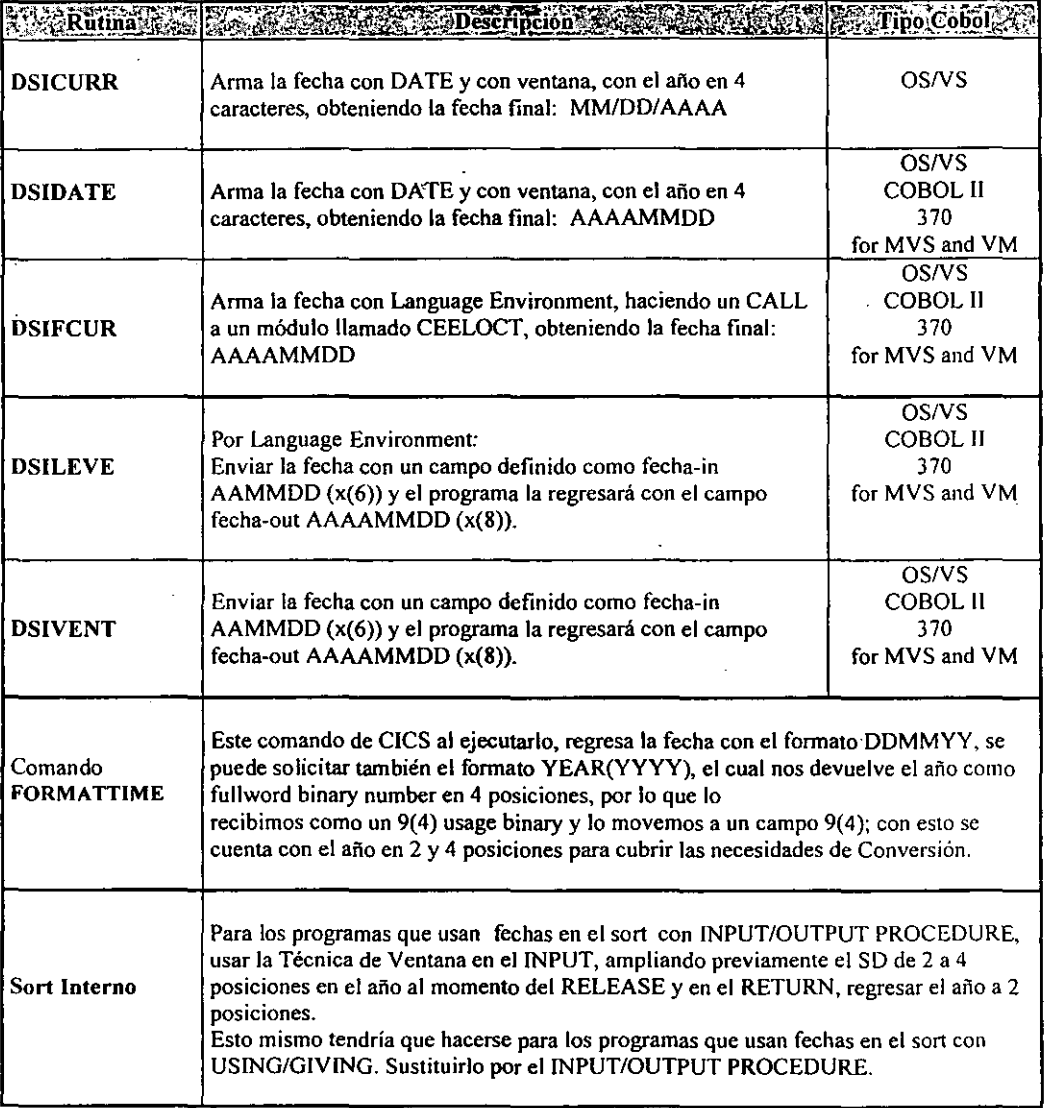

 $\ddot{\phantom{a}}$ 

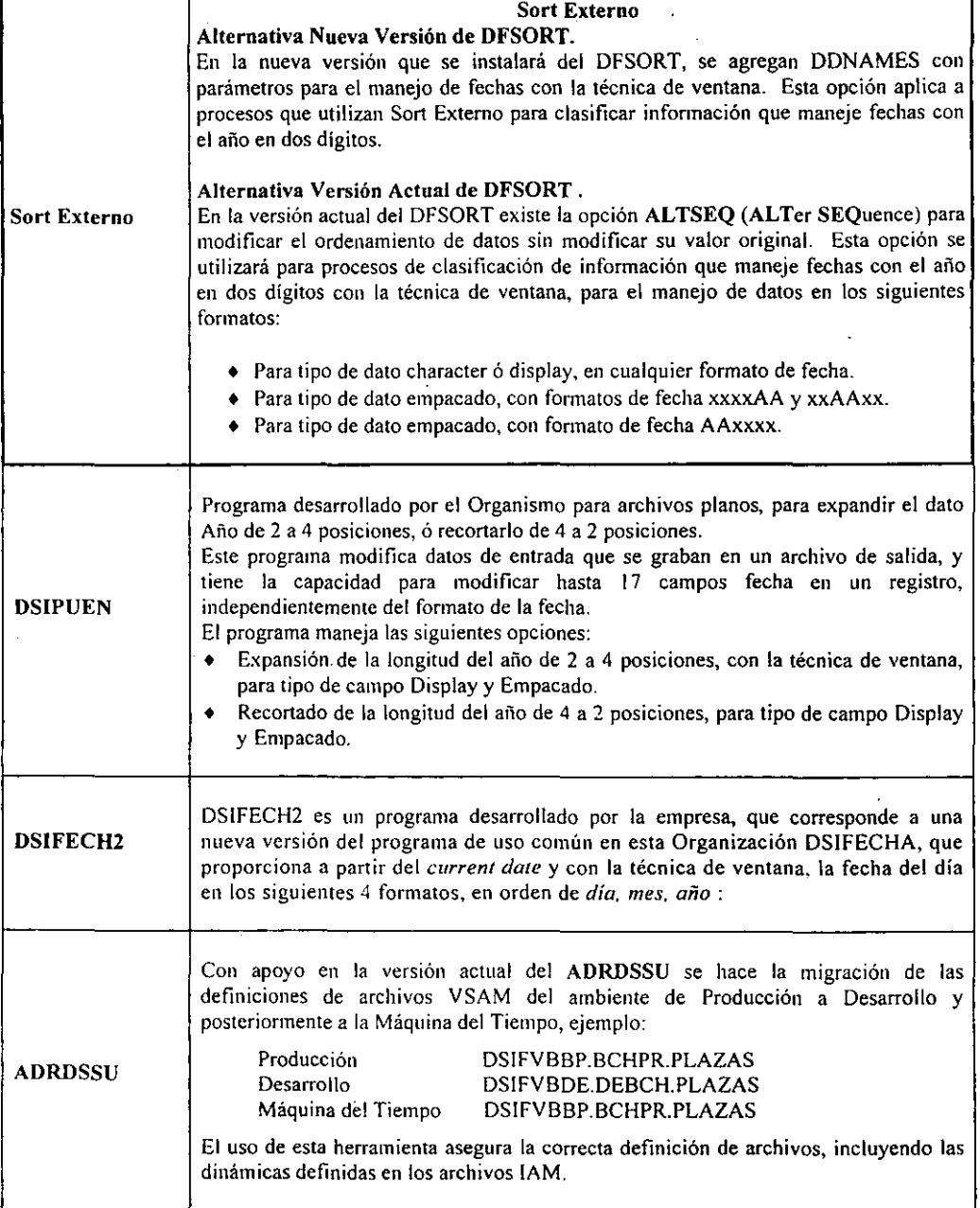

CAPITULO IX<br>PRUEBAS DE SIMULACION

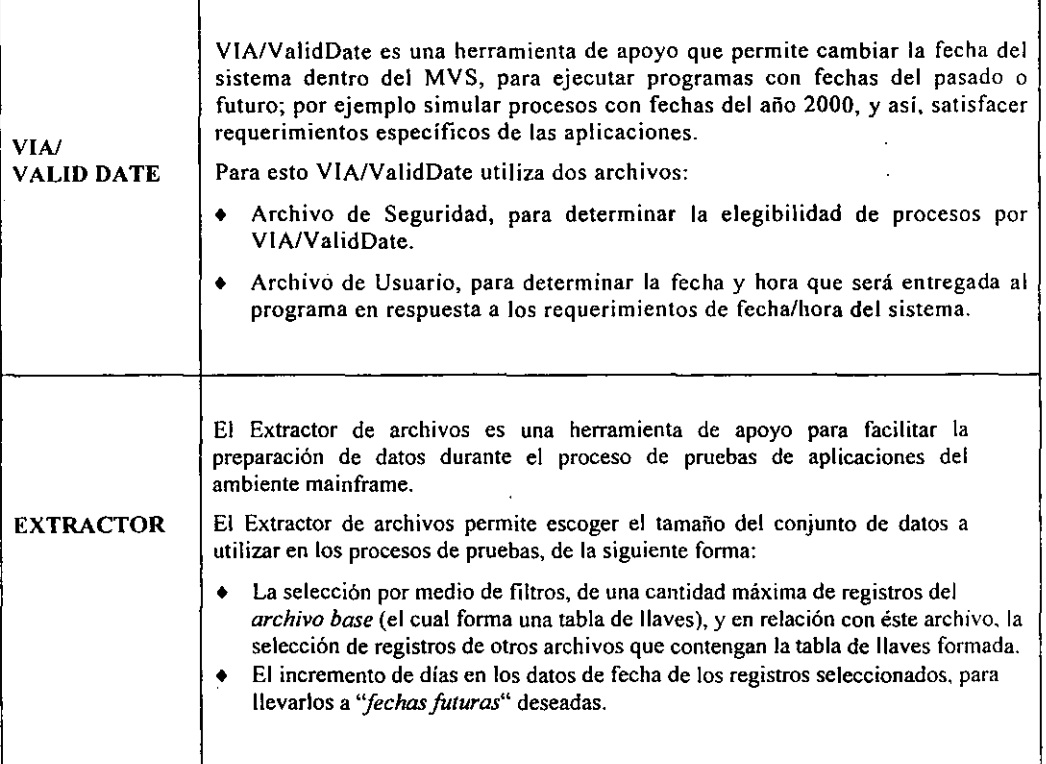

Tabla 9.1 Herramientas para el envejecimiento de fechas

#### IX.4.2 Situaciones Especiales.

Si durante las pruebas del paquete una aplicación del mismo anticipa sus resultados exitosamente. se procederá a autorizar su proceso de pruebas de Simulación.

Si se presenta la necesidad de modificar una o varias aplicaciones y si ya se tiene una o más aplicaciones autorizadas, se deberá presentar al Subdirector de Operación y Certificación esta eventualidad. y deberán decidir la ampliación y/o repetición de la prueba, de todas las aplicaciones para garantizar la calidad del proceso del paquete en su totalidad.

## Productos:

#### Pruebas Exitosas

- Visto Bueno por ciclo.
- Autorización, acuerdo de pruebas de Simulación.

• Paquete probado y autorizado.

#### Pruebas no Exitosas

• Reporte de problema documentado y registrado.

#### IX.S ACUERDO LIBERACION DE PRUEBAS.

Previo al acuerdo de pruebas autorizadas, es requisito indispensable la generación de respaldos de los componentes probados así como los resultados obtenidos, por cada una de las áreas participantes.

El Líder de Operación y Certificación deberá garantizar que todas las actividades planeadas fueron exitosas y autorizadas por los participantes.

El Líder de Operación y Certificación procederá a elaborar un acta de finalización de pruebas de Simulación del paquete, la cual deberá ser autorizada por los participantes.

Esta acta será entregada al Subdirector de Operación y Certificación.

# Productos:

 $\cdot \cdot$  Expediente de la documentación de evidencias de las pruebas exitosas del paquete:

- Matriz de Pruebas.
- Relación de archivos y tablas.
- Relación de componentes probados.
- Reportes (impresión de pantallas).
- Acuerdos celebrados durante el proceso.
- Problemas atendidos.
- Planes de actividades.
- Criterios de aceptación.
- Acta de Finalización de Pruebas (Anexo3).

\* Respaldo de componentes en medio magnético de acuerdo a políticas establecidas (BFDS).

- Parámetros.
- Archivos.
- Tablas.
- Procesos.
- Job's.
- •. History file (versiones de programas producto).
- Consolas.

El usuario de negocio validará todos y cada uno de sus productos que en la matriz de pruebas se hayan establecido y dará Vo Bo cuando no tenga pendientes de solución a la instalación del cambio.

En la figura 9.1 se muestra el flujo de las actividades durante la etapa de Ejecución de Pruebas. En la figura 5.4 se observa esta fase dentro del Flujo General del Proceso Pruebas de Simulación 2000.

EJECUCiÓN DE PRUEBAS FOREX (GE I PROBLEMA DETECTADO<br>
Revisa<br>
productos<br>
A condencias<br>
Productos<br>
Productos<br>
Productos<br>
Productos<br>
Productos<br>
Productos<br>
Productos<br>
Productos<br>
Productos<br>
Productos<br>
Productos<br>
Productos<br>
Productos<br>
Productos<br>
Productos<br>
Prod  $\frac{1}{4}$  PROBLEMA DETECTADO 38<br>Ejecuta Usuario .<br>... Revisa<br>productos pruebas linea  $\begin{array}{c|c}\n\hline\n\text{V} & \text{V} & \text{V} & \text{N} \\
\hline\n\end{array}$ xerico<br>
12<br>
Soporte a process<br>
process<br>
The response of the content of the response of the content of the content of the content of the content of the society of the society of the society of the society of the society of Bueno L.Aplicativo 39<br>Sopone a<br>pruebas (Pivote I Relacionadas)  $Q/A$  $\frac{3}{\sqrt{1-\frac{40}{\sqrt{1-\frac{1}{20}}}}}\n$   $\frac{40}{\sqrt{1-\frac{1}{20}}}\n$   $\frac{40}{\sqrt{1-\frac{1}{20}}}\n$   $\frac{40}{\sqrt{1-\frac{1}{20}}}\n$   $\frac{40}{\sqrt{1-\frac{1}{20}}}\n$   $\frac{40}{\sqrt{1-\frac{1}{20}}}\n$   $\frac{40}{\sqrt{1-\frac{1}{20}}}\n$   $\frac{40}{\sqrt{1-\frac{1}{20}}}\n$ L, Op. y Cert. Fundorealy **and the series of the series of the series of the series of the series of the series of the series of the series of the series of the series of the series of the series of the series of the series of the series** pruebas exnosas Producción Levanta<br>reporte de<br>problema  $\bigodot$ Activa procesos<br>de pruebas Time Machine  $\frac{1}{\sqrt{2}}$  $\bigcirc$ **Operador** 40<br>Ejecución de 50<br>Respaktar 53 Time: Levanta reporte<br>de problema >(в. pi uebas y entrega cvidencias Machine or productos  $\uparrow$ PROBLEMA DETECTADO Consultor Monitorea Monitorea Time ejecución de reporte de  $\begin{array}{|c|c|}\n\hline\n\text{1} & \text{2} & \text{3} & \text{4} \\
\hline\n\text{1} & \text{1} & \text{2} & \text{3} & \text{4} \\
\text{2} & \text{3} & \text{4} & \text{5} & \text{5} \\
\hline\n\text{3} & \text{4} & \text{5} & \text{6} & \text{6} \\
\hline\n\text{4} & \text{5} & \text{6} & \text{6} & \text{6} \\
\hline\n\text{5} & \text{6} & \text{6} & \text{6} & \text{6} \\
\hline\n\text{6} & \text{7$ Machine prochas problema 1 11 51<br>Recibe acta de Sub.Dir.Op y  $\frac{1}{\text{Ricircle action}}$ <br>  $\frac{1}{\text{Ricircle function}}$ Certificación de auditoria  $\frac{52}{2}$ <br>Audita resultados ...<br>• Yo. Bo. Auditoria 52<br>mult<br>... 1 1

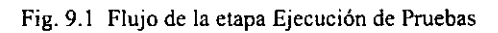

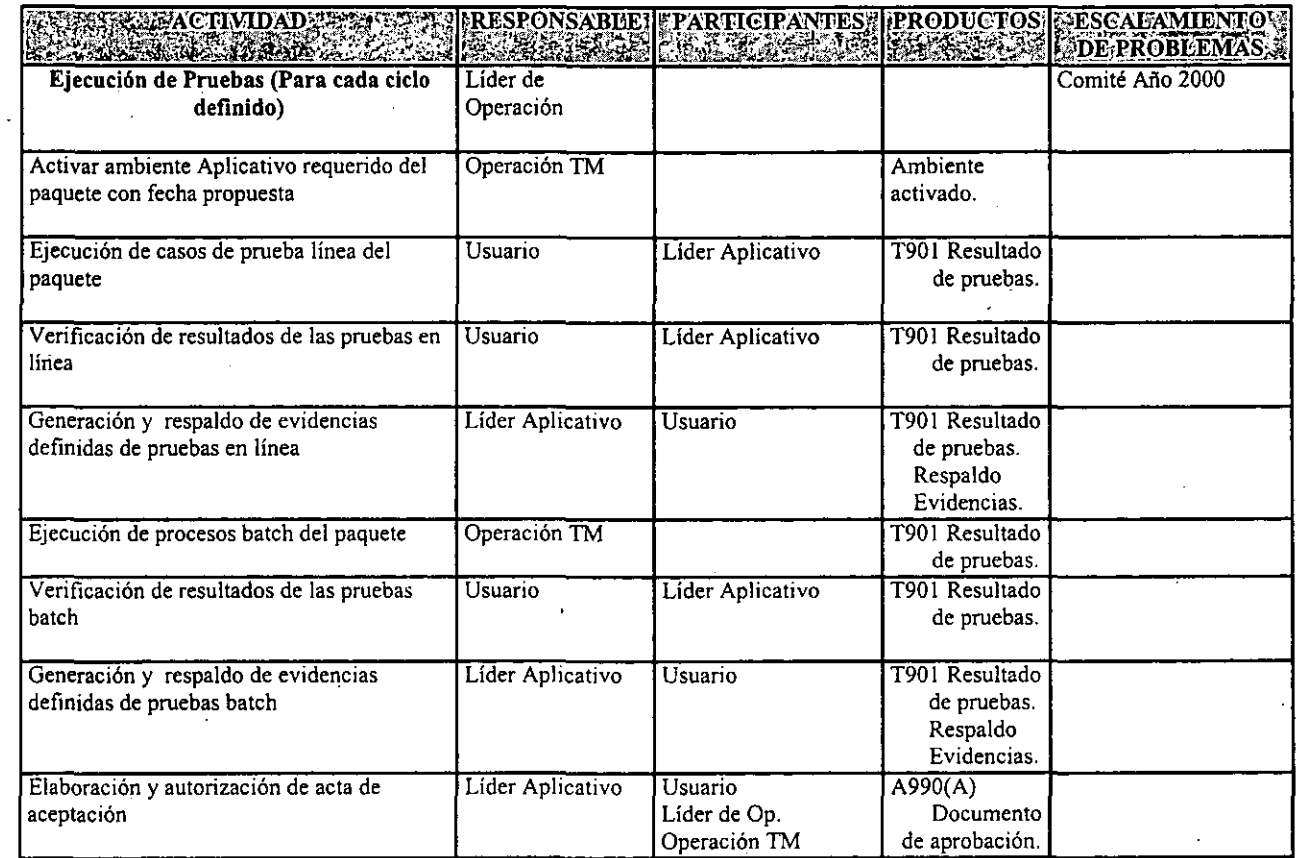

 $\epsilon$ 

 $\Box$ 

 $\mathbf{z}$ 

 $\epsilon$ 

 $\ddot{\phantom{a}}$ 

×.

i.

 $\bar{z}$ 

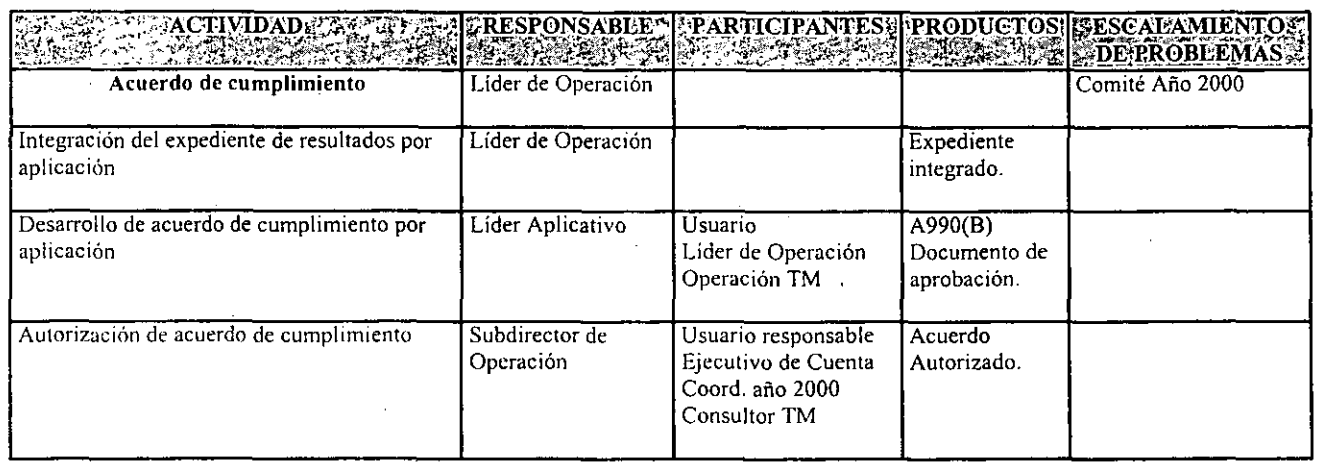

 $\cdot$ 

CAPITUL<br>PRUEBA: O IX<br>COLIX NOTLACE

~

Proceso de Pruebas de Sinulación<br>Pruebas de Sinulación  $\frac{a}{2}$ I*mbient*e ie Ma  $\mathbb{Z}^+$ 

 $\ddot{\phantom{1}}$ 

÷,

~

 $\mathcal{A}$ 

÷.

# x. DESCRIPCION DE LOS PROCESOS DE PRUEBAS DE SIMULACION 2000. FASE: ADMINISTRACIÓN DE PROBLEMAS Y CAMBIOS.

# X.l POLITlCAS.

- l. El consultor de la Time Machine es el responsable de la administración de problemas que surjan durante el proceso.
- 2. Las correcciones por fallas detectadas en el Proceso Pruebas de Simulación 2000, se harán en el ambiente de desarrollo y pruebas, instalado en el equipo "G" se debe pasar a producción y posterionnente se instala en producción y después se migran a Time Machine.
- 3. Los factores a considerar para decidir la continuidad o reprogramación de las pruebas son:
	- Grado de avance de las pruebas Vs planes.
	- Tiempo consumido VS planes.
	- Tiempo requerido para la solución VS diagnóstico del problema.
	- Criticidad de la Aplicación.
- 4. El proceso de instalación de componentes corregidos seguirá los lineamientos establecidos y vigentes:
	- Trámite de cambios.
	- Preproducción.
	- Planeación.
	- Producción.

# X.2. REPORTES Y ATENCION DE PROBLEMAS.

Una vez registrado el problema; el operador de la Time Machine, notificará este al resolvedor que corresponda. para la atención del mismo. En la figura 4.9 se observa la Matriz de Alertamiento a Resolvedores.

Para ello utilizará la matriz de escalamiento que proporcionan los Líderes Aplicativos un ejemplo se presenta en las figuras 4.8 y 4.10 que se encuentran al final de este capítulo.

El consultor de la Time Machine recibe la matriz de alertamiento aplicativo, elaborada por el grupo de trabajo, por cada paquete a probar.

El Consultor Time Machine deberá elaborar la matriz de alertamiento de infraestructura Time Machine. En la figura 4. J 1 se observan la Matriz de AJertamiento.

# X.3 EV ALUACION DE PROBLEMAS Y TOMA DE DECISIONES.

Si el problema detectado corresponde a la infraestructura instalada de la Time Machine, el consultor de la Time Machine dará seguimiento a su personal, hasta la solución del mismo e infonnará avance al Líder de Operación y Certificación.

En caso de que la solución no sea oportuna e impacte planes, el consultor debe notificar esto al Líder de Operación y Certificación para que se evalúe el riesgo y, conjuntamente con los usuarios y el Subdirector de Operación y Certificación tomen la decisión de continuar o reprogramar las pruebas.

Si el problema detectado es de origen aplicativo (programas o datos), el Líder correspondiente debe atender y solucionar este, utilizando el ambiente de pruebas.

Si la corrección es oportuna, el Líder Aplicativo debe llevar a cabo la instalación de la misma en producción, a través del trámite de cambios vigente.

La migración de los componentes corregidos, se hará del ambiente de producción al ambiente Time Machine, para continuar las pruebas de Simulación.

En caso de que el diagnóstico de la falla aplicativa impacte el tiempo planeado para las pruebas, el Líder Aplicativo notificará esta situación al Líder de Operación y Certificación, para que se evalúe el riesgo y conjuntamente con los Usuarios. Representante Aplicativo y el Subdirector de Operación y Certificación, tomen la decisión de continuar o reprogramar las pruebas.

En la figura 4.1 se muestra el flujo de las actividades durante la etapa de Administración de Problemas y Cambios. En la figura 4.6 se observa esta fase dentro del Flujo General del Proceso Pruebas de Simulación 2000.

#### Las causas que pueden originar un cambio son:

- Solución a problemas.
- Mantenimiento.
- Optimización por usuario o áreas Técnicas.
- Nuevas funciones.

El proceso de Cambios maneja 3 tipos de cambios:

#### Tipo "A".

- a) Cambio sin pruebas.
- b) Cambios sin retornos.
- e) Que impliquen interrupción total del servicio (mas de una hora) en su instalación un día hábil de producción.
- d) Que impliquen interrupción total del servicio (mas de una hora) en su retomo un día hábil de producción.
- e) Instalación en días críticos.
- t) Legales de alto riesgo.
- g) Que afecten funcionalidad de múltiples sistemas críticos (Ej. cambios a plataformas sin pruebas previas).

Para cambios Categoría "A" además de seguir el proceso, deberán ser aprobados por el Director de Sistemas y su Staff, a través de una reunión a celebrarse el miércoles de la semana de instalación.

#### **Tipo** "B".

- a) Afecten línea de aplicaciones críticas.
- b) Afecten batch de aplicaciones críticas que generen archivos en linea.
- c) Nuevos Sistemas.
- d) Releases.
- e) Reingeniería de la aplicación.
- f) Cambios Estratégicos.
- g) Que impliquen interrupción total del servicio (entre 30 minutos y una hora en su instalación o retomo en un día hábil de producción).
- h) Afecten a varios componentes de las aplicaciones (criticas y una combinación de críticos y no críticos).
- i) Apertura tardía o retraso en entrega de productos criticas.
- j) Cambios que afecten a aplicaciones con interfaces, ejecutando pruebas los fines de semana al 100%.
- k) Instalación en días diferentes a los críticos.
- 1) Cambios a la Infraestructura común.

En esta categoría se incluyen los cambios estratégicos, entendiéndose como estratégico aquellas modificaciones a los sistemas donde participe más de un área y haya más de un cambio asociado, diferentes involucrados y diferentes fechas.

# **Tipo** "C" ..

a) Aplicará sólo a cambios cuyo retomo haya sido probado y sea ágil de ejecutar y de menor impacto (Hasta 30 minutos máximo y cierre de transacciones no criticas o retraso en la entrega de productos no críticos).

#### Tipo "E".

a) Necesario para corregir de inmediato un problema que este en alto riesgo de interrumpir la producción, o necesario para levantarla.

Debe tener asociado un reporte problema. Debe coordinarse y autorizarse por el área de producción.

## Políticas de Cambios.

- l. Cualquier modificación a las especificaciones de ejecución o funcionamiento de los procesos y recursos de producción y distribución de los servicios que presta la dirección general adjunta de sistemas, es un cambio.
- 2. El proceso de cambios es único y de aplicación general para todos los cambios que afecten a los recursos de computo y comunicaciones con los que la dirección general adjunta de sistemas proporciona los servicios de información a los usuarios.
- 3. El alcance de los cambios es a procesos y recursos de producción y distribución con los que la D.G.A's y o. presta sus servicios organizados en 12 grupos de componentes:
	- Sistemas operativos centrales.
	- Equipo central de proceso
	- Sistemas operativos de la red de teleproceso
	- Equipo de la red de teleproceso.
	- Sistemas aplicativos línea.
	- Sistemas aplicativos lote.
	- Instalaciones fisicas
	- Sistemas de comunicación (conmutadores).
	- Equipo central de comunicaciones (conmutadores).
	- Sistemas hardware distribuidos.
	- Sistemas software distribuidos.
	- Sistemas aplicativos distribuidos.

#### 4. Motivos de los cambios:

A) Solución de problemas:

- Son todos los cambios que en forma emergente solucionan los problemas de producción y que quedan enmarcados en alguno de los siguientes puntos:
- El problema impide continuar con la producción.
- Prevenir fallas en producción en el siguiente proceso diario.
- No se cuenta con procedimientos autorizados de recuperación.
- El riesgo de no corregir el problema, es alto.
- Riesgo inminente de una interrupción en línea.
- Degradación extrema en el servicio de línea.
- Mal funcionamiento de una aplicación/transacción relevante en el servicio de línea.
- Corrección de procedimientos de b/r's des actualizados.

#### B) Nuevas funciones:

- Son todos los cambios que apoyan a los usuarios para lograr nuevos productos que no están -contemplados en los sistemas que están en producción y son necesarios para cumplir a corto plazo las demandas del banco.
- Generalmente provienen de requerimientos de usuarios y de tipo legal o disposiciones de la dirección del banco.

#### C) Mantenimiento:

- Son todos los cambios que apoyan la correcta funcionalidad de los sistemas, derivados de la instalación de nuevas herramientas de computo, conmuto o comunicaciones, de las interrelaciones con otros sistemas o mejoras técnicas. por uso de nuevos productos.
- Generalmente provienen de proyectos internos y no afectan la funcionalidad de las aplicaciones.

D) Optimización:

- Son todos los cambios que apoyan a los sistemas, derivados de solicitudes de usuarios o reportes internos de malos comportamientos de los procesos justificando modificaciones a la funcionalidad de las aplicaciones.
- Generalmente provienen de la acumulación de reportes de problemas levantados por Jos usuarios y/o producción así como de solicitudes de los clientes.

El Otros:

- Son todos los cambios que para su hechura abarcan dos o mas de los conceptos anteriores.
- Generalmente provienen de solicitudes internas y de usuarios.
- 5. El sistema automatizado info/management es la única fuente autorizada para el registro y seguimiento de cambios y el proceso es coordinado por los involucrados en el mismo, de acuerdo a los procedimientos autorizados para el manejo y operación de los cambios.
- 6. Cada cambio en función a su visibilidad, magnitud y riesgo, recibira a su entrada al proceso una calificación denominada "categoría" la cual definirá la profundidad con la que cada etapa deberá cubrirse.

7. Debe asignarse la categoría del cambio al tennino de la fase de análisis de la iniciativa, proyecto o problema, con el fin de tenninar anticipadamente los requerimientos del proceso de cambios y evitar contratiempos en el cumplimiento del tramite, además planear tiempo para su instalación de acuerdo a la categoría.

Todo cambio independiente de su categoría y de su ejecución que es realizada por personal de los grupos del banco, o por proveedores externos, tendrá como responsable a una persona de la dirección general adjunta de sistemas y/o a un proveedor externo autorizado por el ejecutivo de cuenta, quien fungirá como líder promotor para su ejecución y este será responsable de que el producto a instalar funcione de acuerdo a los requerimientos de los usuarios.

- 8. Los proyectos que impliquen cambios a mas de un componente o sistema, deben registrarse independientes por cada componente afectado, siendo el líder promotor el responsable de la instalación de cada modificación.
- 9. Todos los cambios debenin pasar con los evaluadores técnico/aplicativo llenando el check-list correspondiente, y presentarlo en administración de cambios.
- 10. El área de administración de cambios será la encargada de vigilar que todos los cambios pasen a través de las diversas etapas del proceso, de acuerdo a las políticas y procedimientos establecidos además de preparar y presentar la información gerencial necesaria para monitorear la eficiencia y efectividad del proceso y las áreas que participan, calificando a estos.
- 11. Líder promotor es el personal que instala modificaciones al ambiente de producción y distribución de servicios de las áreas de optimización y desarrollo aplicativo, así como de las áreas técnicas de los.grupos de la dirección general adjunta de sistemas.
- 12. Las Areas y personas responsables de los servicios de infonnación que las DGA's proporciona, que tengan a su cargo la custodia, funcionamiento u operación de recursos de cómputo y/o comunicaciones. fungirán como receptores de los cambios a dichos recursos.
- 13 .. Las Areas receptoras para el proceso de cambio son:
	- Producción servicios de computo (command center) y los representantes de los administradores de edilicios corporativos área metropolitana.
	- Cetif (Monterrey). coordinación y servicios para banca del interior y los representantes de los administradores de edificios (redes) en b.i.
- 14. Las areas y personas designadas para llevar a cabo evaluaciones técnicas y aplicativas, serán responsables de emitir dictámenes de los cambios que se analizan, de acuerdo a las políticas y procedimientos establecidos por la metodología del proceso de cambios y las propias de sus áreas de responsabilidad.
- 15. Las áreas y personas designadas para llevar a cabo las aprobaciones técnica/aplicativa serán responsables de asistir a la junta correspondiente, todos los miércoles para revisar y analizar el plan de instalación, retomas e impactos a los cambios programados, haciendo sus recomendaciones.
- 16. Los usuarios son las personas encargadas de participar, revisar y autorizar las pruebas a los cambios, además de asistir a la junta de aprobación gerencial para conocer el plan de instalación, retornos e impactos a los cambios programados, pudiendo cambiar o rechazar algún cambio de acuerdo a las necesidades del negocio. '
- 17. Administración de cambios debe asesorar e informar acerca de la metodología del proceso de cambios a todos los promotores, evaluados, aprobadores, receptores usuarios y áreas o personas involucradas en los cambios.
- 18. Administración de cambios será el responsable de comunicar a las áreas y/o personal involucrado, las modificaciones que se realicen a la metodología del proceso de cambios.
- 19. Administración de cambios tiene injerencia en el cumplimiento del propio proceso y sus etapas, la calidad del cambio es responsabilidad de los procesos que integran el comité técnico.
- 20. Todo cambio registrado debe estar aprobado por los evaluadores/aprobadores que se designen en la "matriz de participantes" de acuerdo a la categoría del cambio antes de ser instalado. Los emergentes cubrirán proceso de aprobación después de haber resuelto el problema de producción presentado.
- 21. Los lideres promotores deberán" obtener de los evaluados los vistos buenos de acuerdo al checklist correspondiente en función a su tipo de cambio (vea check-list) antes de las juntas de evaluación técnica/aplicativa y gerencial.
- 22. El objetivo de la evaluación técnica/aplicativa es la revisión del plan de instalación de todos los cambios, retornos e impactos a los cambios programados obteniendo las recomendaciones correspondientes.
- 23. El objetivo de la función de aprobación de negocio o gerencial es revisar el plan de los cambios pruebas o instalación de los mismos y autorizar los riesgos de las instalaciones y posibles impactos pudiendo cambiar el plan de acuerdo a necesidades del negocio.
- 24. Se tomara como asistencia oficial para cualquiera de las reuniones del proceso a la de los titulares de las áreas detalladas en la matriz de participantes de acuerdo al cambio o la de las personas que hayan sido designados oficialmente para este efecto por los titulares mencionados.
- 25. Para asignar oficialmente a un representante para las reuniones de cambios, el titular debera enviar por escrito su decisión a administración de cambios o presentarla en el momento de la reunión.
- 26. Es requisito indispensable para la validez de las reuniones del proceso de cambios, que este el 75% de asistencia oficial.
- 27. Para decidir la desinstalación de cambios instalados con anterioridad, es necesaria la determinación conjunta de las áreas receptora y promotora.
- 28. Cualquier tipo de cambio que no tenga su check-Iist autorizado por los evaluadores. técnico/aplicativo, no se le pennitirá seguir su tramite de instalación a menos que traiga la firma del director general adjunto de sistemas y la del director general adjunto del negocio afectado.

29. Se cen'aran los cambios de acuerdo con el siguiente criterio:

- éxito: los cambios que no hayan ocasionado problemas en producción.
- fracaso: los cambios que hayan ocasionado problemas en producción y que no se apeguen al plan.
- 30. Las áreas receptoras de cambios en conjunto con los promotores se encargaran de calificar los cambios, apegándose a la política anterior y registrándolas en la base de datos existentes, al tennino del periodo de garantía.
- 31. El área receptora de cambios solicitara al usuario de un cambio fracasado el impacto financiero ocasionado, e informara este a administración de cambios.
- 32. La calificación del líder promotor se obtendrá de acuerdo al procedimiento autorizado para este fin.
- 33. Todo cambio que se haya cerrado con éxito o fracaso y posteriormente se le asigne un problema, se reabrirá el dictamen para asignarle el nuevo problema y/o cambiar el dictamen, si procede.
- 34. El tiempo máximo para considerar la asociación de problemas a un cambio determinado será el siguiente:
	- Para nuevos sistemas: hasta 30 días.
	- Para nuevas funciones a sistemas instalados: hasta 5 días.
	- Otros cambios: 6 días.

 $\sim$ 

- También el que se fije como periodo de garantía del cambio.
- 35. Es responsabilidad de los participantes en el monitoreo de pruebas recomendar el proceder o no con la instalación de un cambio a partir de los resultados de la etapa de pruebas sin tener en ningún caso, autoridad para detener o suspender un cambio.
- 36. Se suspenderá la instalación de un cambio si por especificaciones erróneas, la catalogación de componentes presenta problemas, calificando al responsable del error.
- 37. Todo cambio suspendido de acuerdo al punto anterior, se reprogramará en base al análisis de concurrencia de cambios y manejo de prioridades de los mismos.
- 38. Cuando por alguna situación de emergencia no se pueda accesar el sistema automatizado por un lapso mayor a tres horas, los cambios deberán ser tramitados a través de la documentación autorizada en el proceso y de acuerdo a los proc's de emergencia autorizados.
- 39. Todos los cambios de red y comunicaciones deberán estar inscritos en infov2, máximo los lunes a las 10:00 a.m. anterior a la semana de su evaluación.
- 40. Las aprobaciones técnicas se llevaran a cabo todos los miércoles de cada semana a las 9:30 a.m. las de cambios a host y las de redes y comunicaciones a las 15:00 hrs. y la aprobación gerencial todos los jueves a partir de las 9:30 hrs.
- 41. Todos los cambios que toquen los ambientes que están bajo la responsabilidad de banca de servicios deberán llevar el VO.Bo. del responsable aplicativo y la del titular de la dirección mencionada.
- 42. Los cambios que en su alcance involucren algún componente y/o tengan alguna actividad en cetif(Monterrey), deberán ser aprobados por el responsable de este centro en infov2 antes de su instalación.

#### X.3.1 **Plan** Maestro de Cambios.

#### Generales.

¡.Aplicación:

- Todo cambio donde la modificación la haya hecho un proveedor, forzosamente debe llevar el nombre y número telefónico del líder promotor.
- Se digitará cuando el cambio esté asociado a un problema.
- Precisar en qué y cuándo se pretende obtener.
- Digitar la cantidad de componentes que se requieren:
- Relacionar que beneficios se esperan obtener con la instalación del cambio.
- Precisar los tiempos y procesos afectados en caso de aplicar retomo.
- Marcar con una "X" los capítulos de la documentación que se vera afectada.
- Mencionar las áreas que se verán involucradas por el cambio.
- Detallar los procesos que de entrada o salida se verán involucrados por el cambio
- Las pruebas pueden ser unitarias, integrales, de funcionalidad, de volumen o de preproducción.
- Mencionar cuales fueron los resultados obtenidos por las pruebas, aún cuando el resultado final haya sido exitoso.
- Nombre del usuario que dio el VO.Bo. de las pruebas. Si no se menciona no se procede a la evaluación del cambio.
- Mencionar el total de los cambios asociados a la estrategia.

#### X.3.2 **Plan** de instalación.

I.La infraestructura se refiere a lo siguiente:

- Espacio en disco, mencionar el tamaño del espacio requerido.
- Cintas, El incremento en espacio o la cantidad adicional de ellas.
- Montajes de cintas, se refiere a la cantidad de ellos en base a cada Job, se debe poner únicamente el total.
- Líneas de impresión, se refiere al incremento en cuanto a la impresión.
- Tiempo de estancia, se refiere al total del tiempo requerido por los procesos involucrados.
- Volumen de infonnación, referir el incremento de la infonnación que se va a manejar puesto en porcentaje.
- Infopac, describir en caso de que la salida de los reportes sea por este medio.
- 2. Describir a detalle el plan de instalación, donde siempre se deben incluir las actividades previas o preparatorias, el desglose de los pasos para instalar, el detalle de pruebas, el horario y nombre del usuario que dará Vo.Bo., a lo largo del plan no olvidar horarios, puntos de control y responsables.
- 3. Digitar el nombre del usuario responsable de la instalación, así como de autorizar el retomo en caso de aplicarse.

Los criterios de aceptación son los parámetros mínimos que se deben cubrir para que el usuario califique la instalación como exitosa.

4. Detallara los criterios a seguir por cada punto de control para aplicar retomo.

Ejemplo:

*Tiempo de respuesta de las transacciones, hora máxima para dar VO.Bo. terminación normal de los procesos.* 

Todo cambio debe pasar por una reunión de aprobación técnica, donde el Líder Promotor confirmará la entrada de su instalación.

En este panel aparecerán los puntos que se presentarán en la Aprobación Gerencial, los cuales deben de ser documentados por cada líder antes de presentarse a la reunión de aprobación.

Los puntos a documentar son los siguientes:

- Objetivo.
- Alcance.
- Fecha de Instalación.
- Beneficios.
- Riesgos.
- Impactos.
- Problemas potenciales.

Categorización de cambios:

- l. En caso de que el cambio a instalar no aparezca en los catálogos de pre-categorización, utilizar la pantalla detalle de planes, opción 1 el formato de categorización de cambios.
- 2. Requisita dicho panel con los valores solicitados en la columna correspondiente al líder promotor.
- 3. Asigna la categoría correspondiente al rango de puntos que haya obtenido.
- 4. Compara la categoría obtenida vs. la que dígito en la pantalla de "registro básico.
- 5. Continua requisitando su cambio, cuando hayan coincidido los dos valores (ejercicio de categorización/registro básico) y lo graba.
- 6. Avisa al receptor que dio de alta un cambio al que aplico el proceso de "categorización" y le pide confirme la categoría realizando el complemento del ejercicio.
- 7. Negocia con el receptor, a fin de llegar a un acuerdo, en caso de que las categorías hayan resultado diferentes.

8. Verifica que los valores de categoría obtenida sean iguales y continua con el proceso de cambios. Avisa al receptor el nuevo numero de cambio y continua con el proceso de cambios.

Renegociación de fecha de instalación por problemas en producción:

- 1 .. Es avisado por receptor de que han ocurrido problemas en producción que impiden la instalación del cambio, pudiéndose suspender este.
- 2. El receptor le informa de la suspensión de la instalación del cambio.
- 3. Avisa a involucrados que aparezcan en el plan de cambio y que previamente hayan sido coordinados. 4.negocia con planeación e instalaciones de c.p.d. y admón. de cambios una nueva fecha de instalación del cambio.
- 4. Coordina con involucrados la nueva fecha de instalación del cambio negociada con receptor. instalaciones del c.p.d. y admón. de cambios.
- 5. Confirma a los involucrados la nueva fecha de instalación. 7.realiza actividades de instalación en la nueva fecha de instalación autorizada.

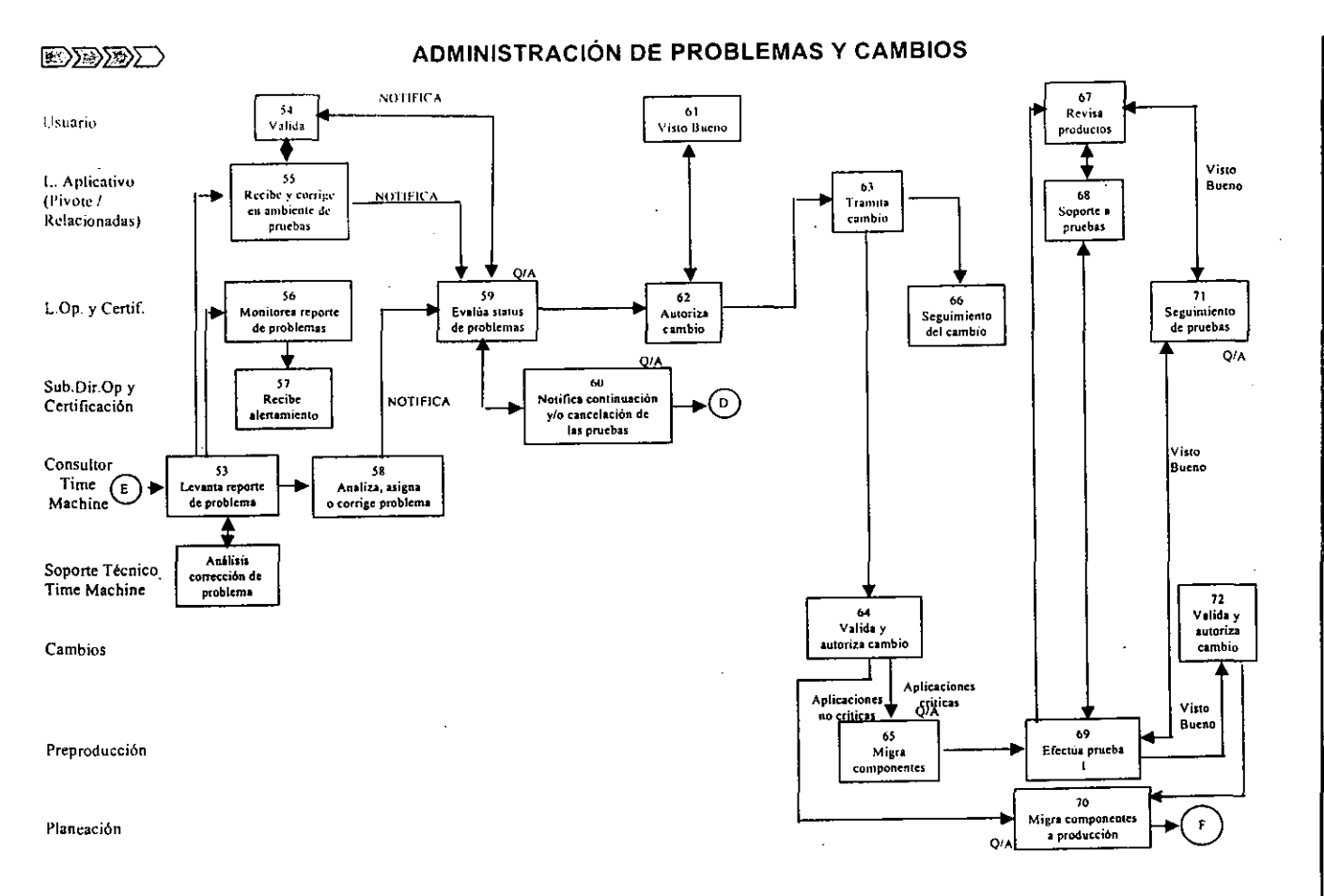

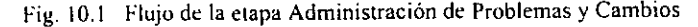

TULO X<br>TULO X  $\prec$  $\mathsf{X}\mathsf{M}\mathsf{B}$ Si

 $\overline{P}$   $\overline{P}$ O~ ",.

Proc o de Pruebas de Simulación 2000<br>Pruebas de Simulación 2000 en Ambiente Mo ~ i

A O

 $\sim$ 

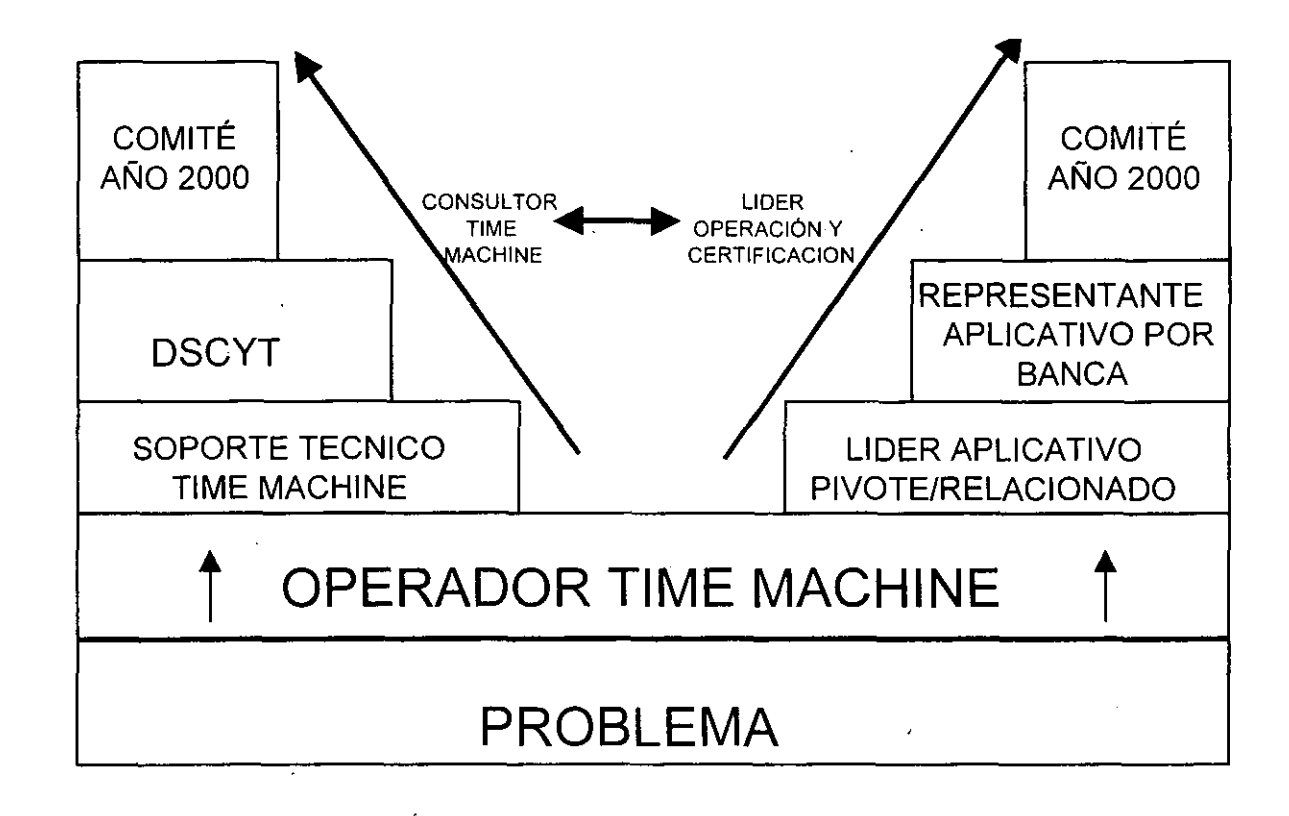

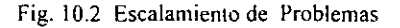

~n "> o~ LENAS Y<br>L'ULO X<br>LENAS Y  $\geq$ ¡;¡ '"

 $\overline{4}$  $\bar{z}$ 

Proceso de ii'  $\det$ i} nulación<br>mulación  $\sigma$  en  $A$  $\dot{q}$ ne Mai S  $\omega$ 

La siguiente tabla de escalamiento deberá ser usada SECUENCIALMENTE para reportar cualquier situación anormal que ocasione desviaciones en los niveles de servicio.

## **Horario de Servicio las 24 horas de Lunes a Domingo**

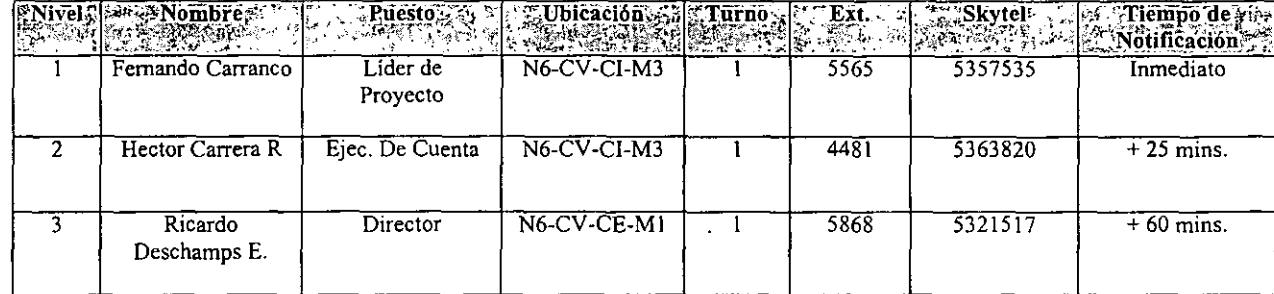

Fig. 10.3 Matriz de Alertamiento Resolvedores

CAPITULO X<br>CAPITULO X  $\geq$ BIOS '"

Nivel **Additional Property Puestor**<br>Circle S **Whicación Turno**<br>Ander **SKytel OF Williampo de** Ext: Notificacións 21 M Jorge Licea Resp. Producción NO-CA-CI-VOF  $61223$ Inmediato Francisco Gaytán Resp. Producción NO CA-CI-I/OF 61223  $\overline{2}$ Inmediato Agustin Cortés Resp. Producción NO-CA-CI-I/OF.  $\sqrt{61223}$ Inmediato  $\overline{1}$  $\overline{3}$ Oscar Castellanos Peón Comandante Linea NO-CA-CI-I/OF. 6366 Sky: 536 7600  $+15$  mins.  $\overline{2}$ Gustavo Flores Luna  $\overline{2}$ Comandante Línea NO-CA-CI-I/OF. Sky: 536 7601  $+15$  mins.  $\overline{\mathcal{F}}$  $6366$ 656 0296  $\overline{2}$ Armando Gutiérrez Comandante en Línea NO-CA-CI-I/OF 6366  $+15$  mins.  $\overline{3}$ Sky: 530 9968 Huerta Rafael Rosales Gómez Subdir Producción Servs N1-CG-CI-OF. 4133-7083  $+25$  mins. 3 Sky: 527 7818 1 de Inf. Francisco Salazar Cruz Director Adjunto N6-CN-CE-M1. 4835-4837 Sky: 530 9961  $+60$  mins.  $\overline{4}$ 

> Fig. 10.4 Matriz de Escalamiento Command Center Línea

Horario de Servicio las 24 horas de Lunes a Domingo

y terminación anormal (Abend) de transacciones en terminales.

La siguiente tabla de escalamiento deberá ser usada para reportar cualquier situación anormal que ocasionen Desviaciones en los servicios tales como: Interrupciones generales del servicio, Degradaciones (alto tiempo de respuesta)

 $"$ 

**La siguiente tabla de alertamiento deberá ser usada SECUENCIALMENTE para reportar cualquier situación anonnal que ocasione desviaciones en los niveles de servicio.** 

## **Horario de Servicio las 24 boras de Lunes a Domingo**

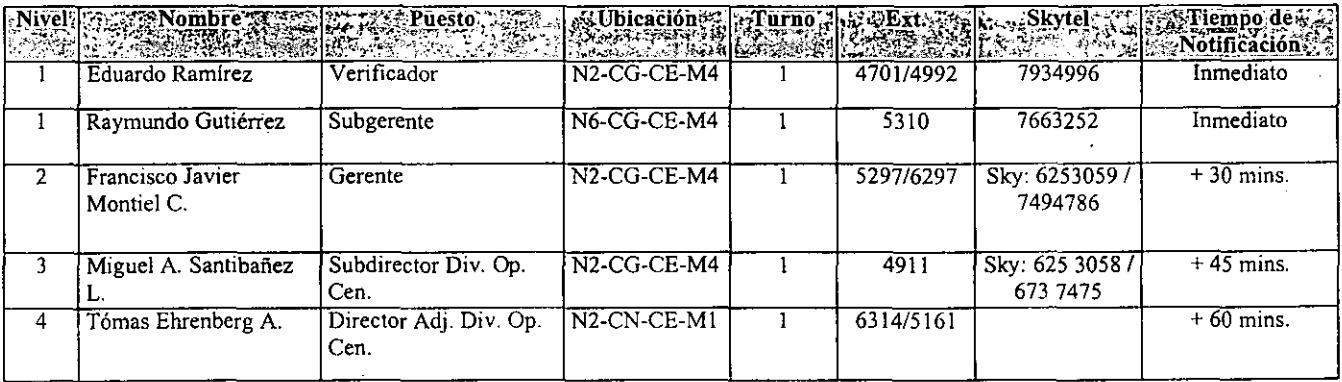

Fig. **10.5 Matriz de Alertamiento Usuario Operación Central** 

Proceso de  $\bm{e}$ inudación<br>inudación 0 en Anbiente  $\alpha$  Me  $rac{1}{2}$ 

### **CONCLUSIONES**

A lás cero horas del I de enero del año 2000 asistiremos a la aparición de un fenómeno que alterará la vida de los ciudadanos, el funcionamiento de las empresas y la actividad de las administraciones. Pocos ámbitos de lo público o lo privado escaparán al "efecto 2000".

El ingreso en el próximo milenio obliga a las organizaciones, a nivel mundial, a revisar la lógica de todos sus sistemas, para verificar si los mismos soportarán el procesamiento a partir del I de enero del año 2000.

Esta situación que a simple vista parece sencilla de solucionar, implica en la realidad un alto nivel de riesgo para dichas organizaciones, ya que, de no advertirse y corregirse a tiempo posibles inconvenientes en las operativas, se podría llegar al extremo de una parálisis total de la actividad de las mismas.

Esto obliga a la elaboración en cada entidad de un Plan General para el diagnóstico, modificación y testeo de todas las aplicaciones que no sean compatibles con el año 2000 y el chequeo de aquellos aplicativos que de antemano estén preparados para el cambio de milenio. La importancia que tiene el tomar medidas preventivas para recibir el año 2000 es muy alta. sobre todo para las instituciones financieras, del sector público y empresarial.

De esta manera, el proyecto del año 2000 se ha convertido en el más grande que se ha realizado en la Institución y tiene la complejidad de una fecha límite innegociable. La llegada del nuevo milenio representa para la institución el enorme de reto de coordinación. debido a la cantidad enorme de los cambios requeridos en sistemas y procesos. Por lo anterior ha sido clave el trabajo de equipo en la institución para el cumplimiento de los objetivos.

La prioridad número uno es asegurar el cumplimiento del proyecto con:

- Una visión corporativa del mismo, esto es asignado recursos según las prioridades de la institución. cuando estos escaseen.
- Lograr un balance adecuado entre la teoria y la práctica, esto es, se iniciaron los esfuerzos de conversión lo antes posible, pero de forma ordenada y controlada de manera que el aseguramiento de la calidad y del cumplimiento en tiempo pueda llevarse a cabo para las diferentes etapas del proyecto.
- Difundir estándares y directrices que generen un trabajo consistente y donde se puedan aprovechar sinergias entre los distintos equipos de trabajo. dejando siempre opciones para no usarlos cuando se justifique.
- Buscar la mayor efectividad en el desarrollo del trabajo, utilizando herramientas automatizadas cuando sea factible y minimizar los costos a través de soluciones estandarizadas para la mayor parte del trabajo.

El problema del año 2000 no es un asunto que esté relacionado solo con el ambiente tecnológico de los grandes equipos de *mainframe*. En el Organismo Financiero, nuevos desarrollos

aplicativos han involucrado otras categorías de ambientes de cómputo. logrando que el ambiente tecnológico sea más complejo. Estas categorías de software y hardware residen en diversas plataformas que son soportadas por una gran cantidad de proveedores externos y por los departamentos de sistemas internos del Banco. Las iniciativas para lograr los cambios que origina la llegada del año 2000 que se presentaron aquí, y tienen 'como finalidad asegurar el completo cumplimiento del ambiente tecnológico del Grupo Financiero para el cambio de siglo en otras plataformas.

Gracias a los esfuerzos realizados tanto por la Oficina de Proyecto del Año 2000 como por los representantes tecnológicos, la organización entiende que para lograr el objetivo, todo el ambiente tecnológico requiere ser revisado, sin embargo, falta mucho por hacer, ya que el verdadero significado e implicaciones de lograr el cumplimiento serán entendidos hasta el momento de probar e implementar los cambios.

Parte del esfuerzo que se tendrá que desempeñar radica en:

- l. Identificar todos los componentes tecnológicos que requieren ser modificados.·
- 2. Seleccionar la mejor técnica de conversión que cumpla con los objetivos corporativos a corto y largo plazo, así como con la utilización cuidadosa del presupuesto asignado al proyecto.
- 3. Asegurar el cumplimiento tanto del hardware. como del software de terceros.
- 4. Resolver las dependencias entre las diversas categorías de hardware y software.
- 5. Identificar las mejores alternativas de solución para manejar la obsolescencia y el pobre soporte tecnológico.
- 6. Identificar las dependencias, internas y externas, existentes entre las aplicaciones, entre otros puntos.

Para poder dimensionar el alcance del esfuerzo, la organización debe identificar y evaluar las mejores alternativas para lograr el cumplimiento. Esta evaluación deberá hacerse en todo el ambiente distribuido que incluye: tecnologías cliente/servidor, paquetes de terceros, sistemas operativos, utilerías, software de usuario final, paquetes de PC's y hardware relacionado bajo responsabilidad de las áreas de sistemas.

Es importante señalar que estas categorías comparten muchos de los conceptos del proceso de cumplimiento, sin embargo, cada una de ellas presenta su propia complejidad y exposición al año 2000.

La mayoría de la tecnología basada en computadoras así como algunas aplicaciones de negocio pueden no funcionar adecuadamente después del ailo 1999 porque utilizan fechas con el afio expresado en dos dígitos solamente. Antes de entrar al nuevo milenio, los diferentes sistemas deben ser adaptados para evitar problemas relacionados con las fechas entre los que se pueden incluir calculas erróneos.

El costo de no estar listo para el año 200 podría ser muy alto en dicha institución, ya que si no se resuelve a tiempo y adecuadamente, podrían suspenderse o dejar de operar algunos de los negocios del organismo.

Con todo esto, la etapa de pruebas de simulación del Proyecto Año 2000 representa una de las etapas más críticas del mismo debido al gran número de detalles logísticos y de administración en la infraestructura, a fin de que se cumplan los plazos establecidos para hacer las pruebas en los paquetes que contiene cada aplicación.

De todas las estrategias que se están ejecutando en la institución, la de Pruebas de simulación 2000 es de las más complejas porque involucra un trabajo en equipo del área de sistemas y negocio para las pruebas, revisiones, interfaces, etc.

Por medio de las pruebas de simulación se verifican que todos los procesos que se llevan a cabo en la Organización manejen de manera correcta las fechas, sin que exista alguna complicación pasando el cambio de milenio. La complejidad de las pruebas de simulación 2000 estriba en la gran cantidad de aspectos que hay que tomar en cuenta para que sea llevada a cabo con éxito dicha etapa. Asegurar una integración exitosa tanto en infraestructura de hardware y telecomunicaciones, software de sistemas y aplicaciones no es una tarea fácil

Las pruebas de simulación 200 son una prueba integral de todos los componentes que interactúan, por lo tanto, si se detectan fallas en algún paquete, se afectaría un universo mayor de algunos componentes, provocando retrasos en muchos planes y esfuerzos de reparación.

La simulación del año 2000 permitirá anticiparse y mitigar la probabilidad de problemas adicionales. Lo anterior no resulta fácil por la diversidad de componentes que existen en la Organización. De ahí que a esta etapa se le ha dedicado la mayor parte, ya que es importantísimo verificar que cada aplicación esté correcta y preparada para trabajar correctamente en el aiio 2000.

La fase de pruebas de simulación del proyecto Año 2000 comenzó en enero de 1999, alcanzando un nivel de avance del 84% hasta el final de marzo del mismo año. Se han identificado todas las relaciones con terceros, y se ha alcanzado el 82% del plan de mitigación de riesgos. Adicionalmente. La Institución se encuentra en proceso de implementación de una serie de pruebas con el sector financiero, el cual será completado en junio. Las pruebas con clientes se llevarán a cabo en intervalos durante los primeros tres trimestres de 1999, y los planes de contingencia serán completados en agosto, de acuerdo con las disposiciones de Banco de México.

La correcta aplicación de la metodología que se creó para esta tarea por ha sido un factor importante en el proceso de pruebas de simulación 2000, ya que va indicando paso a paso y de una manera clara lo que debe de hacerse y obtenerse en los planes.

El Proceso de Pruebas describe las actividades que desarrollan el usuario y el responsable de sistemas, las categorías de pruebas a ejecutar, y la documentación resultado para los proyectos de conversión de aplicaciones, orientándolo a la Certificación respectiva.

Según estadísticas a nivel mundial de proyectos de conversión, las actividades de Pruebas están consumiendo hasta el 70% del total del tiempo y recursos de los proyectos, y las fases de Preparación, Reparación e Instalación utilizan el 30% restante. El proceso de pruebas de simulación 2000 proporciona un método y definiciones para usar un lenguaje común y estándar. en suma, el proceso de pruebas es un estándar para el Organismo Financiero que apoya la planeación, organización, ejecución y control de las mismas.

El proceso de pruebas de simulación 2000 considera la involucración del usuario en la definición del alcance, la preparación de las muestras, y en la realización de las pruebas, para canjear Pruebas de Aceptación por Aceptación de las Pruebas, y así obtener las firmas en el Contrato de Cumplimiento Año 2000.

El alcance del proceso de pruebas, considera que en siguientes proyectos de optimización y mantenimiento de componentes de aplicaciones ya convertidas para el año 2000 e instalados en producción. se deberán incluir condiciones de pruebas con fechas que aseguren que los nuevos cambios no impactan la funcionalidad de la aplicación para el año 2000.

En el Proceso de Pruebas es necesario simular fechas del presente siglo y del año 2000, en el documento *Cumplimiento con el Año 2000,* se listan fechas recomendadas. las que impactan a los sistemas en los siguientes ámbitos de las fechas:

- Programas que usan fechas.
- Programas de validación de datos.
- Programas de cálculo de fechas.
- Programas de "fecha valor".
- Sistemas operativos.

Las pruebas completas proporcionan un alto rango de confiabilidad para verificar el correcto funcionamiento de las aplicaciones conforme a los requerimientos del Contrato de Cumplimiento.

Para facilitar el proceso de pruebas se dispone de herramientas consistentes en extraer información de archivos en volúmenes representativos de datos, y en la actualización a fechas futuras para la simulación requerida.

Se debe tener en cuenta para siguientes proyectos de optimización y mantenimiento de aplicaciones ya convertidas para el año 2000, que el usuario y el responsable de sistemas deberán verificar que se incluyan condiciones de prueba con fechas que aseguren que los nuevos cambios no impactan la funcionalidad de la aplicación para el año 2000.

El proyecto del Banco demando terminar todos los cambios en los sistemas a finales de 1998 a efecto de hacer pruebas integrales con terceros durante la segunda mitad de ese mismo año y hasta mediados de 1999.

La misión del Proyecto Año 2000 de la institución es lograr un cambio transparente de milenio en la operación cotidiana del Grupo Financiero, para lo cual se tuvo la confianza de que con todas las medidas adoptadas, siguiendo el camino correcto que permita enfrentar la llegada de! nuevo milenio exitosamente.

Conocer la forma como esta Institución hizo frente al cambio de milenio y en si la una de las partes más críticas del proyecto demuestra la gran capacidad de coordinación de personas. estableciendo estándares y metodologías que apoyaran al logro satisfactorio y a tiempo de los objetivos planteados al principio.

El haber participado directamente en el proceso de cumplimiento para el año 2000 dejo en nosotros una gran experiencia en cuanto a la organización y coordinación extraordinaria que se llevo a cabo, así como una enorme satisfacción, ya que las pruebas de simulación fueron concluidas exitosamente, asegurando un cambio de milenio transparente.

## **BIBLlOGRAFIA**

- m Guia de Pruebas de Simulación Año 2000. Enero, 1998.
- l1l Formatos de Simulación para Ambiente Mainframe. 1999.
- m Estrategia Detallada de Certificación Año 2000, México. D.F. Noviembre, 1997.
- **m Guías para el Proceso de Certificación. México, D.F. Marzo, 1998-**
- **rn Manual Time Machine. Soporte a la Producción. Marzo 1999.**

### **Otras fuentes:**

- Booz Allen & Hamilton.
- **L'** Oficina de Operación y Certificación Año 2000.
- g *httpllwww.intranet.com.mx/*
- **Q http//www.intranet.com.mx/year2000/**
- **g http//www.intranet.com.mx/PbasSimulacion**
- **g http://www.intranet.com.mx/añodosmillcumpli.htm**

\_\_  $\sim$ 

## ANEXO 1 PAQUETES PARA LAS PRUEBAS DE SIMULACION 2000

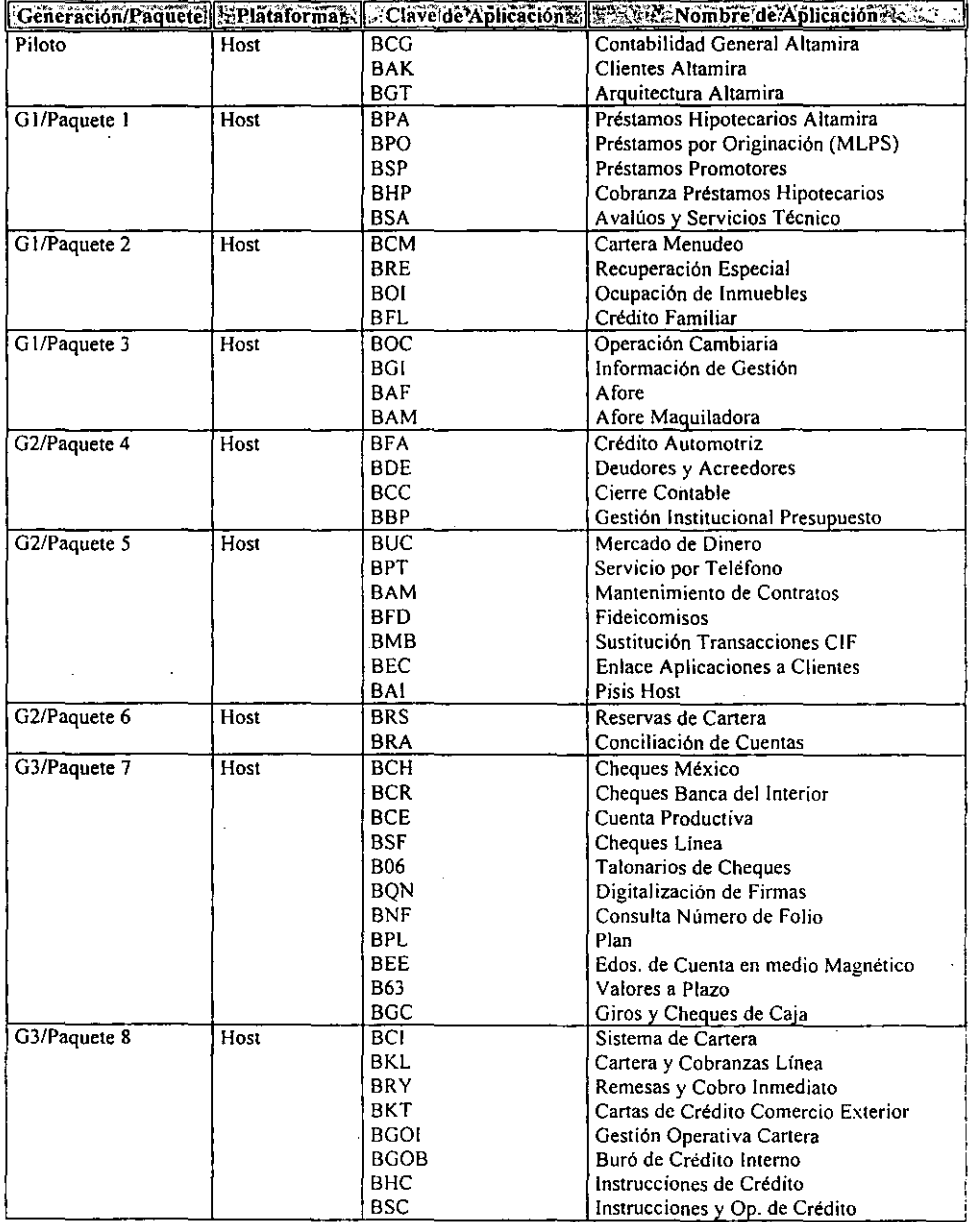

 $\overline{\phantom{a}}$ 

\_\_\_\_\_

 $\frac{1}{2}$ 

 $\overline{\phantom{a}}$ 

**Contract Advised** 

 $\ddot{\phantom{1}}$ 

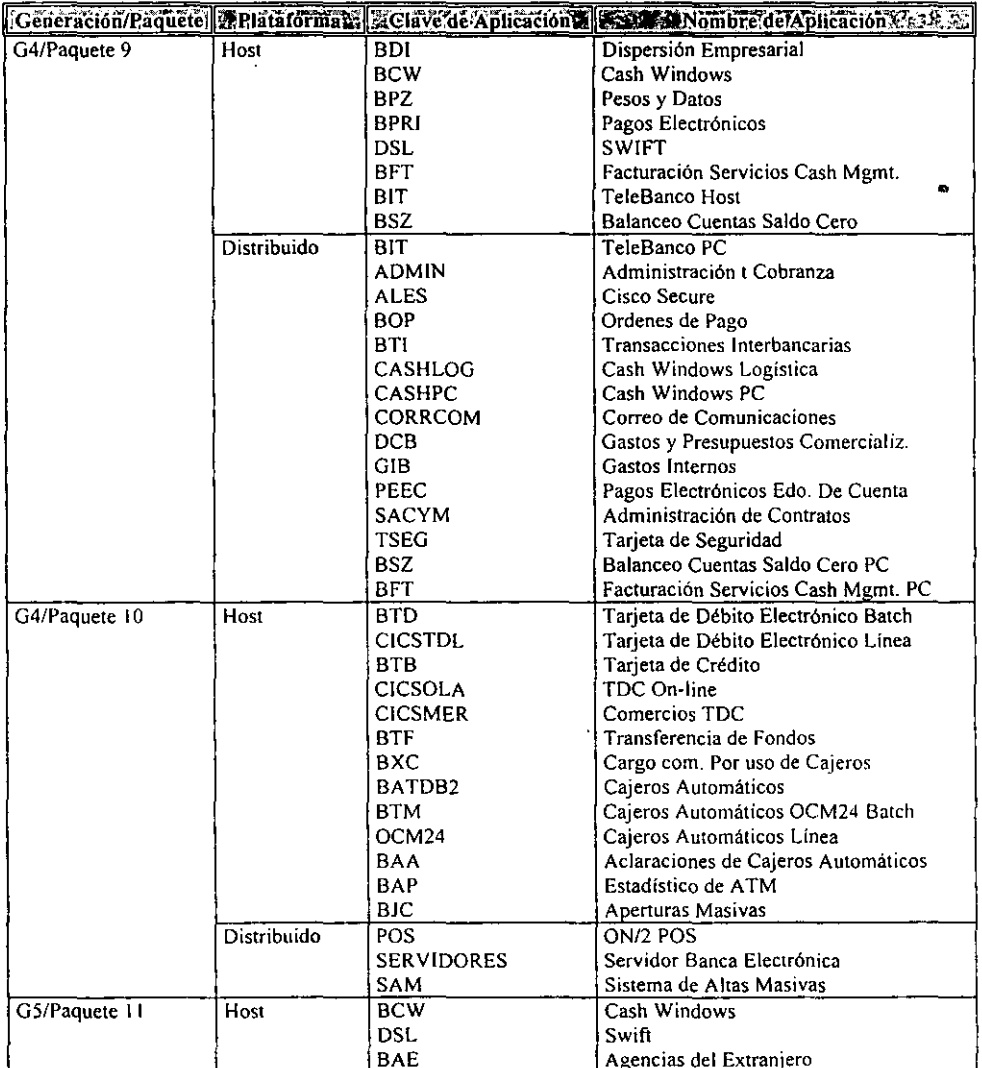

l,

l.

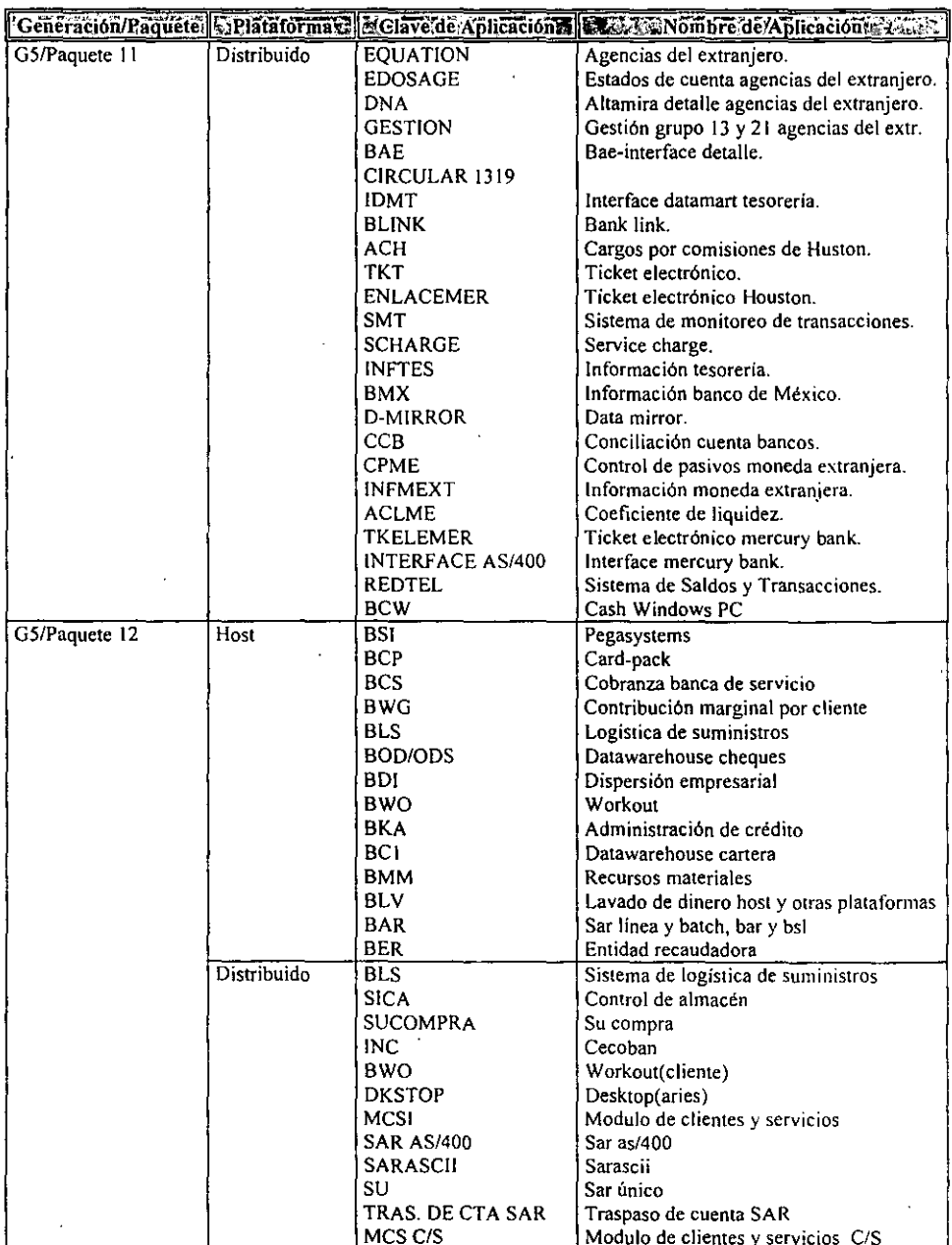

 $\overline{\phantom{a}}$ 

 $\hat{\mathcal{L}}$ 

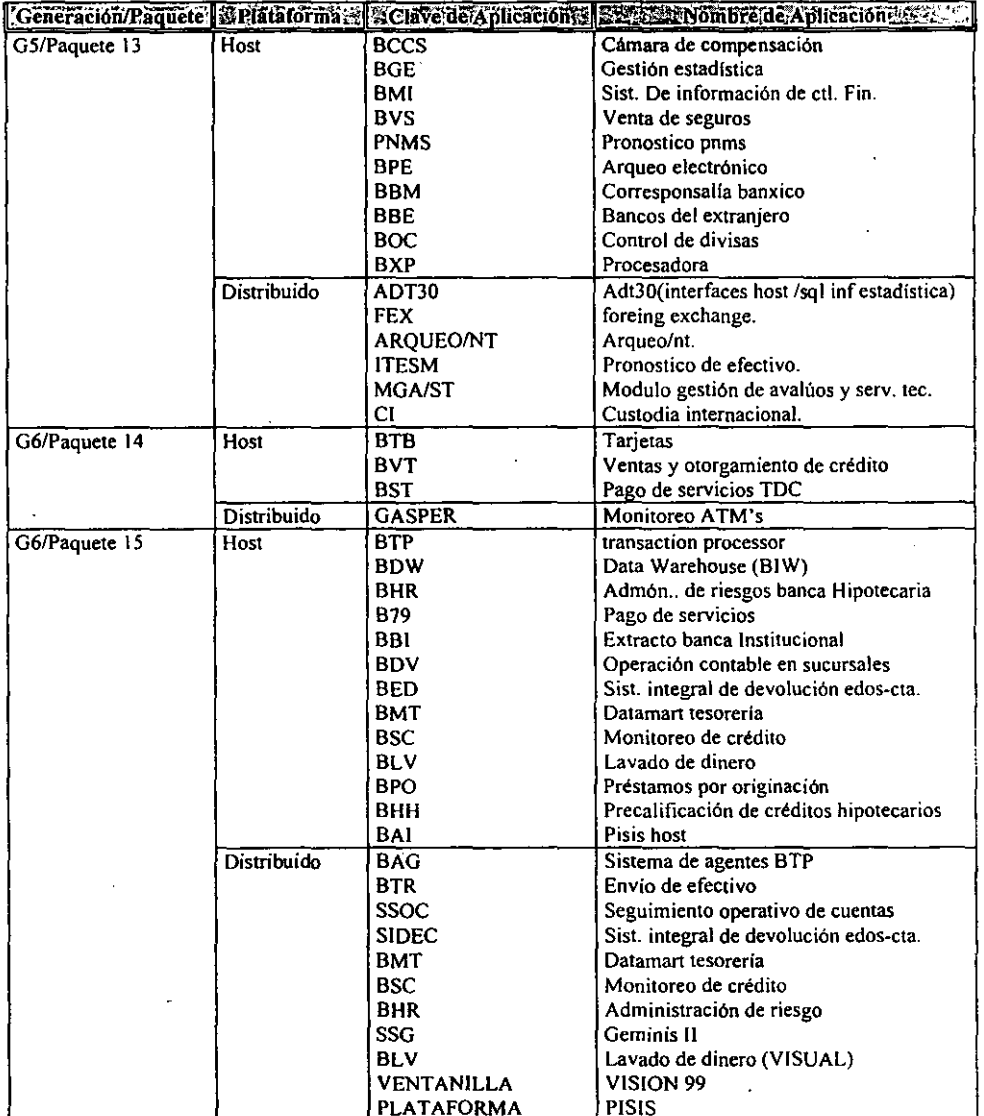

l,

## ANEXO 2 DOCUMENTACION DEL PROCESO DEPRUEBAS DE SIMULACION 2000

## A995 Minuta de Seguimiento

## Objetivo:

Documentar las reuniones tenidas con el usuario y asentar por escrito lo que en ellas se trató y acordó.

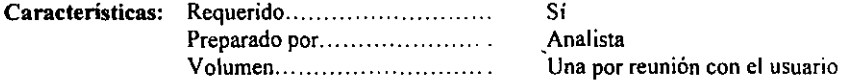

#### Descripción Del Contenido:

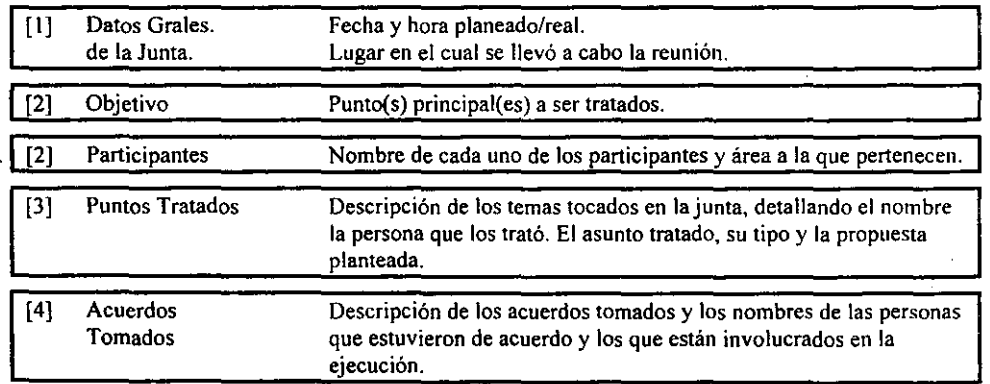

Técnicas y posibles herramientas·:

Este documento se realizará en Word.

## A125 Plan de Trabajo

## Objetivos:

Contar con un plan de fechas, costos y esfuerzos de las distintas fases del proyecto de acuerdo al nivel de profundidad con que es solicitado por cada fase.

Contar con un plan de fechas, costos y esfuerzos a nivel de programador para la atención de solicitudes asignadas a un equipo de trabajo en particular.

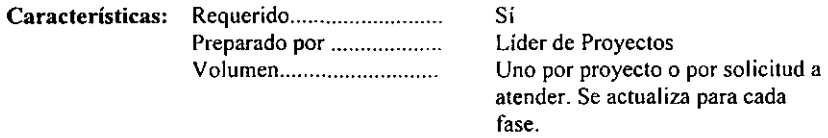

٠

## Descripción Del Contenido

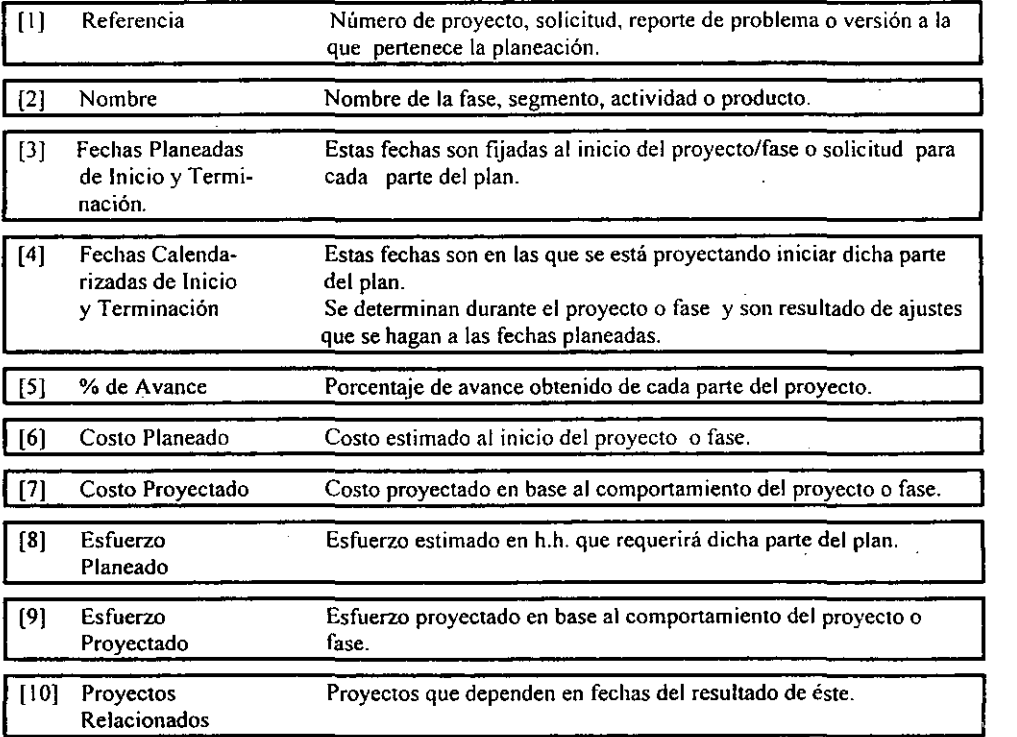

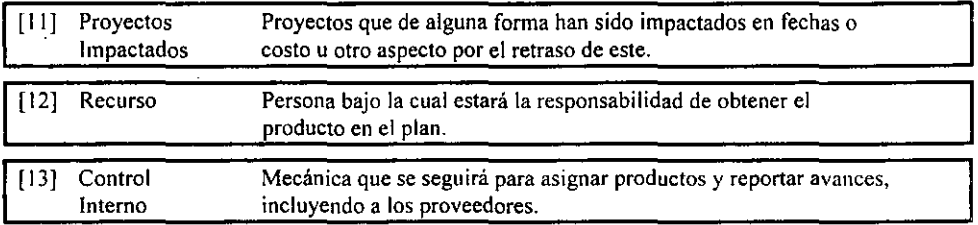

#### Técnicas y Herramientas posibles:

Como estándar debe utilizarse Project de Microsoft.

#### NOTA:

En project solo es necesario llenar los datos de los productos y automáticamente serán calculados los datos de actividades o fases.

#### Control Interno:

Se asignarán productos de acuerdo al perfil de cada persona, su disponibilidad de tiempo y las relaciones de dependencia entre los productos. Cada uno tendrá un tiempo estimado de esfuerzo. que es el tiempo lógico en el cual debe concluirse dicho producto.

La revisión de avance del plan de trabajo se llevará a cabo cada dos semanas y será en base a los productos concluidos contra los productos estimados para esa fecha.

#### A136 Disponibilidad de Recursos

### Objetivos:

Registrar a las personas que formarán parte del equipo de trabajo según su perfil. detectando los días en que no estará disponible y aquellos en que sí.

#### Asignar Roles

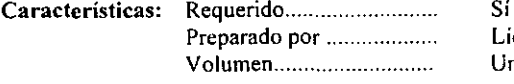

Lider de Proyectos Uno por fase (o por grupo de fases en que trabajará junto el equipo)

#### Descripción Del Contenido:

## . ~-------'- -"'~'--' - ~- '-',-

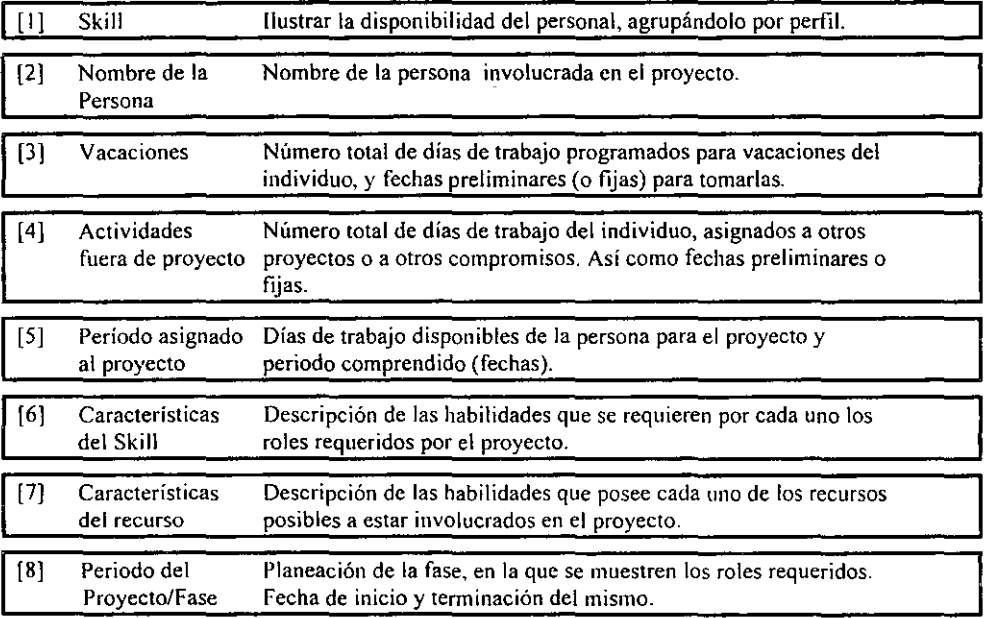

#### Técnicas y Herramientas posibles:

Este documento se realizará en Word y posteriormente se cargarán en "Project" los días específicos en que el recurso no estará disponible. De esta forma "Project" podría hacer una planeación automática, considerando los días de Vacaciones de las personas.

## A290 Plan de Capacitación a Usuarios

## Objetivos:

Identificar los requerimientos de capacitación para el personal que intervendrá en las diferentes etapas del proyecto.

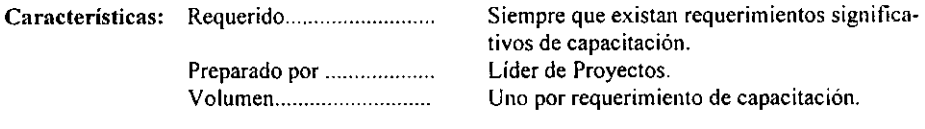

### Descripción Del Contenido:

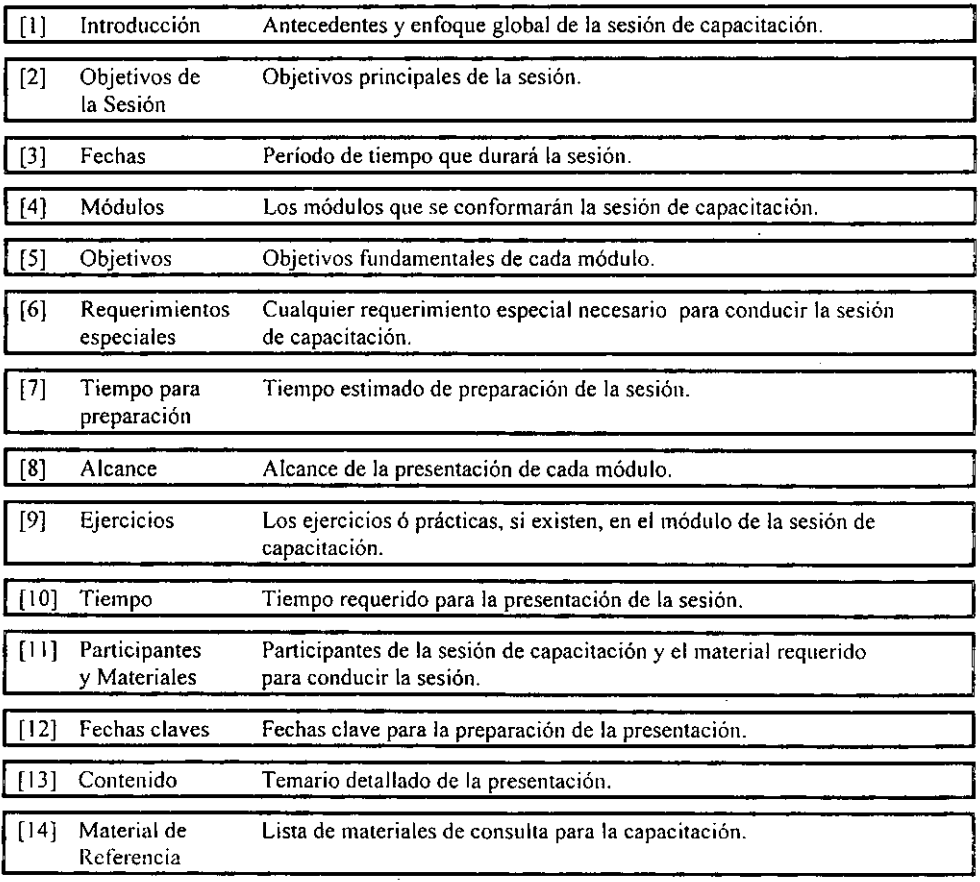

 $\ddot{\phantom{a}}$ 

 $\ddot{\phantom{0}}$ 

## A manera de Tabla:

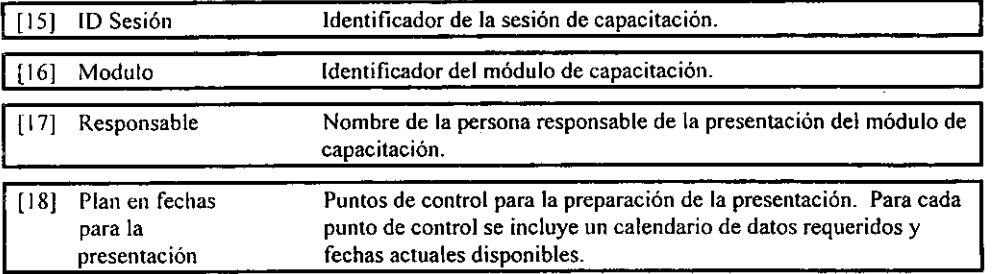

#### Técnicas y Herramientas posibles:

o Este documento se puede desarrollar en Word o cualquier otra herramienta estándar. Se recomienda tomar en cuenta el contenido marcado para este documento, si se cree conveniente se pueden omitir algunos de los contenidos por decisión del Líder del Proyecto. Los puntos [16] a [19] se pueden desarrollar en Project, ya que son tareas de una agenda de trabajo.

## A950 Contrato de Prestación de Servicios

### Objetivos:

Generar el Contrato de Prestación de Servicios de Proveedores.

Características: Requerido .. Siempre que se contrate la prestación

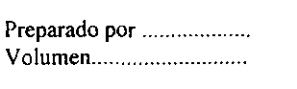

de servicios de proveedores. Líder de Proyectos. Uno por sistema, incluyéndose un anexo por cada fase o versión de cambios.

## Descripción

del Contenido

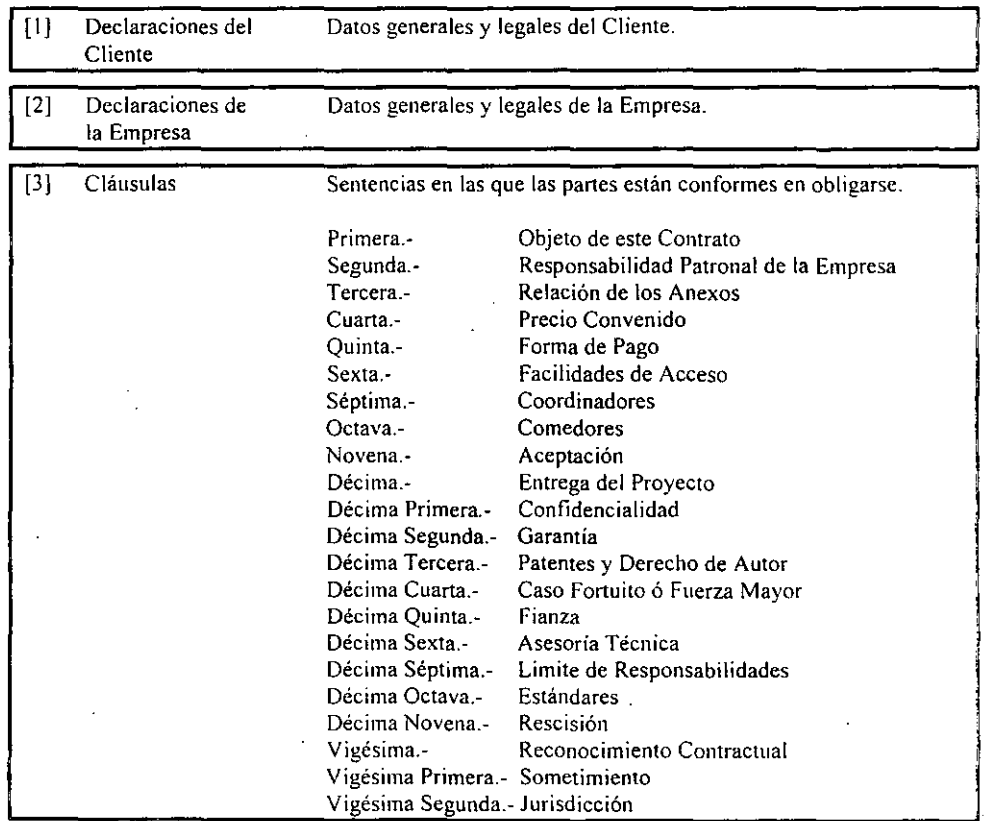

J.

 $\overline{\phantom{a}}$  $\overline{\phantom{a}}$  $-$ 

 $- -$ 

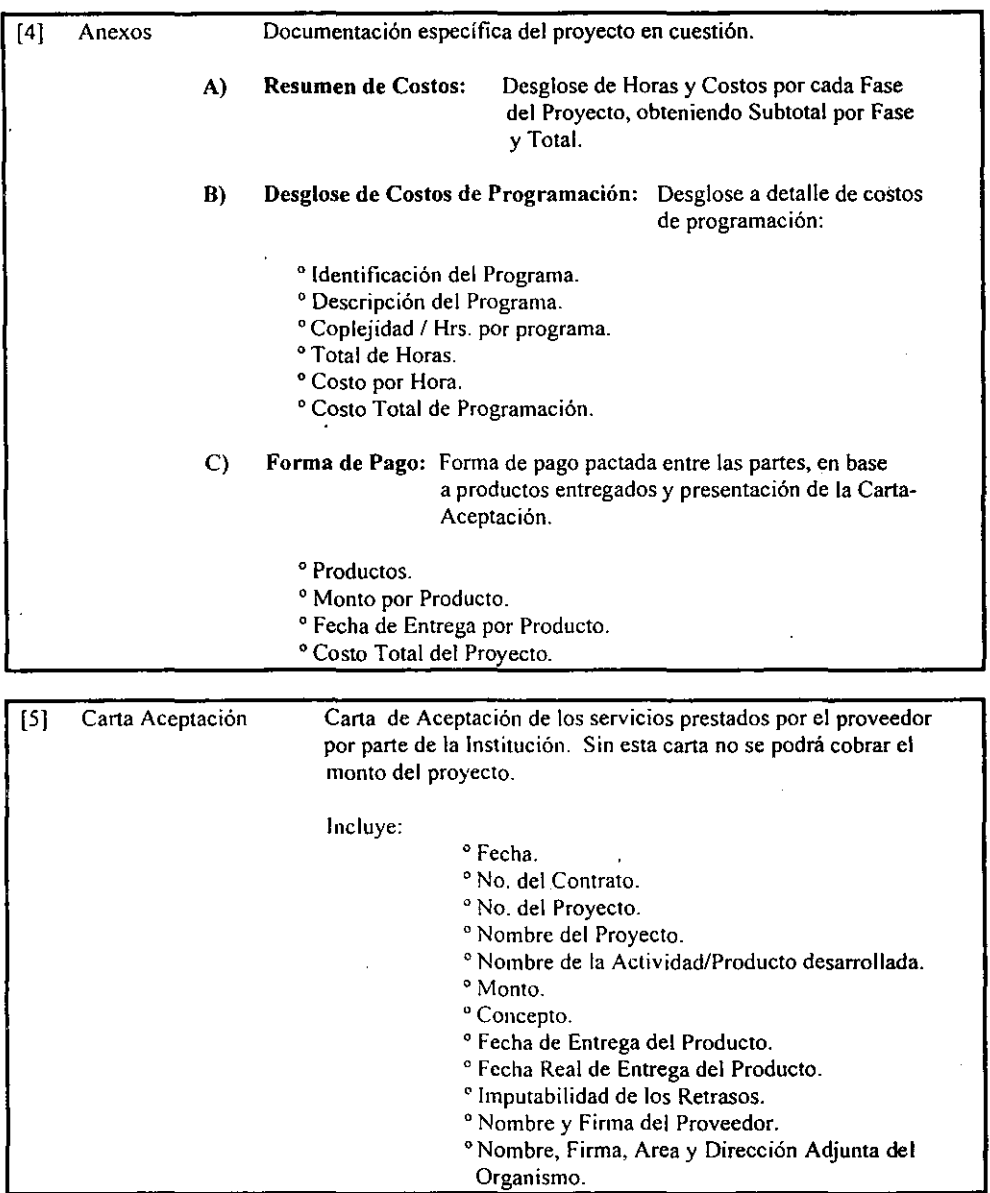

Técnicas y Herramientas posibles:

o Se puede utilizar Word o cualquier otro procesador de palabras estándar en la generación de este documento.

## AOIO Lista dc Verificación para las Pruebas de Simulación 2000

#### Objetivo:

Apoyar a los responsables de las aplicaciones en la determinación de los requerimientos y productos para el proceso de las Pruebas de Simulación 2000 en la Máquina del Tiempo.

#### Características:

Utilizado por .. Líder del Proyecto de Pruebas de Simulación 2000 de la aplicación.

#### Descripción del Contenido:

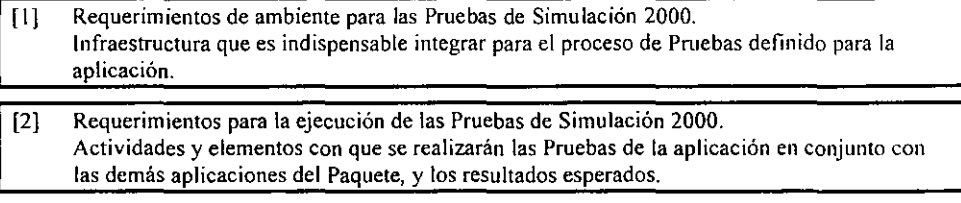

A continuación se muestra la Lista de Verificación:

La información contenida en esta Lista de Verificación debe de tomarse como tina referencia de aplicación general, que deberá de ser complementada para cada aplicación con caracteristicas y requerimientos particulares.

### T900 Plan de Pruebas

#### Objetivo:

Es un documento de Pruebas preparado para utilizarse en los proyectos de conversión del AÑO 2000, que explica cómo se construye, actualiza y revisa el proceso de pruebas durante el desarrollo del proyecto.

El esqueleto es de carácter general y contiene información detallada dirigida al usuario principal y/o participantes en el proyecto.

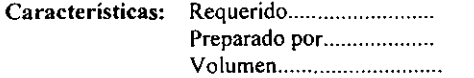

Si Líder de Proyecto Uno por proyecto.

#### Técnicas y Herramientas posibles:

o A continuación se muestra el fonnato :

#### T900 Plan de Pruebas

#### CONTENIDO

- 1.- DESCRIPCiÓN GENERAL.
	- I.A.- Objetivos de las Pruebas.
	- 1.8.- Riesgos y Suposiciones para las Pruebas.
	- I.c.- Cobertura Funcional de las Pruebas.

#### 11.- ESTRATEGIA Y ENFOQUE.

II.A.- Infraestructura de Pruebas.

- 1I.A.l.- Categoría de Pruebas y Ambiente a Usar.
- II.A.2.- Herramientas de Pruebas (Tecnología).
- II.A.3.- Organización de las Pruebas.

#### 111.- EJECUCiÓN DE LAS PRUEBAS.

III.A.- Requerimientos Funcionales y Estructurales.

- 111.8.- Preparación y Verificación de los Ambientes de Pruebas.
- IILC.- Verificación de Resultados.
- III.D.- Plan de Trabajo.

#### 1.- DESCRIPCIÓN GENERAL

#### I.A.- OBJETIVOS DE LAS PRUEBAS

El objetivo principal de las pruebas es verificar que el comportamiento funcional y estructural del sistema modificado por el proyecto de conversión sigue siendo el mismo y que además, cumple con los objetivos del proyecto Año 2000, esto es :

Todas las fechas manejadas por la aplicación deben funcionar correctamente:

- Ningún valor debe producir interrupciones en la operación.
- Todos los cálculos, manipulaciones. comparaciones, ordenamientos y otras operaciones lógicas que involucren fechas deberán producir los resultados esperados para cualquier valor válido dentro del dominio de la aplicación que incluye las interfaces de entrada y salida.

La aplicación debe ser capaz de interpretar todos los datos que le pasen:

- De otras aplicaciones o módulos.
- Datos almacenados en archivos históricos o de respaldo del sistema.
- Datos generados para otras aplicaciones.  $\blacksquare$

Los elementos relacionados a fechas que aparezcan en las interfaces con Usuarios externos. deberán especificar la fecha completa evitando así cualquier confusión:

- Clientes del banco.
- Entidades externas involucradas con el grupo financiero.

Los tiempos de ejecución de la aplicación con los programas modificados es congruente con los tiempos de ejecución antes de la incorporación de las modificaciones.

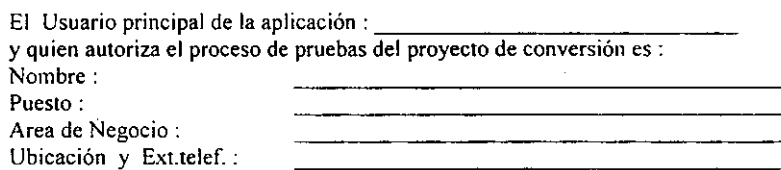

#### I.B.- RIESGOS Y SUPOSICIONES PARA LAS PRUEBAS

#### I.C.- COBERTURA FUNCIONAL DE LAS PRUEBAS

### I1.- ESTRATEGIA Y ENFOQUE I1.A.- INFRAESTRUCTURA DE PRUEBAS I1.A.I.-CATEGORIAS DE PRUEBAS Y AMBIENTE a USAR

Los archivos de prueba generados para su utilización en las diferentes categorias y condiciones de prueba:

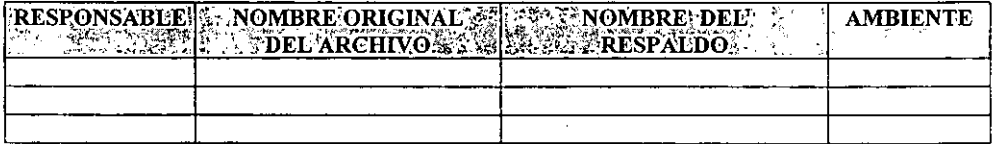

### II.A.2.-HERRAMIENTAS DE PRUEBAS (TECNOLOGÍA)

## II.A.3.-0RGANIZACIÓN DE PRUEBAS

Matriz de Responsabilidades.- De las actividades y responsabilidades para la construcción **y ejecución del Plan de Pruebas:** 

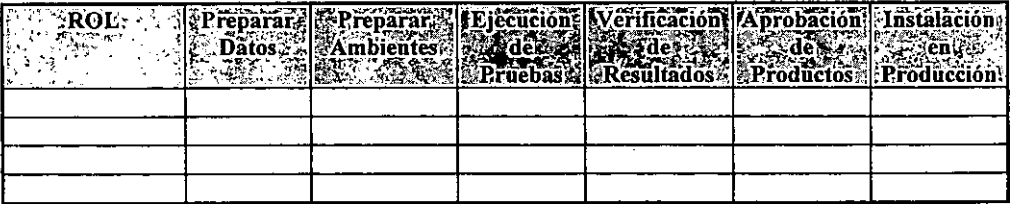

## III.- EJECUCIÓN DE LAS PRUEBAS

### III.A.- REOUERIMIENTOS FUNCIONALES Y ESTRUCTURALES

## m.B.- PREPARACIÓN Y VERIFICACIÓN DE LOS AMBIENTES PARA PRUEBAS

## III.C.- VERIFICACIÓN DE RESULTADOS

## m.D.- PLAN DE TRABAJO

#### Requerimientos:

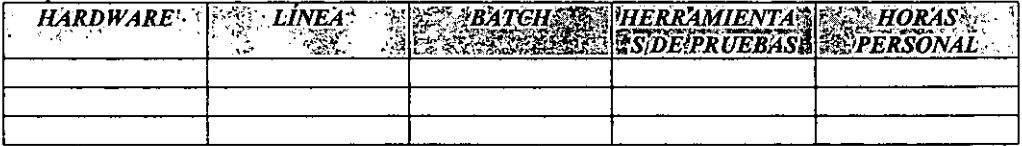

#### **Actividades :**

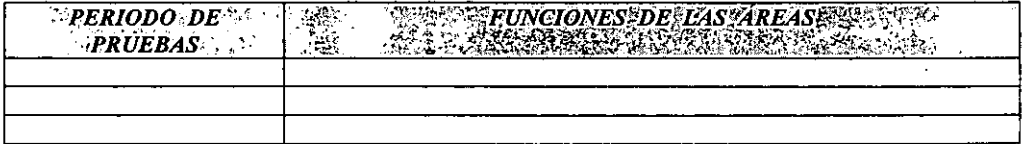

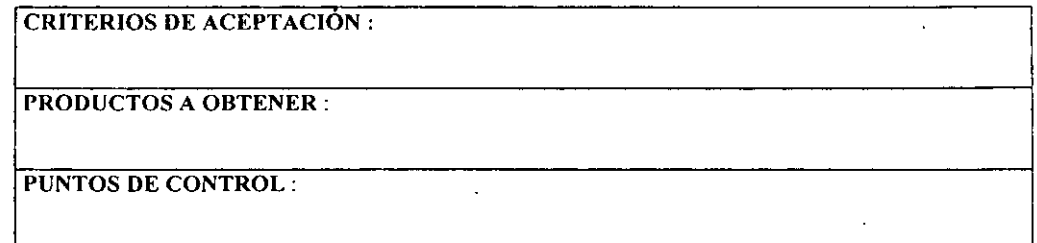

 $\overline{a}$ 

## U210 Ciclo de Negocio

### Objetivo.

Describir de una manera clara, todas las Funcionés de un Negocio automatizadas o no. indicando también las interfaces con otras aplicaciones y todas aquellas entidades que generan un cambio en los datos. No se espera que este producto - documento sufra modificaciones importantes durante la vida de la aplicación.

## Características.

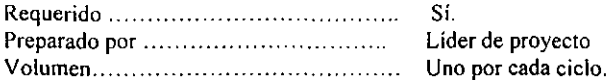

#### Descripción Del Contenido:

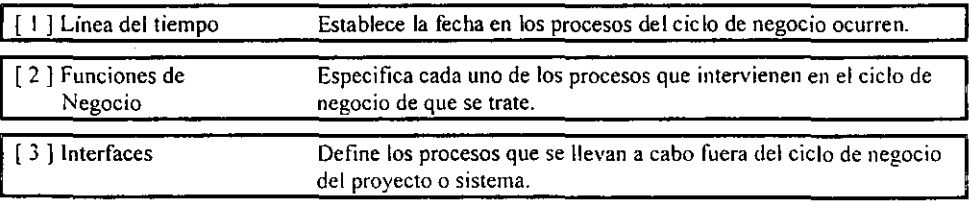

## U209 Lista de Funciones

## Objetivos:

Registrar cada una de las funciones que lleva a cabo el área o sistema y establecer el grado de importancia de cada una de ellas.

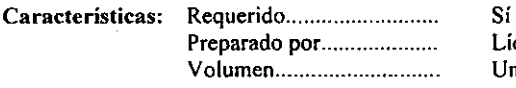

Líder de Proyecto Uno por proyecto.

### Descripción del Contenido:

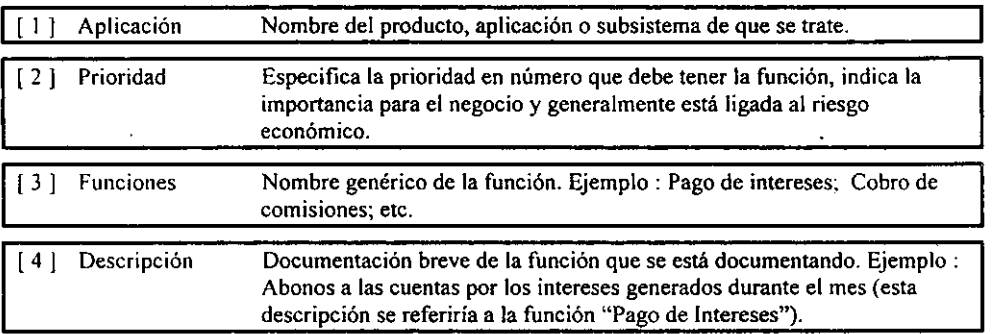

## Técnicas y Herramientas posibles:

o A continuación se muestra el fonnato :

#### U209 Lista de Funciones

## APLICACIÓN

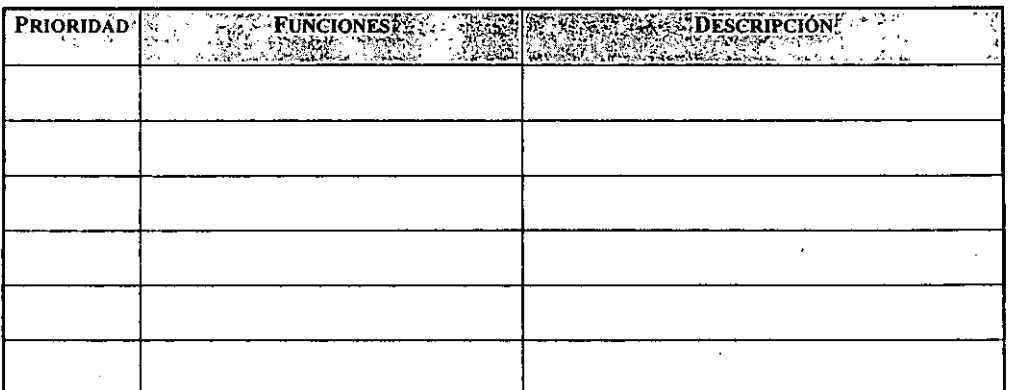

 $-$ 

## A012 Plan Scheduler

## Objetivo:

Formar el plan de producción de la aplicación en la Máquina del Tiempo para las Pruebas de Simulación 2000.

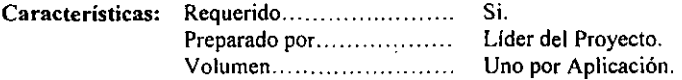

 $\sim$   $\sim$ 

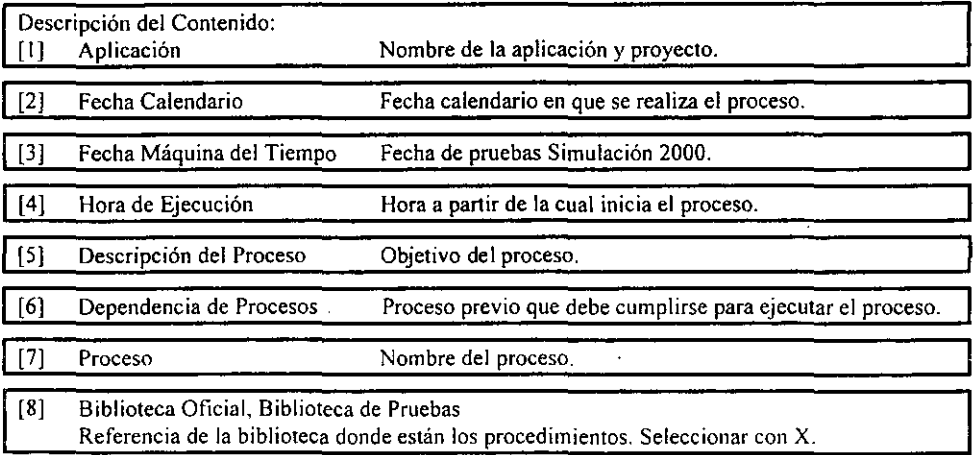

## Técnicas y Herramientas posibles:

Utilizar Excel o cualquier herramienta estándar para generar éste documento.  $\blacksquare$ 

...

## T12S Inventario de Inteñaces

#### Objetivos:

Identificar todas las interfaces del sistema propuesto con otras aplicaciones.

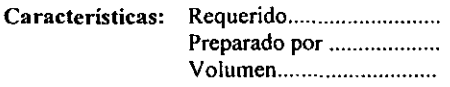

Si se requiere alguna Interface Analista Uno por proyecto

#### Descripción del Contenido:

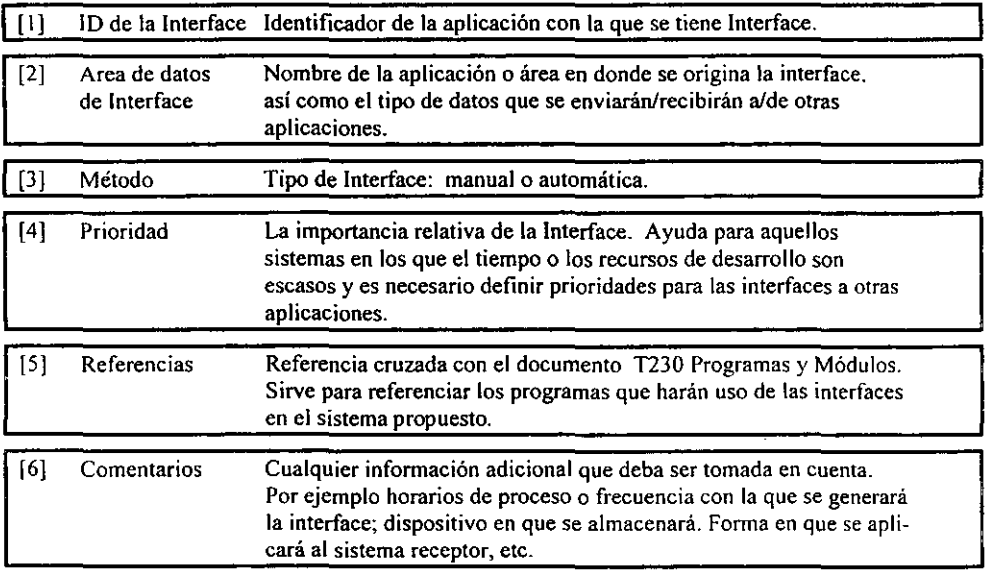

#### Técnicas y Hérramientas posibles:

<sup>o</sup> Utilizar Word o cualquier herramienta estándar para generar este documento, respetando el contenido del mismo. De él obtendremos infonnación relevante para toma de decisiones respecto a desarrollos o maquilas de/a otras aplicaciones que intervienen en el sistema propuesto.

## A013 Lista de Archivos para las Pruebas

#### Objetivos:

Definir los archivos -por tipo- que requerirá una aplicación para:

- Migrar las definiciones a la Máquina del Tiempo.
	- Obtener los datos requeridos para las pruebas de Simulación 2000. ä,

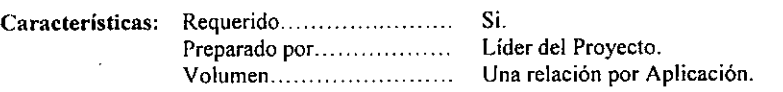

### Descripción del Contenido:

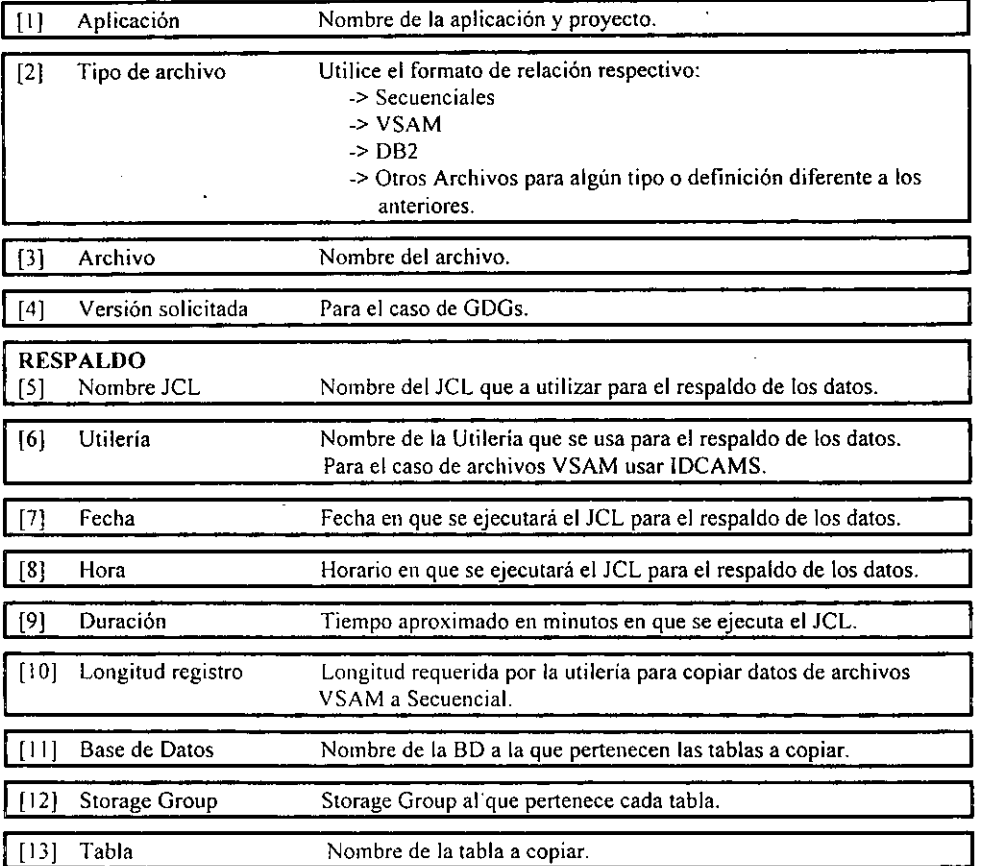

#### Técnicas y Herramientas posibles:

Utilizar Word o cualquier herramienta estándar para generar éste documento.  $\blacksquare$ 

I

## T180 Requerimientos

## Objetivos: I

De cada una de las funciones que lleva a cabo el sistema, documentar los requerimientos tanto funcionales como estructurales (técnicos o de infraestructura del sistema ) y sus condiciones a fin de validar la correcta ejecución del sistema.

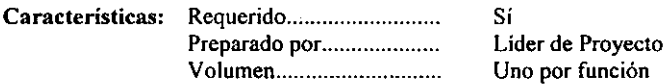

### Descripción del contenido:

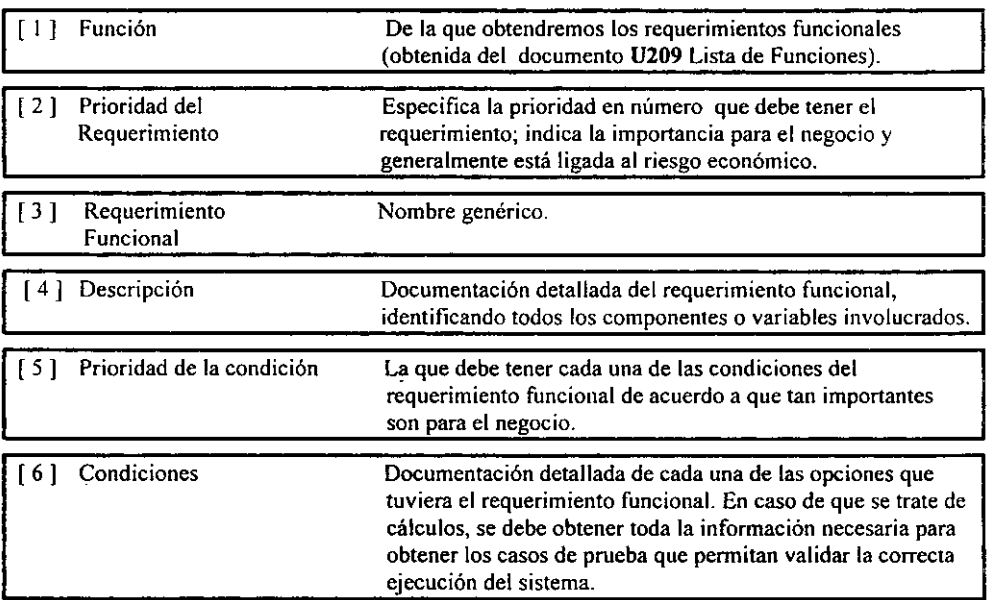

o A continuación se muestra el formato:

 $\hat{\mathbf{z}}$ 

## TI80 Requerimientos

# APLICACIÓN FUNCION A PROBAR: \_\_\_\_\_\_\_\_\_\_\_\_\_\_\_\_\_\_\_\_\_\_ \_\_

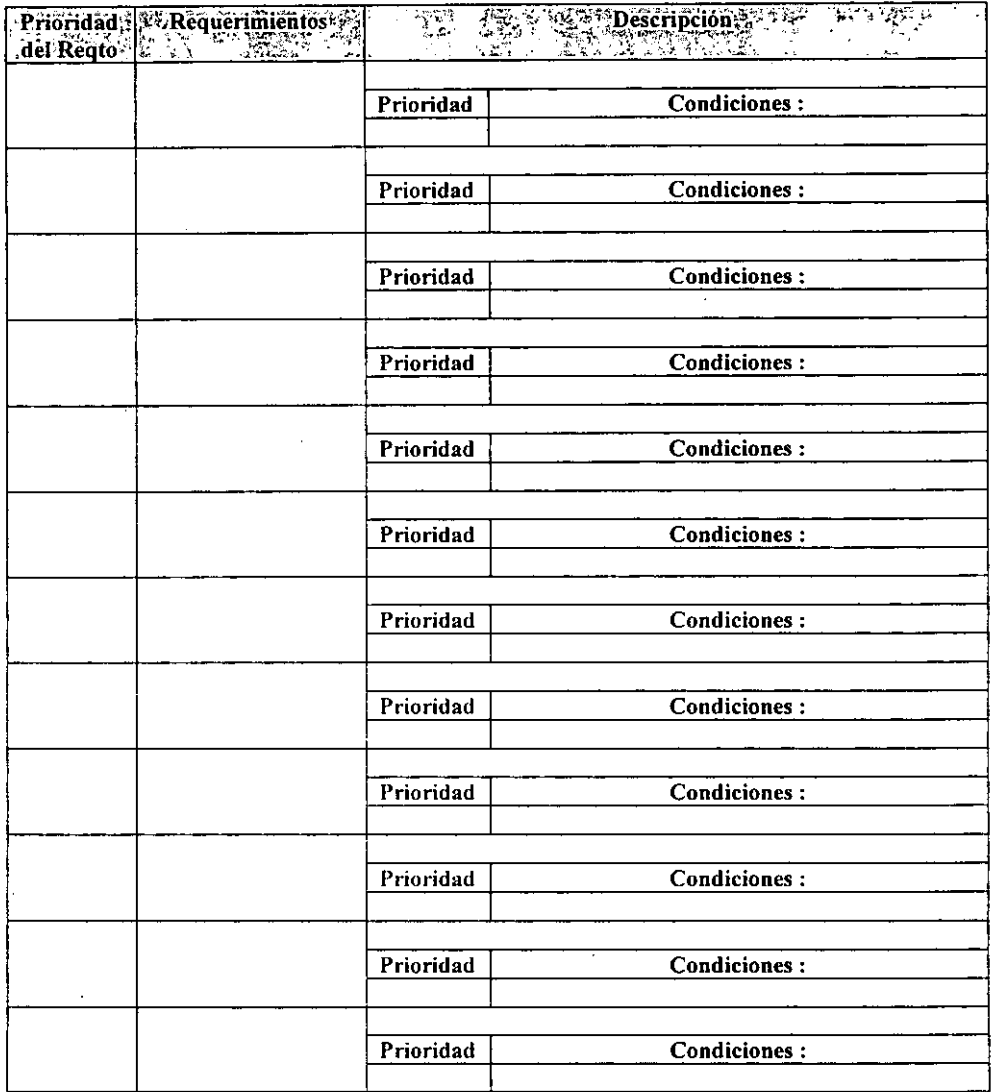
### T915 Caso de Prueba

 $\sim$   $\sim$ 

## Objetivo:

5. 医三角头

 $\ddot{\textbf{z}}$ 

Describir la fonna en la que se llevará a cabo la prueba de cada una de las condiciones de los requerimientos involucrados (las condiciones de prueba ejecutables).

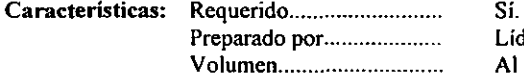

Líder de Proyecto. Al menos uno por requerimiento.

#### Descripción Del Contenido:

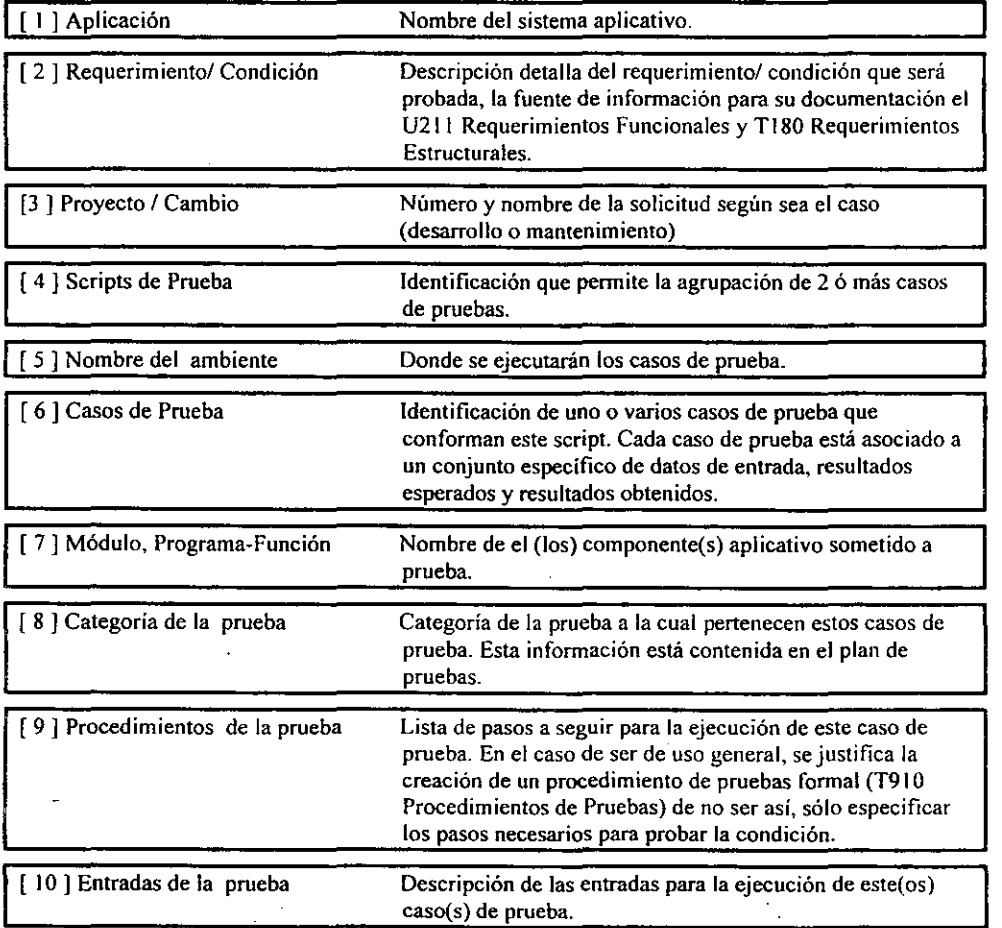

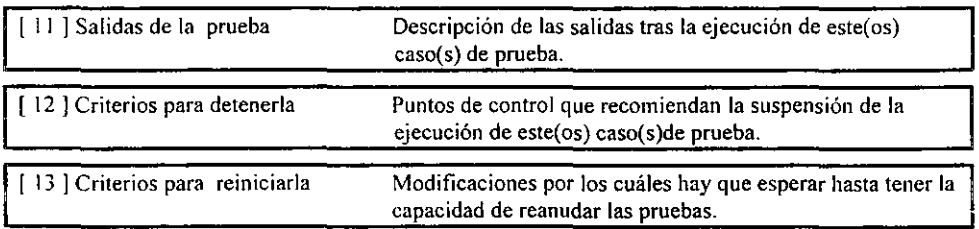

## TlSO Lista de Componentes a Modificar

#### Objetivo:

Concentrar en un documento la lista de componentes a modificar que comprende la solicitud.

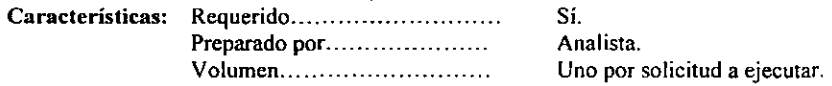

#### Descripción **Del** Contenido:

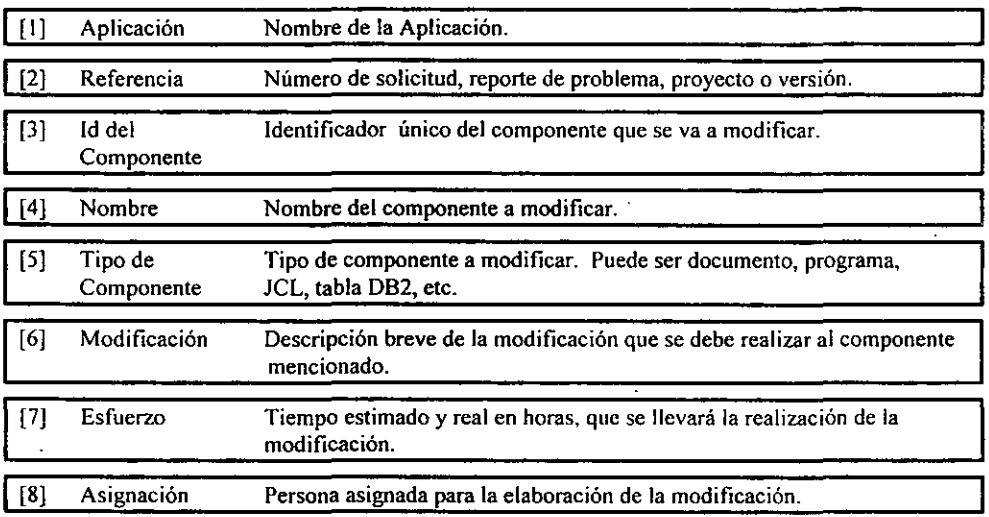

## Técnicas y posibles herramientas:

o Este documento puede elaborarse en cualquier procesador de palabra estándar. Se recomienda incluir como mínimo el contenido aquí mencionado.

# T950 Planeación de la Capacidad

## Objetivos:

Documentar los requerimientos para Planeación de la capacidad.

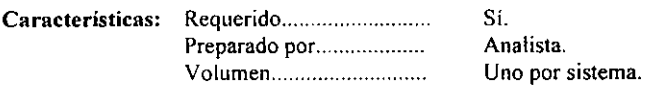

### Descripción **Del** Contenido:

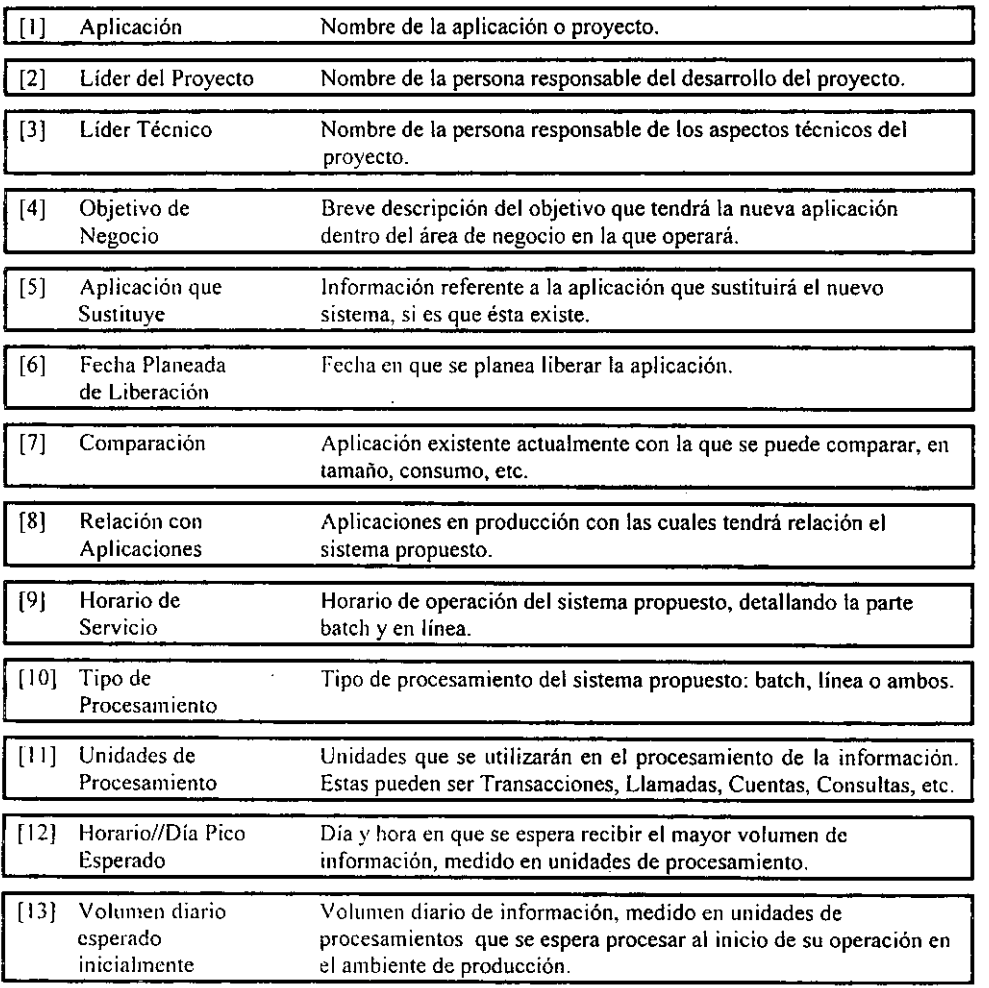

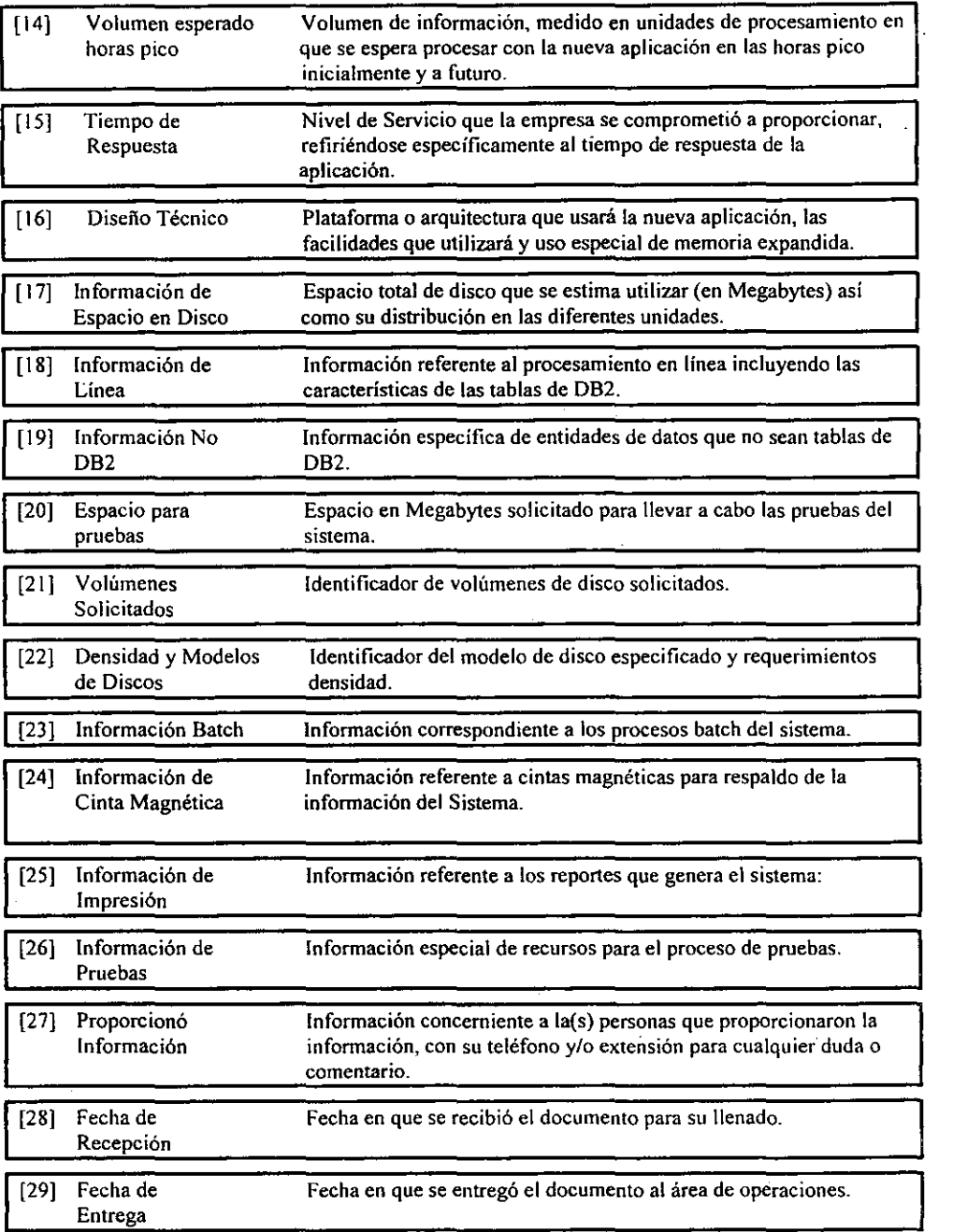

 $\ddot{\phantom{a}}$ 

## D535 Definición de Tablespace

## Objetivo:

Describir las características del tablespace de la base de datos DB2

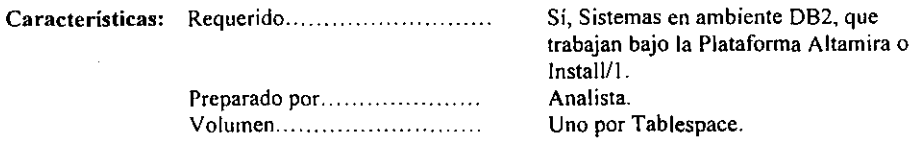

#### Descripción Del Contenido:

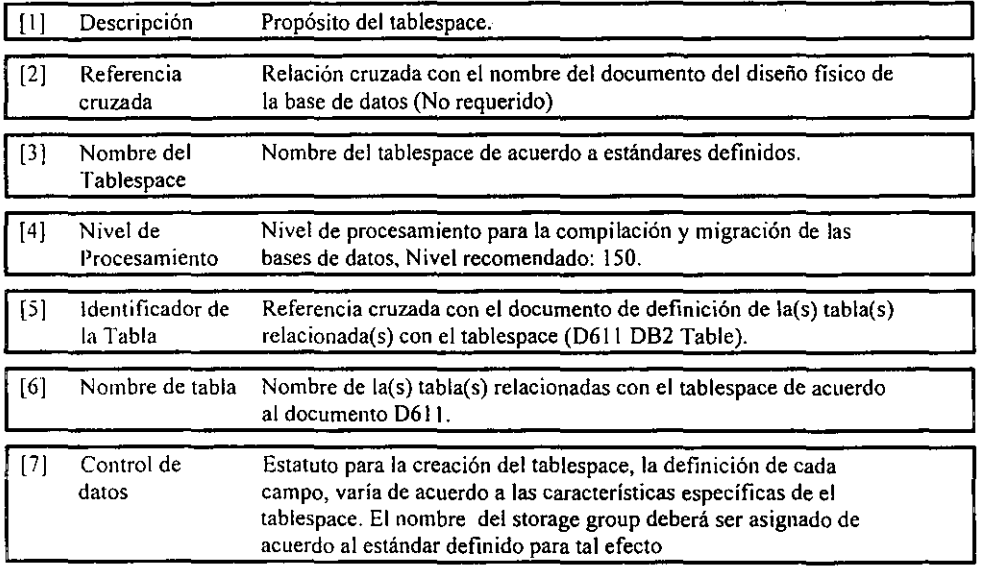

#### Técnicas y Herramientas posibles:

ĵ

(> El liSO definido para esta forma, es el de proveer información para la generación de código del estatuto CREATE TABLESPACE. Es por esto que este documento se realizará en Oesign/I y se utilizara únicamente para proyectos desarrollados para la plataforma Altamira o con interface Installl\.

## T90t Resultados de Pruebas Planeadas y Ejecutadas.

### Objetivos:

Documentar de cada uno de los componentes de las funciones afectadas por el proyecto de conversión, los requerimientos tanto funcionales como estructurales (técnicos o de infraestructura del sistema), sus condiciones y las categorías de pruebas planeadas y ejecutadas, a fin de validar la correcta ejecución de pruebas.

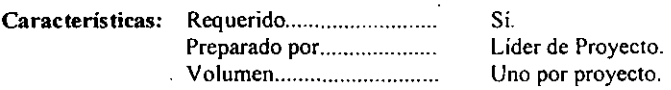

#### Descripción del contenido:

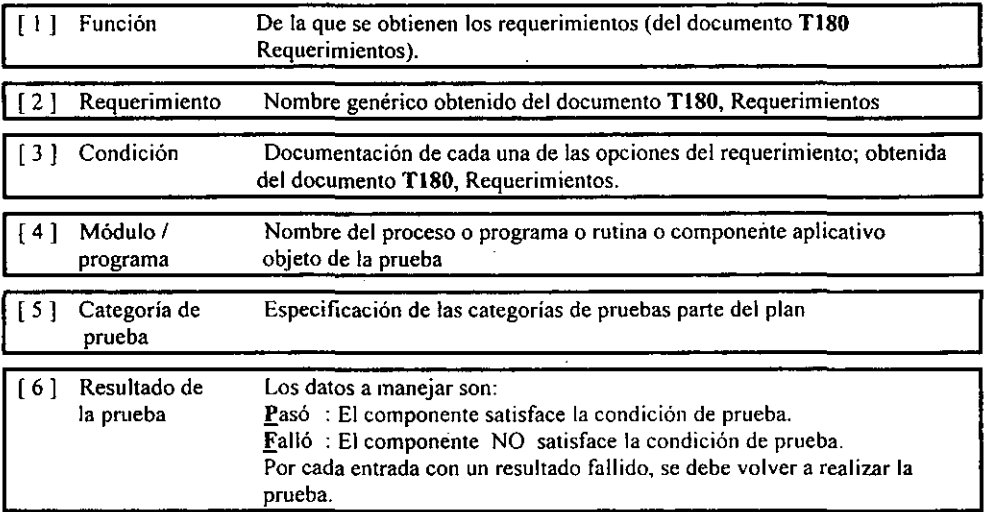

#### Técnicas y Herramientas posibles:

o A continuación se muestra el formato:

# T901 Resultados de Pruebas Planeadas y Ejecutadas.

 $\ddot{\phantom{a}}$ 

# **APLICACIÓN**

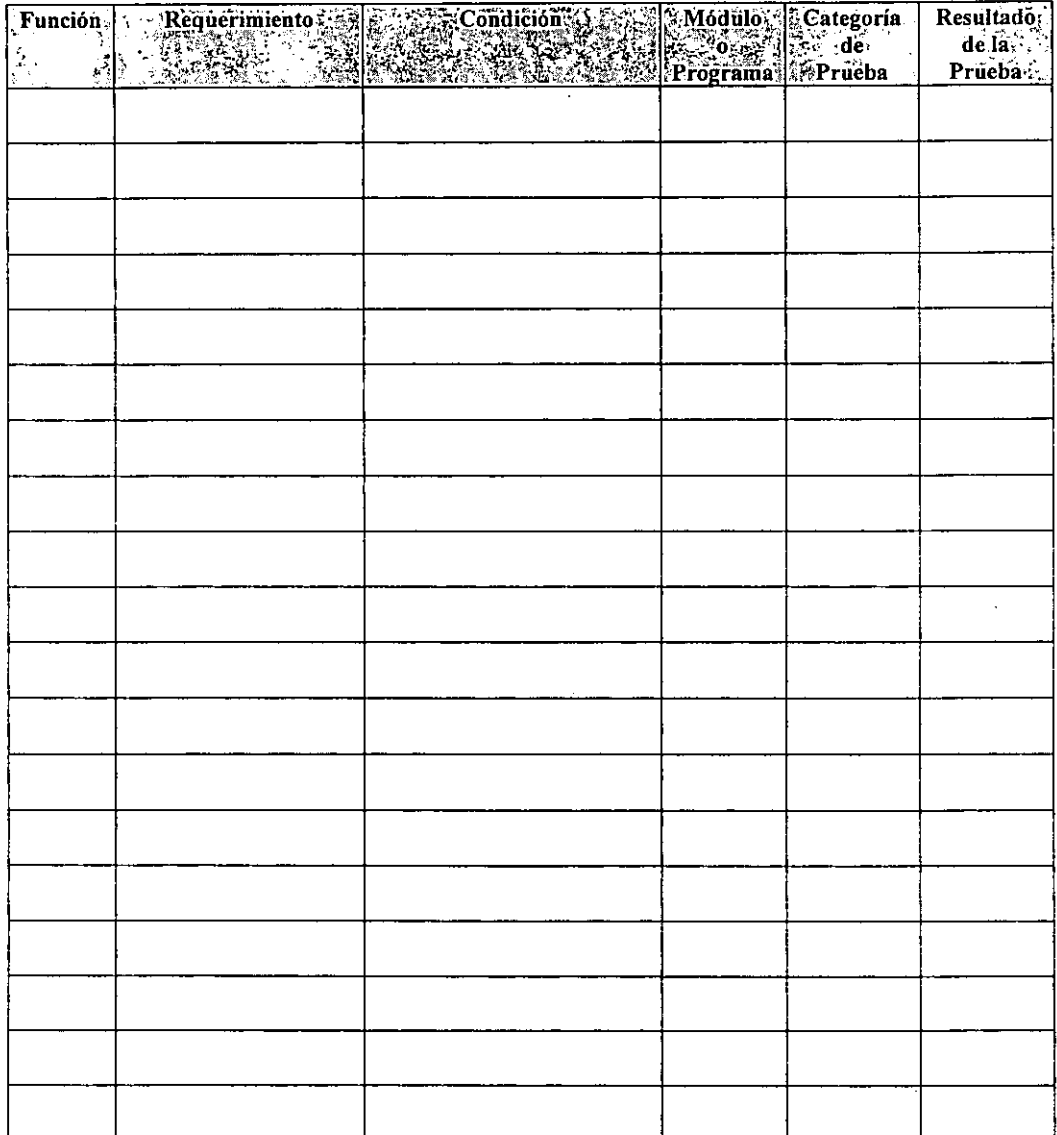

<u> 1980 - John Barnett, mars et al. (</u>

# A835 Bitácora de modificación de Programas

## Objetivo:

Llevar el control de las modificaciones que se deben hacer a los programas y darles seguimiento en base a su status.

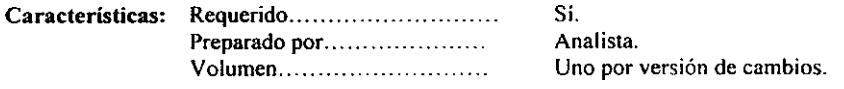

#### Descripción Del Contenido:

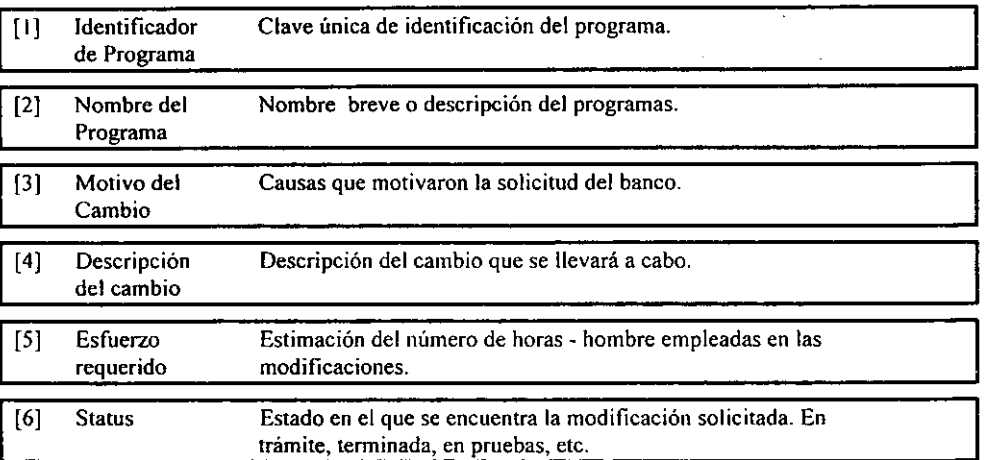

#### Técnicas y Herramientas posibles:

 $\epsilon_{\rm eff}$  .

o Este documento puede realizarse en Word o cualquier otra herramienta estándar, tomando como base el contenido que se sugiere que debe contener.

# T925 Informe del estado de las pruebas

## Objetivo.

Informar periódicamente y de acuerdo al tamaño del proyecto el avance de la ejecución de las pruebas. El documento deberá tener una página por cada periodo registrado.

Este documento consta de dos partes:

- l. Estado de ejecución de las pruebas, cuyo objetivo es la medición del avance que se tiene en las actividades de pruebas (Ejecución de casos de pruebas).
- 2. Estado de los defectos, cuyo objetivo es el informar el avance en las actividades de eliminación de defectos.

#### Características.

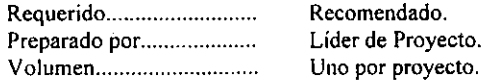

# Descripción

del Contenido:

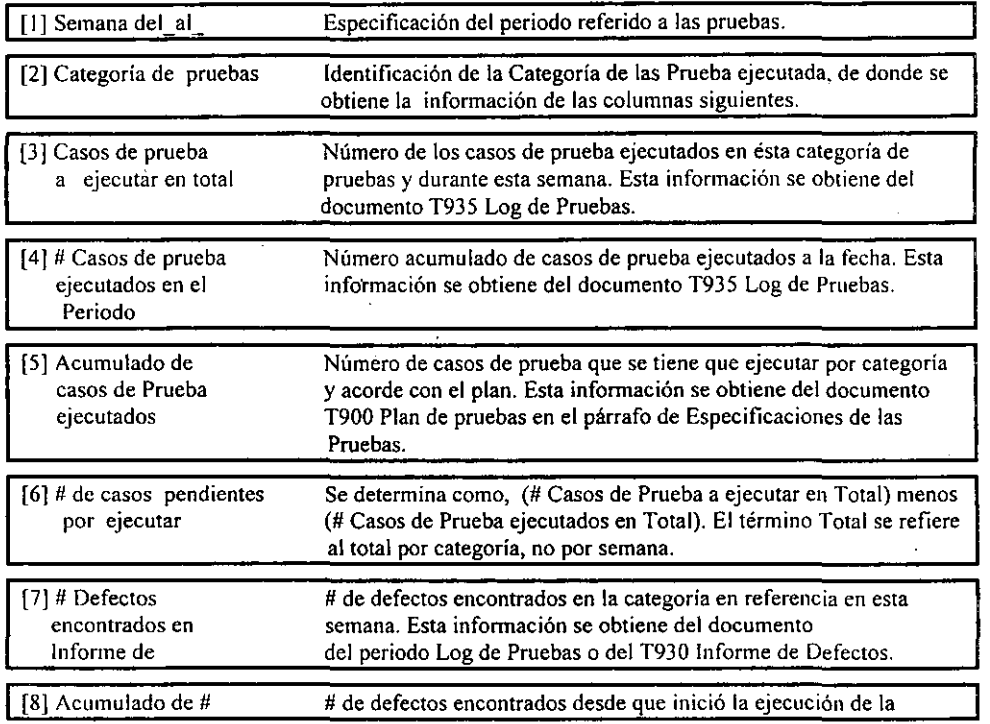

 $\ddot{\phantom{0}}$ 

 $\ddot{\phantom{0}}$ 

 $\alpha$ 

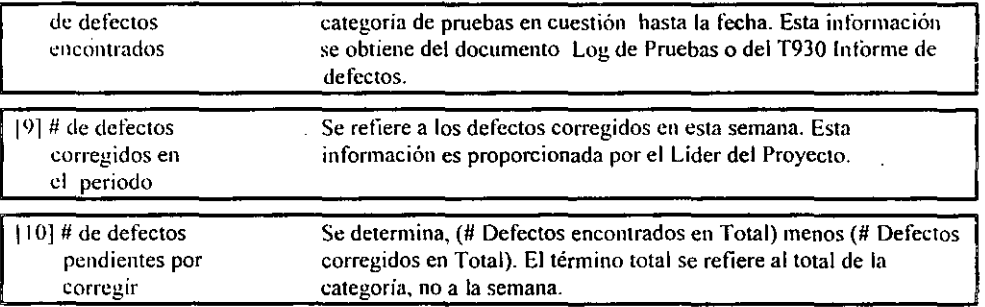

# A990 Documento de Aprobación

## Objetivo:

Aprobar tormalmente cada fase del ciclo de vida de un proyecto.

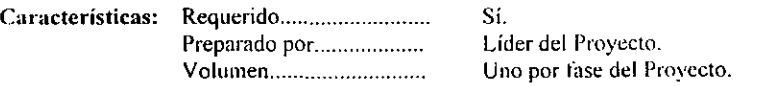

#### Descripción del Contenido:  $\mathbb{R}$

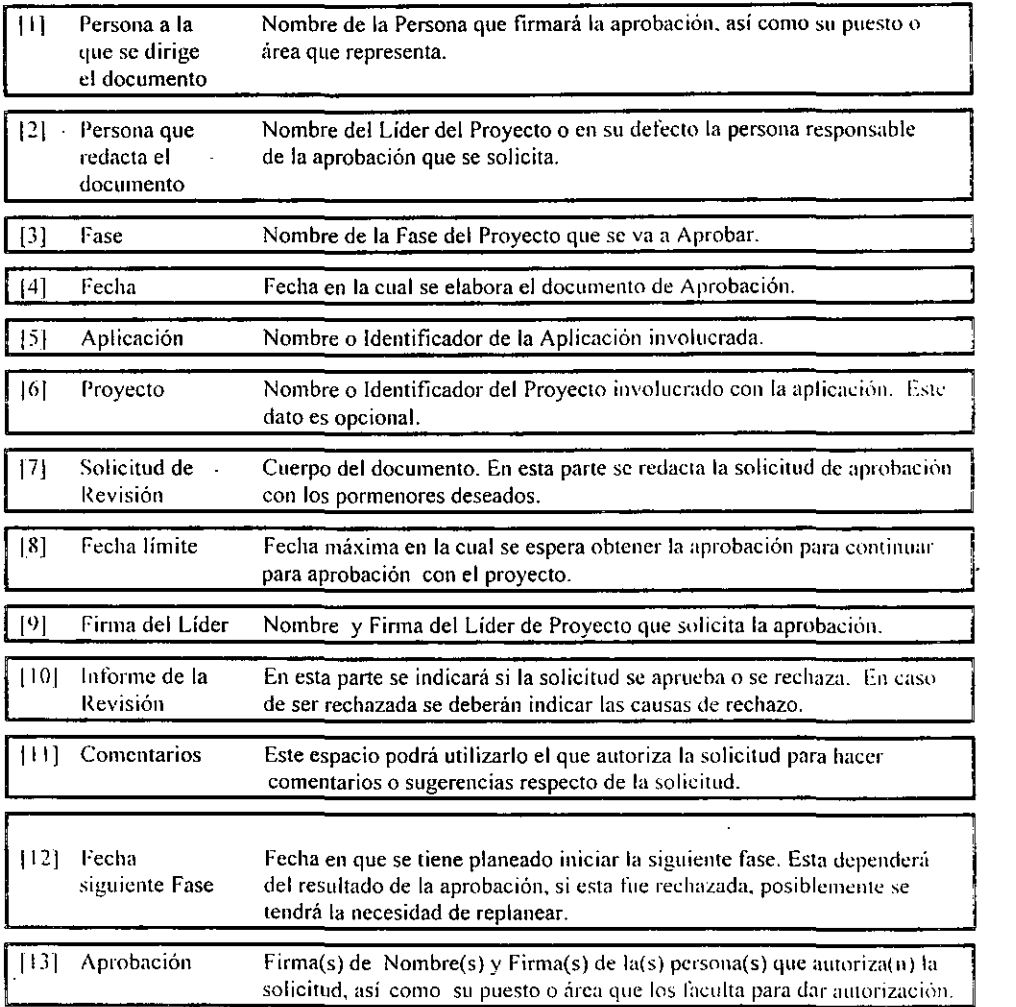

 $\cdot$ 

 $- - -$ 

 $\overline{\phantom{a}}$ 

 $\sim$  $\sim$ 

# **Técnicas y Herramientas posibles:**

**Eslt.: documento puede realizarse en cualquier herramienta estándar. A continuación se muestra un**  ~¡elllplo:

 $\sim$ 

# **:\990 I>ocumento de Aprobación:**

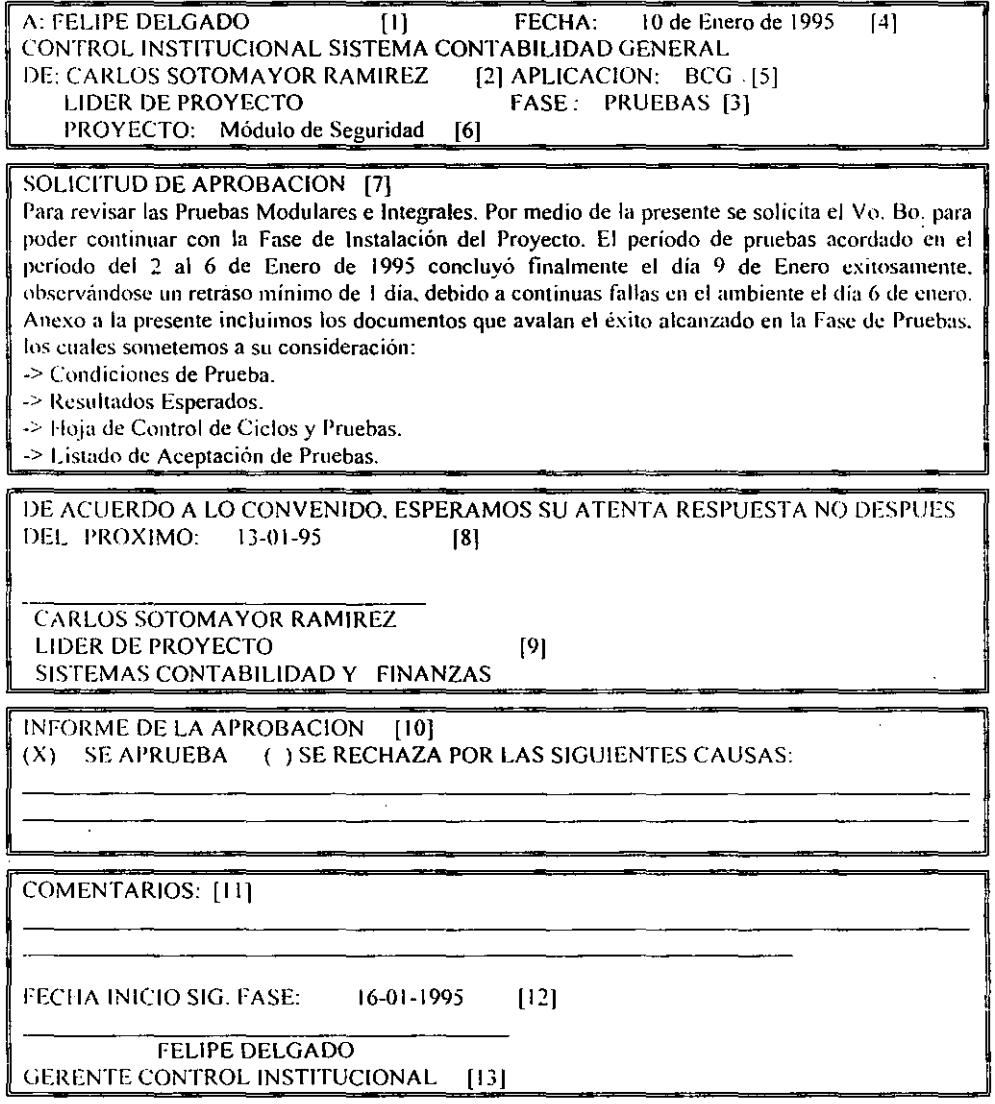

# **ACTA DE FINALIZACIÓN DEL PROCESO** PRUEBAS DE SIMULACIÓN **PAQUETE**

 $\ddot{\phantom{0}}$ PAQUETE : A CONTRACTOR CONTRACTOR CONTRACTOR APLICACIÓN PIVOTE: <u> 1990 - Jan Barnett, fransk politiker (d. 19</u> APLICACIÓN RELACIONADA <u>It also also alternative and the set of the set of the set of the set of the set of the set of the set of the set of the set of the set of the set of the set of the set of the set of the set of the set of the set of the s</u> APLICACIÓN RELACIONADA APLICACIÓN RELACIONADA .  $3:$   $\frac{1}{2}$   $\frac{1}{2}$   $\frac{1}{$ APLICACIÓN RELACIONADA APLICACIÓN RELACIONADA  $5:$   $\frac{1}{2}$   $\frac{1}{2}$   $\frac{1}{$ APLICACIÓN RELACIONADA 6:  $\frac{1}{2}$  ,  $\frac{1}{2}$  ,  $\$ OBJETIVO: **ALCANCE** <u> 2000 - Jan Barristo, Amerikaansk politik filozof (d. 1982)</u> <u> 1980 - Jacques Jacques II, constituto de la constitución de la constitución de la constitución de la constitu</u>

COMPONENTES (REFERIR A LOS FOLIOS 9999)

 $\overline{a}$ 

#### **FOLIO 9999**

#### **ACTA DE FINALIZACION DEL PROCESO DE PRUEBAS DE SIMULACION** "APLICACIONES RELACIONADAS / PIVOTE"

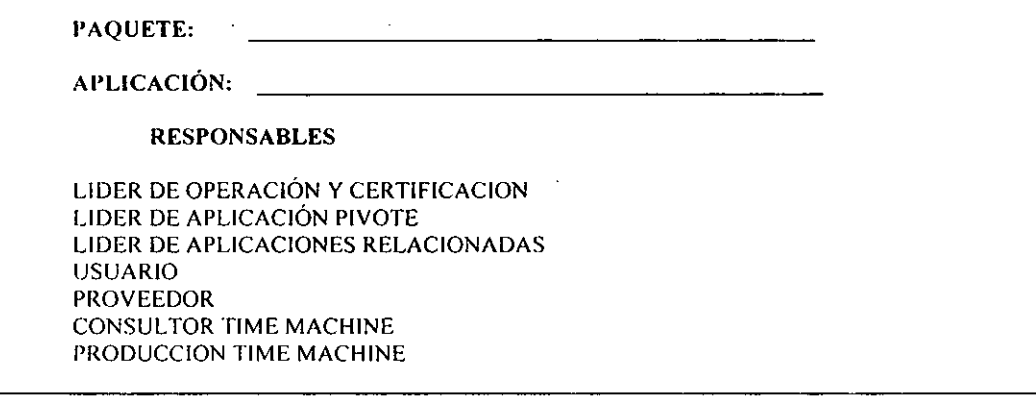

#### **OBJETIVO:**

**ALCANCE:** 

(En Base a Planes Autorizados)

**COMPONENTES DEL CAMBIO:** 

(Utilizados en las Pruebas)

#### **INICIO DE PRUEBAS:**

Finalización de Pruebas. Cambio Estratégico. Cambios Relacionados. Cambios Instalados en Producción durante la Prueba. Evidencias (Anexar).

### **OBSERVACIONES:**

J.

ò

-----

## **FIRMAS**

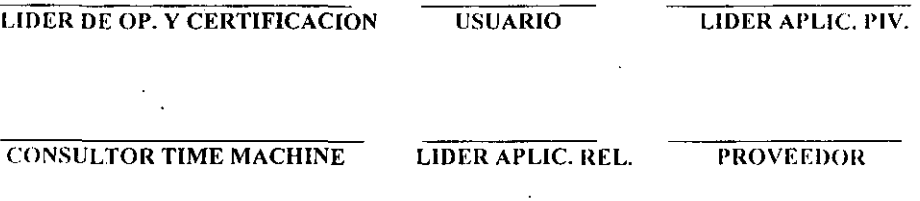

PRODUCCION TIME MACHINE

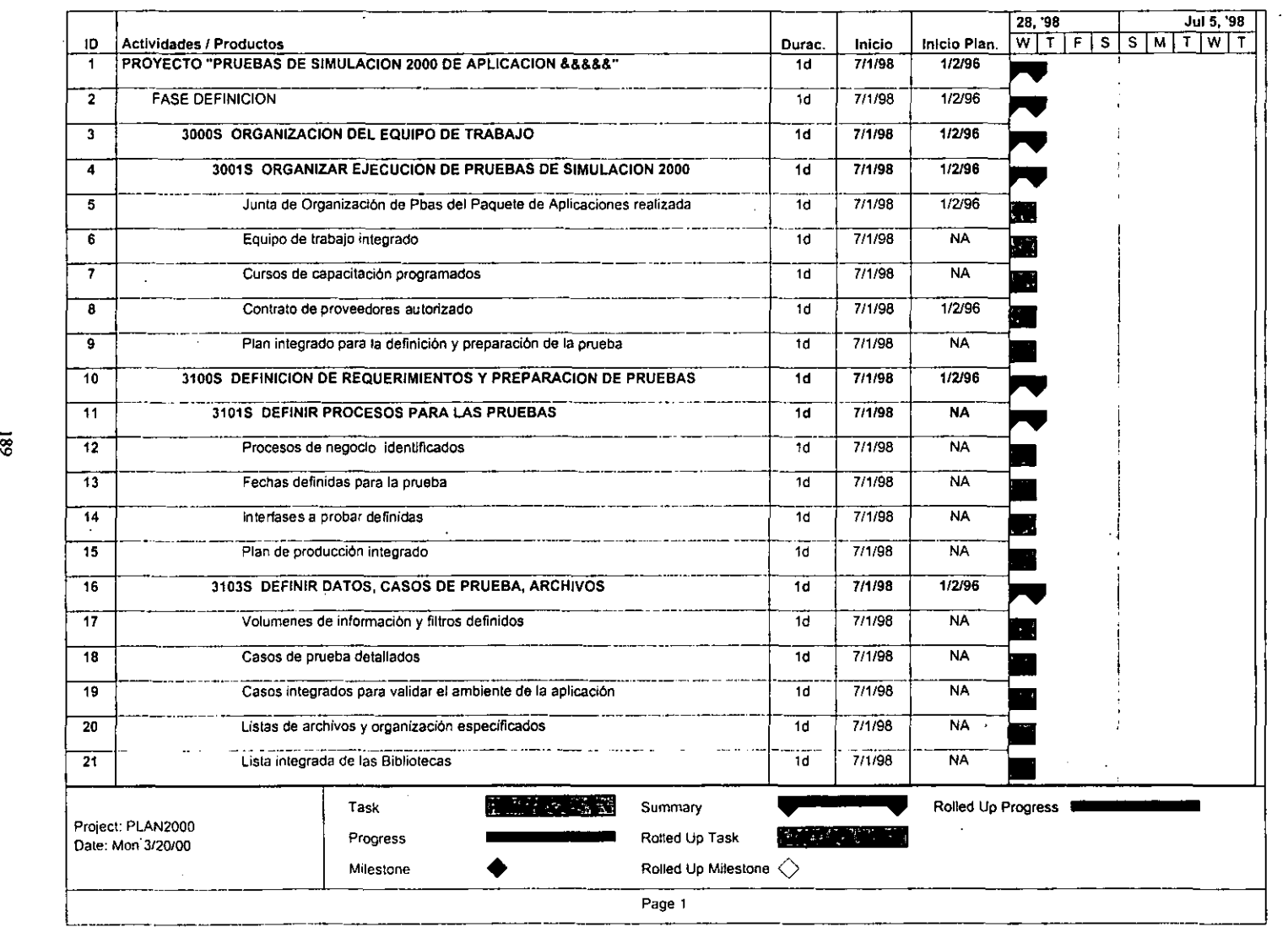

 $\lambda$ 

 $\mathcal{A}_{\mathcal{A}}$ 

 $\bar{z}$ 

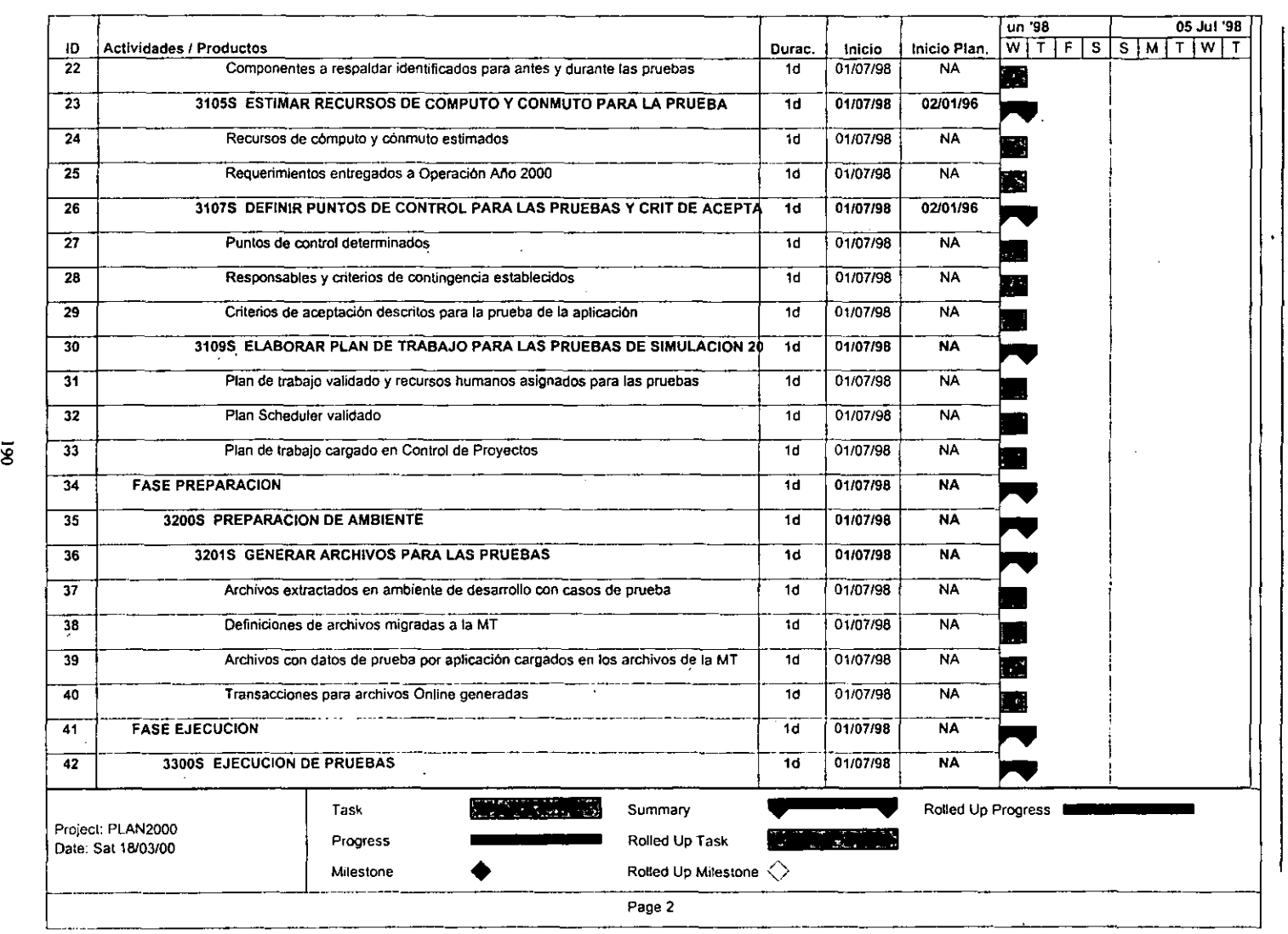

 $\alpha$ 

 $\ddot{\phantom{a}}$ 

 $\overline{1}$ 

 $\cos\phi$  $\dot{r}$ . Simulación 20<br>. § n Ambiente k  $\tilde{\vec{z}}$  .

~

."

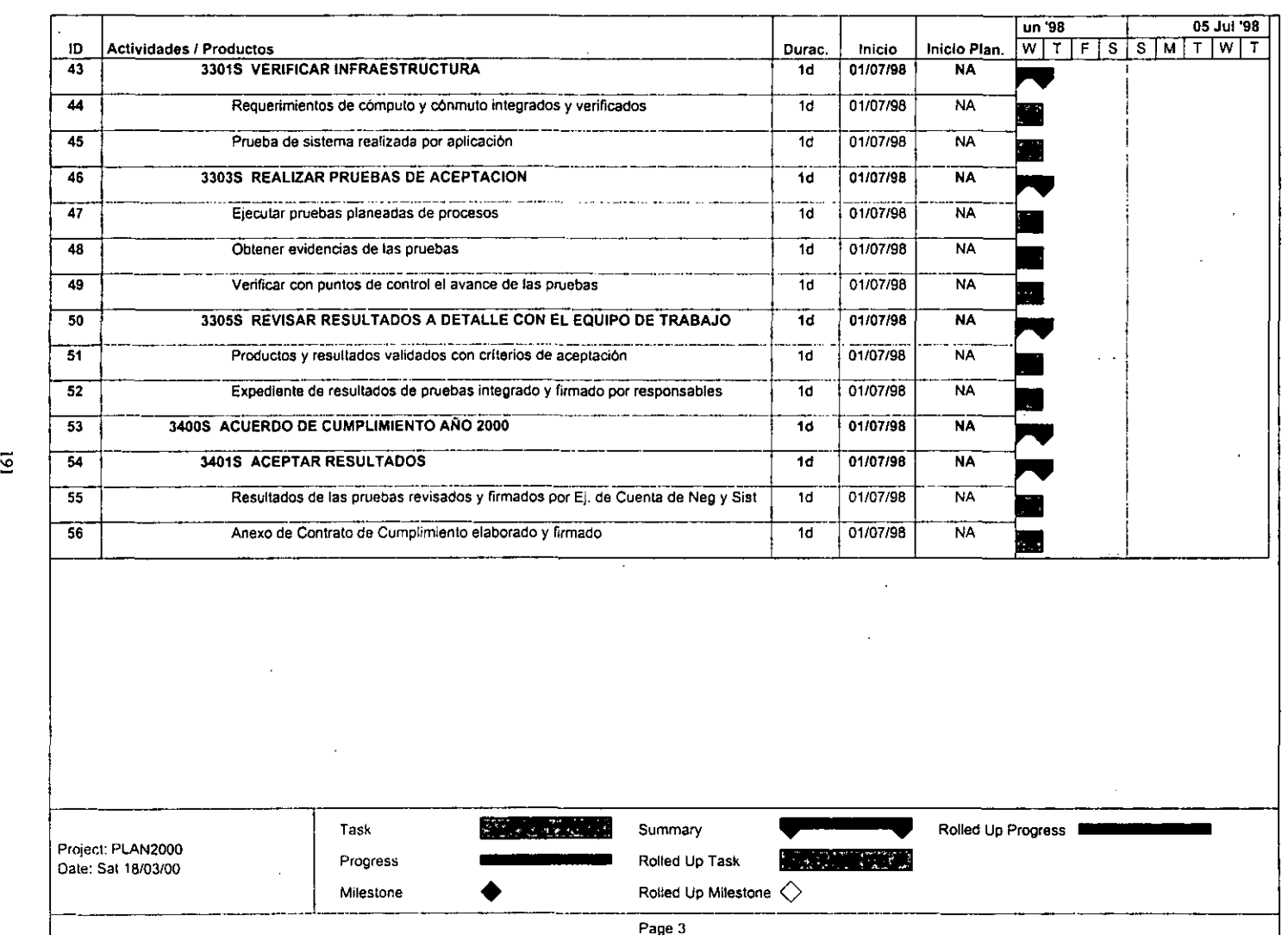

Page 3

----------------\_. \_\_ .\_----\_.

# *w*  ~

..,

 $^{\circ}$  $\ddot{\phantom{1}}$ 

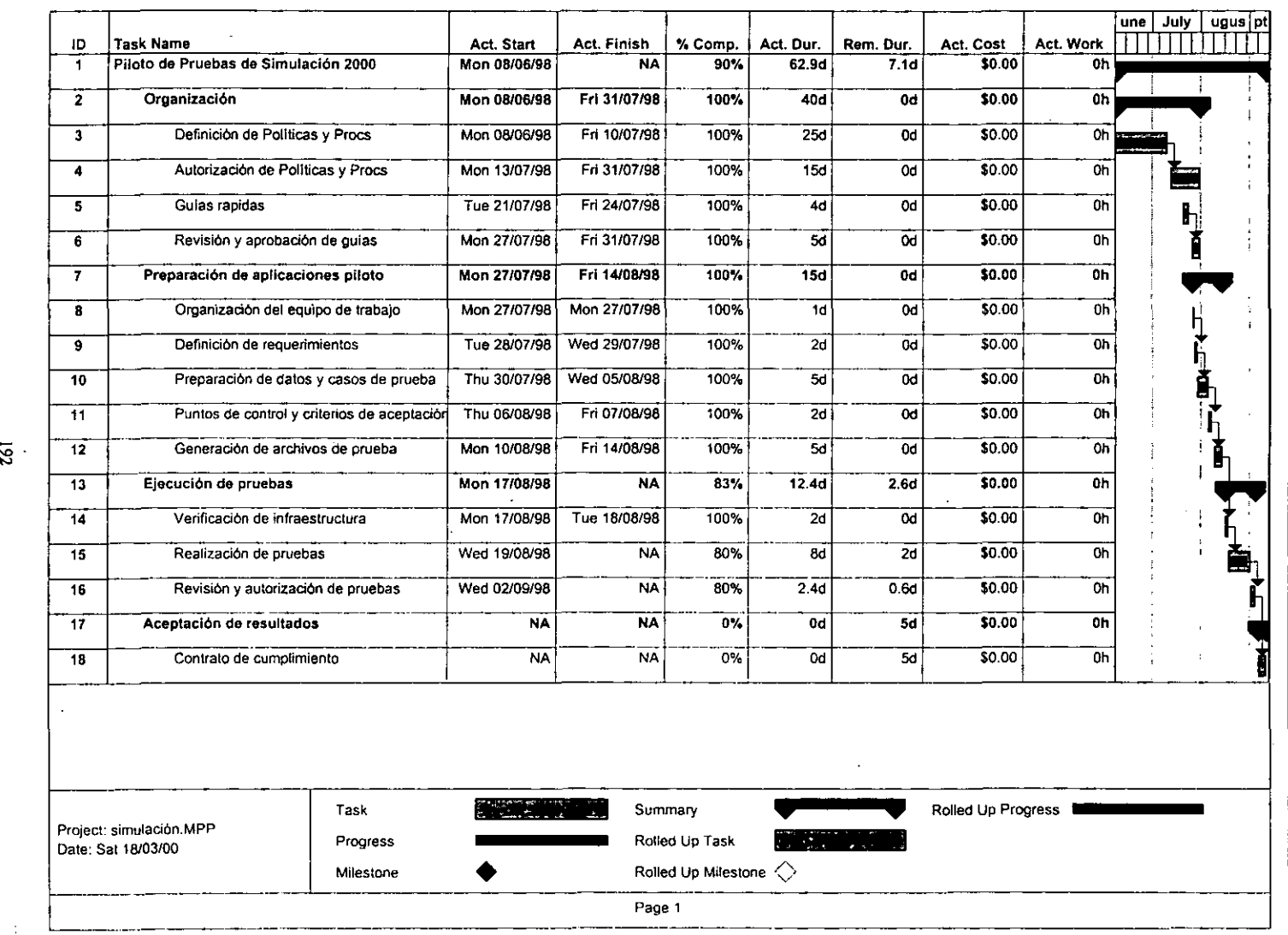

J.

~

 $\frac{1}{\sqrt{2}}$ 

 $\ddot{\phantom{a}}$ 

 $\ddot{\phantom{a}}$ 

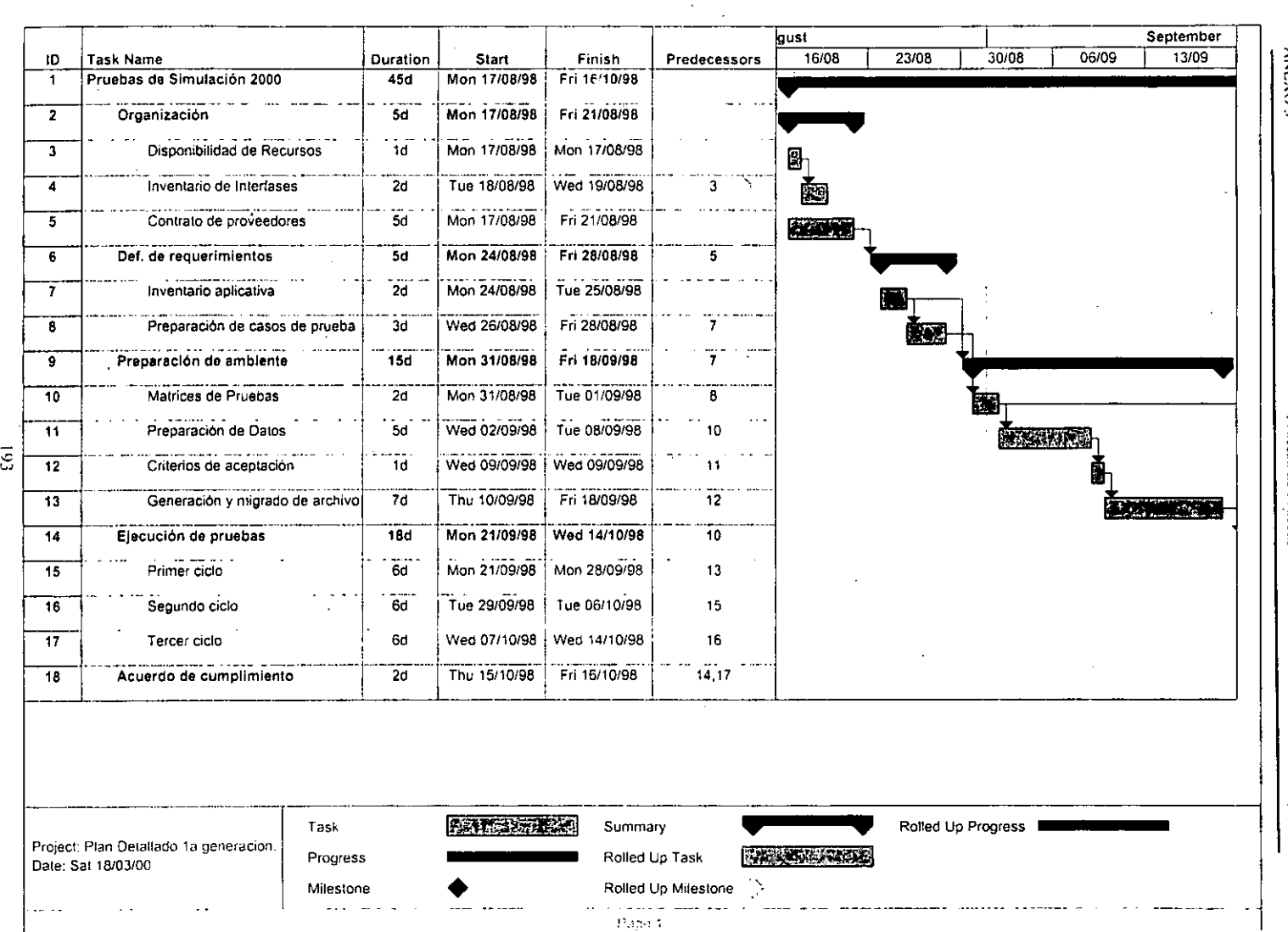

ANEXO

, *i*  U o de Pruebas  $\ddot{\textbf{r}}$ imulación<br>Simulación ~ § o- , Ambiente ). inframe<br>.

.1

•

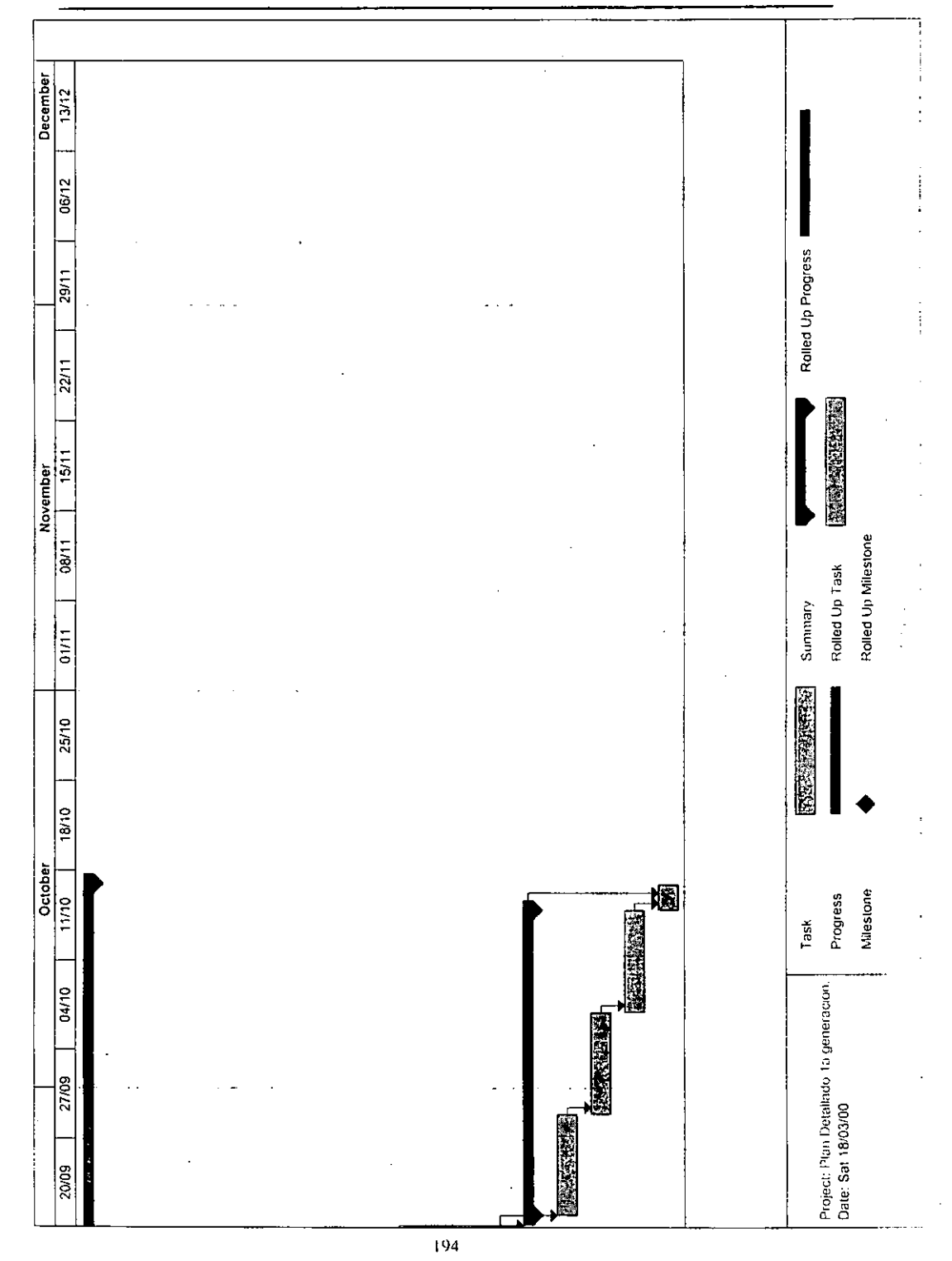

J.

 $\overline{\phantom{0}}$ 

L.

# **GLOSARIO**

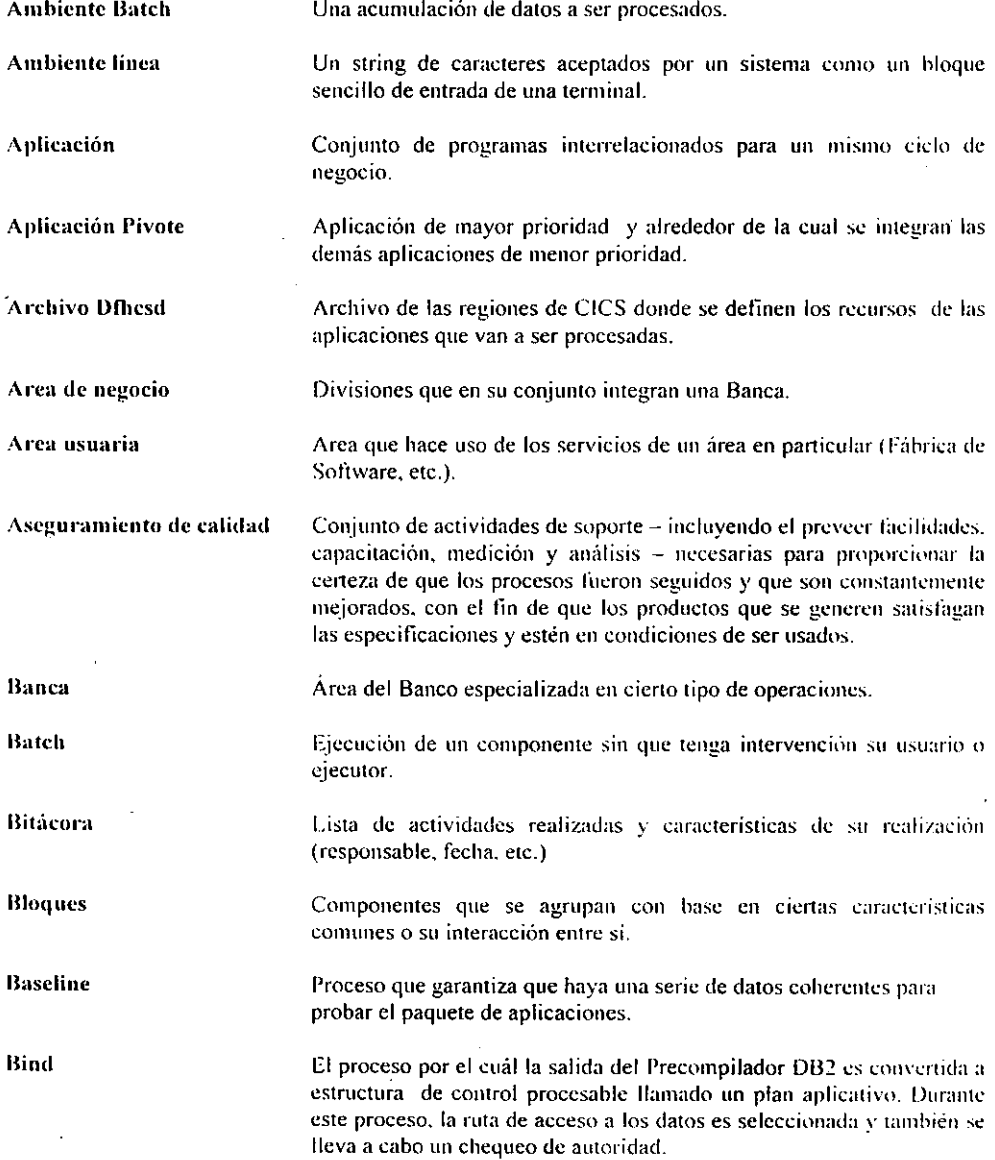

J.

÷.  $\lambda$ 

l,

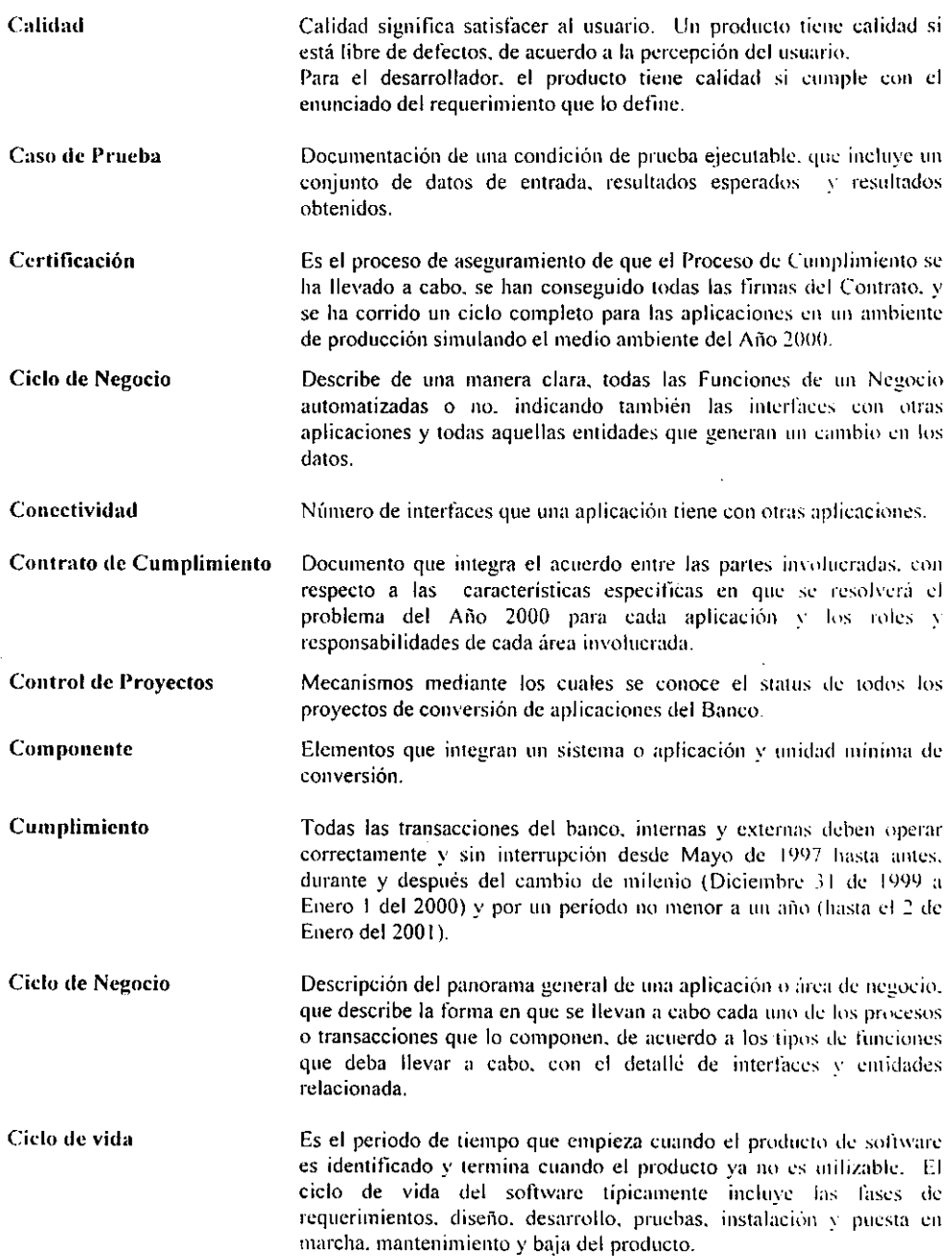

l,

L,

 $- -$ 

t,

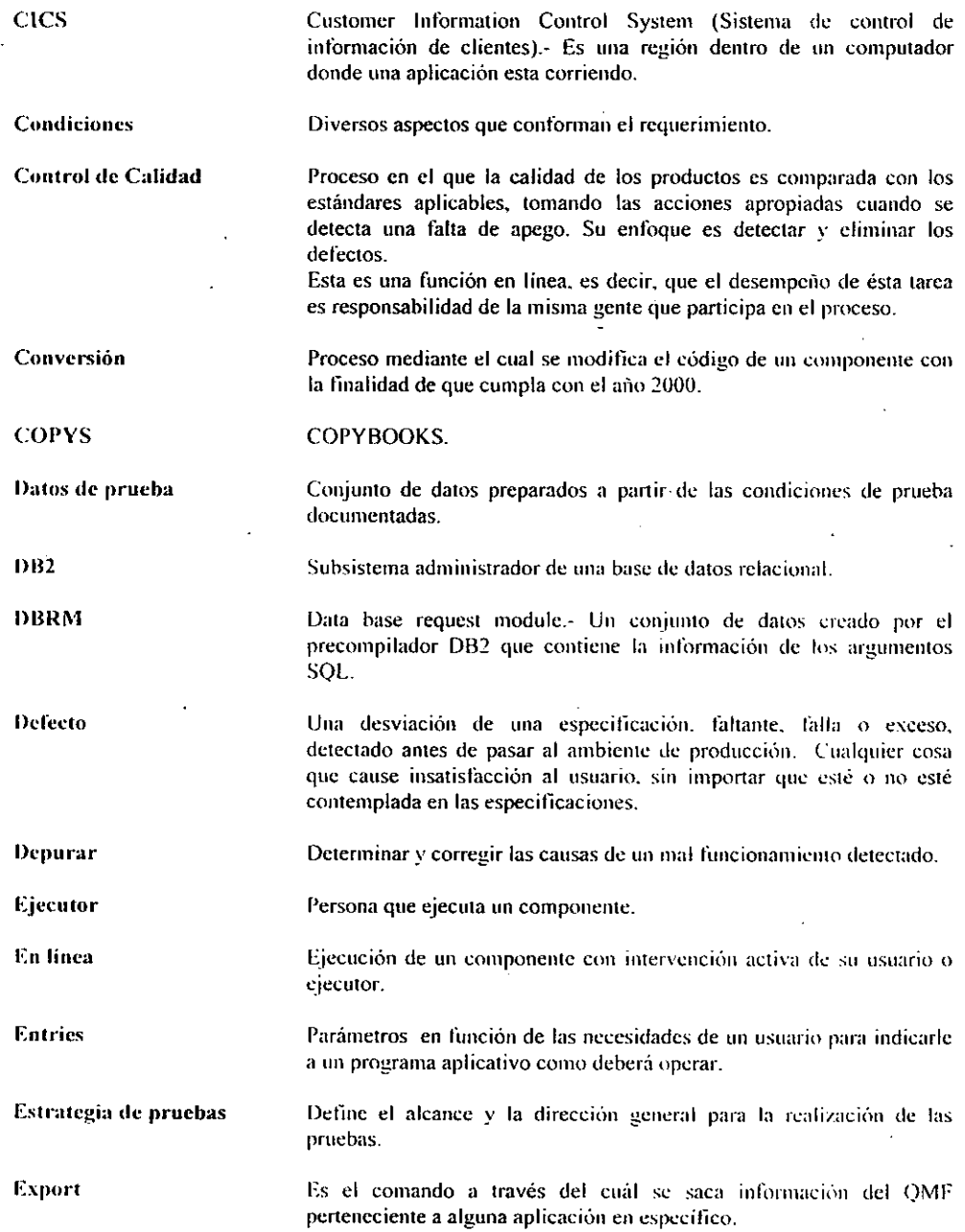

 $\overline{a}$ 

l.

l,

J.

k,

. ..

 $\hat{\mathbf{r}}$ 

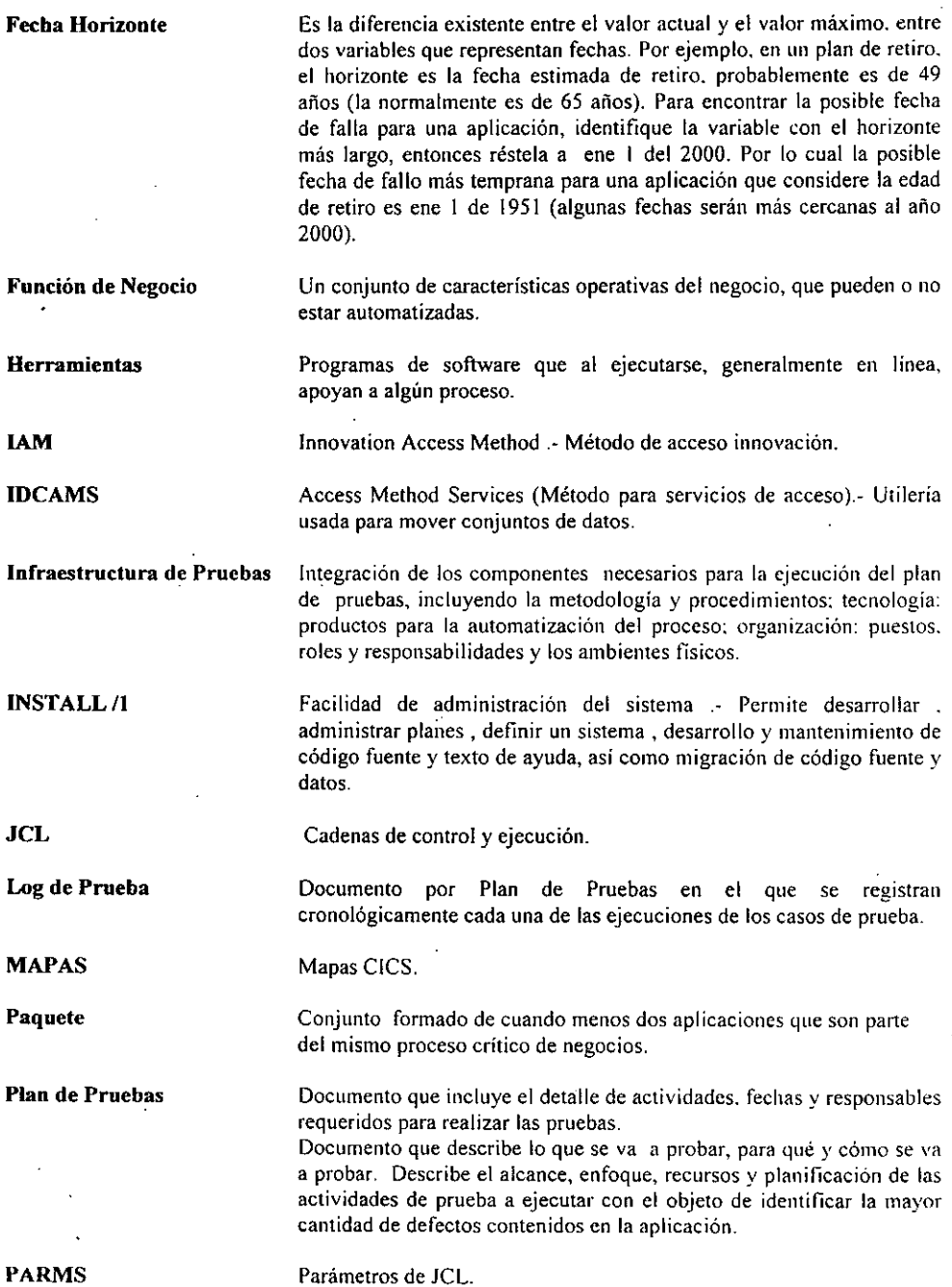

 $\tilde{\phantom{a}}$ 

l,

×,

 $\bullet$ 

Proceso de Pruebas de Simulación 2000 en Ambiente Mainframe

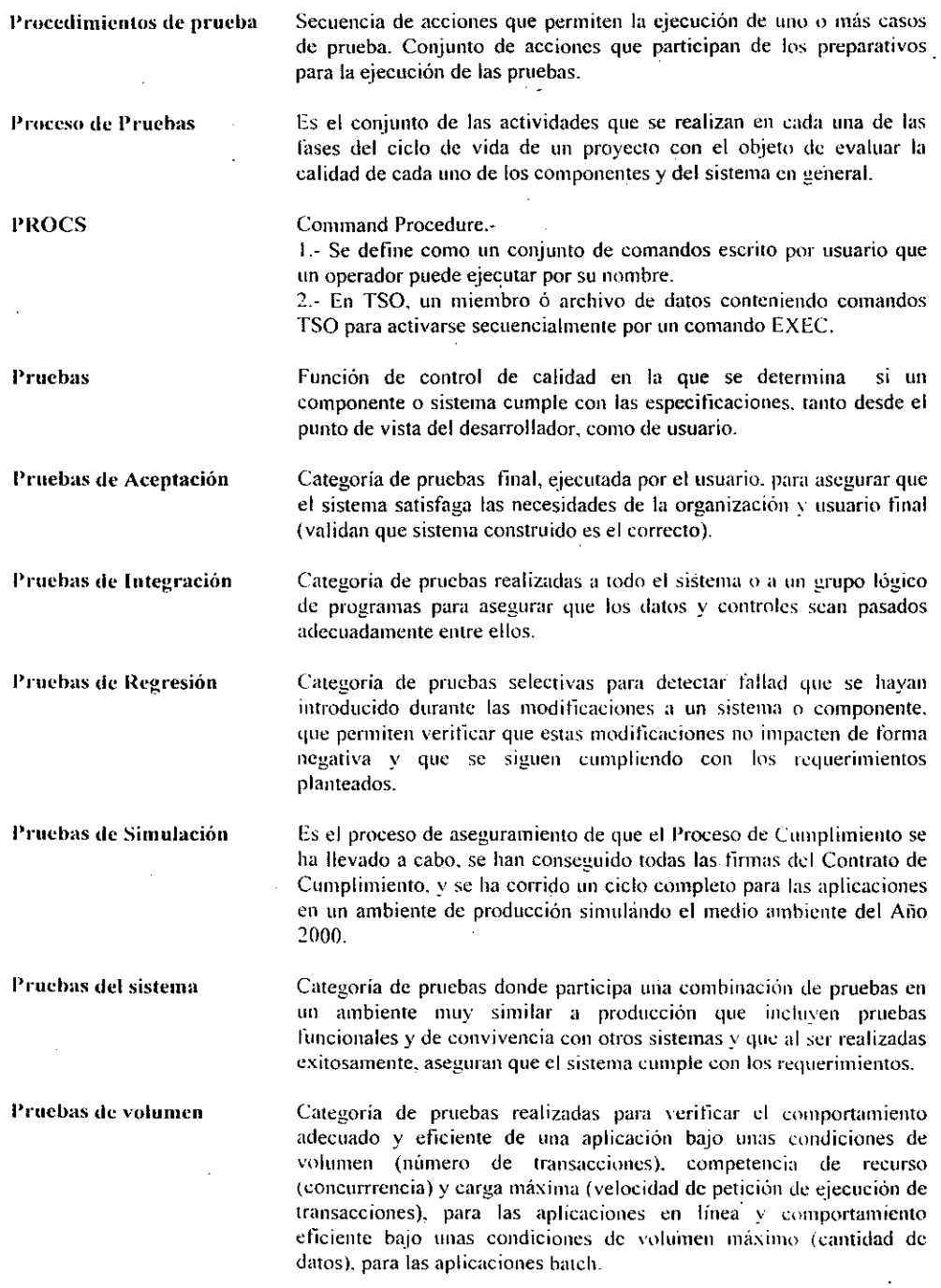

 $\ddot{\phantom{a}}$ 

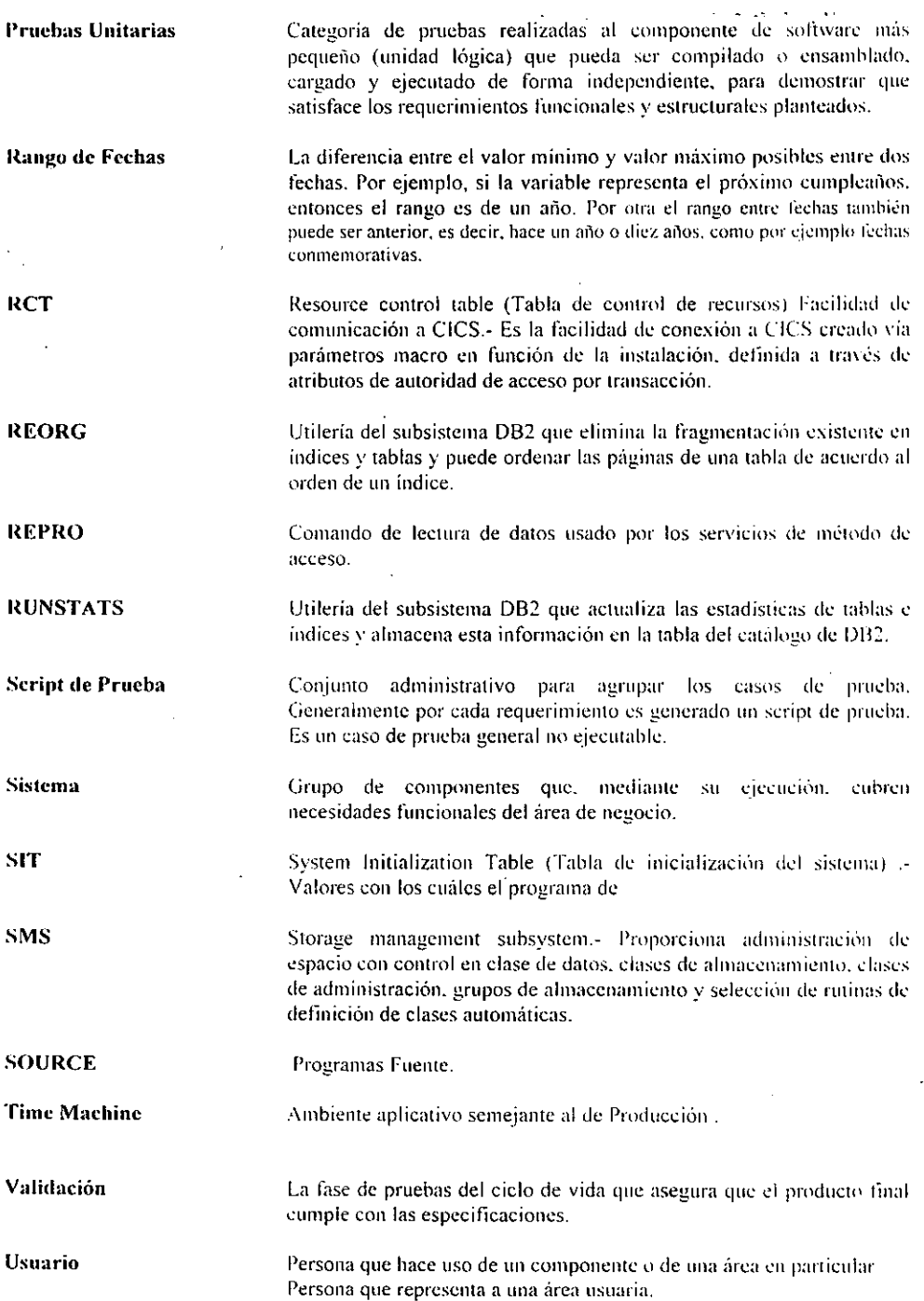

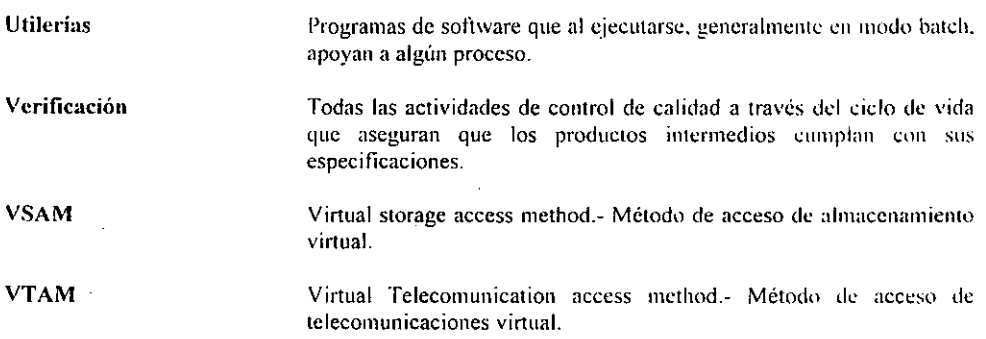

 $\ddot{\phantom{a}}$